# **MAIÊUTICA TECNOLOGIA DA INFORMAÇÃO**

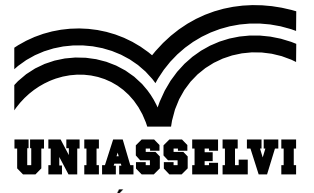

**CENTRO UNIVERSITÁRIO LEONARDO DA VINCI** Rodovia BR 470, Km 71, nº 1.040, Bairro Benedito 89084-405 - INDAIAL/SC www.uniasselvi.com.br

# **REVISTA MAIÊUTICA**

Maiêutica de Tecnologia da Informação

#### UNIASSELVI 2020

**Reitor da UNIASSELVI** Prof. Hermínio Kloch

**Pró-Reitora de Ensino de Graduação Presencial** Prof. Antônio Roberto Rodrigues Abatepaulo

**Pró-Reitora de Ensino de Graduação a Distância** Prof.ª Francieli Stano Torres

**Pró-Reitor de Ensino de Pós-Graduação** Prof. Carlos Fabiano Fistarol

**Pró-Reitor Operacional de Ensino** Prof. Érico Coelho Ribeiro

**Editor da Revista Maiêutica** Prof. Luis Augusto Ebert

#### **Comissão Científica**

Danice Betânia de Almeida Greisse Moser Badalotti Pedro Sidnei Zanchett Fabio Teixeira da Costa Oscar Dalfovo Nader Ghoddosi Aluizio Haendchen Filho

#### **Editoração e Diagramação**

Equipe Produção de Materiais

**Revisão Final** Equipe Produção de Materiais

**Publicação** *On-line*

#### **Propriedade do Centro Universitário Leonardo da Vinci**

# **Apresentação**

A Revista Maiêutica dos Cursos Superiores de Tecnologia em Análise e Desenvolvimento de Sistemas, Gestão da Tecnologia da Informação, Licenciatura em Informática, Big Data e Inteligência Analítica, Jogos Digitais, Segurança da Informação e Sistemas de Informação do grupo Uniasselvi, com satisfação, apresenta a você artigos específicos das áreas de Tecnologia de Informação: Sistemas de Informação, Gestão da Tecnologia da Informação, Tecnologia aplicada na Educação, Ciência da Computação, TICs, Aspectos Legais na Informática, Internet das Coisas, Tecnologias Emergentes, Inovação e Dispositivos Móveis.

A concepção do conhecimento descrito nestes textos está associada à construção de instrumentos de forma coletiva, propiciando a interação dos atores pedagógicos que integram o nosso processo de ensino-aprendizagem. Estamos passando por uma era em que os avanços tecnológicos são imensuráveis e possuem uma velocidade inatingível. Cada vez mais, as tecnologias substituem o trabalho humano, deixando os processos industriais mais automatizados, mais rápidos e, a longo prazo, mais baratos.

Tem-se como resultado da construção destes novos saberes a condição de contribuirmos para momentos de reflexão, de análise crítica, de constatações diante de realidades diversas, fatos ou teorias, gerando não somente respostas, mas igualmente novas perguntas que poderão nos conduzir a novas investigações.

Compreender a relevância da produção destes textos acadêmicos significa reconhecer o papel dos profissionais da Tecnologia da Informação, com habilidades e competências em suas áreas de atuação, na condição de agentes de transformação da sociedade em que se encontram inseridos.Perceber a realidade do mundo, analisar as diversas perspectivas de condução das ações e atividades de uma comunidade, colaborar para a solução de problemas, propor inovações são iniciativas que têm como fonte a organização e a disposição do conhecimento.

Aproprie-se destes conteúdos, saiba mais, construa seu saber.

Seja bem-vindo a um pedaço de nossa história da construção do conhecimento. Convidamos você a conhecê-la. Boa leitura!

> **Prof.a Greisse Moser Badalotti Coordenadora dos Cursos Superiores de Tecnologia**

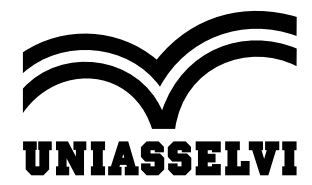

# **SUMÁRIO**

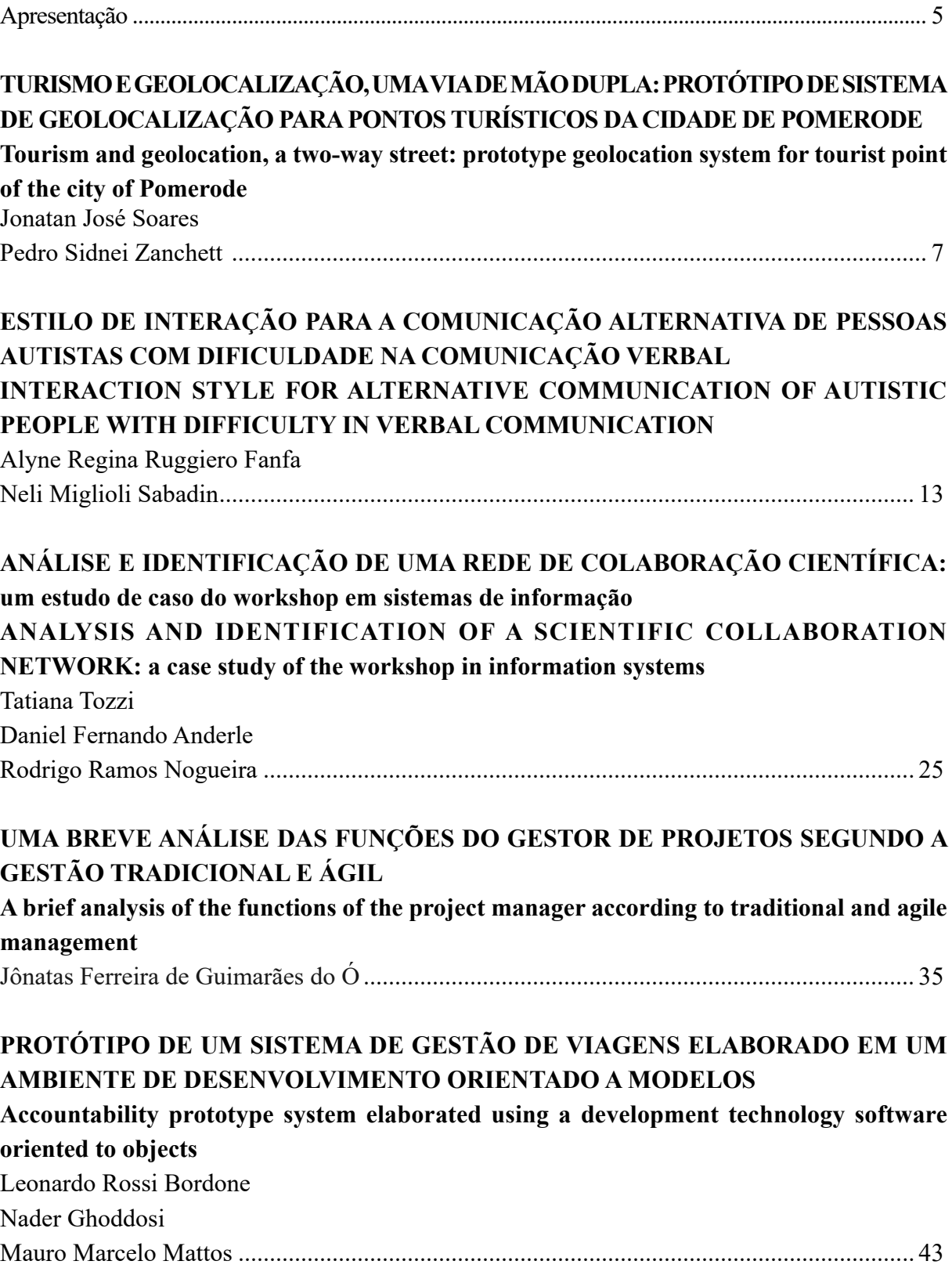

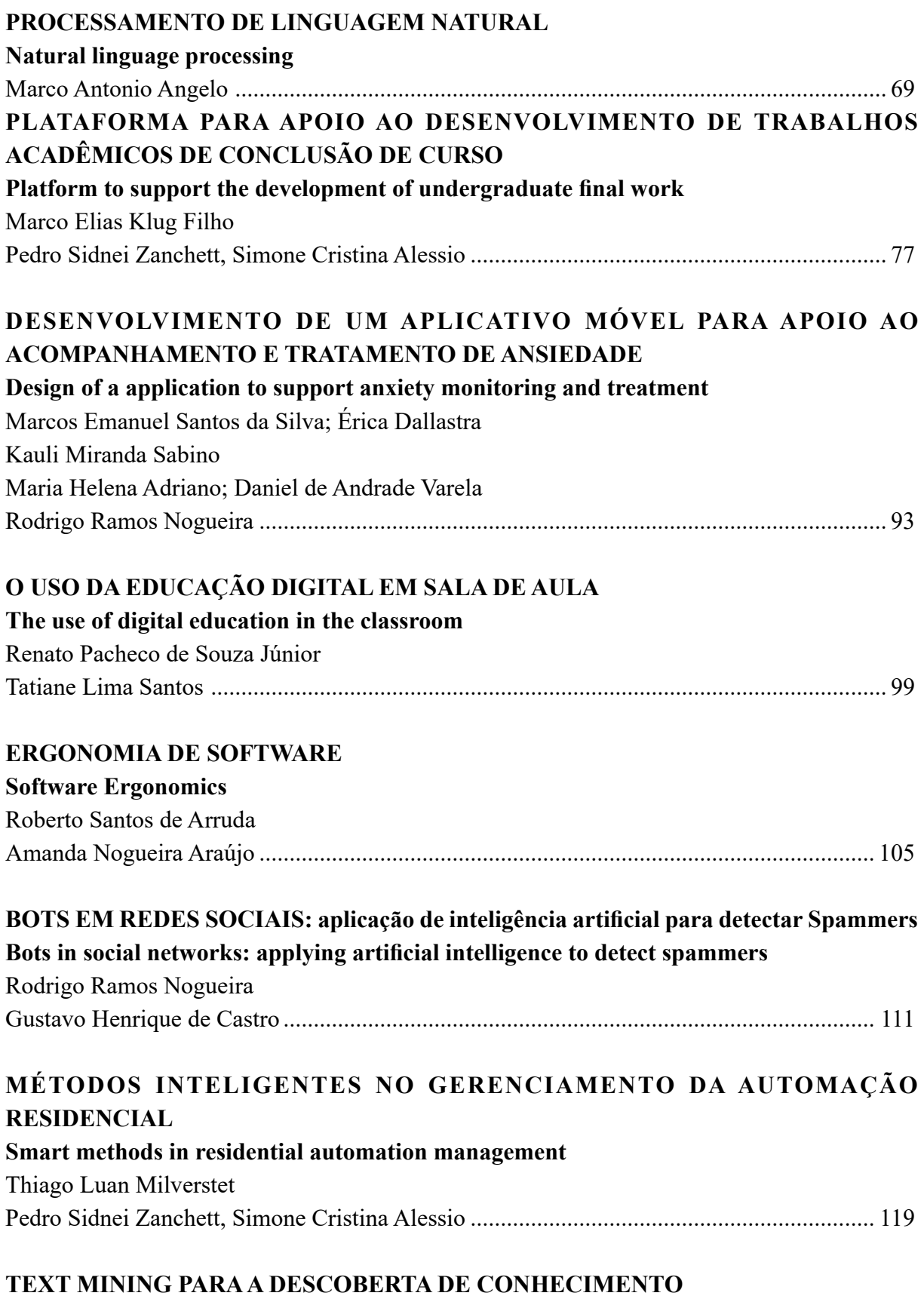

**Text Mining for knowledge discovery**

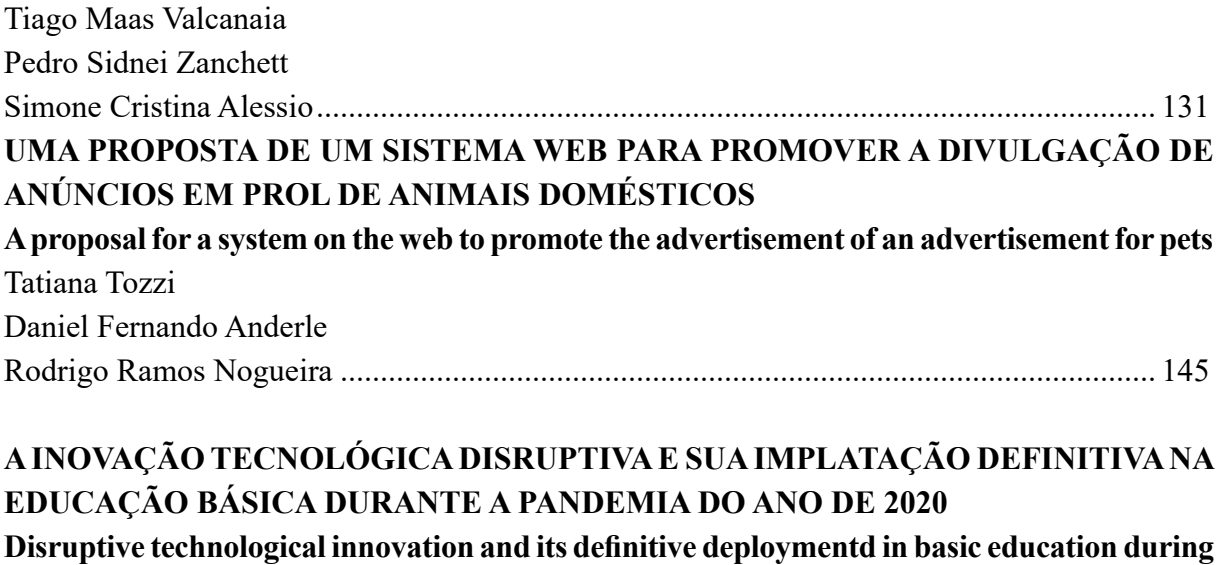

Eduardo de Almeida............................................................................................................... 155

**the pandemic of the year 2020**

# **TURISMO E GEOLOCALIZAÇÃO, UMA VIA DE MÃO DU-PLA: PROTÓTIPO DE SISTEMA DE GEOLOCALIZAÇÃO PARA PONTOS TURÍSTICOS DA CIDADE DE POMERODE**

## **Tourism and geolocation, a two-way street: prototype geolocation system for tourist point of the city of Pomerode**

Jonatan José Soares<sup>1</sup> Pedro Sidnei Zanchett <sup>2</sup>

**Resumo**: A cidade de Pomerode (Santa Catarina) recebe anualmente alta demanda de turistas, sendo visitantes tanto nacionais quanto internacionais e, desta forma, a busca pelos principais pontos turísticos da cidade é constante. A dificuldade na localização dos pontos turísticos pode ser um problema para os turistas, devido à falta de informação, má sinalização, falta de profissionais do setor de turismo e de serviços de apoio ao turista. O uso constante da tecnologia nos dias atuais, nos possibilita melhorar a comunicação e o apoio ao turista por meio de redes sociais ou serviços de apoio. Neste contexto, este trabalho apresenta o estudo de um protótipo de serviço de apoio que tem como objetivo ser um guia virtual turístico da cidade de Pomerode. Por meio deste serviço de apoio, o turista poderá ver sua atual localização em um mapa interativo, realizar buscas por todos os pontos turísticos e ter acesso a informações mais detalhadas de cada um.

Palavras-chave: Geolocalização, Turismo em Pomerode, Sistema Auxiliar de Turismo, Pontos Turísticos.

**Abstract:** The city of Pomerode (Santa Catarina) receives annually a high demand of tourists, being national and international and in this way, the search for the main touristic points of the city is constant. The difficulty in the localization of the touristic point can be a problem for the tourists due the lack of information, bad signage, lack of professionals in the tourism sector and also due the support of the tourist service. Nowadays the constant use of the technology enables us to improve communication and support for the tourist through social networks or support services. In this context, this article presents the study of a support service prototype that aims to be a virtual tour guide of the city of Pomerode. Through this support service, the tourist will be able to see his current location on an interactive map, perform searches of all the tourist points and have access to more detailed information about each one.

Keywords: Geolocation. Tourism in Pomerode. Auxiliar tourism system. Turistic points.

#### **Introdução**

Atualmente, percebe-se que as pessoas buscam investir mais em turismo a fim de buscar novas experiências, conhecer novos locais e também culturas. Segundo Sampaio (2019), o crescimento do turismo mundial pode chegar até 4% em 2019, tendo esse resultado como um dos maiores nos últimos 10 anos. Essa alta deve-se a fatores como ambiente econômico favorável, forte demanda dos principais mercados emissores, a recuperação dos destinos anteriormente em crise e também a maior facilidade de acesso com novas rotas de aviação e transporte.

Acompanhando o ritmo do crescimento do turismo mundial, segundo Rossi (2019), percebe-se uma onda de otimismo no setor turístico brasileiro devido à mudança que o país vive na política e também pela valorização do turismo como ferramenta econômica. Leva-se em conta também, segundo o Instituto Brasileiro de Turismo (EMBRATUR, 2019), que houve um

<sup>1</sup> Acadêmico do Curso de Sistemas de Informação do Centro Universitário Dante (UNIDANTE) Blumenau, SC. E-mail: jonsoar94@gmail.com.

<sup>2</sup> Prof. Me. do Departamento de Informática do Centro Universitário Dante (UNIDANTE), Blumenau, SC. E-mail: pedro.zanchett@uniasselvi.com.br.

crescimento de 7% na chegada de voos internacionais ao Brasil em relação ao mesmo período do ano passado e, ainda, em concordância com a Embratur, os destaques foram os aeroportos da região Sul, com aumento de 19% em relação ao mesmo mês do ano passado.

Levando em conta o destaque que Santa Catarina possui em questão de turismo e também devido ao aumento na chegada de turistas na região sul, segundo o site da Fecomercio (2018), com foco no potencial de cada região e alinhado às tendências mundiais, o estado de Santa Catarina ganhou um planejamento turístico até 2022. Ainda, segundo o site, este defende a valorização e o fortalecimento de 12 regiões turísticas catarinenses: Caminho dos Canyons, Caminho dos Príncipes, Caminhos da Fronteira, Caminhos do Alto Vale, Costa Verde e Mar, Encantos do Sul, Grande Florianópolis, Grande Oeste, Serra Catarinense, Vale das Águas, Vale do Contestado e Vale Europeu.

Localizada no Vale Europeu, região citada anteriormente como uma a ganhar um planejamento turístico até 2022, Pomerode é uma pequena cidade com aproximadamente 30 mil habitantes. Tranquila por ter uma pequena quantidade de habitantes, diferente de outras cidades maiores e, charmosa por sua beleza encantadora devido à preservação de traços naturais vindo de colonizadores, Pomerode encontra-se como sendo uma das principais buscas turísticas quando o assunto é cultura e gastronomia (AVIP, 2019). Conforme divulgado pelo Jornal de Pomerode (2019), uma das principais festa da cidade, a conhecida Festa Pomerana, reuniu um total 78 mil visitantes entre os dias 9 e 21 de janeiro. Conforme divulgado pelo jornal o Município de Blumenau (2019), a *Osterfest*, famosa Festa de Páscoa, recebeu um público recorde em 2019, totalizando 210 mil visitantes.

Segundo Storti (2018), por meio de uma pesquisa realizada pela *MindMiners*, 94% dos brasileiros utilizam o smartphone para buscar mais informações sobre viagens. Desta forma, percebe-se quão a tecnologia está se aliando ao turismo. Conectada à tecnologia, a geolocalizacão tende a trazer benefícios na localização de novos lugares, comércios e serviços, conforme o aplicativo Waze, que informa os locais próximos do seu destino.

Com base nessas informações, visto que Pomerode é uma cidade com alta procura turística, foi identificado uma falta de aplicações que auxiliem no turismo da cidade. Assim, encontra-se, aqui, uma oportunidade de desenvolvimento de uma aplicação para auxílio dos pontos turísticos da cidade.

Dessa forma, pretende-se desenvolver um protótipo de aplicativo para auxiliar no turismo de Pomerode e, assim, modernizar a conectividade dos turistas com a cidade, deixando de lado a antiga forma de divulgação via panfletos e conectando cada turista exclusivamente via página *Web* ou *Smartphone*, conforme veremos a seguir.

#### **Metodologia**

Apresentamos, aqui, diversas etapas que podem ser utilizadas para o desenvolvimento do protótipo de sistema de geolocalização para pontos turísticos da cidade de Pomerode. Esse sistema de geolocalização servirá como uma aplicação auxiliar de rotas turísticas para a cidade. Inicialmente, documentaram-se os trabalhos correlatos de aplicações já existentes no mercado, que utilizam também a geolocalização como base para auxiliar turistas a se locomoverem pela cidade.

Aplicação turística baseada em geolocalização

Trata-se de um aplicativo *mobile* de geolocalização, que fornece a turistas informações confiáveis e completas diante de informações selecionadas, como também todas as atrações próximas, organizadas por categoria, localizadas numa determinada área geográfica (XB SOFTWARE, c2020).

O projeto foi desenvolvido pela XB Software, a pedido de uma companhia de viagem, localizada em Barcelona, que fornece soluções de viagens para os clientes deles.

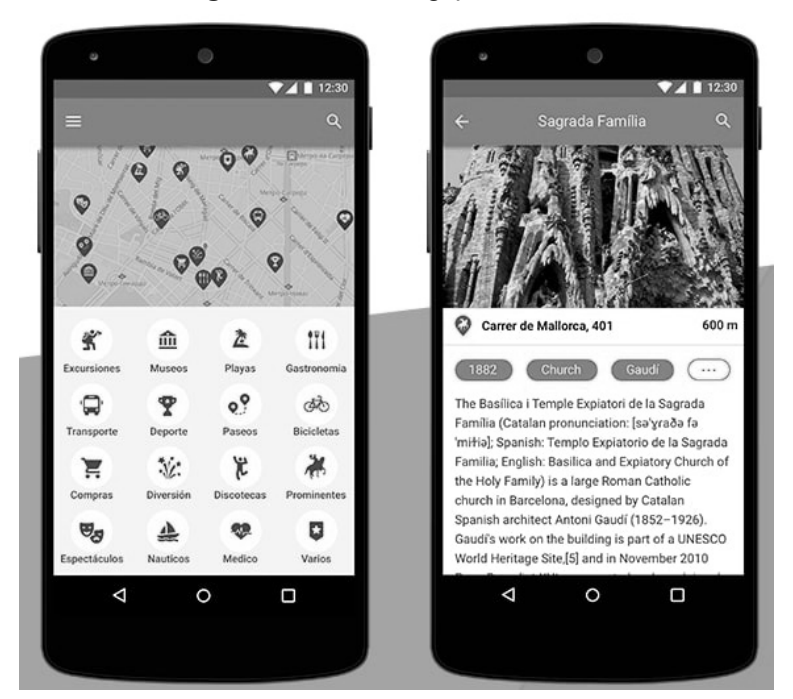

**Figura 1**. Tela de navegação do sistema

Fonte: Adaptada de XBS Software (2017).

A aplicação tem como principal objetivo fornecer uma solução de geolocalização amigável que ajuda os turistas a planejar facilmente suas viagens, manter em mãos todas as informações necessárias sobre atrações e lugares interessantes. E, assim, classificarem as informações necessárias por categoria ou obterem direções em apenas um único clique (XB SOFTWARE, c2020).

#### **Aplicativo Curta Curitiba**

Desenvolvido pela Cinq Technologies, o aplicativo para tabletes e celular "Curta Curitiba" (novo produto de informações turísticas da cidade) foi apresentado em 2011 nos estandes do Instituto Municipal de Turismo e do Sebrae, no Salão Paranaense de Turismo.

Segundo Juliana Vosnika (PARANÁ TURISMO, 2014), este é mais um instrumento para facilitar a estadia do turista em Curitiba e para divulgar a cidade. Ter uma marca é um diferencial competitivo, uma estratégia de marketing para divulgar as potencialidades do destino.

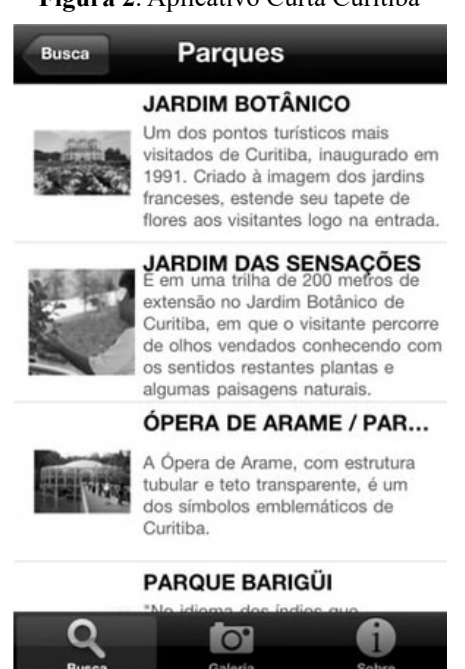

**Figura 2**. Aplicativo Curta Curitiba

**Fonte**: Adaptada de Tecmundo (2011).

#### **Aplicativo Reviva Manaus**

Desenvolvido pela design de Interface digital, Gisely Mendonça, de 27 anos, que, sabendo o grande potencial turístico da cidade de Manaus como uma das principais cidades-sede da copa do mundo de 2014, desenvolveu um aplicativo que promete proporcionar informações turísticas de forma rápida e inteligente, além de garantir uma boa navegação ao usuário por meio de uma estrutura visual de interface minimalista. Gisele ainda informa que o aplicativo poderá, futuramente, disponibilizar toda a programação cultural que acontece dentro desses monumentos históricos de Manaus, oferecendo, assim, uma maior interatividade ao usuário e ao produto (MELO, 2012).

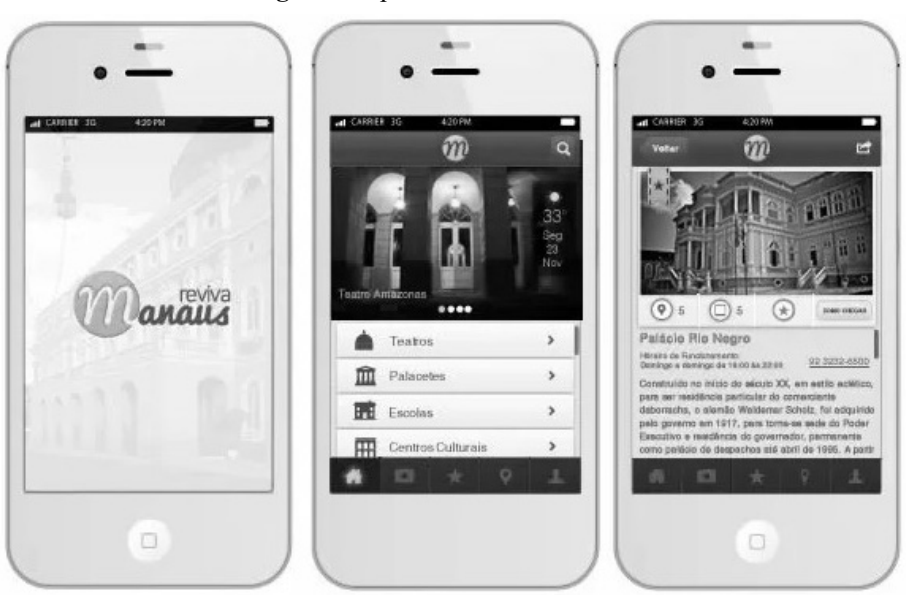

**Figura 3**. Aplicativo Reviva Manaus.

**Fonte**: Adaptada de Melo (2012).

#### **Resultados e discussão**

Este artigo buscou identificar e confirmar que a cidade de Pomerode/SC possui um déficit de informações a respeito dos pontos turísticos integradas ao meio digital. Assim, esse trabalho objetivou a busca de uma solução para este quesito.

A cidade de Pomerode possui diversas atrações turísticas, como zoológico, parques, museus, festas típicas, entre outros atrativos. O protótipo de sistema de geolocalização para pontos turísticos buscará, como principal objetivo, a criação de um aplicativo multiplataforma, que funcionará tanto em *Desktop* quanto em *Smartphones,* e auxiliará os visitantes a encontrarem todos os pontos turísticos da cidade junto às informações detalhadas de cada um. Por meio do sistema, ainda, o turista poderá criar rotas de locomoção até o ponto turístico.

O layout do sistema foi desenhado de uma forma simples, trazendo, assim, um aspecto de fácil utilização. O sistema foi pensado para ser desenvolvido utilizando a linguagem de programação Java, utilizando o *framework* Spring, no *back-end*, que, por sua vez, nos habilita a trabalhar com a arquitetura de comunicação *REST,* e no *front-end,* utilizando a linguagem de marcação HTML5 e de estilos CSS3, com o Framework JavaScript Angular.

Conclui-se, desta forma, que este sistema será de grande ajuda tanto para a cidade quanto para os turistas de Pomerode, por auxiliar de uma forma prática e simples o direcionamento dos visitantes dentro da cidade.

#### **Considerações finais**

Este trabalho buscou identificar e confirmar que a cidade de Pomerode/SC possui um déficit de informações a respeito dos pontos turísticos integrados ao meio digital. Este trabalho objetivou a busca de uma solução para este quesito.

A cidade de Pomerode possui diversas atrações turísticas como zoológico, parques, museus, festas típicas, entre outros atrativos. O protótipo de sistema de geolocalização para pontos turísticos buscará, como principal objetivo, a criação de um aplicativo multiplataforma, que funcionará em *Desktop*, *Smartphones* e auxiliará os visitantes a encontrarem todos os pontos turísticos da cidade (e as informações detalhadas de cada um). Através do sistema, ainda, o turista poderá criar rotas de locomoção até o ponto turístico.

O layout do sistema foi desenhado de uma forma simples, trazendo assim aspecto fácil de utilização. O sistema foi pensado para ser desenvolvido utilizando a linguagem de programação Java, utilizando o *framework* Spring no *back-end*, que, por sua vez, nos habilita a trabalhar com a arquitetura de comunicação *REST,* e no *front-end,* utilizando a linguagem de marcação HTML5 e de estilos CSS3 junto ao Framework JavaScript Angular.

Conclui-se, desta forma, que este sistema será de grande ajuda, tanto para a cidade quanto para os turistas de Pomerode, pois ele auxiliará o direcionamento dos visitantes dentro da cidade de uma forma prática e simples.

#### **Referências**

AVIP. **A cidade**. c2020.Disponível em: http://bit.ly/36ca6qH. Acesso em: 24. ago. 2020.

EMBRATUR. **Chegadas de voos internacionais ao Brasil crescem 7% em janeiro**. 2019. Disponível em: https://bit.ly/2LLQDpE. Acesso em: 24 ago. 2019.

FECOMERCIO. **Santa Catarina ganha planejamento do turismo até 2022**. 2018. Disponível em: http://bit.ly/3bQ2k9v. Acesso em: 24 ago. 2020.

JORNAL DE POMERODE. 36ª Festa Pomerana chega ao fim com comemoração especial. 2019. Disponível em: http://bit.ly/2LZsBHr. Acesso em: 24 ago. 2020.

MELO, T. **Designer projeta aplicativo como guia de pontos turísticos, em Manaus**. 2012. Disponível em: http://glo.bo/3oXzuYk. Acesso em: 30 ago. 2020.

O MUNICÍPIO DE BLUMENAU. **Osterfest bate recorde de público e ultrapassa 210 mil visitantes**. Disponível em: https://bit.ly/2LLQMcG. Acesso em: 24 ago. 2020.

PARANÁ TURISMO. **Orientação para Gestão Municipal do Turismo – Guia Prático para Dirigentes Públicos Municipais de Turismo**. 2014. Disponível em: https://bit.ly/3pbtBXu. Acesso em: 31 ago. 2020.

PMC. **Aplicativo curta Curitiba auxilia visitantes**. c2020. Disponível em: http://bit.ly/ 3sI2A0m. Acesso em: 30 ago. 2020.

ROSSI, M. **2019 deve ser um ano de crescimento para o turismo no brasil**. 2019. Disponível em: http://bit.ly/3sG9bIA. Acesso em: 24 ago. 2020.

SAMPAIO, V. **Crescimento do turismo mundial pode chegar a 4% em 2019**. 2019. Disponível em: https://bit.ly/2KssPGz. Acesso em: 24 ago. 2020.

STORTI, V. **Pesquisa**: 94% dos brasileiros buscam informações sobre viagens pelo smartphone. 2018. Disponível em: http://bit.ly/3qD6S70. Acesso em: 24. ago. 2020.

TECMUNDO. **Curta Curitiba**. 2011. Disponível em: https://glo.bo/38YpGaV. Acesso em: 30 ago. 2020.

XB SOFTWARE. **Geolocation Based Tourist Guide Application**. c2020. Disponível em: http://bit.ly/39JrSlX. Acesso em: 24 ago. 2020.

 $\mathcal{L}_\text{max}$  and  $\mathcal{L}_\text{max}$  and  $\mathcal{L}_\text{max}$  and  $\mathcal{L}_\text{max}$ Artigo recebido em 23/05/19. Aceito em 23/08/19.

# **ESTILO DE INTERAÇÃO PARA A COMUNICAÇÃO ALTER-NATIVA DE PESSOAS AUTISTAS COM DIFICULDADE NA COMUNICAÇÃO VERBAL**

### **INTERACTION STYLE FOR ALTERNATIVE COMMUNICATION OF AUTISTIC PEOPLE WITH DIFFICULTY IN VERBAL COMMUNICATION**

Alyne Regina Ruggiero Fanfa<sup>1</sup>

#### Neli Miglioli Sabadin<sup>1</sup>

**Resumo**: O presente estudo tem, por objetivo, analisar as ações de um usuário com Transtorno do Espectro Autista (TEA), no uso de uma interface de comunicação alternativa, além da influência do estilo de interação de manipulação direta sobre tais ações. O propósito dessa análise foi verificar se o estilo de interação adotado pelo aplicativo LIVOX\* foi capaz de criar situações promotoras de sentido, fazendo o usuário refletir a respeito dos conceitos veiculados e das tarefas a serem executadas. Optou-se por realizar um estudo de caso exploratório, além de uma revisão de pesquisa bibliográfica sobre o tema em questão. A maior frustração ou angústia do usuário analisado, antes de utilizar o aplicativo, era o fato de não conseguir se comunicar, e, após a comunicação facilitada, ele conseguiu seguir o seu dia com mais tranquilidade e realizar as tarefas propostas. Pode-se dizer, então, que o aplicativo LIVOX dá, à criança/pessoa com dificuldade na comunicação verbal e na atenção focada, um nível diário de comunicação, mostrando-se muito útil como comunicação alternativa.

Palavras-chave: Transtorno do Espectro Autista (TEA). Livox. Comunicação alternativa. Estilo de interação. Manipulação direta.

**Abstract**: The present study aims to analyze the actions of a user with Autistic Spectrum Disorder (ASD) in the use of an alternative communication interface, as well as the influence of the direct manipulation interaction style on such actions. The purpose of this analysis was to verify if the interaction style adopted by the LIVOX \* application was able to create meaning-promoting situations, making the user reflect on the concepts conveyed and, on the tasks, to be performed. It was decided to conduct an exploratory case study as well as a review of bibliographic research on the subject in question. The greatest frustration or anguish of the analyzed user, before using the application, was the fact that he was unable to communicate, and after facilitated communication, he was able to follow his day more easily and perform the tasks proposed to him. It can be said then that the LIVOX application gives the child / person with difficulty in verbal communication and focused attention a daily level of communication, proving to be very useful as an alternative communication.

Keywords: Autistic Spectrum Disorder (ASD). Livox. Alternative communication. Interaction style. Direct manipulation.

#### **Introdução**

De acordo com a APA (2014), o Transtorno do Espectro Autista (TEA) é classificado como um tipo de TGD (Transtorno Global do Desenvolvimento). Este é caracterizado por déficits verbais e não verbais na comunicação social, tendo manifestações variadas, dependendo da idade, do nível intelectual e da capacidade linguística do indivíduo, além de outros fatores, como história do tratamento e apoio atual. Muitos indivíduos têm déficits de linguagem, que variam da ausência total da fala, passando por atrasos na linguagem, compreensão reduzida da fala, fala em eco até linguagem explicitamente literal ou afetada (APA, 2014).

Devido a esse déficit na comunicação, algumas pessoas com autismo necessitam da utilização da Comunicação Alternativa e/ou Suplementar (CAS), pois, quando apresentam a fala, geralmente, não é funcional, às vezes, muito ecolálica, ou com emissões vocálicas desprovidas de sentido, (CHUN, 1991), o que continua sendo observado por Mello e Sganzerla (2013), afir-

<sup>&</sup>lt;sup>1</sup> Centro Universitário Leonardo Da Vinci – UNIASSELVI –. Rodovia BR 470 – Km 71 – nº 1.040 – Bairro Benedito – Caixa Postal 191 – 89130-000 – Indaial/SC Fone (47) 3281-9000 – Fax (47) 3281-9090 – *Site*: www.uniasselvi.com.br.

mando que o Transtorno do Espectro Autista, frequentemente, está associado com algum grau de retardo mental, além de um grupo de várias outras condições médicas gerais. Walter (2000) *et al.* explicam que a comunicação é suplementar quando o usuário a utiliza como apoio, apenas para complementar a comunicação oral, sem substituir; e ela é alternativa quando, por alguma impossibilidade articulatória ou de produção de sons, a pessoa utiliza somente outro meio de comunicação, ao invés da fala, mas também que qualquer outro método de comunicação pode ser utilizado como alternativo ou suplementar.

Inicialmente, os métodos, as técnicas e os procedimentos para o desenvolvimento da competência e performance linguística, além do processo de comunicação em indivíduos portadores de distúrbios neuromotores que os impossibilitassem desenvolver uma linguagem oral funcional, eram pouco conhecidos e difundidos no Brasil, como frisado por Chun (1991). Entretanto, surgiu, por volta de 1942 a 1965, o Sistema de Símbolos Bliss, criado por Charles K. Bliss (Sidney, Austrália), com o objetivo de desenvolver uma linguagem universal entre os homens, ou seja, um instrumento de comunicação mundial, sendo destinado, originalmente, a indivíduos portadores de distúrbios de comunicação, começando a ser utilizado com esse fim apenas em 1071, no Canadá (BLISS, 1965 *apud* CHUN, 1991).

Desde então, a partir de diversos estudos, evidenciam que os programas de intervenção, destinados às pessoas com autismo tanto no dia a dia como no ambiente escolar, deveriam focalizar na aquisição da linguagem e da comunicação. Com efeito, em uma avaliação de tais programas, a Comunicação Alternativa foi considerada como a prática mais promissora (SIMPSON, 2005 *apud* WALTER *et al*., 2013). Walter *et al*. (2013) também concluíram que, após a implementação de programas, as atividades propostas passaram a ser mais adaptadas e realizadas pelos indivíduos com TEA.

Dessa forma, este artigo teve, como objetivo, analisar as ações de um usuário com Transtorno do Espectro Autista com o uso de uma interface de comunicação alternativa, além da influência do estilo de interação de manipulação direta sobre tais ações. O propósito dessa análise foi verificar se o estilo de interação adotado pelo aplicativo LIVOX foi capaz de criar situações promotoras de sentido, fazendo o usuário refletir a respeito dos conceitos veiculados e tarefas a serem executadas.

Na intenção de atingir tal objetivo, optou-se por realizar um estudo de caso exploratório, além de uma revisão de pesquisa bibliográfica a respeito do tema em questão. Inicialmente, fez- -se uma pesquisa bibliográfica a fim de buscar esclarecimentos quanto à Síndrome do Autismo, suas características e dificuldades do indivíduo quanto aos problemas sociais na comunicação. Posteriormente, realizou-se um estudo de caso exploratório quanto à experiência de utilização, no seu dia a dia, do aplicativo LIVOX, por um indivíduo com TEA. O estudo de depoimentos e vídeos relacionados ao aplicativo permitiu avaliar, comparativamente, do ponto de vista do estilo de interação de manipulação direta, quais os pontos positivos e negativos que devem ser considerados na hora de utilizar o aplicativo específico.

#### **Transtorno autista**

De acordo com a APA (2014), o Transtorno do Espectro Autista (TEA) é classificado como um tipo de TGD (Transtorno Global do Desenvolvimento). Segundo Mello e Sganzerla (2013), TGDs são caracterizados por um comprometimento grave e global em várias áreas do desenvolvimento do indivíduo, sejam elas habilidades de interação social e de comunicação ou a presença de estereotipias de comportamento. Os prejuízos que caracterizam tais condições estão qualitativamente relacionados ao nível de desenvolvimento da idade mental da pessoa, e não da idade cronológica dela.

Assim como os demais TGDs, o transtorno autista, frequentemente, está associado com algum grau de retardo mental, além de um grupo de várias outras condições médicas gerais. Em geral, manifesta-se nos primeiros anos de vida, mas o indivíduo pode, inclusive, desenvolver esquizofrenia, mais tarde (MELLO; SGANZERLA, 2013).

Segundo APA (2014), o TEA pode ser classificado em três níveis, sendo o nível 1 o de menor gravidade, em que a pessoa exigiria pouco apoio para seu desenvolvimento; e o nível 3 o de maior gravidade, exigindo um nível muito substancial de apoio:

| <b>Nível de Gravidade</b> |                                                                           | Comportamentos restritos e          |
|---------------------------|---------------------------------------------------------------------------|-------------------------------------|
|                           | Comunicação Social                                                        | repetitivos                         |
| Nível 3                   | Déficits graves nas habilidades de co-                                    | Inflexibilidade de comportamen-     |
| "Exigindo apoio           | municação social verbal e não verbal                                      | to, extrema dificuldade de lidar    |
| muito substancial"        | causam prejuízos graves de funciona-                                      | com a mudança ou outros com-        |
|                           | mento, grande limitação em dar início                                     | portamentos restritos/repetitivos   |
|                           | a interações sociais e resposta mínima a                                  | interferem acentuadamente no        |
|                           | aberturas sociais que partem de outros.                                   | funcionamento em todas as esfe-     |
|                           | Por exemplo, uma pessoa com fala inte-                                    | ras. Grande sofrimento/dificulda-   |
|                           | ligível de poucas palavras que raramente                                  | de para mudar o foco ou as ações.   |
|                           | inicia as interações e, quando o faz, tem                                 |                                     |
|                           | abordagens incomuns, apenas para satis-                                   |                                     |
|                           | fazer a necessidades e reage somente a                                    |                                     |
|                           | abordagens sociais muito diretas.                                         |                                     |
| Nível 2                   | Déficits graves nas habilidades de co-                                    | Inflexibilidade do comportamen-     |
| "Exigindo apoio           | municação social verbal e não verbal;                                     | to, dificuldade de lidar com a mu-  |
| substancial"              | prejuízos sociais aparentes mesmo na                                      | dança ou outros comportamentos      |
|                           | presença de apoio; limitação em dar iní-                                  | restritos/repetitivos que aparecem  |
|                           | cio a interações sociais e resposta redu-                                 | com frequência suficiente para      |
|                           | zida ou anormal a aberturas sociais que                                   | serem óbvios ao observador casu-    |
|                           | partem de outros. Por exemplo, uma                                        | al e interferem no funcionamento    |
|                           | pessoa que fala frases simples, cuja in-                                  | em uma variedade de contextos,      |
|                           | teração se limita a interesses especiais                                  | sofrimento e/ou dificuldade de      |
|                           | reduzidos e que apresenta comunicação                                     | mudar o foco ou as ações.           |
|                           | não verbal acentuadamente estranha.                                       |                                     |
| Nível 1                   | Na ausência de apoio, déficits na comu-                                   | Inflexibilidade de comportamen-     |
| "Exigindo apoio"          | nicação social causam prejuízos notáveis.                                 | to causa interferência significati- |
|                           | Dificuldade para iniciar interações sociais                               | va no funcionamento em um ou        |
|                           | e exemplos claros de respostas atípicas ou                                | mais contextos. Dificuldade de      |
|                           | sem sucesso a aberturas sociais dos outros.                               | trocar de atividade. Problemas      |
|                           | Pode apresentar interesse reduzido por in-                                | para organização e planejamento     |
|                           | terações sociais. Por exemplo, uma pessoa são obstáculos à independência. |                                     |
|                           | que consegue falar frases completas e se                                  |                                     |
|                           | envolver na comunicação, embora apre-                                     |                                     |
|                           | sente falhas na conversação com os outros                                 |                                     |
|                           | e cujas tentativas de fazer amizades são es-                              |                                     |
|                           | tranhas e comumente mal sucedidas.                                        |                                     |

**Quadro 1**. Níveis de Gravidade Para Transtorno do Espectro Autista.

Fonte: APA (2014, p. 52).

No presente estudo, abordaremos somente pessoas que se encontram no Nível 3 do TEA, uma vez que, como se pode observar, possuem déficits graves nas habilidades de comunicação social verbal e não verbal, causando prejuízos graves de funcionamento, grande limitação em dar início a interações sociais e resposta mínima a aberturas sociais que partem de outros, sendo o tema proposto do presente estudo.

#### **Problemas sociais na comunicação**

Conforme Dicionário Michaelis, a comunicação (do latim *communicatio.onis*, que significa "ação em particular") se define como o ato de se comunicar, ou o ato que envolve a transmissão e a recepção de mensagens entre o transmissor e o receptor, através de uma linguagem oral, escrita ou gestual, por meio de sistemas convencionados de signos e símbolos. Contudo, a simples presença de palavras não garante a qualidade do desenvolvimento da comunicação (GOMES; SILVA, 2006).

Segundo Gomes e Silva (2006), para um indivíduo com a síndrome se adaptar ao mundo social, é necessário o desenvolvimento de habilidades em cada fase da sua vida, que propicie oportunidades para um nível educacional relativo e independência na vida diária. Entretanto, as oportunidades educacionais e as ferramentas de apoio que são oferecidas às crianças autistas não atendem, de fato, às necessidades.

Vemos como necessidades, basicamente, as características essenciais do Transtorno Do Espectro Autista (TEA), caracterizadas, também, como sintomas, que são definidos como:

> [...] prejuízo persistente na comunicação social recíproca e na interação social, além de padrões restritos e repetitivos de comportamento, interesses ou atividades. Esses sintomas estão presentes desde o início da infância e limitam ou prejudicam o funcionamento diário do indivíduo. Estes possuem déficits graves nas habilidades de comunicação social verbal e não verbal, causando prejuízos graves de funcionamento, grande limitação em dar início a interações sociais e resposta mínima a aberturas sociais, podendo haver atraso ou ausência total de desenvolvimento da linguagem falada. Os indivíduos que chegam a falar podem apresentar um acentuado comprometimento da capacidade de iniciar ou manter uma conversação, um uso estereotipado e repetitivo da linguagem ou uma linguagem idiossincrática (APA, 2014, p. 53).

Ainda, segundo APA (2014, p. 53):

Déficits verbais e não verbais na comunicação social têm manifestações variadas, dependendo da idade, do nível intelectual e da capacidade linguística do indivíduo, além de outros fatores, como história do tratamento e apoio atual. Muitos indivíduos têm déficits de linguagem, os quais variam de ausência total da fala, passando por atrasos na linguagem, compreensão reduzida da fala, fala em eco até linguagem explicitamente literal ou afetada. Mesmo quando habilidades linguísticas formais (vocabulário e gramática) estão intactas, o uso da linguagem para comunicação social recíproca está prejudicado no transtorno do espectro autista.

Assim, vê-se que a dificuldade de comunicação acaba sendo uma barreira, e pode contribuir para um comprometimento da interação social (MELLO; SGANZERLA, 2013). Dessa maneira, percebe-se que muitas são as limitações que encontramos em indivíduos com o TEA, uma vez que também apresentam comprometimento intelectual e/ou da linguagem (p. ex.: atraso na fala, compreensão da linguagem aquém da produção). Mesmo aqueles com inteligência média ou alta apresentam um perfil irregular de capacidades (APA, 2014). Segundo estes, a discrepância entre habilidades funcionais adaptativas e intelectuais costuma ser grande. Déficits motores estão frequentemente presentes, incluindo marcha atípica, falta de coordenação e outros sinais motores anormais (exemplo: caminhar na ponta dos pés), nos fazendo refletir a respeito de quais são suas reais necessidades no processo de comunicação.

#### **Estilo de integração de manipulação direta**

Entende-se estilo de interação como sendo um termo genérico que inclui todas as formas pelas quais os usuários se comunicam ou interagem com sistemas computacionais (SOUZA *et al.,* 1999). Nesse meio, destacam-se os seguintes estilos de interação: linguagem natural, linguagens de comando, menus, *WIMP (*significando *window, icon, menu, pointing device*), preenchimento de formulário e manipulação direta.

O presente estudo tratará, somente, do estilo de interação de manipulação direta, uma vez que se encaixa no modo como um usuário com TEA interage com o sistema. Nesse estilo de interação, as interfaces de manipulação direta são aquelas que permitem, ao usuário, agir diretamente sobre os objetos da aplicação (dados ou representações de objetos do domínio), sem a necessidade de comandos de uma linguagem específica. Os comandos são ações baseadas numa analogia entre o cursor e a mão, e as representações gráficas e os objetos do domínio (SOUZA *et al.,* 1999).

Segundo Queiroz e Gomes (2008), em um software com estilo de interação de manipulação direta, as ações na tela são realizadas através de botões ou manipulação do mouse, utilizando operações reversíveis, incrementais e rápidas, cujo impacto no objeto utilizado seja imediatamente visível. Seus benefícios: os usuários novatos podem aprender funcionalidades básicas rapidamente, geralmente, mediante uma demonstração; os usuários experientes se tornam mais eficientes para uma grande quantidade de tarefas; as mensagens de erro são utilizadas raramente; os usuários podem ver, imediatamente, se as suas ações os conduziram para os seus objetivos; os usuários reduzem o nível de ansiedade porque o sistema é compreensível e as ações são facilmente reversíveis (QUEIROZ; GOMES, 2008).

Pode-se ver, então, que esse é o estilo de interação ideal quando tratamos de indivíduos com Transtorno do Espectro Autista, uma vez que a simplicidade da interação reduz a distância semântica entre os objetos da interface e o modelo mental do usuário, ou seja, sabendo como ele pensa e oferecendo algo parecido. É exigido, então, pouco esforço cognitivo, possibilitando uma adaptação mais rápida à interface (QUEIROZ; GOMES, 2008).

#### **O aplicativo LIVOX**

De acordo com o site oficial do aplicativo LIVOX, funciona como uma alternativa de comunicação para dar voz para as pessoas que têm dificuldades na fala, convertendo textos em voz, com sons naturais, milhares de símbolos, personalização total e facilidade de uso extremo para tablets Android (APLICATIVO LIVOX, 2019).

> Trata-se de uma espécie de comunicação alternativa, destinada às pessoas sem fala ou sem escrita funcional ou em defasagem entre sua necessidade comunicativa e sua habilidade de falar e/ou escrever. Através do uso de imagens e sonorização de palavras, o site garante que o aplicativo permite, ao usuário:

- falar sobre emoções e necessidades;
- participar ativamente de tudo, fazendo perguntas e dando respostas;
- comer exatamente aquilo que mais gosta para comer;
- autonomia para se divertir sozinho, escolhendo o DVD que preferir assistir;
- aumentar ou diminuir informações na tela;
- interagir rapidamente com respostas sim ou não; verificar favoritos e estatísticas em tempo real; escolher entre milhares de desenhos ou usar as próprias fotos do usuário (APLICATIVO LIVOX, 2019, s.p.).

Os principais motivos para o uso do LIVOX, de acordo com o fabricante, são:

- é intuitivo: não requer um longo aprendizado;
- permite escutar o ente querido "falar";
- portátil: pode ser levado a qualquer lugar;
- permite tocar vídeos e músicas;
- totalmente personalizável.

A seguir, será possível observar um exemplo de tela desse aplicativo.

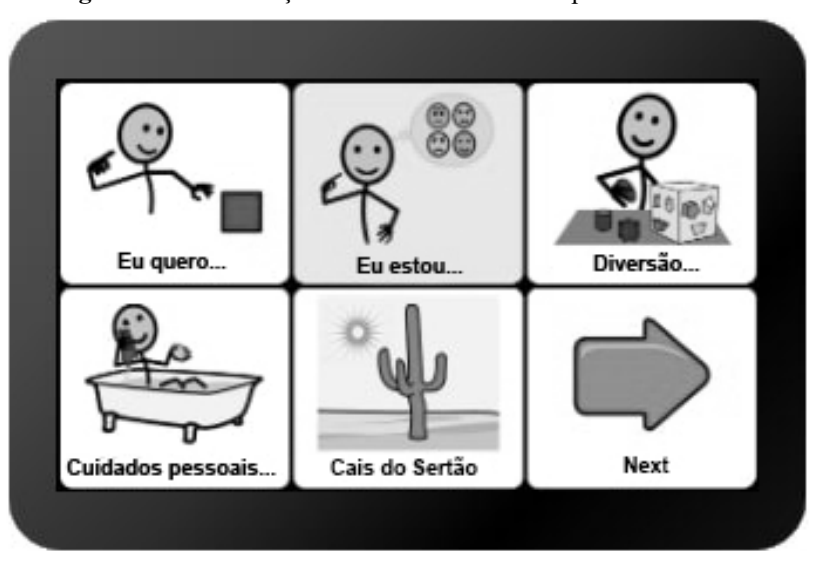

**Figura 1.** Demonstração de Uma das Telas do Aplicativo LIVOX.

Fonte: Aplicativo Livox (2019, s.p.).

O LIVOX é disponibilizado para os setores educacional, governamental, hospitalar e para o usuário final. Não há informações claras do valor de cada produto no site do fabricante. Para tanto, orienta o interessado a entrar em contato a partir de uma página específica, em que é possível enviar uma mensagem indagando a respeito da informação desejada (APLICATIVO LIVOX, 2019).

#### **Comunicação facilitada utilizando o aplicativo LIVOX**

O uso do aplicativo LIVOX trouxe, aos indivíduos com TEA, uma forma de comunicação descrita por Orsati e Macedo (2011) como comunicação alternativa e aumentativa, na qual se expressam apontando para figuras, palavras, letras ou números, prometendo facilitar a comunicação de indivíduos que não conseguem falar, tendo fala extremamente limitada ou alterada, ao mesmo tempo, não apresentando as habilidades necessárias para realizarem o ato de apontar de forma segura e confiável, características comumente encontradas em indivíduos com Transtorno do Espectro Autista (TEA) (AGUIAR; UCHIKAWA, 2012).

O aplicativo possui inteligência artificial de ponta, auxiliando na correção de toque imperfeito, ou até mesmo disponibilizando a possibilidade do aplicativo ser utilizado somente com os olhos, basta piscar ou fixar o olhar no ícone desejado por, aproximadamente, três segundos, que o Livox funciona (APLICATIVO LIVOX, 2019). Outra característica muito importante, não somente para os usuários com TEA, mas para qualquer outro tipo de deficiência comunicativa, é que o aplicativo tem sua interface totalmente personalizável, adaptando-se à necessidade de cada um.

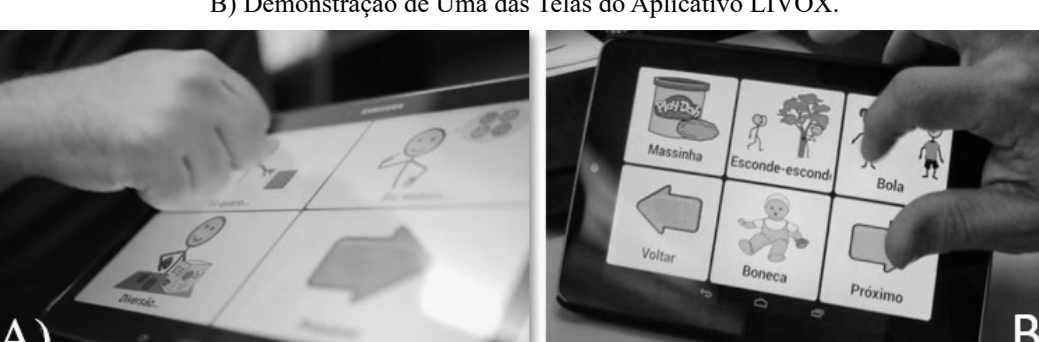

**Figura 2.** A) Demonstração de Uma das Telas do Aplicativo LIVOX; B) Demonstração de Uma das Telas do Aplicativo LIVOX.

Fonte: Aplicativo Livox (2019, s.p.).

De acordo com Aplicativo Livox (2019), há, também, a possibilidade de criar seus próprios conteúdos, havendo toda a liberdade disponível para escolher como o Livox vai ser utilizado, permitindo adicionar cartões de comunicação, com vídeos, imagens e músicas, além da opção de compartilhar e importar conteúdos. Essa característica de adaptabilidade se mostra muito importante, uma vez que mesmo aqueles com inteligência média ou alta apresentam perfil irregular de capacidades (APA, 2014).

**Figura 3.** Demonstração de Personalização Pessoal de Telas do Aplicativo LIVOX.

FONTE: Os autores (2020).

Segundo matéria publicada na Folha de São Paulo em 2016, o LIVOX veio para dar essa forma que faltava às famílias que andavam com pastas, o que era pouco prático, sendo muito mais fácil levar um tablet na bolsa. É uma ferramenta, também, de inclusão social, afirma mãe de criança autista, que utiliza o aplicativo para se comunicar com a família e para o aprendizado.

Os benefícios proporcionados pelo LIVOX foram reconhecidos pela ONU (Organização das Nações Unidas), que o premiou como a melhor tecnologia inclusiva do mundo (FOLHA DE SÃO PAULO, 2016). Destacou, também, o fato de o aplicativo vencer o Desafio de Impacto Social do Google para deficiências, recebendo um grande investimento para aprimoramentos que permitiam, aos usuários, comunicarem-se com mais rapidez.

Para melhor análise, fez-se um apanhado de perguntas e respostas com um usuário habitual do aplicativo Livox, para entendermos e exemplificarmos a usabilidade e influência do uso no cotidiano de um usuário com TEA não verbal.

**Quadro 2**. Demonstrativo de Ações de um Usuário com Transtorno do Espectro Autista Não Verbal com o Uso do Aplicativo de Comunicação Alternativa, Através de Palavras Ditas por seu Cuidador.

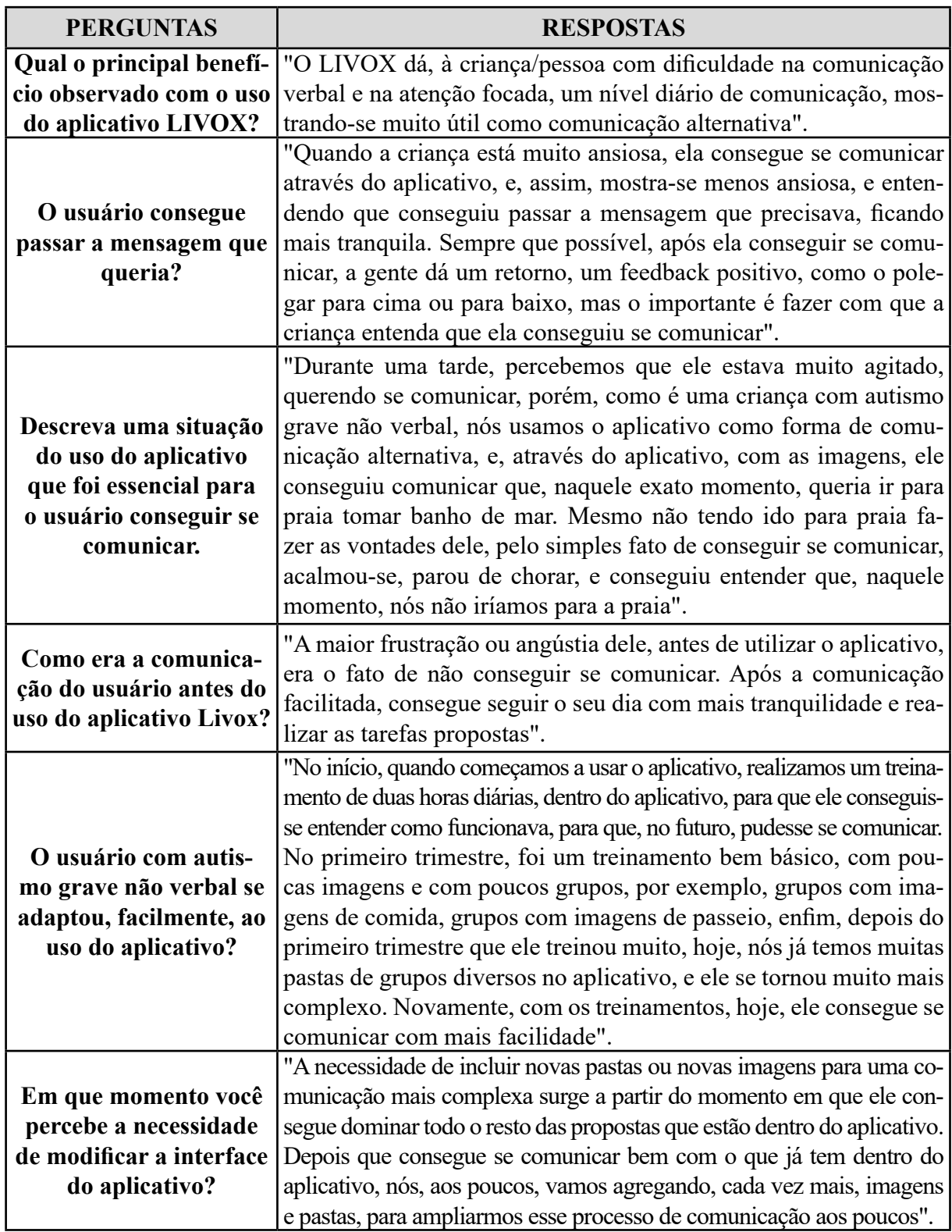

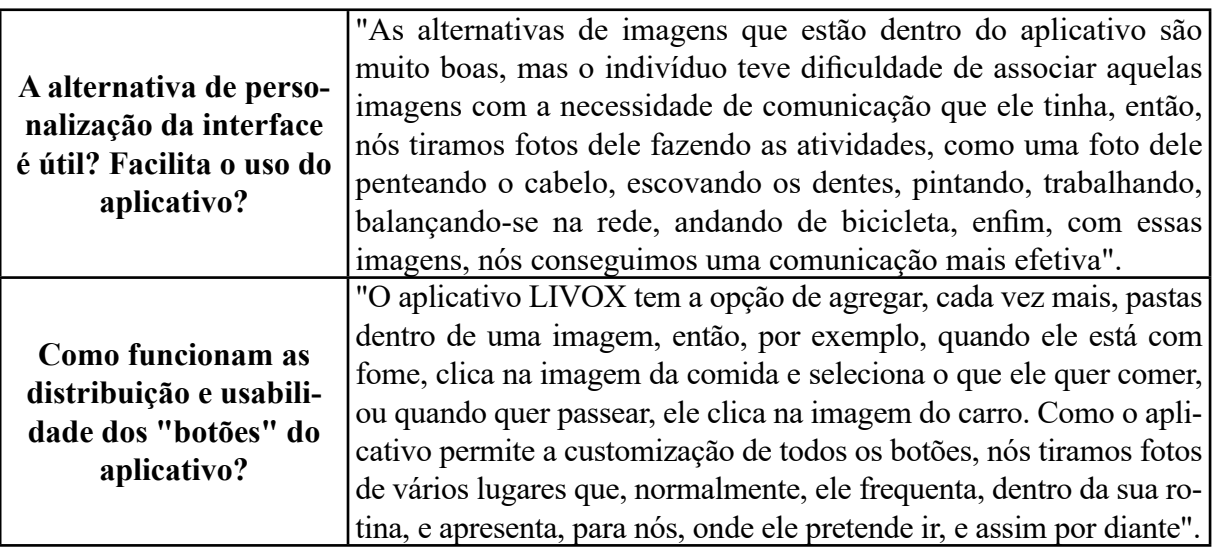

Fonte: Elaborado pelos autores (2020).

Com a Lei n° 13.146 da Inclusão Escolar, que proíbe escolas privadas de cobrarem a mais de alunos com deficiência e determina que ofereçam profissionais de apoio, o aplicativo também foi avaliado pelo MEC (MINISTÉRIO DA EDUCAÇÃO, 2016). A avaliação do Instituto Renato Archer para o ministério classificou o LIVOX como uma ótima ferramenta de alfabetização para pessoas com e sem deficiência.

O aplicativo já ultrapassou fronteiras e conquistou espaço em solo americano, uma vez que possibilita a utilização em diversos idiomas. A fonoaudióloga Erica Heatherington ressalta a facilidade de trabalhar com o aplicativo no Florida Hospital, em que utiliza o LIVOX desde 2016 com pacientes com diferentes deficiências. A profissional comenta que é uma plataforma com interface amigável. É fácil de programar, de personalizar e de levar para o hospital, o que é um ótimo benefício para nós (FOLHA DE SÃO PAULO, 2016).

#### **Metodologia**

Para realizar o presente estudo, foram utilizadas informações oriundas de uma pesquisa de revisão bibliográfica, além de um estudo de caso exploratório. A revisão bibliográfica envolveu tanto a literatura científica como manuais e vídeos institucionais do aplicativo utilizado. Segundo Cervo, Bervian e Silva (2007), a pesquisa bibliográfica é desenvolvida a partir de materiais publicados em livros, artigos, dissertações e teses. Pode ser realizada independentemente ou pode constituir parte de uma pesquisa descritiva ou experimental. A pesquisa bibliográfica constitui o procedimento básico para os estudos monográficos, pelos quais se busca o domínio do estado da arte sobre determinado tema (CERVO; BERVIAN; SILVA, 2007).

Para Brasileiro (2013), as pesquisas de revisão bibliográfica (ou revisão de literatura) são aquelas que se valem de publicações científicas em periódicos, livros, anais de congressos etc., não se dedicando à coleta de dados in natura, porém, não configurando uma simples transcrição de ideias. Neste artigo, a pesquisa bibliográfica teve, como objetivos, explicitar e construir hipóteses acerca do problema evidenciado, aprimorando as ideias, fundamentando o assunto em questão abordado na pesquisa. Buscaram-se diversas fontes, dando preferência às obras respeitáveis e atualizadas do assunto.

Já o estudo de caso exploratório, segundo Cervo, Bervian e Silva (2007), não requer a formulação de hipóteses para serem testadas; restringe-se a definir objetivos e buscar mais informações a respeito de determinado assunto de estudo, portanto, seria o passo inicial para o projeto da pesquisa. A pesquisa exploratória é recomendada quando há pouco conhecimento a respeito do problema a ser estudado (CERVO; BERVIAN; SILVA, 2007).

Uma pesquisa pode ser considerada de cunho exploratório quando envolver o levantamento bibliográfico, entrevistas com pessoas que tiveram, ou têm experiências práticas com o problema pesquisado e análise de exemplos que estimulem a compreensão, uma vez que as pesquisas exploratórias visam proporcionar uma visão geral de um determinado fato, do tipo aproximativo, que é o caso deste artigo, o qual buscou verificar o uso prático do aplicativo LI-VOX (Aplicativo de Comunicação Alternativa com Inteligência Artificial) como alternativa de comunicação para pessoas com autismo grave, que possuem limitações na fala.

#### **Resultados e discussão**

Dentro do cenário observado, percebe-se, através dos dados descritos, que o aplicativo tem se mostrado satisfatório quanto ao que propõe, sendo uma ferramenta de comunicação alternativa coerente quando tratamos de indivíduos com TEA não verbal. Suas capacidades de personalização e alteração, de acordo com a necessidade da deficiência de capa, também se mostraram satisfatórias, uma vez que o indivíduo analisado não conseguiu se adaptar a todas as imagens.

Neste aplicativo, o uso do estilo da interface de manipulação direta se mostrou efetivo, uma vez que um estilo de manipulação de maior dificuldade geraria incapacidade de interação. Apesar de se tratar de uma interface de manipulação direta, devido ao grau de autismo do indivíduo, todos os tipos de personalizações no aplicativo são feitos por terceiro.

Apesar dos pontos positivos e da falta de pontos negativos, de acordo com a perspectiva de uso do LIVOX pelo usuário analisado, recomenda-se a constante busca por novas tecnologias e melhorias, a fim de tornar a comunicação cada vez mais eficiente e facilitada.

#### **Referências**

AGUIAR, C. L.; UCHIKAWA, R. Dispraxia no autismo e apoio físico na comunicação facilitada. **Revista Brasileira de Tradução Visual**, v. 12, n. 12, p. 8, 2012.

APA. Associação Psiquiátrica Americana. **Manual diagnóstico e estatístico de doenças mentais**. 2014. Disponível em: https://bit.ly/3p1cbga. Acesso em: 15 abr. 2020.

APLICATIVO LIVOX. **Livox**. 2019. Disponível em: https://livox.com.br/br/. Acesso em 15 abr. 2020.

BRASILEIRO, A. M. M. **Manual de produção de textos acadêmicos e científicos.** São Paulo: Atlas, 2013.

CERVO, A. L.; BERVIAN, P. A.; SILVA, R. **Metodologia científica**. 6. ed. São Paulo: Pearson Prentice Hall, 2007.

CHUN, R. Y. S. O desenvolvimento da comunicação não verbal através dos símbolos Bliss em indivíduo não falante portador de paralisia cerebral. **Distúrbios da Comunicação**, v. 4, n. 2, p. 6, 1991.

GOMES, A. N.; SILVA, C. B. da. **Software educativo para crianças autistas de nível severo**. 2006. Disponível em: https://bit.ly/38ZycGK. Acesso em: 15 abr. 2020.

MEC. MINISTÉRIO DA EDUCAÇÃO. **Aplicativo Livox dá voz e autonomia para pessoas com deficiências**. 2016. Disponível em: http://bit.ly/3o7cpS1. Acesso em: 15 abr. 2020.

MELLO, C. M. C.; SGANZERLA, M. A. R. **Aplicativo Android para auxiliar no desenvolvimento da comunicação de autistas**. Brasília: UnB, 2013.

ORSATI, F.; MACEDO, E. C. **Comunicação alternativa**. São Paulo: Memnon, 2011.

QUEIROZ, M.; GOMES, A. E. Efeitos da manipulação direta reflexiva na resolução de problemas sobre estruturas aditivas. **Revista Brasileira de Informática na Educação**, v. 16, n. 2, p. 9, 2008.

SOUZA, C. S.; LEITE, J. C.; PRATES, R. O.; BARBOSA, S. D. J. **Interação humano-computador**: perspectivas cognitivas e semióticas. Rio de Janeiro: Edições EntreLugar, 1999.

WALTER, C. C. de F. *et al.* Comunicação alternativa para alunos com autismo no ensino regular. **Revista Educação Especial**, v. 26, n. 47, p. 6, 2013.

WALTER, C. C. de F. *et al*. **Os efeitos da adaptação do PECS associada ao curriculum funcional em pessoas com autismo infantil**. São Carlos: Universidade Federal de São Carlos, 2000.

 $\overline{\mathcal{L}}$  , and the state of the state of the state of the state of the state of the state of the state of the state of the state of the state of the state of the state of the state of the state of the state of the stat Artigo recebido em 23/05/19. Aceito em 23/08/19.

#### *Revista Maiêutica, Indaial, v. 2, n. 01, p. 15-26, 2020 ISSN: 2525-8397*

# **ANÁLISE E IDENTIFICAÇÃO DE UMA REDE DE COLABO-RAÇÃO CIENTÍFICA: um estudo de caso do workshop em sistemas de informação**

## **ANALYSIS AND IDENTIFICATION OF A SCIENTIFIC COLLABORATION NET-WORK: a case study of the workshop in information systems**

Tatiana Tozzi 1

Daniel Fernando Anderle<sup>1</sup>

Rodrigo Ramos Nogueira 1

**Resumo**: O presente artigo se propõe a apresentar uma análise e identificação da rede de colaboração científica do I Workshop em Sistemas de Informação. Para atingir o objetivo proposto, foram coletados os dados dos anais do evento, e realizados o tratamento e limpeza dos dados com o auxílio do software OpenRefine. Na sequência, os dados foram importados no software Gephi em que foi criada a rede de colaboração, com o auxílio de algoritmos específicos para identificar os relacionamentos mais fortes e evidentes. A criação da rede de colaboração do IWSI demonstra a existência de um grupo central que mais colabora entre si. A identificação dos termos aponta para tópicos que abordam o desenvolvimento dos sistemas.

Palavras-chave: Colaboração científica. Análise de redes sociais. Redes de colaboração. Workshop. OpenRefine. Gephi.

**Abstract**: This paper aim is to analyze and identify the scientific collaboration network of the I Workshop on Information Systems. To reach the proposed objective, data from the event Annals were collected, the data were processed and cleaned with the aid of OpenRefine software, and the data was then imported into the Gephi software where the collaboration network was created with the aid of specific algorithms. to identify the strongest and most obvious relationships. The creation of the I WSI Collaboration Network demonstrates the existence of a core group that collaborates most with each other, identifying terms points to topics that address system development.

Keywords: Scientific collaboration. Social network analysis. Collaboration networks. Workshop. OpenRefine. Gephi.

#### **Introdução**

Semanas acadêmicas, feiras de iniciação científica e workshops são realizados anualmente, e recebem trabalhos de todas as áreas do conhecimento. Tais eventos visam apresentar pesquisas em andamento ou concluídas, descobertas científicas, inovações, revisões sistemáticas, bibliométricas etc.

O Workshop em Sistemas de Informação (WSI) é um evento anual gratuito, que ocorre anualmente como uma das atividades do Encontro de Tecnologia da Informação e Comunicação (E-TIC) do Instituto Federal Catarinense (IFC), Campus Camboriú em Santa Catarina. O WSI (2018) tem, como objetivos, divulgar e disseminar os projetos de pesquisa, extensão e de ensino que utilizem a tecnologia e sistemas de informação no seu desenvolvimento.

Além de promover a iniciação científica dos alunos do instituto, o evento recebe trabalhos de outras instituições de ensino. A participação dos autores no evento e a publicação dos trabalhos são gratuitas, cabendo apenas que os autores participantes realizem inscrição gratuitamente no site do E-TIC.

O WSI aceita a submissão de trabalhos em duas modalidades:

<sup>&</sup>lt;sup>1</sup> Centro Universitário Leonardo Da Vinci – UNIASSELVI –. Rodovia BR 470 – Km 71 – nº 1.040 – Bairro Benedito – Caixa Postal 191 – 89130-000 – Indaial/SC Fone (47) 3281-9000 – Fax (47) 3281-9090 – *Site*: www.uniasselvi.com.br.

- 1. Trabalhos completos: graduação e pós-graduação.
- 2. Trabalhos em andamento: ensino técnico.

Após a revisão às cegas dos colaboradores do evento, os trabalhos aprovados são apresentados por um dos autores do trabalho em sessão pública, durante a semana do E-TIC, em horários e dias determinados na programação do evento. Na primeira edição, em 2018, foram submetidos, para avaliação, 48 trabalhos, dos quais 26 foram selecionados para apresentação e, posteriormente, publicados nos anais do evento.

No ambiente acadêmico, professores, pesquisadores e alunos colaboram no desenvolvimento de produções científicas (artigos, resumos, capítulos e livros). Tal interação é de suma importância para aumentar o impacto dessas produções nas comunidades acadêmica e científica (BORDIN *et al*., 2015).

A colaboração científica ocorre na interação entre dois ou mais pesquisadores. Por meio da cooperação entre os pesquisadores, são criados conhecimentos no âmbito social da ciência. Hara *et al.* (2003) relatam que os dois elementos são fundamentais para que se exista, de fato, uma colaboração científica:

- Trabalhar conjuntamente sob um objetivo comum.
- compartilhar conhecimentos.

Para Borbinha (2004), as redes de colaboração são estruturas envolvendo vários atores que se coordenam para atingir objetivos comuns através da conjugação dos respectivos esforços. Na literatura, é comum encontrar pesquisas com as palavras-chave "redes de colaboração científica" e "rede de coautoria" como sinônimos (VANZ; STUMPF, 2010). Newman (2001) afirma que quando dois ou mais pesquisadores estão conectados em uma rede, significa que eles são autores em um ou mais pesquisas (artigos, projetos etc.).

Análise de Redes Sociais (ARS) é um dos métodos mais utilizados para realizar análises de colaboração científica.

Marteleto (2001) define análise de rede sociais como sistema de nodos e elos; uma estrutura sem fronteiras, uma comunidade não geográfica; um sistema de apoio ou um sistema físico que se pareça com uma árvore ou uma rede. Uma rede de colaboração científica pode ser vista como um tipo de rede social, em que os colaboradores ou pesquisadores são os nodos ou atores e os relacionamentos de colaboração são as arestas que ligam os nodos.

A detecção de comunidades numa rede de colaboração científica possibilita identificar os grupos de colaboração que mais colaboram entre si e os grupos mais esparsos. Ao detectar tais comunidades, é possível saber:

- Quantos grupos de colaboração existem.
- Qual o tamanho de cada grupo.
- Quem são os atores que formam os grupos.
- Saber informações das áreas de cada grupo.

Este artigo se propõe a identificar e a analisar as comunidades de colaboração científica do I Workshop em Sistemas de Informação (WSI), realizado pelo Encontro de Tecnologia da Informação e Comunicação (E-TIC), no Instituto Federal Catarinense (IFC) – Campus Camboriú.

O artigo está estruturado em cinco seções, além da introdução. Na segunda seção, apresenta o que já foi abordado a respeito da temática. A terceira seção como foi resolvido o problema desse artigo. A quarta seção trata do significado do que foi descoberto e, a quinta, apresenta as considerações finais do artigo.

#### **Revisão da literatura**

Foram revisadas seis referências para essa pesquisa. Os trabalhos identificados a seguir foram encontrados nas bases de pesquisa Research Gate, Scielo e Google Acadêmico. Como critério de busca, foram utilizadas as palavras-chave: "rede de colaboração científica" e "rede de coautoria", obtendo, como resultado, 20 trabalhos (dissertação, trabalho de graduação e artigos científicos), sendo que foram selecionados cinco trabalhos relevantes ao tema da presente pesquisa e atuais.

| <b>Título</b>                                                                                                    | <b>Autores</b>              | Ano  | Objetivo                                                                                                    | Palavras-chave                                                                                                    |
|----------------------------------------------------------------------------------------------------|-----------------------------|------|----------------------------------------------------------------------------------------------------|----------------------------------------------------------------------------------------------------|
| Identificação e Análi-<br>se de Comunidades de<br>Colaboração Cientí-<br>fica: Estudo de caso<br>em um programa de<br>pós-graduação inter-<br>disciplinar.                               | <b>BORDIN</b><br>et al.     | 2015 | "Identificar e analisar as<br>comunidades de cola-<br>boração científica do<br>PPGEGC (Programa<br>de Pós-graduação em<br>Engenharia e Gestão<br>do Conhecimento da<br>Universidade Federal de<br>Santa Catarina (UFSC)".                                                                                 | Rede de colabora-<br>ção científica; rede<br>de coautoria, aná-<br>lise de rede social;<br>detecção de comu-<br>nidades, extração<br>de informação. |
| Análise de Redes de<br>Colaboração Científica<br>dos docentes do Progra-<br>ma de Pós-graduação<br>em Educação Mate-<br>mática e Tecnologia da<br>Universidade Federal<br>de Pernambuco. | GOMES et<br>al.             | 2016 | "Identificar padrão<br>emergente de coautoria<br>de artigos completos<br>publicados nos estratos<br>Qualis e indexados no<br>Google Acadêmico".                                                                                                    | Análise de redes<br>sociais; coautoria;<br>bibliometria; ensi-<br>no superior; google<br>acadêmico.                                                 |
| Análise de Rede Social<br>de Coautoria Científica<br>dos Programas Brasi-<br>leiros de Pós-gradua-<br>ção em Administração<br>e Economia.                                                | BARROS,<br><b>B.</b> S. de. | 2017 | "Caracterizar a rede<br>de coautoria científica<br>entre os docentes de<br>pós-graduação nas áre-<br>as de administração e<br>economia, usando mé-<br>tricas de ARS (Análise<br>de Redes Sociais) para<br>identificar a correlação<br>entre o contexto social<br>dos pesquisados e sua<br>produtividade". | Análise de redes<br>sociais; redes com-<br>plexas; teoria de<br>grafos.                                                                             |

**Quadro 1.** Trabalhos Selecionados com Temática Similar.

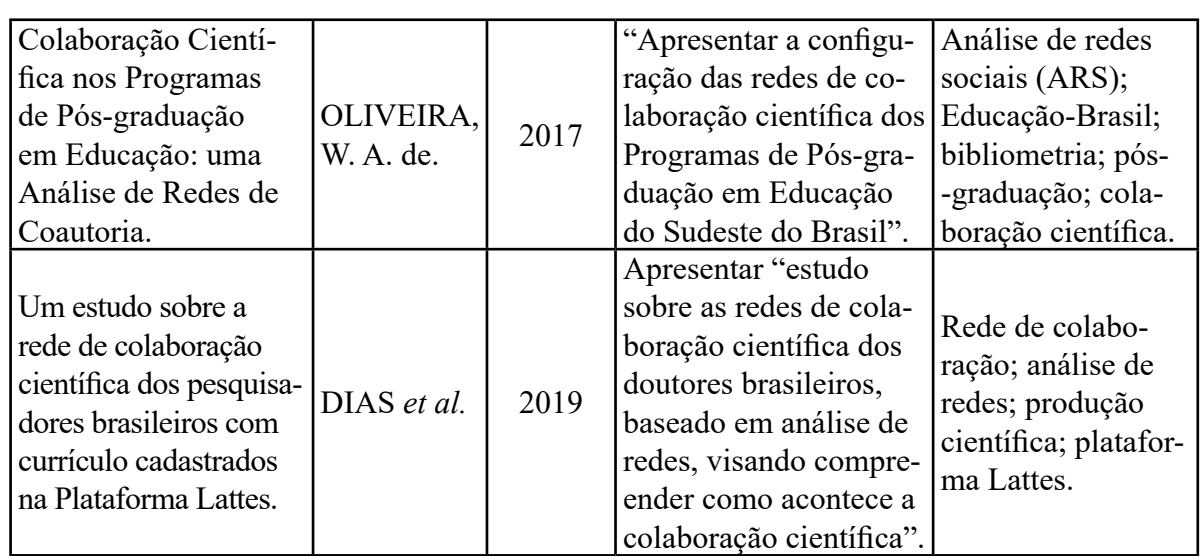

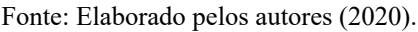

Alguns pontos relevantes encontrados nos trabalhos foram:

- Utilização da análise de redes sociais é abordada por muitas áreas do conhecimento, não ficando restrita à área da Ciência da Computação e Tecnologia da Informação.
- Muitos dos trabalhos encontrados na pesquisa têm, como objeto de estudo, a plataforma Lattes.
- Em alguns artigos, além da colaboração científica, também foram analisadas as citações em produções científicas.

#### **Metodologia**

Este artigo tem, como objetivos, identificar e analisar as comunidades de colaboração científica do WSI, e se classifica conforme ilustrado a seguir.

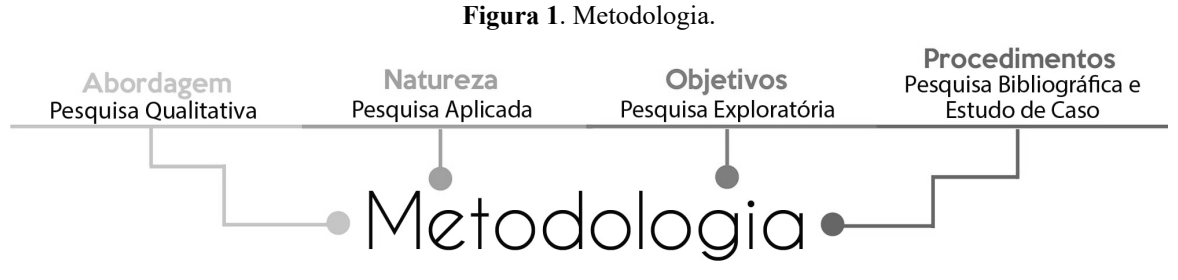

Fonte: Elaborado pelos autores (2020).

O processo que envolveu o desenvolvimento da rede de colaboração científica do I Workshop em Sistemas de Informação se dividiu em seis fases distintas.

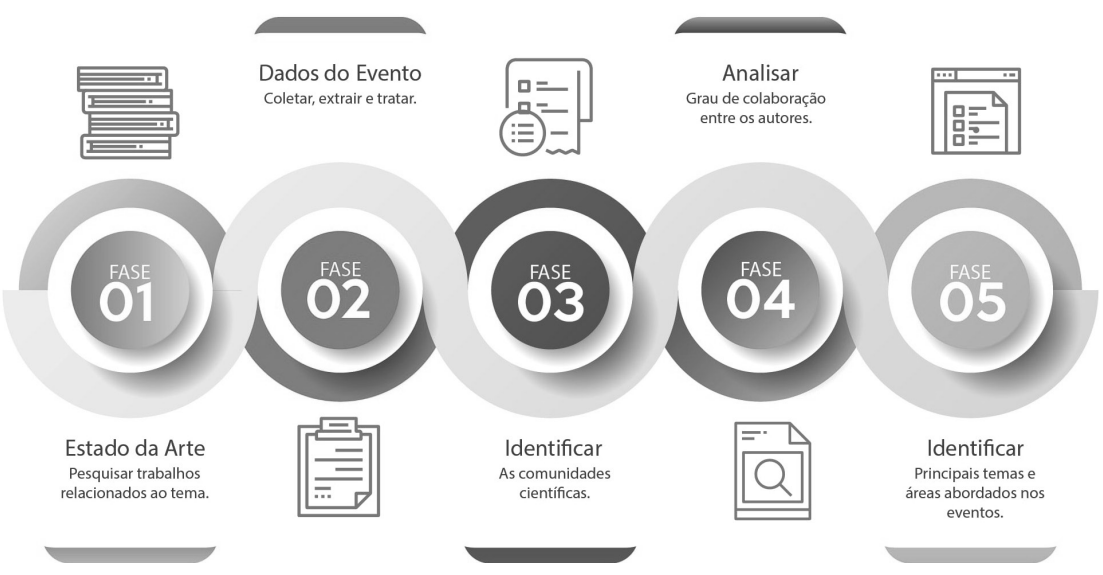

**Figura 2**. Fases de Desenvolvimento.

Fonte: Elaborado pelos autores (2020).

Na primeira fase, foram encontrados 20 trabalhos (dissertação, monografia e artigos científicos), visando à relevância com o tema dessa pesquisa e atualidade. Foram selecionados cinco trabalhos para a revisão da literatura.

Na segunda fase, foram coletados os dados do WSI nos anais do evento. Em seguida, foram extraídos os dados (autores, títulos e unidade de educação) e criada uma planilha no Microsoft Excel com os dados pesquisados. Com o auxílio do software OpenRefine, os dados foram tratados e classificados. A coleta dos dados e o download dos artigos do WSI foram realizados em outubro de 2019.

Na terceira fase, foi utilizado o software de visualização e análise exploratória de dados da rede Gephi. Os dados tratados anteriormente foram importados no software, os quais continham os autores e suas relações (identificação do artigo). Após a importação dos dados, uma rede foi exibida graficamente, através de ajustes e configurações. Assim, foi possível criar uma rede que mostra atores e suas relações.

A quarta fase analisou o grau de colaboração entre os autores e identificou quais autores mais colaboraram nos artigos. Na sexta e última fase, foram identificados os temas dos artigos por meio da criação de uma nuvem de palavras.

No decorrer do desenvolvimento deste artigo, foram utilizados softwares que auxiliaram para a organização dos dados, na limpeza e na criação da rede de colaboração. Os softwares utilizados são listados a seguir:

- Microsoft Office Excel (2016): software utilizado para visualização e análise de dados.
- OpenRefine 3.3 Beta: auxilia na organização de dados confusos, podendo fazer várias tarefas em dados, como a limpeza, transformação e formatação dos dados, tornando-os mais adequados para análise e exploração.
- Gephi 0.9.2: software para análise exploratória de redes, assim como de sistemas dinâmicos e complexos, pois possibilita uma visualização interativa com os gráficos em tempo real.

Os dados e artigos foram extraídos dos anais, inseridos em uma planilha de dados no Excel, e organizados em três guias do arquivo: a primeira guia apresentava todos os dados dos artigos (ID, título, organização, cidade e Estado); a segunda guia com a quantidade de autores, e, na terceira guia, a localização dos autores. Uma vez que a planilha estava pronta, as guias foram salvas em documentos isolados e tratados no OpenRefine.

Alguns dos autores contidos na planilha tinham várias versões do seu nome na listagem. O mesmo ocorreu com o item Organização. Com o auxílio do software OpenRefine, e com os dados da planilha inserida no OpenRefine, foi realizada a correção dos nomes e das organizações. Realizadas as correções e a limpeza de informações não relevantes, os dados foram exportados para os formatos .cvs e .xls.

No software Gephi*,* a planilha contendo os autores e os identificadores dos artigos foi importada, e, uma vez carregado, foi criada uma rede inicial. Em seguida, foram feitos os ajustes para melhor visualização das informações contidas. Foi utilizado o algoritmo Force Atlas 2, o qual possibilita identificar os relacionamentos mais fortes e evidentes, demonstrando a coesão do grupo.

Para definir os subgrupos, foi utilizado um algoritmo de clusterização e agrupamento. Os subgrupos foram identificados com cores distintas, para caracterizar cada um dos autores que participam de um determinado cluster.

#### **Resultados e discussões**

A rede criada é composta por 74 autores e 26 artigos. Observando o exposto a seguir, poderemos visualizar um cluster central, em que se pode observar um grupo que mais colaborou entre si. Outros subgrupos estão nas margens, e não demonstram colaboração com os demais autores.

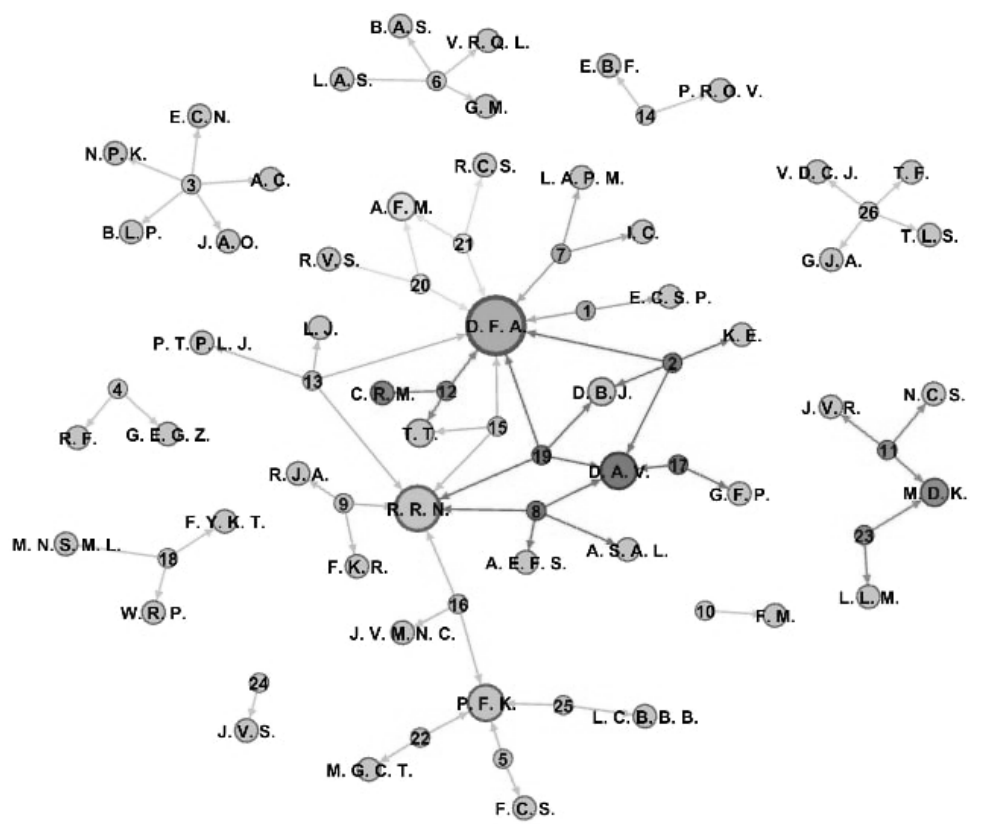

**Figura 3**. Rede de Colaboração Científica do I WSI.

Fonte: Elaborado pelos autores (2020).

Os autores com maior grau de centralidade são: D. F. A. (9), R. R. N. (6), D. A. V. (4), P. F. K (4), M. D. K (2) e A. F. M. (2). Alguns são ou foram docentes da área de tecnologia da informação do IFC – Campus Camboriú.

Em média, foram publicados 2,8 artigos por autores. O máximo de autores dos artigos foi cinco e, o mínimo, um autor.

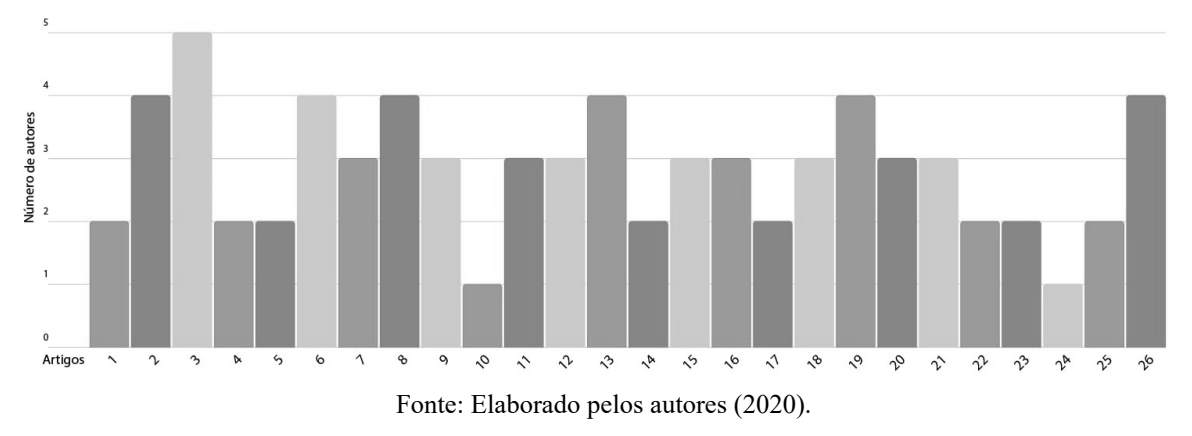

**Gráfico 1**. Número de Artigos Publicados no I WSI.

Com relação à instituição de ensino, poderemos observar, a seguir, que a maioria dos artigos apresentados nas sessões é de autores do IFC Campus Camboriú (19), além da sequência de autores da Universidade do Vale do Itajaí – UNIVALI (2).

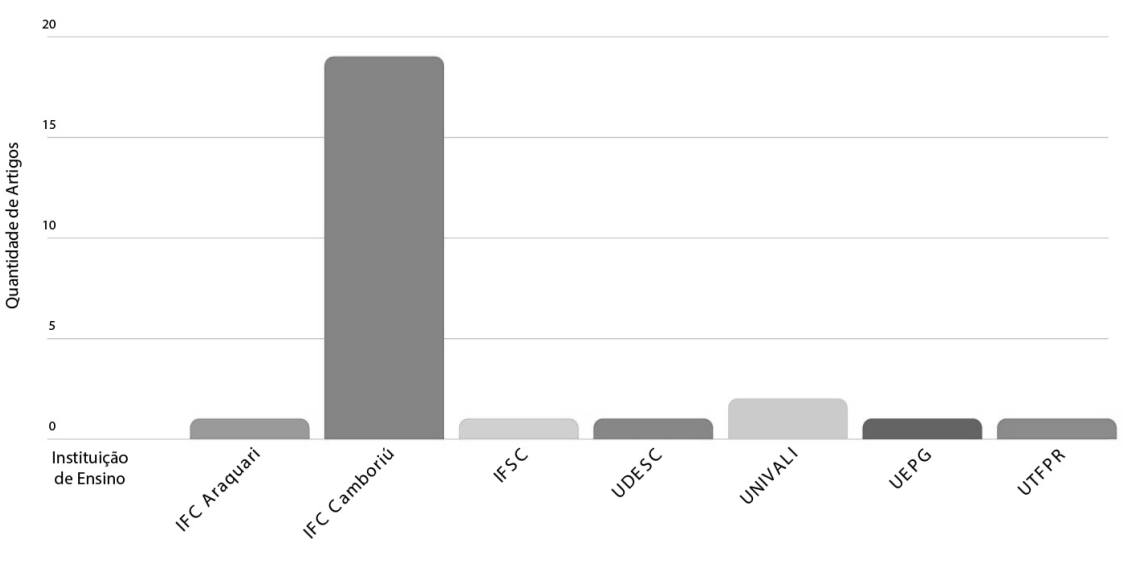

**Gráfico 2**. Identificação da Instituição de Ensino dos Autores.

Fonte: Elaborado pelos autores (2020).

Na distribuição das instituições de ensino dos autores, podemos destacar que 92,3% são de Santa Catarina, e 7,7% do Paraná.

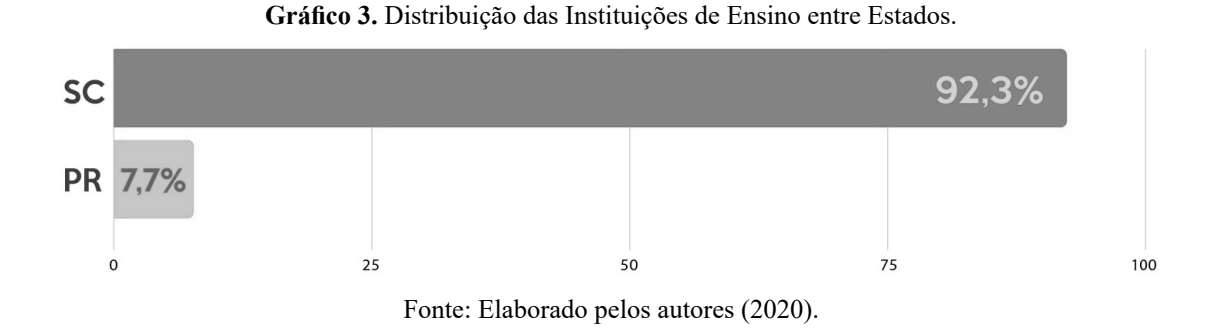

O exposto a seguir exibirá os termos dos títulos dos artigos publicados. Em destaque, estão os termos Sistema (5), Desenvolvimento (5), Gestão (4), Web (3) e Aplicativo (2). Ao todo, os termos mais utilizados indicam os tópicos de estudo relacionados ao desenvolvimento dos sistemas.

**Figura 4**. Termos dos Títulos dos Artigos do I WSI.

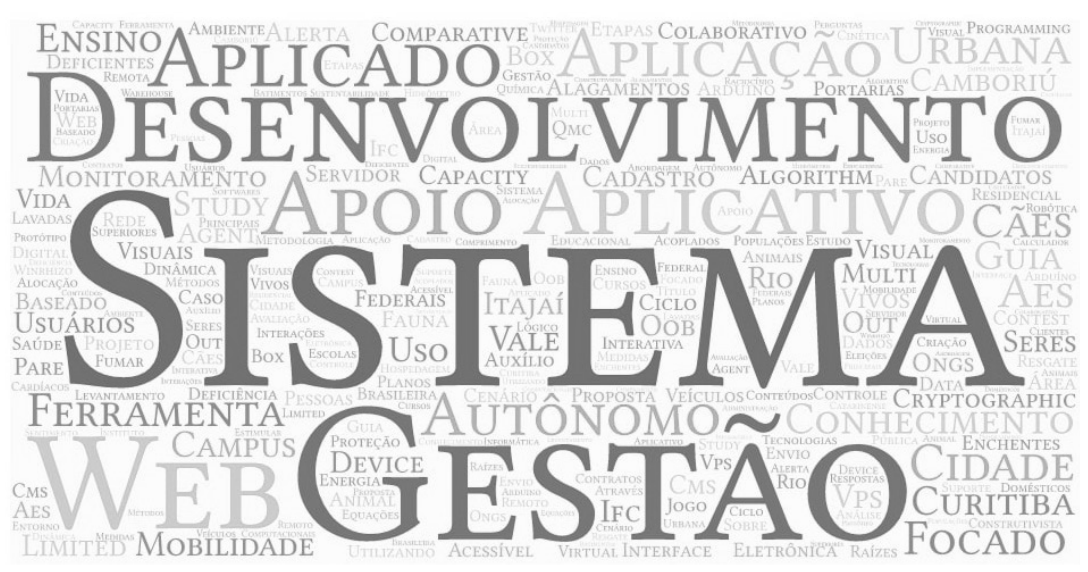

Fonte: Elaborado pelos autores (2020).

Os objetivos deste artigo foram identificar e analisar as comunidades de colaboração científica do I Workshop em Sistemas de Informação (WSI). A motivação se deve à colaboração científica, fundamental para aumentar a qualidade e o impacto das produções intelectuais.

O WSI promove a divulgação gratuita de pesquisas, trabalhos de conclusão, mostrando a importância de demostrar o que vem sendo pesquisado pela comunidade científica.

Analisando os dados da seção anterior, podemos identificar que o grupo central colabora com mais intensidade, pois eles possuem mais centralidade de grau em relação aos demais subgrupos. Os artigos publicados têm, como maioria dos tópicos, o desenvolvimento de sistemas, uma vez que os termos mais relevantes são sistemas e desenvolvimento.

Apesar da maioria dos autores ser do IFC – Campus Camboriú, podemos identificar que não se trata de um evento interno, ou seja, somente de alunos da instituição. O evento recebeu trabalhos de outras instituições de ensino, assim como de outro Estado. Por ser sua primeira edição, podemos declarar como um sucesso de alcance entre a comunidade acadêmica, pois marca a importância da divulgação do que vem sendo produzido pelas instituições de ensino em seus cursos e pesquisas realizadas.

#### **Considerações finais**

Este artigo analisou a rede de colaboração científica do I WSI, realizado em 2018. Foram identificados a rede de colaboração, a quantidade de autores por artigo e a ligação dos autores às instituições de ensino. Para isso, foram utilizados softwares que auxiliaram na limpeza, tratamento dos dados e na criação da rede.

Por meio da análise dos resultados, pode-se verificar os principais grupos de colaboração, os termos mais relevantes nos artigos publicados. Apesar do presente artigo analisar a edição de 2018, pode contribuir para futuras análises e comparação com futuras edições do evento.

Para trabalhos futuros, sugerimos identificar tópicos e/ou áreas menos pesquisadas, divulgar os resultados obtidos através de infográfico, e explorar os softwares utilizados em outras pesquisas.

#### **Referências**

BARABÁSI, A. **Linked (conectado)**: a nova ciência dos networks. São Paulo: Leopardo, 2009.

BARROS, B. S. de. **Análise de rede social de coautoria científica dos programas brasileiros de pós-graduação em Administração e Economia**. 2017. Disponível em: https://app.uff. br/riuff/handle/1/5629. Acesso em: 28 out. 2019.

BORBINHA, J. Redes de colaboração: alguns elementos para análise e reflexão. **Cadernos BAD**, Lisboa, v. 1, n. 1, p. 9, 2004.

BORDIN, A. S. *et.al*. Identificação e análise de comunidades de colaboração científica: estudo de caso em um Programa de Pós-Graduação Interdisciplinar. **Perspectivas em Gestão & Conhecimento**, v. 5, n. 1, p. 9, 2015.

DIAS, T. M. R. *et. al*. Um estudo sobre a rede de colaboração científica dos pesquisadores brasileiros com currículo cadastrados na Plataforma Lattes. **Em Questão**, v. 25, n. 1, p. 9, 2019.

GOMES, C. H. P. *et. al*. Análise de redes de colaboração científica dos docentes do Programa de Pós-graduação em Educação Matemática e Tecnologia da Universidade Federal de Pernambuco. **Em Teia – Revista de Educação Matemática e Tecnológica Ibero-Americana**, v. 7, n. 2, p. 9, 2016.

HARA, N. *et al*. An emerging view of scientific collaboration: scientists' perspectives on factors that impact collaboration. **Journal of the American Society of Information Science and Technology**, v. 54, n. 10, p. 4, 2003.

MARTELETO, R. M. Análise de redes sociais: aplicação nos estudos de transferência da informação. **Ciência da Informação**, v. 30, n. 1, p. 6, 2001.

NEWMAN, M. E. J. Scientific collaboration networks I: network construction and fundamental results. **Physical Review**, v. 64, n. 1, p. 6, 2001.

OLIVEIRA, W. A. de. **Colaboração científica nos programas de pós-graduação em educação**: uma análise de redes de coautoria. 2017. Disponível em: https://bit.ly/3iAichK. Acesso em: 28 out. 2019.

VANZ, S. A. de S.; STUMPF, I. R. C. **Colaboração científica**: revisão teórico-conceitual. Belo Horizonte: Perspectivas em Ciência da Informação, 2010.

WSI. **Workshop em sistemas de informação**. 2018. Disponível em: http://bit.ly/2M6hJr8. Acesso em: 28 out. 2019.

 $\mathcal{L}_\mathcal{L} = \mathcal{L}_\mathcal{L} = \mathcal{L}_\mathcal{L}$ Artigo recebido em 23/05/19. Aceito em 23/08/19.
# **UMA BREVE ANÁLISE DAS FUNÇÕES DO GESTOR DE PROJETOS SEGUNDO A GESTÃO TRADICIONAL E ÁGIL**

# **A brief analysis of the functions of the project manager according to traditional and agile management**

## Jônatas Ferreira de Guimarães do  $\dot{O}$ <sup>1</sup>

**Resumo**: Neste trabalho, serão discutidos o gerenciamento de projetos e a sua importância nas rotinas de uma empresa, bem como a função do gerente de projetos, as certificações importantes para esse profissional, perfil e qualidades desejáveis a ele, suas habilidades de organização, liderança, boa comunicação (entre os membros da equipe ou entre várias equipes), negociação, trabalho e entrosamento, objetividade, persistência, empatia e disciplina. A excelência no gerenciamento de projetos atribui funções e extrai recursos, unindo eficiência e eficácia nos resultados, transmitindo transparência a todos envolvidos. Por isso, veremos como é possível se tornar um gestor de sucesso, os métodos tradicional, ágil e, por vezes, hibrido (e suas diferenças), quais benefícios essa prática pode trazer às empresas e às instituições por meio da prática das diversas ferramentas de gerenciamento – a fim de mostrar que é possível reduzir os riscos, que serão previamente mapeados pelo profissional, com planos de ações definidos, que o projeto poderá apresentar ao longo do percurso –, o grande valor da tomada de decisão, a causa e o efeito, além de pequenas decisões e grande resultados.

Palavras-chave: Projetos. Gestão. Tradicional. Ágil.

**Abstract**: In this work, project management and its importance in the routines of a company will be discussed, as well as the role of the project manager, the important certifications for this professional, profile and qualities desirable to him, his organizational skills, leadership, good communication (between team members or between several teams), negotiation, work and interaction, objectivity, persistence, empathy and discipline. Excellence in project management assigns functions and extracts resources, combining efficiency and effectiveness in results, transmitting transparency to all involved. Therefore, we will see how it is possible to become a successful manager, the traditional, agile and sometimes hybrid methods (and their differences), what benefits this practice can bring to companies and institutions through the practice of the various management tools. management - in order to show that it is possible to reduce risks, which will be previously mapped by the professional, with defined action plans, which the project may present along the way; the great value of decision making, the cause and the effect , in addition to small decisions and great results.

Keywords: Projects. Management. Traditional. Agile.

## **Introdução**

Com a necessidade cada vez maior de obter sucesso nos projetos de desenvolvimento de software, o papel do gerente de projetos tornou-se primordial para as empresas que desejam alcançar maior capacidade de desenvolvimento, com menos desperdício e maior chance de sucesso. Com os adventos de novas metodologias de desenvolvimento de software, o papel do gerente de projetos se modificou e perdeu espaço para outros papéis que surgiram nas metodologias ágeis, obrigando os profissionais da área a se adaptarem às novas necessidades ou, até mesmo, mudarem de papel para não perderem relevância no mercado de trabalho.

Ao longo do trabalho, será apresentada uma contextualização das habilidades e competências necessárias para um bom gerente de projetos, as principais ferramentas utilizadas e as certificações que chancelam o conhecimento de profissionais da área.

Também serão abordadas as principais diferenças e semelhanças na atuação nos modelos de desenvolvimento tradicional (cascata) e no modelo de desenvolvimento ágil (*Scrum*) e como é a relação desse profissional com os demais papéis existentes em cada um dos modelos.

<sup>1</sup> Acadêmico do curso de Gestão da Tecnologia da Informação da UNIASSELVI – Porto Alegre – RS, e-mail: jonatasdoo@icloud.com.

#### **Fundamentação teórica**

O gerente de projetos é um personagem muito importante em qualquer projeto de desenvolvimento de software. Segundo o Guia PMBOK (PROJECT MANAGEMENT INSTITUTE, 2017, p. 2), "o gerente de projetos trabalha com a equipe do projeto e outras partes interessadas para determinar e usar as boas práticas geralmente reconhecidas e apropriadas para cada projeto".

Cabe a esse profissional planejar e executar projetos que podem ser solicitados por algum cliente ou vários clientes consecutivos ou por clientes internos, além de gerir os vários passos que envolvem a tarefa, desde o planejamento, a abertura, a execução, as correções e a finalização.

É esse profissional que define papéis, atribui funções e tarefas, acompanha e documenta o andamento de todos os processos da equipe por meio de ferramentas e técnicas apuradas, administrando também investimentos e integrando pessoas para o trabalho em equipe visando a um só objetivo.

É função do gerente monitorar os possíveis riscos e estar preparado para rapidamente mudar de estratégia, quando necessário. Sem um bom profissional, corre-se o risco de o projeto fluir de forma demorada e com pequena probabilidade de acerto, o que ocasionará falta de foco, demora para alcançar os objetivos, baixo aproveitamento do potencial da equipe e, provavelmente, aumento do custo do projeto.

> O gerente de projetos desempenha um papel crítico na liderança de uma equipe de projeto para atingir os objetivos. Este papel é claramente visível ao longo do projeto. Muitos gerentes de projetos envolvem-se em um projeto do início ao fim. No entanto, em algumas organizações, o gerente de projetos pode envolver-se nas atividades de avaliação e análise antes da iniciação do projeto. Essas atividades podem incluir consultoria com líderes executivos e da unidade de negócios acerca de ideias para avançar objetivos estratégicos, melhorar o desempenho organizacional ou atender às necessidades do cliente. Em alguns formatos organizacionais, o gerente de projetos também pode ser chamado para gerenciar ou auxiliar na análise do negócio, no desenvolvimento de business case e nos aspectos do gerenciamento de portfólio para um projeto. O gerente de projetos também pode estar envolvido em atividades de acompanhamento relacionadas à realização dos benefícios do negócio resultantes do projeto. O papel do gerente de projetos pode variar, de acordo com a organização. Em última análise, a função de gerenciamento de projetos é adaptada à organização da mesma forma que os processos de gerenciamento de projetos são adaptados para atender ao projeto (PROJECT MANAGEMENT INSTITUTE, 2017, p. 51).

Os profissionais formados em Tecnologia da Informação (TI), Engenharias e Administração são os mais indicados para a função, e certificações e conhecimento de outros idiomas são bastante desejáveis.

O conhecimento de ferramentas de gestão auxiliará bastante no desenvolvimento da função, como as ferramentas Microsoft Project/Excel, CRM, ERP, EPM, PPM, Schedulers, entre outras.

As certificações são muito importantes para garantir o nível de conhecimento do profissional de gerência de projetos, sendo essencial(is), portanto, para quem deseja investir na carreira, uma ou mais das seguintes certificações: Profissional de Gerenciamento de Projeto (PMP ou PgMP), Técnico certificado em Gerência de Projetos (CAPM), Profissional em Gerenciamento de Cronograma (PMI-SP), Profissional em Gerenciamento de Risco (PMI-RMP) e Profissional em Métodos Ágeis do PMI (PMI-ACP).

As principais habilidades necessárias para um gerente de projetos de sucesso são:

- Organização: implica em controlar vários processos simultaneamente, como o controle da definição de escopo, a gestão de custos, a adequação da alocação de recursos, o atingimento dos entregáveis parciais (*milestones*), a preparação para as próximas tarefas, a pós-produção e os imprevistos.
- Liderança: é necessário ter a capacidade de engajar e inspirar a equipe a estar envolvida com os objetivos do projeto. O líder tem o poder de persuasão, para angariar o apoio das pessoas ao seu redor pelo carisma e pelo respeito com que fala a todos. Ele é aquele que mostra o caminho e conduz todos por esse caminho. A capacidade de colocar cada pessoa no melhor lugar, a fim de executar as atividades da melhor forma, demanda conhecer a equipe, garantindo um ambiente de trabalho saudável e com a equipe relaxada e com alto astral.
- Comunicação: a troca de informações entre os agentes de forma aberta e transparente, para incentivar a troca de conhecimento e informações, torna o trabalho menos árduo e aumenta a fluidez. A comunicação falha ou ruidosa é comumente uma das vilãs, causando vários problemas à gestão dos projetos. Todavia, saber discernir sobre o que deve ou não deve ser comunicado para a equipe e *stakeholders* é essencial. Uma ótima comunicação alavancará a produtividade.
- Negociação: é a palavra que define o gerente de projetos, pois ele precisará saber lidar com diferentes interesses, buscar um acordo que seja satisfatório para todas as partes, convencer pessoas a fazer o que não querem fazer e pedir mais prazo ou recursos quando necessário. É comum ter que extrair o maior resultado possível dentro das condições do momento, atendendo, da melhor forma, as demandas individuais da equipe, mas, de maneira amistosa, as inter-relações, sendo flexível, o que irá auxiliar para que esse profissional seja tido como um facilitador, ganhando a confiança da equipe e auxiliando muito nas negociações.
- Gestão de crises: manter a tranquilidade e o bom senso na gestão das crises, mapear os riscos, tomar as melhores ações, a fim de dirimir ou antecipar as crises, e aplicar treinamento constante à equipe auxilia muito na diminuição de crise, diminuindo também a possibilidade de sua ocorrência.
- Evitar fogo amigo: a falta de comunicação entre as equipes e pessoas das equipes pode aumentar os riscos.
- Objetividade: ter atitude diante dos riscos e confiança na tomada de decisões, saber identificar os problemas e propor soluções, agir quando necessário, liderar a equipe. Ter personalidade e energia, a fim de entender os problemas e agir na medida certa.
- Persistência: não desistir, manter-se focado e ter em mente o projeto, mesmo que seja extenuante e desgastante. Saber que a linha de raciocínio pode ser reiniciada e repensada por várias vezes exigirá, de seu raciocínio, pensar em opções diferentes. Esse exercício é constante e demanda força de vontade e energia. Não desistir ao deparar-se com uma dificuldade, pois essa dificuldade o diferenciará, separando o ótimo do bom e assegurando o bom andamento do projeto.
- Empatia: mesmo com todos os recursos tecnológicos a nossa disposição, sem a confiança da equipe não teremos muito sucesso. Administrar pessoas é bastante complicado e, para se ter sucesso, é necessário conhecer a equipe e as pessoas, saber seus limites de conhecimento e emoções. Colocar- -se no lugar da outra pessoa ajuda muito, então, deve-se provocar empatia, e não simpatia.
- Disciplina: saber manter-se ajustado, para dar conta do projeto. O gestor precisa manter tudo acontecendo para garantir a qualidade do resultado esperado. São muitas coisas para fazer, muita gente para tratar e diversas tarefas para acompanhar, e isso exige muita disciplina pessoal. Cuidar do projeto como um todo, gerindo o tempo e fazendo uso de várias ferramentas de controle, demanda muita disciplina.

O papel do gerente de projetos é diferente do papel de um gerente funcional ou de um gerente de operações. Normalmente, o gerente funcional se concentra na supervisão do gerenciamento de uma unidade funcional ou de negócios. Os gerentes de operações são responsáveis por assegurar a eficiência das operações do negócio. O gerente de projeto é a pessoa designada pela organização executora para liderar a equipe responsável por alcançar os objetivos do projeto (PROJECT MANAGEMENT INSTITUTE, 2017, p. 52).

O gerente de projetos certificado apresenta conhecimento altamente qualificado, capaz de agregar valor no mundo enxuto e ágil. O treinamento e o conhecimento, recebidos por meio do rigoroso programa de educação, posicionam esse profissional a participar efetivamente de organizações ágeis da empresa.

O método *Scrum* é baseado em três papéis principais: o *Scrum Master*, o *Product Owner* (em português, proprietário do produto – PO) e a equipe de desenvolvimento. Uma parte das atribuições de um gerente de projetos é coberta por esses profissionais, por isso ainda existem dúvidas se o papel do gerente é relevante no contexto ágil.

Em um ambiente somente *Scrum*, esse profissional pode sofrer limitações e precisará escolher participar como PO ou *Scrum Master*, papéis tidos como essenciais para que as equipes priorizem o trabalho e experimentem a melhoria contínua. No entanto, o conhecimento e as habilidades do gerente de projetos podem ser usados de várias maneiras para atender a empresa, devendo liderar por influência sem autoridade.

No mundo enxuto e ágil, o gerente de projetos deve tornar-se um líder servo. A transformação em líder servo é difícil quando a experiência anterior foi baseada em um modelo de comando e controle. A percepção de se tornar um profissional ágil fornece um valor que permite o aprendizado contínuo e a melhoria para os membros da organização.

#### **Materiais e métodos**

Neste trabalho, foram utilizados métodos de pesquisa bibliográfica e conhecimentos empíricos e práticos dos autores, para contextualizar as realidades de gerentes de projeto nos âmbitos tradicional e ágil.

Foram consultados livros, artigos, periódicos e fontes on-line, obtendo, assim, os insumos necessários para os resultados e as discussões apresentados no tópico seguinte.

## **Resultados e discussão**

Nos projetos de desenvolvimento de software atuais, nos quais a complexidade e a quantidade de fatores que podem impactar o sucesso do projeto são cada vez maiores, o papel do gerente de projetos é muito importante, principalmente naqueles de desenvolvimento que utilizam a metodologia tradicional. Nesses projetos, o gerente tem um papel central e controla todo o andamento, mantendo todos os *stakeholders* e clientes internos ou externos cientes das etapas do projeto. Já nas metodologias ágeis, a atuação desse profissional precisa ser diferente e ele deve assumir responsabilidades que não são cobertas pelos papéis do *Scrum*.

Em resumo, o *Scrum* é composto por três papéis principais:

- *• Scrum Master*, responsável por atuar facilitando as ações do time de desenvolvimento para que ele desempenhe seu papel com excelência, sendo também o guardião do *framework Scrum*.
- *• Product Owner* (PO), responsável por definir o produto que será desenvolvido, listar as funcionalidades e definir a ordem de prioridade com que serão desenvolvidas – também tem uma visão geral do projeto e conhece o mercado em que sua organização atua.

• Time de desenvolvimento, responsável por desenvolver o software que está sendo definido pelo PO, o time de desenvolvimento deve programar, testar e validar as funcionalidades propostas e questionar o PO, para garantir que o que está sendo proposto tenha sentido e valor para o usuário final.

Algumas funções do gerente de projeto no modelo tradicional que, no modelo ágil, são de responsabilidade de outros profissionais:

- Foco do processo (*Scrum Master*).
- A alocação de tarefas (equipe de desenvolvimento).
- Gerenciamento de problemas e dependências (*Scrum Master*/*Product Owner*).
- Priorização de requisitos (*Product Owner*).
- Suprimento (*Product Owner*).
- Gestão de risco (todos, por meio de planejamento do *sprint*, demos e retrospectivas).

Mesmo que um projeto de desenvolvimento pareça simples, ele traz diversos fatores que certamente não são responsabilidade de um time *Scrum* (*Scrum Master*, *Product Owner* e time de desenvolvimento), como o controle de custos, orçamentos, contratações, aquisições, formalidades e oficializações. Por todas essas necessidades, o gerente de projetos divide responsabilidades e apoia substancialmente o time *Scrum* (CRUZ, 2013).

Um gerente detém o conhecimento necessário para controlar as questões que não estão incluídas nas tarefas e responsabilidades do time *Scrum*, tanto em projetos simples como em complexos, o que faz com que o time possa manter o foco nas tarefas da *Sprint*.

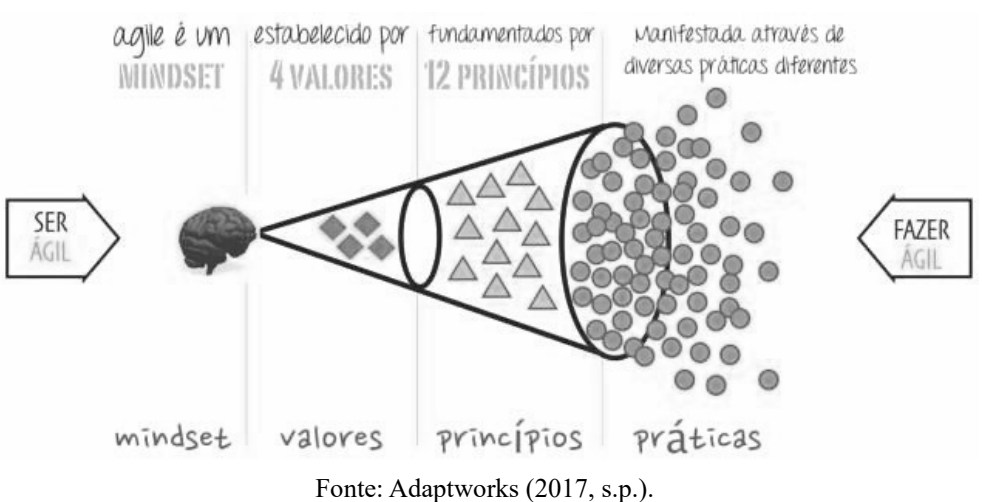

# Com base no *mindset* ágil, fica claro que, independentemente da metodologia de desenvolvimento de *software*, são as pessoas que farão com que o projeto tenha sucesso ou não, por isso a atuação do gerente de projetos necessita ser focada em auxiliar a equipe a conseguir dar o seu máximo ao longo do projeto e a se sentir motivada para trabalhar; assim, as chances de sucesso do projeto aumentarão.

Uma possível solução para os problemas encontrados nas metodologias tradicional e ágil foi abordada por Cruz (2013), que sugeriu uma terceira metodologia híbrida (Figura 2),

**Figura 1**. *Mindset* ágil.

combinando os pontos positivos de cada uma das metodologias para tentar trazer maior confiabilidade aos projetos de desenvolvimento.

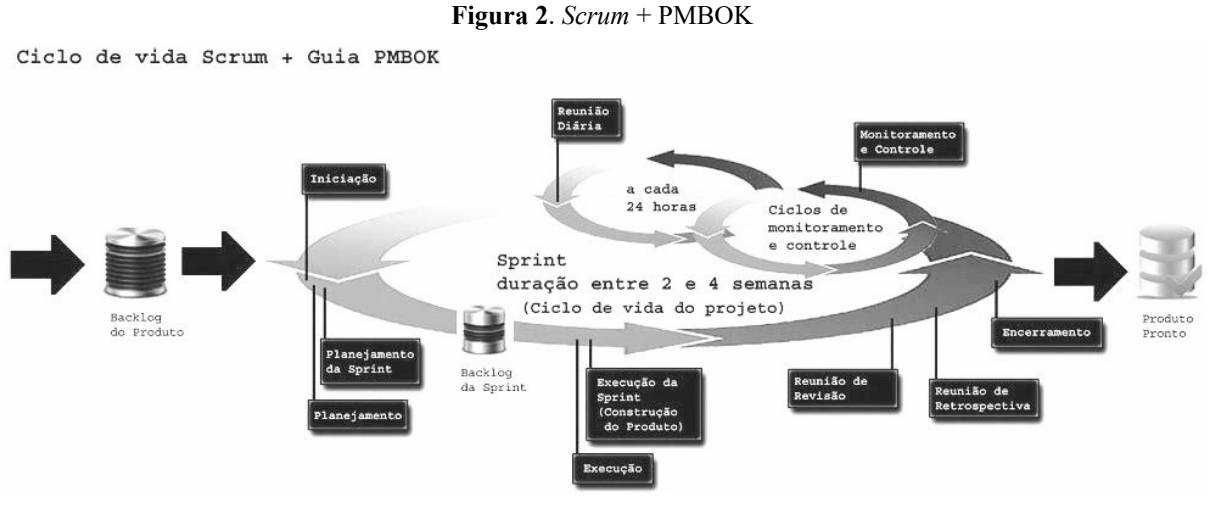

Fonte: Cruz (2013, s.p.).

No modelo híbrido sugerido por Cruz (2013), a intenção é manter a autonomia das equipes ágeis, porém sem comprometer a visibilidade do projeto por parte dos *stakeholders*, aumentando os ganhos a médio e longo prazos.

> Observa-se que ambas as abordagens são excelentes, mas não são perfeitas, e possuem fraquezas em áreas específicas ou em determinados tipos de aplicações em projetos distintos. No entanto, quando aplicadas em conjunto, podem fortalecer uma a outra e, juntas, contribuir para a obtenção do sucesso na realização de projetos ligados a diversas áreas (CRUZ, 2013, p. 353).

O mais interessante do modelo proposto é que ele não só valoriza o papel do gerente de projetos, como tenta diminuir o sombreamento das atividades realizadas por cada um dos papéis inseridos no contexto *Scrum* + PMBOK.

## **Considerações finais**

Ao longo deste trabalho, foram listadas as habilidades necessárias para um gerente de projetos qualificado, as certificações que são valorizadas no mercado de trabalho e quais são as principais funções desse profissional nos modelos de desenvolvimento tradicional e ágil.

Ficou claro que ele é de extrema importância em ambos modelos de desenvolvimento, mas que sua atuação é bem diferente de acordo com o contexto. No modelo de desenvolvimento tradicional, o gerente de projetos é responsável pelo resultado do projeto como um todo, pois todas as decisões passam por ele; já no modelo de desenvolvimento *Scrum*, essas responsabilidades são divididas com os demais integrantes do time (*Scrum Master*, *Product Owner* e time de desenvolvimento), com isso, a pressão sobre o profissional passa a ser muito mais no âmbito estratégico da organização do que no âmbito de desenvolvimento de *software*.

Também foi apresentado um modelo híbrido de desenvolvimento de *software* sugerido por Cruz (2013), o qual tenta encontrar um meio termo e aproveitar o que existe de melhor nos modelos de desenvolvimento tradicional e ágil, para manter a autonomia dos times de desenvolvimento e diminuir o sombreamento de papéis e a falta de visibilidade dos *stakeholders*.

Como o trabalho teve como base pesquisas bibliográficas e conhecimentos prévios dos autores, em nenhum momento foi afirmado qual a melhor metodologia de desenvolvimento de *software* entre as tradicional (cascata), ágil (*Scrum*) ou híbrida, visto que essa decisão deve ser tomada de acordo com diversos fatores, e a escolha de uma ou outra depende de caso a caso.

Para finalizar, é necessário reforçar que essa não é uma visão completa de todo o contexto nacional de metodologias de desenvolvimento de *software*; diversas metodologias não foram abordadas e são também de grande valia dentro dos projetos existentes atualmente.

## **Referências**

ADAPTWORKS. Olhando o Manifesto Ágil pela Visão do Product Owner. *In*: **Blog Adaptworks**, 2 jan. 2017. Disponível em: http://bit.ly/2KtpqHA. Acessado em: 16 abr. 2019.

CRUZ, F. **Scrum e Guia PMBOK® unidos no gerenciamento de projetos**. Rio de Janeiro: Brasport, 2013.

EDER, S. *et al*. Diferenciando as abordagens tradicional e ágil de gerenciamento de projetos. **Production** [online]. 2015, v. 25, n. 3, p. 482-497. Disponível em: http://bit.ly/35VFk55. Acessado em: 16 mar. 2019.

ESPINHA, R. G. Gestão de Projetos: o que é e TUDO sobre como gerenciar projetos. *In*: **Blog de Gestão de Projetos, Equipes e Produtividade da Artia**, 15 nov. 2018. Disponível em: http://bit.ly/3nYpFYQ. Acessado em: 20 mar. 2019.

GRUPO PORTFÓLIO. Qual o papel do gerente de projetos e que habilidades ele deve ter? *In*: **Grupo Portfólio**, 19 fev. 2020. Disponível em: https://bit.ly/3iq6nKW. Acesso em: 31 ago. 2020.

PROJECT BUILDER. Quais as funções de existentes dentro de um Scrum Team. *In*: **Blog Project Builder**, 2 ago. 2017a. Disponível em: http://bit.ly/3iwUUZV. Acessado em: 20 mar. 2019.

PROJECT BUILDER. Qual o papel do gerente de projetos nos métodos ágeis? *In*: **Blog Project Builder**, 2 ago. 2017b. Disponível em: http://bit.ly/2LNOKZp. Acessado em: 16 abr. 2019.

PROJECT MANAGEMENT INSTITUTE. **Um Guia do Conhecimento em Gerenciamento de Projetos (Guia PMBOK)**. 6. ed. Newtown Square, PA: Project Management Institute, 2017.

TRENTIN. Gestão de Projetos. *In*: **Blog Trentim & Associados.** Disponível em: **https://bit. ly/35XtlUJ**. Acessado em: 6 abr. 2019.

 $\overline{\mathcal{L}}$  , and the state of the state of the state of the state of the state of the state of the state of the state of the state of the state of the state of the state of the state of the state of the state of the stat Artigo recebido em 23/05/19. Aceito em 23/08/19.

## *Revista Maiêutica, Indaial, v. 2, n. 01, p. 37-44, 2020 ISSN: 2525-8397*

# **PROTÓTIPO DE UM SISTEMA DE GESTÃO DE VIAGENS ELABORADO EM UM AMBIENTE DE DESENVOLVIMENTO ORIENTADO A MODELOS**

# **Accountability prototype system elaborated using a development technology software oriented to objects**

Leonardo Rossi Bordone<sup>1</sup>

Nader Ghoddosi<sup>1</sup>

Mauro Marcelo Mattos 2

**Resumo**: O presente trabalho descreve a elaboração de um protótipo de um sistema de prestação de contas de viagens utilizando uma tecnologia de desenvolvimento de software orientada a modelos denominada FormFeed, a qual permite a construção de soluções web e *mobile* sem a necessidade de escrita de código fonte em uma linguagem de programação específica. São apresentados o conjunto de requisitos e o processo de construção da aplicação, também são registradas as impressões na utilização da ferramenta.

Palavras-chave: Desenvolvimento. Software Orientado. Modelo. Ferramentas *No-code*. FormFeed. Produto mínimo viável.

**Abstract**: This work presents an accountability prototype system elaborated using a development technology software oriented to objects called FormFeed, to construct solutions in web and mobile without codification lines in any specific platform. The set of requirements and the application construction process are presented, and impressions on the use of the tool are also recorded.

Keywords: Development. Oriented System. *No-code* tools. FormFeed. Minimum viable product.

## **Introdução**

Em um mundo globalizado, em que as empresas destinam seus recursos ao crescimento de seus negócios, há a necessidade cada vez maior de uma relação mais próxima entre cliente e empresa. Isso faz com que os processos, que antes eram executados manualmente, precisem ser automatizados para acompanhar a velocidade das demandas surgidas. Ao mesmo tempo, negócios locais passaram a ser realizados em uma área de abrangência maior, demandando aumento de deslocamentos para reuniões com clientes e fornecedores. Tais deslocamentos geram muitas demandas internas, tais como hospedagem, transporte, alimentação, inscrições, passagens aéreas, entre outros custos variáveis. No retorno destas atividades externas, os colaboradores precisam dedicar tempo para a atividade de prestação de contas, o que provoca estresse e consome tempo útil do colaborador em uma atividade que não é o foco principal dele. Por outro lado, a área administrativa passa a tratar com um volume de recibos e tickets que precisam ser ordenados temporalmente, classificados e totalizados para que se faça a verificação dos valores adiantados e efetivamente utilizados em um determinado deslocamento.

Situações como esta geralmente desdobram em um dos seguintes caminhos de solução: a aquisição de um software para registro de prestação de contas de viagens (o que pode não estar adequado ao orçamento da empresa dependendo do seu tamanho), o desenvolvimento de uma

<sup>1</sup> Centro Universitário Leonardo da Vinci – UNIASSELVI. Rodovia BR 470, km 71, n° 1.040, bairro Benedito. Caixa Postal 191, 89084-405 – Indaial/SC. Fone: (47) 3281-9000 – Fax: (47) 3281-9090. Site: www.uniasselvi.com.br.

<sup>2</sup> Prof. Dr. do Departamento de Sistemas de Informação e Ciências da Computação da FURB, Blumenau, SC, Site: www.uniasselvi.com.br.

aplicação específica (o que pode não ser a prioridade da equipe de desenvolvimento) ou a solução mais comum: a utilização de planilhas eletrônicas para apoiar a atividade de prestação de contas.

Neste contexto, a adoção de ferramentas denominadas *low-code* (ou *no-code*, como é o caso deste trabalho) podem ser uma alternativa para apoiar o desenvolvimento rápido de aplicações. Estas tecnologias estão associadas à construção do software utilizando uma pequena quantidade de código-fonte (ou nenhuma, conforme o caso), quando comparado com o processo tradicional de desenvolvimento de software (RYMER, 2017b).

# **Objetivo Geral**

O objetivo do presente projeto é a elaboração de uma aplicação hipotética de prestação de contas de viagens, utilizando uma ferramenta de desenvolvimento de software baseada em tecnologia *no-code* e avaliar a efetividade do processo.

# **Objetivos Específicos**

Como objetivos específicos se pretende:

- a) realizar a modelagem de uma aplicação de prestação de contas de viagens;
- b) desenvolver um protótipo de aplicação em um ambiente *low-code/no-code*;
- c) disponibilizar a aplicação nas plataformas Web, Desktop, Android e IOS; e

d) avaliar o processo de desenvolvimento realizado.

## **Refencial teórico**

Nesta seção serão apresentados os principais conceitos relacionados ao contexto do projeto. Posteriormente, serão expostos os ambientes de desenvolvimento orientados a modelos, sucessivamente, será tratada da fundamentação teórica do domínio do problema escolhido.

## **Ambientes de desenvolvimento orientados a modelos**

Conforme Sommerville (2011), desenvolver software é um processo que, em termos gerais, envolve as etapas de especificação, desenvolvimento, validação e manutenção. Um dos resultados<sup>3</sup> deste processo é a produção do chamado código-fonte – um conjunto de textos escritos segundo uma sintaxe específica, os quais são utilizados na etapa de compilação para a geração do código final a ser executado em um dispositivo computacional. Ao longo da história, vários métodos, processos e modelos têm sido desenvolvidos, buscando a obtenção de um modelo que permita o balanceamento entre o que o usuário solicitou e a complexidade em desenvolver a solução com custos adequados e no tempo apropriado. O surgimento das tecnologias orientadas a modelos é uma alternativa que, embora não seja nova, só recentemente vem despertando a atenção do mercado. Elas buscam produzir software mais rapidamente com pouco ou nenhum esforço de codificação em alguma linguagem de programação (KAPOOR; WOODWARD, 2018). Ainda conforme Kapoor e Woodward (2018), embora não haja um consenso a respeito da terminologia, as ferramentas enquadradas nesta categoria estão associadas ao movimento no sentido de disponibilizarem-se ambientes de desenvolvimento rápidos (*Rapid Application Development* – RAD) e com alta produtividade. Estes ambientes tem sido referidos como *Low-code Development Platforms* (LCDP).

<sup>3</sup>Outros artefatos envolvem: o código executável empacotado para uso do usuário, a documentação, os registros de modelagem etc.

Sommerville (2011) afirma que o projeto de software é um processo criativo no qual o programa é inicialmente projetado e então implementado conforme a especificação do sistema. A fase de projeto pode ser dividida em quatro etapas: (a) projeto arquitetônico, em que a estrutura geral do sistema é identificada, (b) o projeto da interface, no qual as interfaces entre os componentes do sistema são projetadas, (c) o projeto dos componentes, em que cada componente do sistema é projetado e, (d) o projeto do banco de dados, no qual as estruturas de dados são especificadas. Após esta etapa, o software é desenvolvido e precisa ser validado para verificar se atende às especificações e às expectativas dos usuários. O processo de testes é realizado em três etapas: (a) testes dos componentes, (b) testes do sistema e (c) testes de aceitação. Nesta etapa o objetivo é identificar problemas que antecipam interações não identificadas entre o usuário/ambiente e o sistema, assim como validar se as funcionalidades desenvolvidas atendem aos requisitos estabelecidos. Uma vez liberado, o software entra em utilização e novas demandas são identificadas, o que dá início a uma etapa denominada: manutenção – uma das etapas mais caras no processo todo. Segundo Glass (2001), os custos de manutenção podem atingir, na média, até 60% dos custos totais de um software. Em casos extremos, um novo software precisa ser desenvolvido quando o conjunto de tecnologias ou requisitam mudam radicalmente (PRESSMAN, 2006).

Dentre os vários métodos de desenvolvimento pode-se citar como os mais conhecidos e tradicionais: o modelo em cascata (*waterfall*), o modelo unificado RUP (*Rational Unified Process*) (PRESSMAN, 2006) e os métodos chamados ágeis (BECK *et al*., 2001).

Embora o desenvolvimento *low-code* não se enquadre em uma definição geral, ele não é um conceito totalmente novo, pois, de acordo com Revell (2017), caracteriza-se como "um modo de projetar e desenvolver software rapidamente com um mínimo de esforço de codificação ou, em termos mais abstratos, é um modo que permite desenvolvedores obterem resultados mais rapidamente". Martim (16) introduz em 1982 as raízes para o que está sendo chamado de *lowcode/no-code* atualmente. Na época foi chamado de linguagem de programação de quarta geração (*fourt-generation languages* -4GL) e introduz o conceito de ambientes de desenvolvimento rápido de aplicações (RAD). A idéia principal é baseada nos conceitos de: projeto e desenvolvimento orientados a modelos, geração de código automático e programação visual. No entanto, os ambientes de desenvolvimento *low-code/no-code* podem ser vistos de uma forma diferente porque estão voltados para uma categoria de usuários diferente – ao invés de programadores, buscam empoderar especialistas na área do problema (ROSSI, 2015). Conforme Virta (2018), os LCDP diferem das propostas denominadas 4GL na medida em que as atuais são mais abertas à integração com outras tecnologias através de *Application Programming Interface* (API) e geração de código compatível com tecnologias web modernas com o AngularJS e React.

Conforme Rymer (2017b, p. 4), o software utilizando esta tecnologia é desenvolvido em plataformas de desenvolvimento *low-code* (*Low-Code Development Platforms* – LCDP), as quais são caracterizadas como "produtos e/ou serviços em nuvem destinados ao desenvolvimento de aplicações que emprega técnicas visuais e declarativas ao invés de programação tradicional que estão disponíveis aos clientes com nenhum ou baixo custo de aquisição e treinamento para iniciar, em que os custos aumentam proporcionalmente ao valor do negócio da plataforma" (tradução nossa).

O Quadro 1 representa bem o resultado da utilização de ferramentas *low-code/no-code* no desenvolvimento de aplicações empresariais tradicionais<sup>4</sup> (RICHARDSON; RYMER, 2016):

<sup>4</sup> Conforme o autor, o segundo projeto esteve na lista de backlog de desenvolvimento da empresa por vários anos sem perspectiva de início.

| Enterprise                                    | Result                                   | Code                  | Low-code                                   |
|-----------------------------------------------|------------------------------------------|-----------------------|--------------------------------------------|
| <b>US</b> government<br>(Affordable Care Act) | Document compliance module               | 100 person-months     | 5 person-months                            |
| British insurance provider                    | Agent portal                             | Unknown*              | 10 days to minimum<br>viable product (MVP) |
| Call center operator                          | Customer-specific app                    | 4 months              | 3 weeks                                    |
| Spanish insurance<br>provider                 | Web channel and administration<br>system | 2.7 years (estimated) | 13 weeks                                   |

**Quadro 1**. Comparação entre desenvolvimento tradicional e *low-code*.

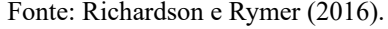

Conforme Nepal (2018), os LCDP podem ser considerados como uma evolução dos sistemas de gerenciamento de conteúdo (ou *Content Management Systems* – CMS), visto que vão além da gestão de documentos e páginas web. Neste sentido, em termos de tendência e considerando o mercado mundial, o avanço das plataformas pode ser analisado a partir do Gráfico 1, no qual observa-se que a projeção para 2020 é de aproximadamente U\$ 15 bilhões.

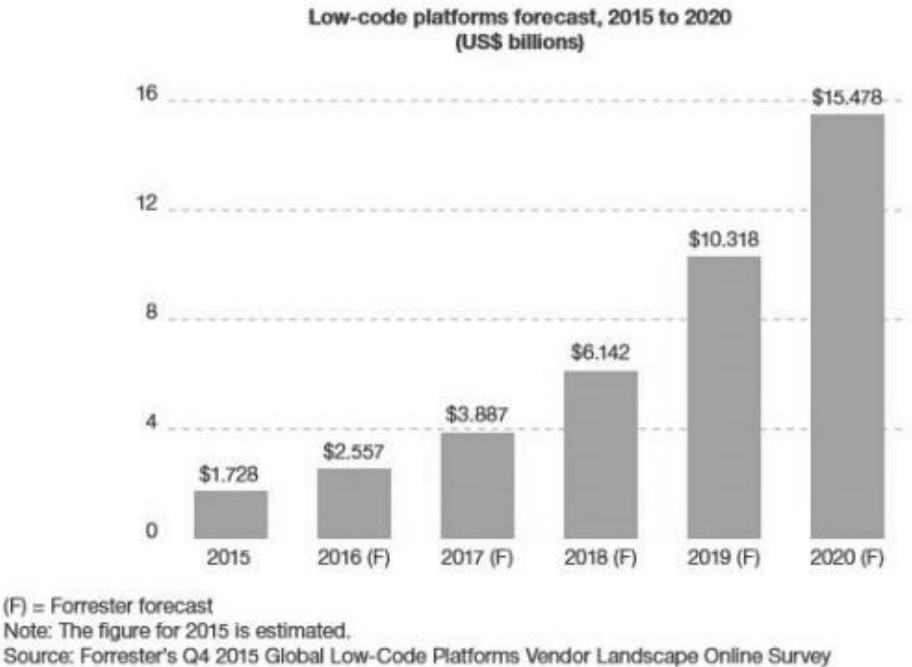

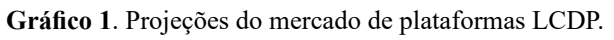

Fonte: Nepal (2018).

## **Fornecedores de ferramentas LCDP**

A abrangência de ferramentas LCDP varia, desde a geração de produtos mínimos viáveis<sup>5</sup> até a geração de aplicações complexas. Ricardson e Rymer (2016) apresentaram a seguinte classificação

<sup>5</sup> Um produto viável mínimo (minimum viable product – MVP) é uma versão mais simples de um produto que pode ser lançado com uma quantidade mínima de esforço e desenvolvimento.

inicial: a) plataformas genéricas, b) plataformas voltadas a processos, c) plataformas de aplicativos de banco de dados, d) plataformas de atendimento de requisições e e) plataformas voltadas para aplicativos móveis. Esta classificação foi revista em Rymer (2017a), reagrupando-as em dois grandes segmentos: plataformas para desenvolvimento e disponibilização de aplicações e plataformas para desenvolvimento de negócios (*Application Developmento and Delivery* – AD&D). Conforme o autor, o primeiro segmento envolve uma alternativa estratégica aos tradicionais ambientes Java e .Net, enquanto o segundo é voltado para desenvolvedores não tradicionais que podem criar aplicações com ferramentas diretas e simples. Entre os grandes fornecedores (*players*) do mercado, destacamse segundo Rymer (2017a), Appian, Mendix, Outystems, Salesforce, Cáspio e Nintex.

|                                    | Low-code para AD&D                          | Low-code para negócios                                                                                                    |
|------------------------------------|---------------------------------------------|----------------------------------------------------------------------------------------------------|
| Objetivo                           | nais mais produtivos                        | Aumentar a velocidade de entregas, Aumentar a velocidade das entregas,<br>tornando desenvolvedores profissio- permitindo especialistas de negócios<br>conduzir o processo |
| Comprador                          | Líder de desenvolvimento                    | Líder de negócios                                                                                                    |
| Projetado para                     | volvedor                                    | Flexibilidade e controle do desen-Simplicidade para empoderar de-<br>senvolvedores não tradicionais                                                                       |
| Quantidade de<br>casos de uso      | <b>Muitos</b>                               | Curto alcance                                                                                                    |
| Tamanho dos<br>aplicativos gerados | De médio a grande                           | Aplicativos de tamanho médio                                                                                                    |
| Provides tools for                 | Business experts                            | AD&D and IT (information techno-<br>logy) pro support                                                                                                    |
| Classificação                      | Low-code                                    | $No-code$                                                                                                    |
| Maiores<br>fornecedores            | Appian, Mendix, OutSystems, e<br>Salesforce | Caspio, Kintone, MatsSoft, e Nintex                                                                                                    |

**Quadro 2**. Comparação de segmentos de LCDP.

Fonte: Adaptado de Rymer (2017a).

#### *Minimum viable product* **(MVP)**

Segundo Rymer (2017a), entre os grandes fornecedores (*players*) do mercado, destacam-se Caspio, Kintone, MatsSoft e Nintex.

## **Caspio**

O Caspio utiliza a ferramenta *no-code* para a construção de aplicativos de banco de dados sem que haja a necessidade de se programar. Por ser uma ferramenta em que se desenvolve rapidamente, por não se programar, tem-se o produto final em pouco tempo. Uma das facilidades que o Caspio oferece é a conversão de planilhas e banco de dados em relatórios, fazendo com que se tenha uma tomada de decisão mais rápida. Tais relatórios são todos interativos e baseados na WEB, podendo-se ter acesso em qualquer local, tanto por pessoas públicas como somente por vias de autorização.

Todos os formulários criados pelo Caspio são personalizados, baseados em seus bancos de dados, podendo ser desde formulários mais simples até formulários grandes e mais complexos. O fornecimento de gerenciamento de usuários é dinâmico, fazendo com que a sua perzonalização seja mais flexível e se tenha uma integração do sistema. O caspio é uma ferramente multiplataforma, podendo ser utilizado em desktop, WEB e aplicativos *mobile*. Por ser multiplataforma, a ferramenta possui diversas integrações com outras ferramentas, para que se tenha uma utilização mais eficiente e melhor para cada tipo de negócio desenvolvido.

## **Kinstone**

É uma ferramenta que possui gerenciamento de base de dados, sincronização com vários dispositivos de nuvem e um fluxo de *workflow* automatizado. Assim, o usuário desenvolve seus projetos com maior fluidez em um curto espaço de tempo, compartilhando em nuvem e gerando sua base de dados. O *workflow* fornecerá os caminhos que serão feitos dentro dos formulários para que se tenha o caminho correto a se fazer para o usuário final. Usando esta ferramenta para a criação dos formulários, poderão ser usados aplicativos para uma maior agilidade de montagem, além de se usar o desenvolvimento através do *drag-and-drop*. Outra vantagem na utilização desta ferramenta é a opção de APIs abertas que são oferecidas para a criação de *plugins* entre a ferramenta e outros aplicativos já existentes no mercado. Outra vantagem são as APIs de desenvolvimento de *plugins*, em que os aplicativos podem trabalhar em conjunto na construção do produto. Para se ter um acompanhamento de como está o andamento de tudo, a ferramenta oferece o *data-driven analytics* e painéis de desempenho para se ter embasamento para o desenvolvimento de futuras aplicações de aplicativos.

# **MatsSoft**

Através desta ferramenta, pode-se transformar qualquer processo desenvolvido em um aplicativo de trabalho, sem que se tenha uma ajuda de terceiros. Através desta forma de desenvolvimento, pode-se realizar os testes necessários, customizações necessárias, realizar as implantações em clientes, monitorar as ações e sempre estar melhorando o que já está desenvolvido.

Com esta ferramenta, não se tem a necessidade de esperar grandes mudanças na área de TI para dar suporte ao que já foi criado. Toda a manutenção é dada conforme as solicitações que são pedidas ou através da visão de negócio de fazer um produto melhor para entregar aos clientes.

Nesta ferramenta, os modelos são desenvolvidos em uma interface de *drag-and-drop*, usando componentes já predefinidos para configurações, objetivando sua implantação dentro de alguns dias ou meses. É uma ferramenta fácil se de modificar, pois pode-se testar, gerar feedback do cliente, modificar rapidamente e continuar implantando o que se foi desenvolvido. A ferramenta fornece desenvolvimento e design rápidos desde o início do projeto, projetando os serviços e aplicativos todos voltados para o cliente.

A ferramenta permite que você faça mudanças no sistema sem a necessidade de aumentar a equipe, pois é de fácil configuração e implantação para o cliente, podendo fazer agregações maiores do sistema com outros sistemas relacionados.

A ferramenta possui três tipos de conformidade GPDR. A primeira é a criação através da qualidade e conformidade do que se pede, o que é feito com rapidez e facilmente. Em seguida é feito a conformidade automatizada, em que são verificados os progressos feitos na implementação do sistema. Por fim, é feita a atualização dos sistemas que estão desatualizados, através das aplicações da ferramenta.

# **Nintex**

Através desta ferramenta, pode-se criar formas de modo dinâmico para abstrair e enviar dados necessários de qualquer lugar que se esteja, de forma precisa e atual. Para desenvolver as formas é usado o Canvas, controle através do *drag-and-drop* e através de lógicas avançadas de regras de negócio, agilizando e tornando mais fácil a criação das formas para qualquer tipo de negócio.

Existe um *workflow* automatizado que tem uma alavancagem com boa performance, por ser de fácil uso e rápido na construção das formas, fazendo com que o que foi projetado tenha alta eficiência e uma visão clara do produto.

Para o uso de negócios, é possível usar o Nitex DocGen®, que oferece sofisticados e precisos documentos de negócios, podendo ser usado para múltiplas buscas e tipos de negócios, com uma vasta gama de produtos e formas. A ferramenta garante segurança e documentos compatíveis durante o processo de construção do produto.

A ferramenta possui uma sincronização entre o que foi desenvolvido e os *workflows* automatizados, que é feito através do Canvas e o *drag-and-drop*. É usado o Xtensions™ framework para a construção e customização dos conectores que farão a sincronização.

#### **Estudo do domínio do problema**

Como o domínio do problema escolhido, para validar a ferramenta Formfeed, é a área de gestão de viagens, a primeira etapa do projeto foi a realização de uma revisão bibliográfica a respeito do tema. Foram selecionados os trabalhos de Bell e Morey (1994), Lehman e Niles (2001), Guimarães e Borges (2008), Holma (2010), Batista (2015), Rosario (201-), Oliveira (2016) e Beaverstock *et al*. (2016) para subsidiar o trabalho.

Conforme Oliveira (2016), o mercado global de viagens de negócio atingiu em 2013 1 trilhão de dólares americanos "com uma expectativa de evolução de 6,9% em 2014 e de 8,6% em 2015", fazendo com que companias especializadas em viagens de negócio (ou *Travel Management Companies* – TMCC) tivessem que investir em tecnologias atualizadas para se manterem no mercado (LIANG *et al.*, 2012). Cada vez mais, os serviços fornecidos em viagens são contratados via dispositivos móveis em transações com cartões de crédito, fazendo com que a prestação de contas torne-se mais complexa na medida em que os recibos das transações, via de regra, estão migrando do tradicional recibo em papel para recibos digitais.

Beaverstock *et al*. (2016), descrevem viagens de negócios como sendo uma importante ferramenta de trabalho que serve para: participar de reuniões ou sessões de treinamento, visitar clientes para fechar negócios, dar continuidade ao negócio ou fornecer suporte ao produto, participar de feiras de negócios e conferências ou, ainda, para visitar empresas/clientes, representantes, fornecedores e, também, para monitorar o controle de qualidade ou estabelecer novos negócios. (FERREIRA, 2012).

No que diz respeito aos artigos publicados em língua inglesa, foram encontrados várias referências sobre agências que trabalham exclusivamente com viagens corporativas. Bell e Morey (1994), Lehman e Niles (2001) tratam da importância da gestão de viagens corporativas, estudam os custos das viagens e ressaltam que este é um setor da economia que movimenta vultosas quantias. Holma (2010) descreveu dois períodos de grande desenvolvimento no setor das viagens corporativas: o primeiro da internacionalização das empresas industriais e o segundo do desenvolvimento tecnológico. O segundo período foi revolucionário, pois estabeleceu novos tipos de relações comerciais no mundo corporativo. Sendo assim, define a atual relação de poder e dependência no setor de viagens corporativas, com o uso de ferramentas tecnológicas que viabilizam processos rápidos, eficientes e integrados entre reserva, compra, geração de relatórios e análises de gastos.

A viagem a trabalho está relacionada com várias funções, seja para fechar negócios, para aquisição de conhecimento em congressos e palestras, reuniões em filiais da empresa espalhadas pelo país ou no exterior, entre outros objetivos. Dentro dessas viagens é inevitável que se tenha alguns custos, como hospedagem, transporte, alimentação, entre outros gastos relacionados à viagem. Porém, os gastos realizados durante a viagem precisam ser informados à empresa para que se tenha um controle de gastos e se possa reembolsar o colaborador quando for pertinente. Com o avanço da internet nos últimos anos, ficou mais rápido e ágil fazer essa parte burocrática e necessária para que se ocorra a viagem. Para Guimarães e Borges (2008, p.

27) "a expansão da internet ocorreu significativamente a partir de meados da década de 1990, abrindo oportunidades sem precedentes para distribuição de informação e para interatividade entre consumidores e fornecedores em praticamente todas as atividades econômicas".

# **Tipos de evento**

Conforme Cesca (1997) no meio corporativo, existem alguns tipos de eventos que são classificados da seguinte forma:

- a)Eventos fechados: são aqueles cujo público já está definido, recebem um convite e não são abertas precedências para novos participantes. Na entrada do local do evento, o participante faz sua inscrição. Normalmente, recebe uma pasta com caneta e papel para anotações e, ao final do evento, recebe um certificado de participação em seu nome, na qual constam o total de horas cumpridas, temas desenvolvidos, chancela e assinatura do representante da instituição que promoveu o evento.
- b)Eventos abertos: são aqueles destinados ao público em geral. Esse público, normalmente, faz sua inscrição antecipadamente ou paga seu ingresso, como por exemplo, a participação em shows.

Além disso, os eventos podem ser caracteriados como (CESCA, 1997):

- a) Eventos Institucionais: são aqueles utilizados por entidades de classe, entidades sem fins lucrativos, órgãos públicos e instituições de representatividade social com o objetivo de promover a instituição.
- b) Eventos Promocionais: são aqueles que promovem um produto, pessoa, entidade, governo ou dão apoio ao marketing. A tecnologia da informação por ser uma área empreendedora, se enquadra dentro dos eventos empresariais, que pode ser definido como:
- c) Eventos Empresariais: são eventos organizados pelas empresas com o objetivo de promover o lançamento de um produto, aumentar as vendas, inaugurar um novo local ou, simplesmente, chamar atenção do público para os serviços prestados pela empresa.

Por ser uma área muito abrangente, a extensão que atinge tais serviços alcançam todas as esferas, desde o âmbito regional até o âmbito internacional, sendo classificados desta forma (CESCA, 1997):

- a) Internacionais: quando houver representantes de dois ou mais países, além do país sede.
- b) Panamericano: quando houver representantes de dois ou mais países da América Latina, além do país sede.
- c) Nacional: quando houver representantes de diversos estados do país.
- f) Estadual: quando houver representantes de duas ou mais cidades de um mesmo estado.
- e) Municipal: quando for realizado na sede do município.
- f) Regional: quando houver representantes de dois ou mais estados de uma mesma região.

## **Fundamentação teórica**

Atualmente, não basta apenas oferecer soluções para o desenvolvimento de aplicativos corporativos. Agilidade e praticidade viraram palavras-chave no mercado. É fundamental que se desenvolva meios para criar novas oportunidades. Uma *no-code platform* é uma inovação que tomará o mercado para um futuro muito breve. O que promete uma *no-code platform* é uma facilidade ainda maior para o desenvolvimento de soluções em aplicativos. O termo ainda é recente e pouco conhecido no Brasil. Aprender a desenvolver soluções mais práticas e sem complicação já era possível através de uma *low-code platform*. A *no-code platform* potencializa as possibilidades.

Em uma tradução literal, *no-code platform* significa "plataforma sem código na nuvem". Uma *no-code platform* agiliza mais o desenvolvimento de inovações para quem não é exatamente um desenvolvedor. Na prática, isso significa que o desenvolvimento de soluções tecnológicas *mobiles* ficou muito mais fácil. Com o crescimento da *no-code platform*, as interfaces serão ainda mais intuitivas. A personalização dos aplicativos também é ainda melhor com a *no-code platform*. Qualquer funcionalidade adicional pode ser incorporada sem nenhuma dificuldade ou necessidade de recorrer a um profissional. Com a *no-code platform* não é preciso ser desenvolvedor para descobrir como ser um "programador" em sua empresa. Não se tem a necessidade de entender os códigos de programação ou criações aprofundadas. A facilidade do uso torna qualquer um apto à sua utilização.

# **Diferença entre** *no-code platform* **e** *low-code platform*

A *low-code platform* já é um termo mais conhecido no mercado. A plataforma é caracterizada pelo desenvolvimento em baixa programação. Ou seja, sistemas on-line permitem que se crie outros sistemas/aplicativos com uma programação básica. O benefício nesse caso é a facilidade do desenvolvimento do produto. A *low-code platform* é ideal para o desenvolvimento de aplicativos corporativos agilmente. Ela acelera a criação por permitir que pessoas sem conhecimento de programação possam desenvolver algo.

Isso é muito parecido com a *no-code platform*, porém, é preciso diferenciá-las. É justamente essa diferenciação que permitirá que você entenda qual é ideal para cada caso. A verdade é que uma *no-code platform* é uma *low-code platform* com maior capacidade de adaptação a diferentes cenários. A idéia central que se precisa diferenciar é que a *no-code platform* é voltada para as necessidades específicas. Assim, o desenvolvimento será focado exatamente para o que se deseja solucionar. Não é uma plataforma geral, mas muito bem pensada para casos específicos.

Quando há a necessidade de níveis mais elevados para personalizar um desenvolvimento, a *no- -code platform* é muito melhor. Ela oferece mais template*s* e outras funções personalizadas para a necessidade em questão. Em suma, o que uma *low-code platform* faz é diminuir a necessidade de códigos na ferramenta para torná-la mais simples. Já a *no-code platform* possui outro contexto. Ela é basicamente um passo a passo para transformar qualquer um com noções básicas em um criador de aplicativos.

Por mais eficiente que as plataformas *low-code* já sejam, o futuro se baseia em *no-code*. Tudo baseado na velocidade com que tudo muda e nas necessidades cada vez mais complexas das empresas. Ela não apenas oferecerá soluções facilitadas às empresas, como também irá otimizar os processos. Em Portugal, onde o mercado de TI se destaca, há pesquisas apontando a tendência da *no-code platform*. De acordo com um estudo da *Futurscape Portuguese ICT Top 10 Predictions*, até 2021 haverá grande avanço desta plataforma. A expectativa é de que em três anos 25% das aplicações não serão criadas por profissionais como programadores. É quase uma lógica mercadológica. A nova geração busca resolver tudo cada vez mais rápido e sem complicação. Na programação, a *no-code platform* busca oferecer justamente isso.

O sistema foi desenvolvido conforme as seguintes etapas: análise de requisitos, projeto do sistema, implementação e testes da solução desenvolvida.

Na etapa de definição de requisitos, foi feito um levantamento bibliográfico das demandas identificadas em trabalhos acadêmicos na área, visto que este é um modelo hipotético. O projeto da solução resultou da compilação dos diversos modelos analisados.

A etapa de implementação, utilizou-se o ambiente de desenvolvimento da ferramenta FormFeed e os testes foram realizados simulando-se várias situações de demandas de usuários nas diversas plataformas de software disponibilizadas pelo ambiente.

## **Ferramenta FormFeed**

O desenvolvimento foi realizado utilizando a ferramenta Formfeed versão 2, a qual caracteriza-se como uma plataforma de desenvolvimento *no-code* em um ambiente *high-productivity Platform as a Service*. A ferramenta utiliza uma infraestrutura própria de armazenamento de dados em nuvem para persistir os dados dos modelos, não sendo necessário para o desenvolvedor se preocupar com os detalhes de gerenciamento da camada de persistência.

Segundo MORITZ, o ambiente de desenvolvimento é baseado na web, na qual não é necessário instalar nenhum *plugin* na máquina de desenvolvimento, sendo necessário somente ter uma conta de desenvolvedor habilitada junto ao fornecedor.

No Formfeed, um modelo é uma definição de uma abstração que representa o template de conteúdo que se deseja coletar e também define o layout de persistência dos dados coletados. Por analogia, este template pode ser considerado como sendo um formulário que possui diversos campos.

Sobre um template, é possível realizar diversas operações tais como: edição, promoção para status de produção (quando um modelo torna-se imutável), configuração de gatilhos de ativação de eventos de *workflow*, configuração de notificações que podem ser disparadas em determinados momentos durante o ciclo de vida do modelo, copiar um modelo para produzir outro modelo, exportar o conteúdo do modelo para um formato .txt para integração com outros sistemas, associação de um ícone para este modelo, consulta dos detalhes do modelo (data de criação, log de atualizações etc.) e apagar o modelo.

#### **O modelo genérico de um sistema de gestão de viagens**

A Figura 1 apresenta um modelo apresentado em Batista (2015):

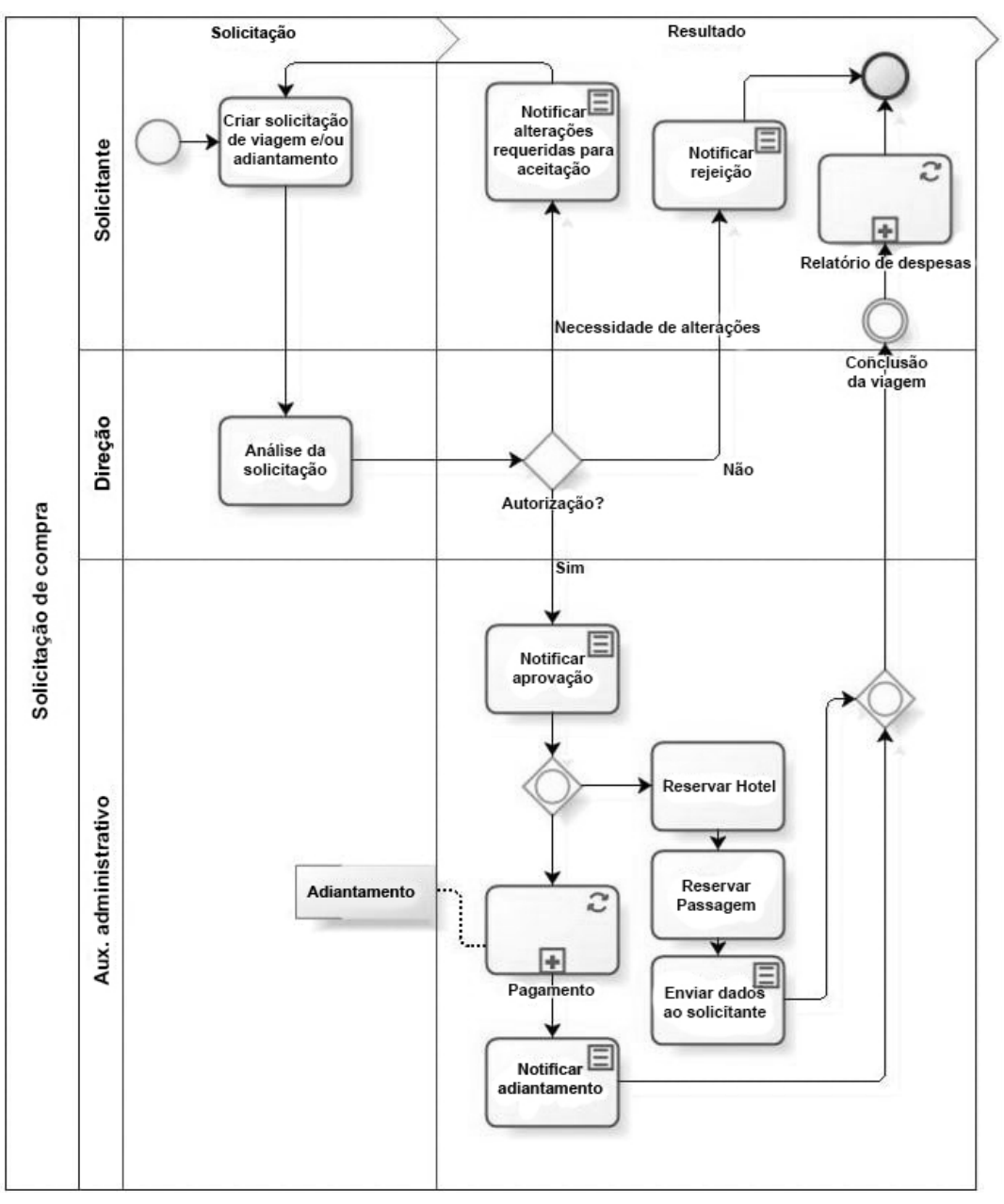

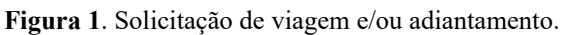

Fonte: Batista (2015).

A Figura 2 apresenta o modelo de pagamento.

**Figura 2**. Modelo de Pagamento.

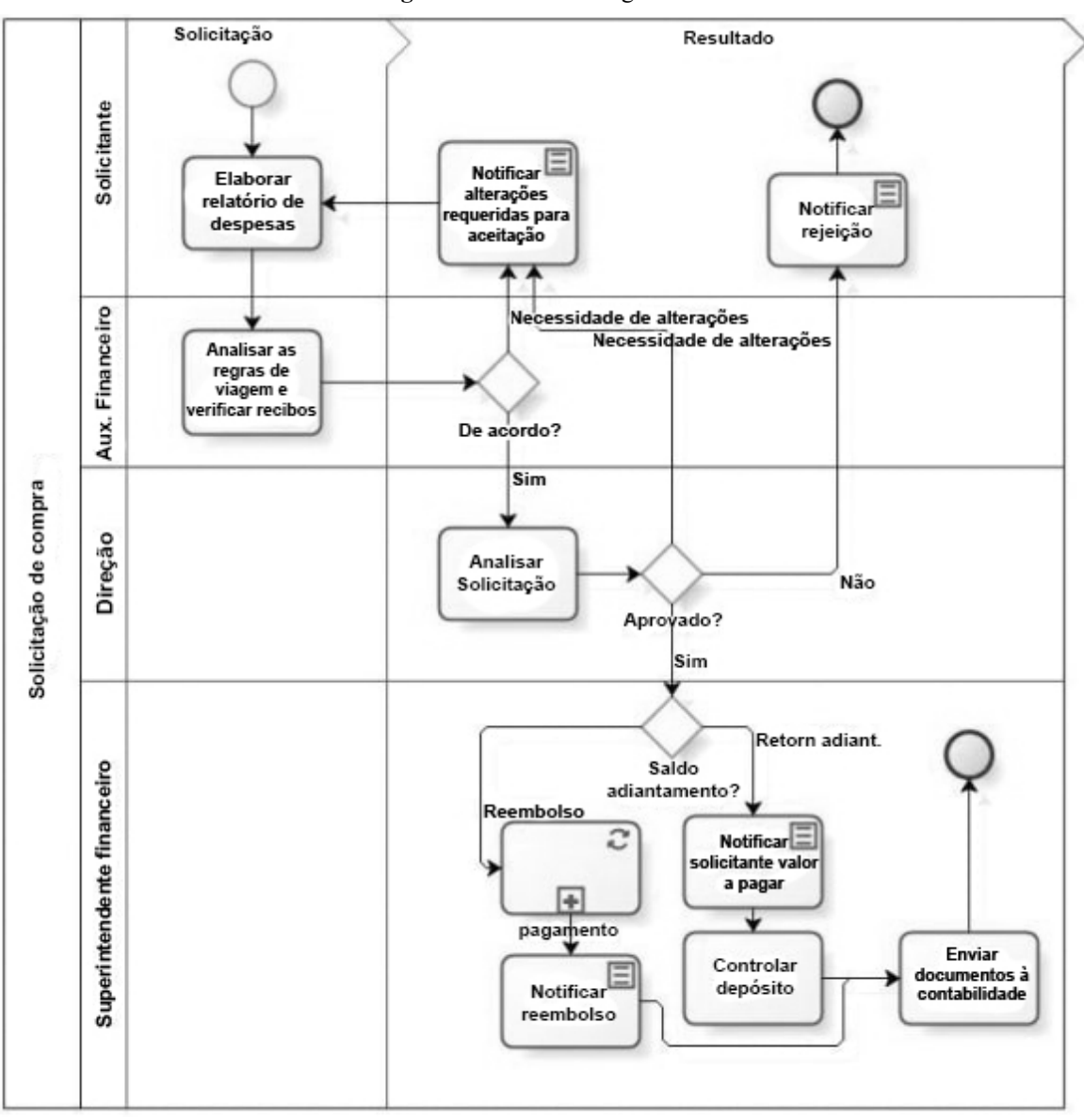

Fonte: Batista (2015).

## **Processo 1 – Solicitação de viagem e/ou adiantamento**

O processo de solicitação de viagens e de adiantamentos também representa uma situação em que se origina um pagamento. A falta de padronização no tratamento deste tipo de solicitação causou historicamente diversos erros nas contas da empresa.

No novo processo proposto, o solicitante preenche um formulário eletrônico de solicitação de compra de passagem, reserva de hotel e/ou adiantamento para viagem. Há exceções em que são necessários adiantamentos que não são relacionados às viagens. Neste caso, é possível solicitar apenas o adiantamento.

Em seguida, o pedido é analisado pela hierarquia e o solicitante é informado da decisão. Sendo necessárias alterações, o pedido deve ser refeito pelo solicitante. Se o pedido é aceito diretamente, uma solicitação contendo detalhes da viagem chega ao auxiliar administrativo para que compre as passagens e reserve o hotel para o solicitante. Em paralelo, uma ordem de pagamento é gerada no montante referente ao adiantamento autorizado.

Uma vez concluída a viagem, o sistema lança o processo 5 descrito a seguir, para que o solicitante prepare o relatório de despesas da viagem e/ou preste contas com relação ao adiantamento. O processo de solicitação de viagens pode ser observado na Figura 3.

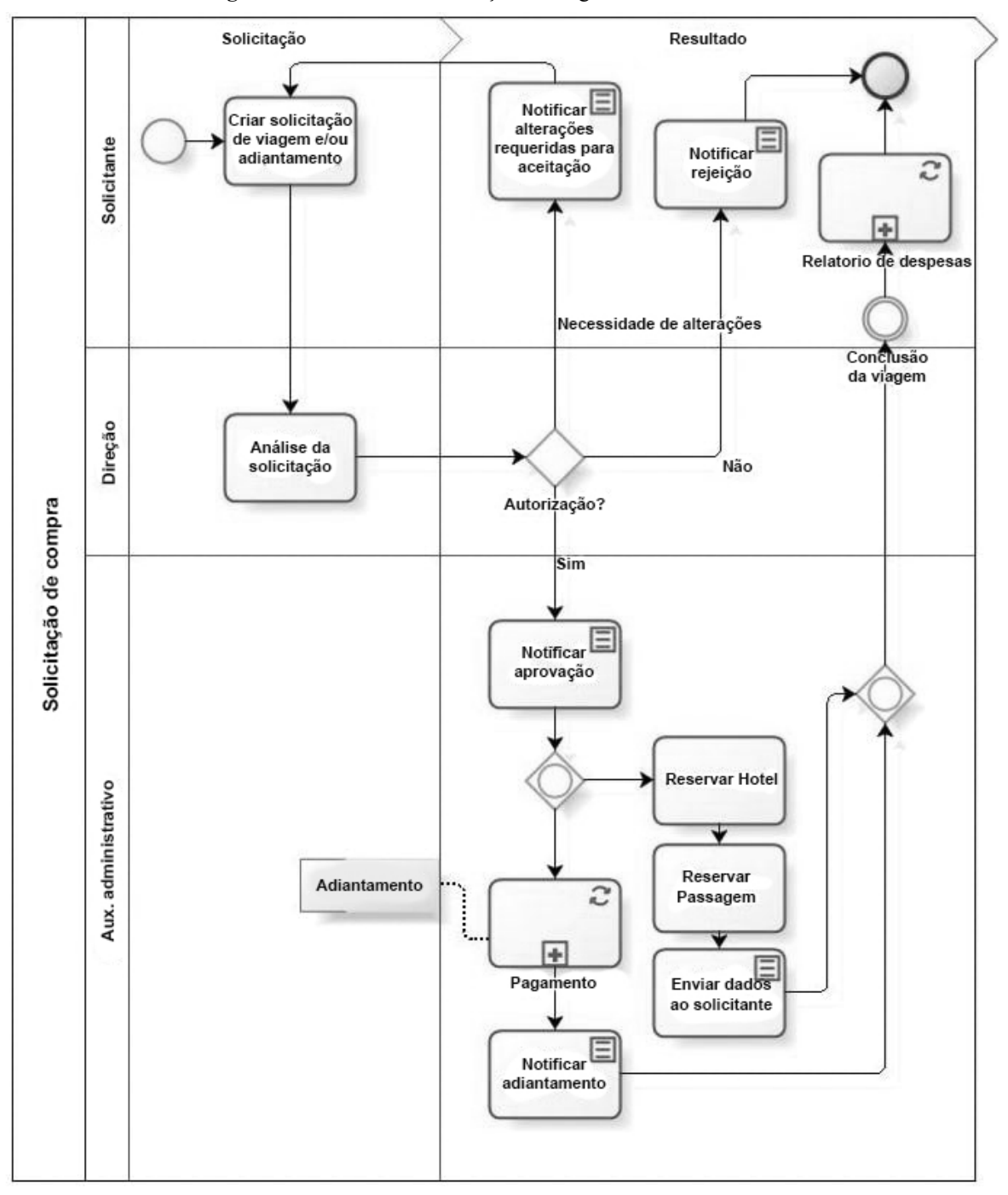

**Figura 3**. Processo 1 - Solicitação de viagem e/ou adiantamento.

Fonte: Batista (2015).

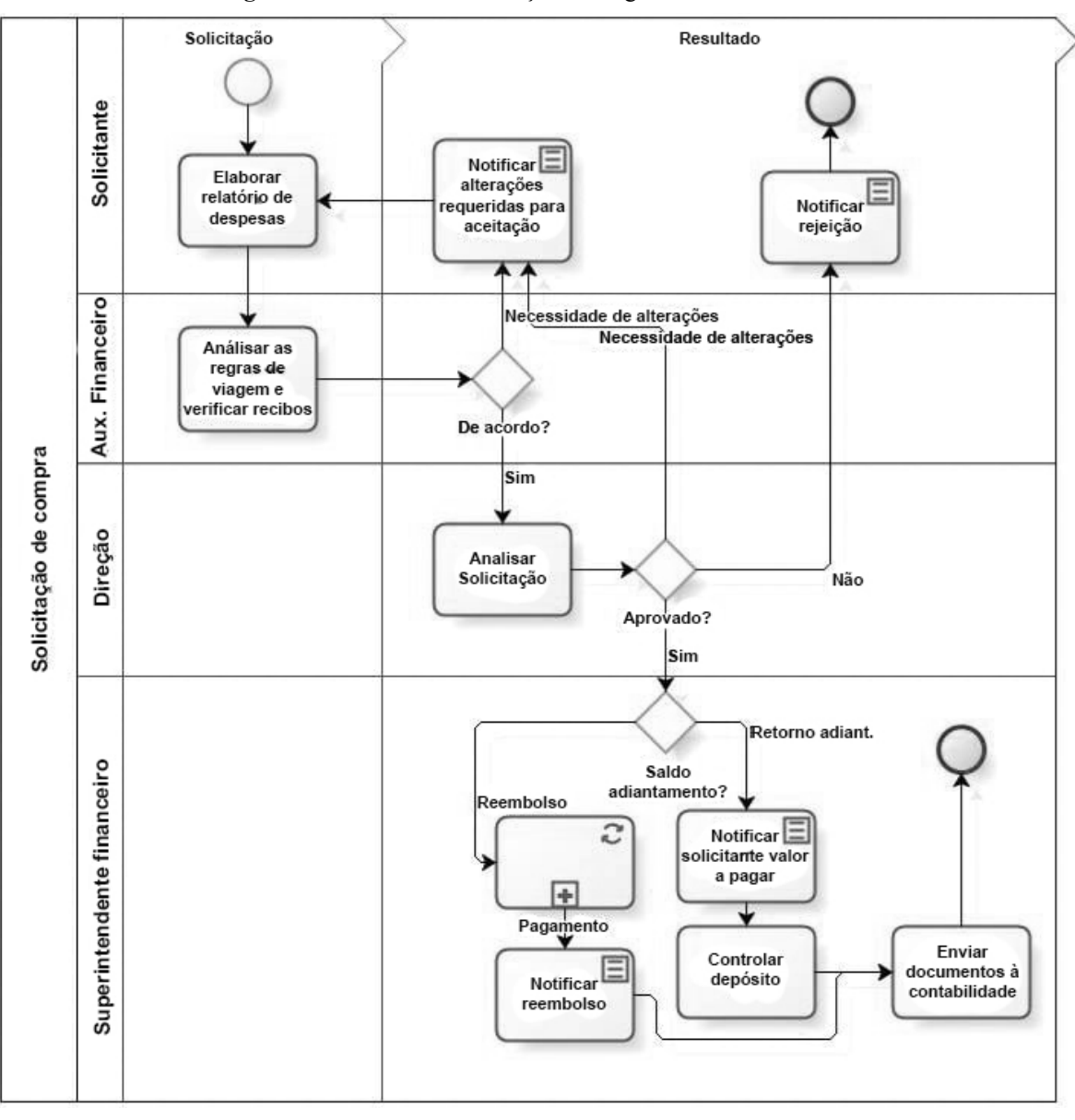

**Figura 4**. Processo 1 - Solicitação de viagem e/ou adiantamento.

Fonte: Batista (2015).

#### **Processo 2 – Relatório de despesas**

Este é um subprocesso da solicitação de viagem e/ou adiantamento e está representado no diagrama da Figura 4. O solicitante da viagem ou adiantamento deve elaborar o relatório de despesas em formulário eletrônico e encaminhar os recibos de pagamento ao auxiliar financeiro, o qual verifica a conformidade dos valores indicados na solicitação com os recibos de pagamento e com as regras internas de reembolso de despesas.

Após a verificação, a direção analisa a solicitação e decide se autoriza ou não os valores a serem reembolsados. Caso a solicitação seja aceita, o sistema calcula o saldo dos valores a reembolsar menos o adiantamento. Dependendo deste saldo, o sistema gera uma ordem de pagamento ou solicita ao funcionário correspondente que realize um depósito na conta da empresa. Neste caso, cabe ao superintendente financeiro controlar o recebimento através do extrato bancário da conta e enviar os documentos referentes ao relatório de despesas à empresa de contabilidade.

#### **Processo 3 – Pagamento**

O processo de pagamento deriva dos outros processos apresentados anteriormente. Nele, o sistema gera as solicitações de pagamento conforme apresentado nos processos anteriores e o superintendente deve selecionar o método de pagamento.

No caso de pagamentos por cheque, o superintendente financeiro deve preenchê-lo à mão e encaminhar para a direção para assinatura. Em seguida, o cheque deve ser digitalizado antes do envio ao beneficiário do pagamento. Este procedimento de armazenamento de cópia digital do cheque é necessário, pois já houve casos de fraude através da alteração do valor do cheque.

Se o pagamento é feito por transferência bancária, o próprio sistema interage com o sistema do banco, inserindo os dados do pagamento. Caso o valor seja inferior a R\$5.000,00, o superintendente financeiro pode autorizar o pagamento através do sistema interno da empresa. Para valores superiores a R\$5.000,00, o sistema apenas insere os dados no sistema do banco, cabendo ao diretor entrar no sistema de aprovação de pagamentos on-line do banco para liberar o pagamento. Esta restrição pode ser facilmente alterada com o tempo após a comprovação da segurança do sistema.

A Figura 5 apresenta o processo de pagamento proposto.

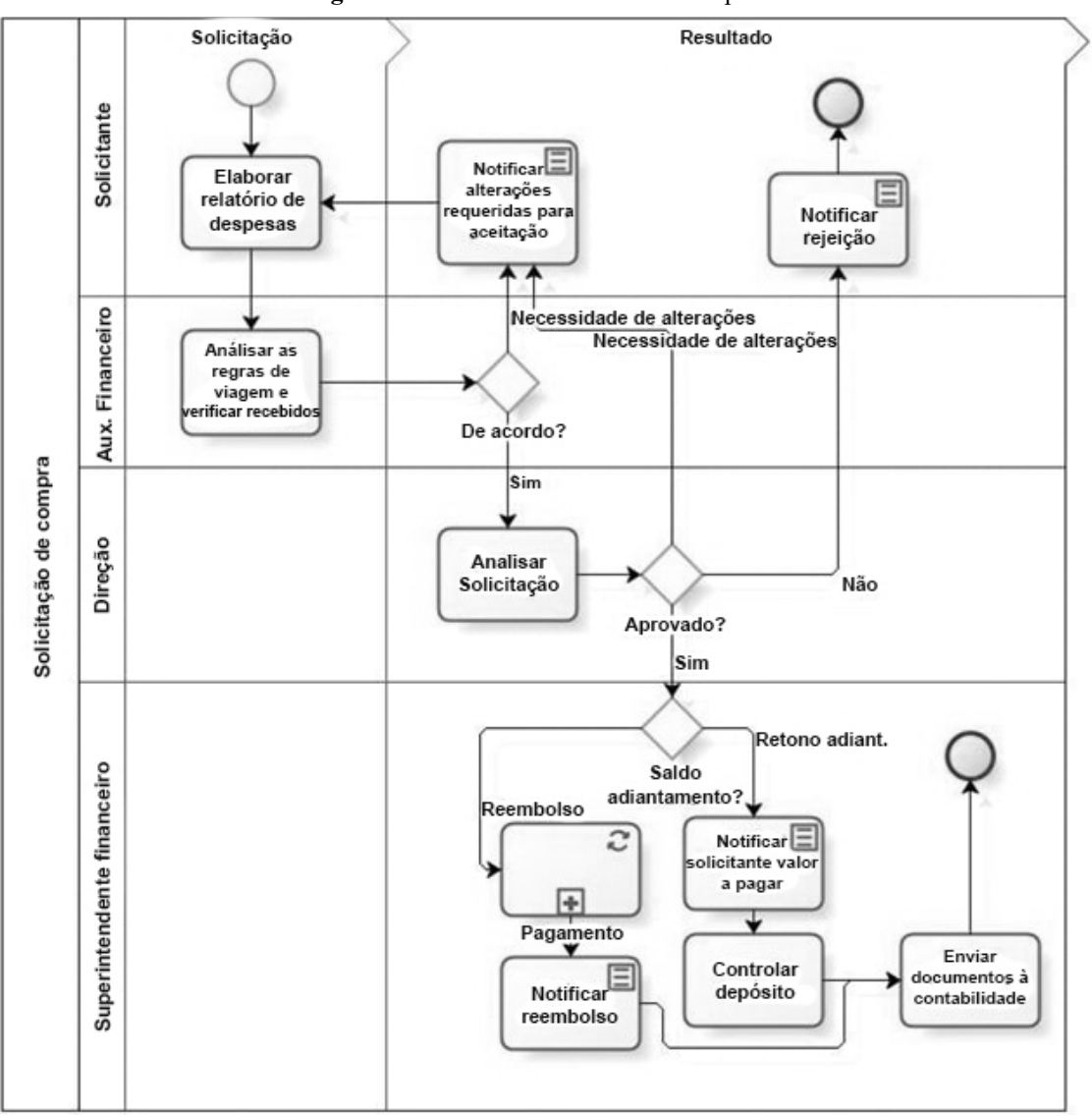

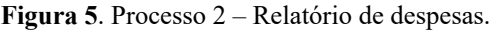

Fonte: Batista (2015).

**Figura 6**. processo 3 – pagamento.

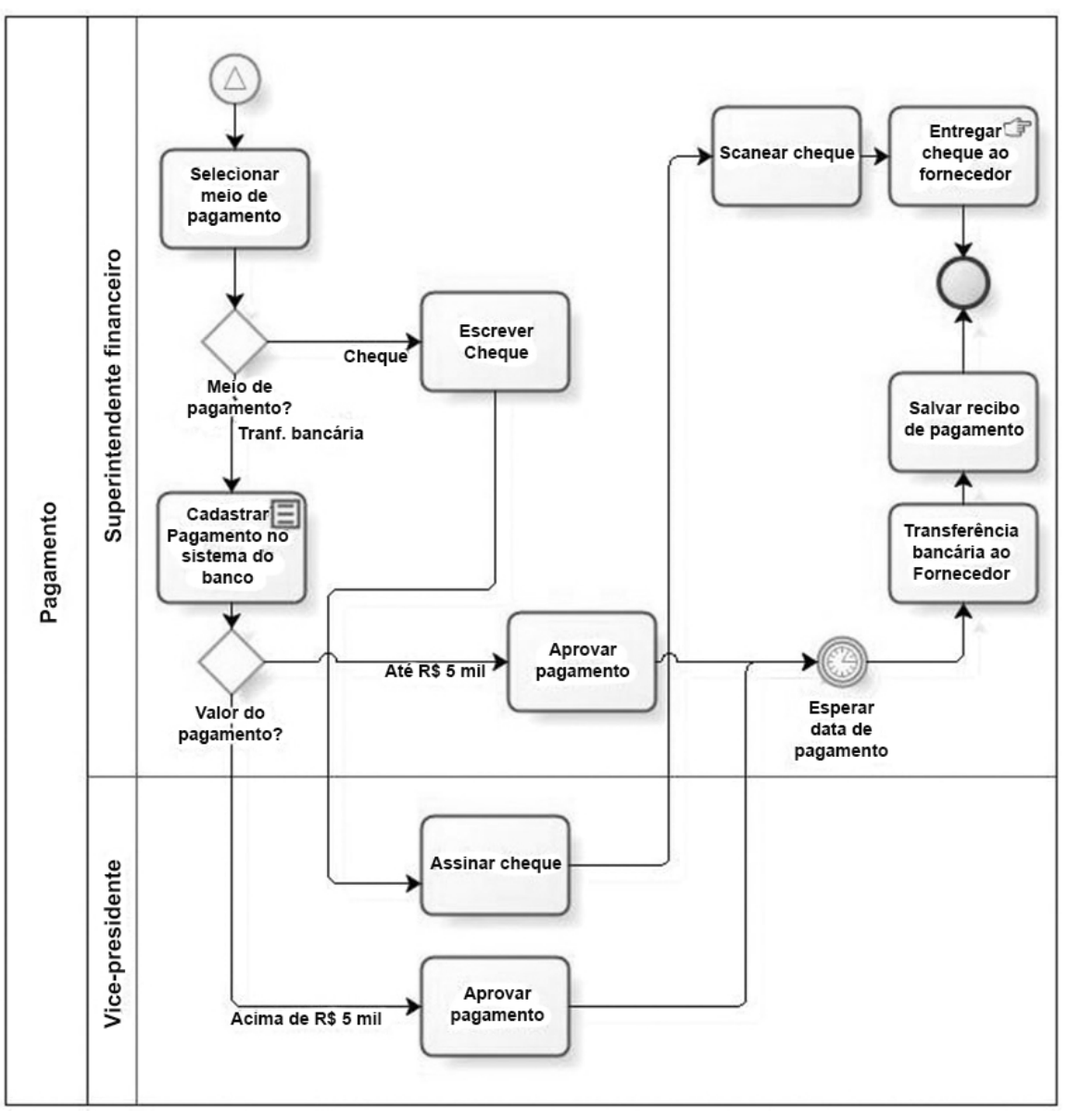

Fonte: Batista (2015).

#### **Automação de fluxos de trabalho**

Os processos atuais são extremamente dependentes de documentos em papel. O sistema de informação deve ser capaz de substituir, onde possível, a necessidade de informação em papel por informação eletrônica.

Isso deve ser feito através da eliminação da necessidade dos dossiês para os processos de pagamento. No lugar dos documentos de solicitação de pagamento, serão usados formulários digitais que fluem entre todos os intervenientes sem a necessidade de documentos impressos. As aprovações, que hoje são feitas através de assinaturas nos dossiês, serão realizadas através de assinaturas digitais ou do simples registro do software de que um determinado ator realizou uma tarefa.

Para isso, o sistema deve ser capaz de apresentar aos usuários as suas tarefas a serem executadas através de mensagens na tela que contenham as ações a serem realizadas, assim como todo o material de suporte para tal ação ou de mensagens de notificação. A realização das tarefas deverá ser registrada através de formulários eletrônicos, cujas entradas serão usadas

como fonte para as tarefas subsequentes dos processos.

Os recibos de pagamento impressos, assim como as cópias dos cheques, também poderão ser eliminados uma vez que serão armazenados eletronicamente.

#### **Recursos para gerenciamento de processos**

O sistema deve permitir que os diferentes atores tenham acesso às informações dos processos para monitorar o cumprimento de tarefas e os tempos de execução, de acordo com a necessidade de cada ator.

- Solicitantes: identificar suas solicitações e em qual estágio se encontram, para simples informação ou para interagir com fornecedores, caso necessário.
- Superintendente financeiro: visualizar os saldos das contas a pagar no futuro para realizar a gestão da tesouraria. Consultar histórico de pagamentos, quando necessário.
- Responsável pelos processos: monitorar o andamento e o desempenho dos processos em tempo real para identificar pontos críticos e eventuais necessidades de adaptações.
- Direção: monitorar o andamento dos processos para controle gerencial. Acessar o histórico de operações para controle e consultas, se necessário.

Além disso, o sistema deve permitir o desenvolvimento de relatórios padronizados que facilitem o acesso às informações de acordo com as necessidades explicitadas anteriormente.

## **Gerenciamento eletrônico de documentos e conteúdos**

Os processos propostos contam com cópias eletrônicas de documentos físicos que devem ser disponibilizadas aos usuários de acordo com as tarefas. Sendo assim, o sistema de informação deve ser capaz de armazenar os documentos em estruturas de pastas automaticamente. Dado que muitas das informações são sigilosas para diferentes atores, o acesso a determinado documento deverá ser restrito de acordo com regras estabelecidas pelo programador do sistema.

Outro requisito será a capacidade dos donos dos processos de realizarem buscas de documentos no sistema.

## **Formulários eletrônicos**

A interface entre os usuários e o sistema de informação deverá ser realizada através de formulários eletrônicos para a entrada de dados. Estes formulários substituirão alguns documentos em papel e alimentarão automaticamente a base de dados do sistema.

Para facilitar o desenvolvimento do sistema, assim como suas modificações no futuro, é necessário que o BPMS forneça ferramentas para a criação e manutenção de formulários de maneira simples, sem necessidade de uso de códigos de programação.

Os campos dos formulários deverão validar os dados de entrada para garantir a consistência dos dados inseridos, assim como o preenchimento dos dados mínimos necessários à continuidade do processo.

#### **Integração e interoperabilidade com outros sistemas**

O principal requisito desta categoria é a capacidade do sistema de informação se comunicar com o sistema de pagamento do banco utilizado pela empresa. Isto deve incluir principalmente 3 funcionalidades:

- inclusão dos dados do pagamento;
- aprovação dos pagamentos;
- recebimento e armazenagem de recibos de pagamento; e
- recebimento de boleto eletrônico através do novo padrão de Débito Direto Autorizado.

Além disso, seria útil que o sistema recebesse avisos de créditos na conta, apesar de esta função ser secundária em termos de importância, dada a baixa ocorrência.

O advento de notas fiscais eletrônicas já é uma realidade para o sistema tributário brasileiro, apesar de as notas fiscais em papel ainda serem as mais utilizadas. Com isso, o sistema deve ser capaz de se integrar com softwares de tratamento e emissão de notas fiscais eletrônicas.

Outro requisito é a capacidade de exportar dados específicos para planilhas Excel. Esta funcionalidade é importante para a realização de estudos e análises baseados nos dados do sistema.

A empresa não dispõe de outros sistemas informatizados, não sendo necessária a capacidade de integração com outros softwares específicos.

# **Segurança lógica e garantia de privacidade**

A principal função do sistema de informação será o tratamento de pagamentos. Isto quer dizer que, será possível realizar transferências bancárias através dos formulários do sistema. Com isso, é de extrema importância que haja segurança no acesso às informações a aos formulários.

A execução das tarefas deve ser rastreável para garantir que as responsabilidades de cada interveniente do processo – solicitantes, aprovadores e verificadores – sejam identificáveis e visualizáveis para as pessoas que têm o dever de verificar se os processos estão sendo executados corretamente. E, para que na ocorrência de algum erro, seja possível identificar as causas e os responsáveis.

Para suprir as duas necessidades anteriormente citadas, o sistema de informação deve oferecer soluções de autenticação digital, através de assinaturas digitais para o acesso e edição dos formulários eletrônicos. Para acesso remoto, o sistema deverá ser compatível com tecnologias que utilizam *tokens* ou outros métodos de verificação de acesso a distância.

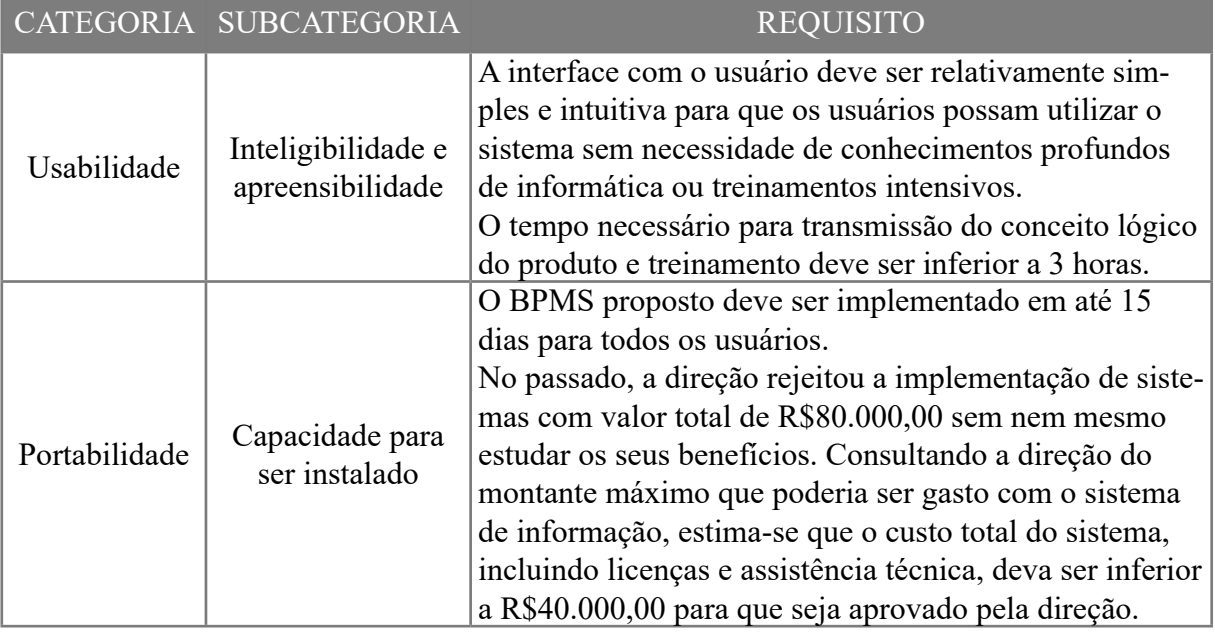

## **Quadro 3**. Requisitos não funcionais.

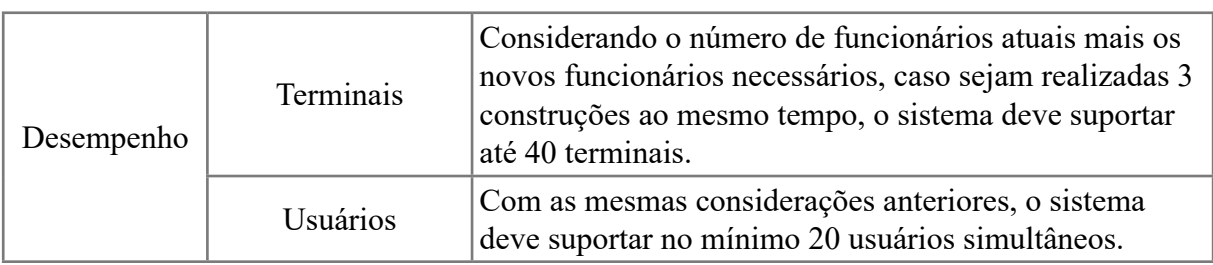

Fonte: Elaborado pelo autor.

Para se ter a estrutura do trabalho, usou-se definições de engenharia de software. Segundo a IEEE (1998), engenharia de software é a aplicação de uma abordagem sistemática, disciplinada e quantificável para o desenvolvimento, operação e manutenção do software. O estudo de abordagens e princípios a fim de obter economicamente softwares confiáveis e que executem de forma eficiente nas máquinas reais. Assim é gerado um software que será bom e confiável perante o cliente. Com tantos softwares instalados no mercado, tais como Lemontech, ERP webmais, ERP totvs, Benner, Tunibra Reserve systems e Argo solutions que entregam uma gestão ampla aos seus usuários. Porém, diferentemente destes softwares, o FormFeed vem fazer a mesma gestão de viagens através de formulários, sem que seja necessário a programação para sua geração.

O FormFeed tem por base montar seus formulários de forma simples e ágil, fazendo com que os requisitos levantados junto ao cliente já sejam transformados diretamente em telas de formulários. Tal praticidade gera eficiência, praticidade, produtividade, entre outros recursos que são otimizados com o seu uso. Para o sistema de gestão de viagens, foram definidos alguns requisitos, os quais serão definidos a seguir.

## **Tela de login**

Quando se digita o site do FormFeed, a primeira a tela a aparecer é a de login e senha. A partir desta tela será direcionado para a área principal do sistema.

## **Tela principal**

Nesta tela aparecerá algumas informações, como total de usuários, total de modelos, total de tarefas, total de tarefas não iniciadas, total de tarefas em andamento e total de tarefas completadas. Terá um gráfico mostrando o andamento das tarefas, entre outras informações.

## **Tipo de despesa**

Neste formulário será informado pelo solicitante algumas informações necessárias para a viagem. **Número**: neste campo é onde será posto o número da viagem do colaborador.

**Placa do veículo**: neste campo será informado a placa do veículo, podendo ser o carro do próprio colaborador ou carro alugado.

**Adiantamento R\$**: neste campo é informado a quantidade que o departamento adiantará ao colaborador para a realização da viagem.

**Período inicial**: neste campo é informado quando a viagem começa.

**Período final**: neste campo é informado quando a viagem termina.

**Saldo R\$**: neste campo é informado o quanto sobrou da viagem ou o quanto se teve a mais de gasto além do adiantamento dado.

**Observação**: neste campo é informado alguma anotação que foi pertinente durante a viagem. **Tipo de pagamento**: neste campo é informado a forma em que foi pago os custos da viagem. **Incluir (botão)**: este é o botão no qual será incluso as informações dentro do sistema. **Despesas**: neste campo é colocado as informações do que foi gasto durante a viagem.

# **Tipo de despesa 1**

Neste formulário será informado dados do carro e o gasto que se teve.

**Valor R\$**: neste campo é informado o valor que o colaborador tem em mãos para o gasto no período em que estiver viajando.

**KM inicial**: neste campo é informado a quilometragem inicial do veículo antes de começar a viagem.

**KM final**: neste campo é informado a quilometragem final para se ter o total rodado durante a viagem.

**Gastos**: neste campo será informado uma lista com o que se foi gasto durante a viagem. **Gasto**: neste campo será informado uma lista com os valores referente aos gastos tidos na viagem.

## **Pedido de viagem**

Neste formulário será informado destino e o solicitante, que será enviado para quem tiver a competência de aprovar a viagem.

**Solicitante**: neste campo será informado quem está pedindo a viagem.

**Destino**: neste campo será informado pelo solicitante qual é o destino da viagem a ser feita.

**Data de solicitação**: neste campo é informado o dia do pedido da viagem pelo solicitante.

**Valor de adiantamento**: neste campo será informado o valor que será adiantado para que o solicitante realize a viagem.

**Observações**: neste campo será informado alguma observação pelo solicitante que seja necessário para algum departamento ou colaborador que irá aprovar a viagem.

## **Análise do gerente**

Neste formulário será informado ao gerente do solicitante os dados necessários para a realização do funcionário em questão.

**Gerente**: neste campo é informado o nome do gerente que está avaliando o pedido do solicitante e qual a sua posição de gerencia dentro da empresa.

**Solicitante**: neste campo será informado quem está pedindo a viagem.

**Destino**: neste campo será informado pelo solicitante qual é o destino da viagem a ser feita. **Data solicitada**: neste campo é informado o dia do pedido da viagem pelo solicitante.

**Valor solicitado**: neste campo é informado pelo solicitante o valor monetário para a realização da viagem em questão.

**Justificativa**: neste campo é informado o porquê da realização da viagem pelo solicitante. **Observação**: neste campo é informado algo que seja necessário em relação a viagem.

**Aprovado**: neste campo será informado se o gerente aprovou ou não o pedido de viagem do solicitante.

**Observação do gerente**: neste campo no caso de não aprovação do gerente é informado o motivo de não se ter aprovado a viagem.

# **Pedido viagem financeiro (tem recurso?)**

Neste formulário mostrará informações do solicitante, do destino e do valor pedido, que o financeiro decidirá se possui dinheiro para a viagem, aprovando ou não.

**Nome**: neste campo é informado o nome do gerente que está avaliando o pedido do solicitante e qual a sua posição de gerencia dentro da empresa.

**Solicitante**: neste campo será informado quem está pedindo a viagem.

**Destino**: neste campo será informado pelo solicitante qual é o destino da viagem. **Data solicitada**: neste campo é informado o dia do pedido da viagem pelo solicitante.

**Valor solicitado**: neste campo é informado pelo solicitante o valor monetário para a realização da viagem.

**Justificativa**: neste campo é informado o porquê da realização da viagem pelo solicitante. **Observação**: neste campo é informado algo que seja necessário em relação a viagem.

**Tem recurso**: neste campo o setor financeiro informará se a empresa possui os recursos necessários para que se realize a viagem do solicitante.

**Observações do setor**: neste campo, no caso de não aprovação do setor financeiro, é informado o motivo de não se ter aprovado a viagem.

#### **Diretor**

Neste formulário terá o nome do diretor e o cargo que ocupa.

**Nome**: neste campo é informado o nome do diretor que está avaliando o pedido do solicitante e qual a sua posição de gerencia dentro da empresa.

**Solicitante**: neste campo será informado quem está pedindo a viagem.

**Destino**: neste campo será informado pelo solicitante qual é o destino da viagem a ser feita. **Data solicitada**: neste campo é informado o dia do pedido da viagem pelo solicitante.

**Valor solicitado**: neste campo é informado pelo solicitante o valor monetário para a realização da viagem em questão.

**Justificativa**: neste campo é informado o porquê da realização da viagem pelo solicitante.

**Observação**: neste campo é informado alguma informação que seja necessária e pertinente em relação a viagem.

**Aprovado**: neste campo será informado se o diretor aprova ou não a viagem pedida pelo solicitante.

**Observações do diretor**: neste campo, no caso de não aprovação do diretor, é informado o motivo de não se ter aprovado a viagem.

#### **Pedido viagem compras**

Neste formulário terá o solicitante, o valor pedido, o valor liberado pelo diretor e quem aprovou a liberação da viagem.

**Solicitante**: neste campo será informado quem está pedindo a viagem.

**Destino**: neste campo será informado pelo solicitante qual é o destino da viagem.

**Data solicitada**: neste campo é informado o dia do pedido da viagem pelo solicitante.

**Valor solicitado**: neste campo é informado pelo solicitante o valor a ser gasto para a realização da viagem em questão.

**Aprovado gerente**: neste campo é informado se o gerente aprovou ou não a viagem. **Aprovado diretor**: neste campo é informado se o diretor aprovou ou não a viagem. **Aprovado financeiro**: neste campo é informado se o setor financeiro aprovou ou não a viagem.

#### **Funcionário**

Neste formulário terá como função mostrar os cargos dos funcionários que existe na empresa, junto com o nome e a conta bancária.

**Nome**: neste campo é informado o nome completo do funcionário.

**Cargo**: neste campo é selecionado o cargo que o funcionário que está sendo selecionado ocupa. **Conta bancária**: neste campo é informado qual é a conta bancária do funcionário para que

posteriormente se realize os procedimentos legais em relação a reembolso e adiantamentos de viagem.

#### **Cargo**

Neste formulário mostrará os departamentos e cargos existentes na empresa.

**Compras**: é o departamento responsável pela efetivação de comprar todos os eventos da viagem em questão para que o solicitante da viagem possa realizar a mesma.

**Financeiro**: é o departamento que irá dizer se há recursos financeiros suficientes para que o solicitante da viagem possa realizar a viagem ou não.

**Gerente**: é o cargo que liberará ao solicitante viajar. Neste cargo possui certa autonomia para aprovar a viagem até certo valor, sem que necessite a aprovação do seu superior imediato.

**Diretor**: é o cargo que libera as viagens dos solicitantes da empresa quando o gerente não o pode realizar por questões de valores.

#### **Destino**

Neste formulário será mostrado os estados do país e qual país está inserido.

**Estado**: neste campo é informado os estados da federação para que seja informado para onde o solicitante irá viajar.

**País**: neste campo é informado o país que o solicitante deseja viajar.

#### **Pedido de viagem financeiro (adiantamento)**

Neste formulário consta os dados necessários do solicitante da viagem para que se possa realizar o adiantamento do dinheiro para a viagem.

**Solicitante**: neste campo será informado quem está pedindo a viagem.

**Valor adiantamento**: neste campo é informado o valor que será adiantado para o solicitante para realização da viagem.

**Conta para depósito**: neste campo é informado a conta bancária do solicitante para que possa ser realizado o depósito pelo setor financeiro.

**Data do depósito**: neste campo é informado quando foi realizado o depósito na conta do solicitante.

**Cópia do comprovante de depósito**: neste campo será colocado uma imagem pelo solicitante do comprovante do depósito realizado pelo setor financeiro.

#### **Testes do sistema**

Para MYERS (1979), teste se caracteriza por um processo de executar um programa com o intuito específico de encontrar erros, antes de sua entrega ao cliente ou usuário final.

Quando se fala em um sistema WEB, existem varias formas de aplicação, desde páginas web até aplicativos em dispositivos móveis. Todos possuem uma sistemática diferente de funcionamento, em que existem particularidades. Segundo PRESSMAM (2006), os sistemas e aplicações baseados na WEB residem numa rede e interroperam com muitos sistemas operacionais diferentes, navegadores, dispositivos móveis, plataformas de hardware, protocolos de comunicação, sendo que as procuras de erros representam um desafio significativo para engenheiros Web.

Os testes do sistema foram realizados por um testador, sendo que este age como o usuário final do sistema, testando o sistema de várias formas a fim de garantir a excelência do sistema. Durante as rotinas de testes quase não foram detectados erros ou alterações dentro do sistema, assegurando assim a confiabilidade do sistema. Todos os teste foram realizados exaustivamente para se garantir tal confiabilidade.

Após a realização dos testes, todos os erros são corrigidos em seus formulários próprios, sendo testados novamente para averiguação da correção dos mesmos. O processo é sempre realizado até que não se tenha mais erros nos formulários.

#### **Tipologia dos campos**

Por ser um software baseado em formulários, tais formulários possuem campos dos mais variados tipos, finalidades e funções. Dentro dos formulários criados para o sistema desenvolvido, foram usados os seguintes tipos de campos:

**Texto**: é um campo no qual se pode escrever qualquer tipo de caractere, podendo ser letras e números.

**Data**: é um campo em que só se permite colocar data, mês e ano de nascimento.

**Seleção combo**: é um campo onde se possui várias alternativas, podendo selecionar apenas uma.

**Seleção única**: é um campo em que se tem algumas opções de resposta e somente uma está correta.

**Área de texto**: é um campo onde se pode se escrever com qualquer caractere, possuindo a vantagem de se poder escrever com maior liberdade sobre algo.

*Dataset*: é um campo que quando usado pode ser utilizado em outro formulário sem a necessidade de reescrever tal informação no formulário que se está construindo.

*Dataset find*: é um campo que quando utilizado em outro formulário traz uma informação específica de outro formulário para o formulário em que se está construindo.

**Número**: é um campo no qual só pode ser inseridos números.

**Imagem**: é um campo no qual só pode ser inseridas imagens.

#### **Relação cliente-servidor**

O conceito de cliente-servidor passa diretamente pelo entendimento do que é internet, que é uma enorme rede de computadores interligados em escala mundial. Segundo RENAUD (1994), cliente-servidor é um conceito lógico, mais precisamente um paradigma ou modelo para interação entre processos de software em execução concorrente.

Geralmente o modelo cliente-servidor faz uso de protocolos de comunicação simples do tipo requisição/resposta. A fim de obter um serviço, um cliente envia uma requisição ao servidor. Este, por sua vez, executa as operações associadas ao serviço e envia uma resposta ao cliente, contendo dados ou um código de erro, caso o serviço não possa ser executado. Existem vários tipos de servidores, como por exemplo, servidor de arquivos, servidor DHCP, que fornecem IPs para maquinas na rede, servidor DNS, que resolvem nome de domínio em endereço IP. O servidor Web, hospeda uma ou mais páginas na internet para que sejam acessadas pelos cliente, dentre outros. Neste trabalho será usado o servidor web como forma de hospedar o sistema desenvolvido para que ele seja acessado de qualquer lugar, tanto na rede interna quanto externa e é conhecido como plataforma cliente-servidor.

## **Considerações finais**

A melhoria dos processos internos é de extrema importância para a estratégia da empresa estudada. No contexto do modelo de desenvolvimento, no qual a empresa se posiciona como organizadora de estudos e serviços externos, a correta gestão de pagamentos tem um papel chave para o sucesso da empresa. O êxito na conclusão de sua primeira central deve servir como aprendizado para os projetos futuros, tanto no sentido de replicar os pontos positivos, quanto no sentido de eliminar as principais deficiências identificadas.

Nesse sentido, acredita-se que este trabalho cumpre a função a que se presta ao realizar uma análise objetiva da situação atual dos processos financeiros internos, propondo uma solução de implementação factível aos problemas encontrados.

Mesmo antes da implementação de uma solução definitiva, o trabalho trouxe resultados significativos para os processos. O mapeamento dos processos atuais chamou a atenção de todos os funcionários para os seus pontos críticos. Independente da alteração dos processos, o fato de identificar as deficiências já fez com que os funcionários dessem maior importância à padronização e ao controle das atividades.

No entanto, este foi apenas o primeiro passo do avanço que este trabalho propõe. Os processos modelados permitem que seja implementado um sistema BPM que trará impactos muito maiores na qualidade e no desempenho dos processos. Um aumento no volume de pagamentos tornará quase impossível a continuidade dos processos como estão.

O próximo passo necessário é o levantamento de possíveis fornecedores de soluções BPMS e a sua comparação com base no atendimento aos requisitos especificados neste trabalho.

Por mais que o desenho dos processos represente uma parte considerável do desenvolvimento deste tipo de software, ainda há trabalho a ser realizado. É necessário estabelecer a base de dados, assim como as inter-relações entre as classes. Será necessário desenhar os formulários e as demais interfaces do sistema. Por fim, o sistema de informação deve ser testado através de processos de simulação antes de sua implementação. Porém, estas etapas serão facilmente realizadas, uma vez que já se tenha escolhido a ferramenta BPMS para o desenvolvimento do sistema.

Além disso, apenas os processos mais importantes e críticos fazem parte do sistema de informação proposto no escopo deste trabalho. O mesmo método aqui utilizado pode ser replicado para os demais processos da empresa no futuro. Ou ainda, caso os resultados sejam satisfatórios, o método pode ser utilizado para o desenvolvimento de sistemas de informação nos outros escritórios do grupo pelo mundo.

Da perspectiva acadêmica, este trabalho trata de temas já recorrentes na literatura, como gestão por processos e sistemas de informação, mas trata também de um tema muito atual que passa por um período de rápida evolução, os sistemas BPM. As informações apresentadas e a aplicação da ferramenta em um caso prático podem servir de base para outros estudos relacionados aos BPMS.

# **Referências**

BATISTA, R. M. **Proposta de desenvolvimento de software para gestão de viagens da DEAD/ UFVJM – SIGEV**. 2015, 71f. TCC (Graduação em Sistemas de Informação) - Faculdade de Ciências Exatas e Naturais, Universidade Federal dos Vales do Jequitinhonha e Mucuri Diamantina, 2015.

BEAVERSTOCK, J. V.; DERUDDER, B.; FAULCONBRIDGE, J. R., WITLOX, F. International Business Travel and the Global Economy: Setting the Context. *In*: BEAVERSTOCK, J.V.; DERUDDER, B.; FAULCONBRIDGE, J.R.; WITLOX, F. (orgs.) **International business travel in the global economy**. London: Routledge, 2016. p. 1-7.

BECK, K. *et al*. **Manifest for agile software development**. 2001. Disponivel em: http://agilemanifesto.org/. Acesso em: 3 abr. 2019.

BELL, R. A.; MOREY, R. C. Increasing the efficiency of corporate travel management through macro benchmarking. **Journal of Travel Research**, [*s. l.*], v. 33, n. 3, p. 11-20, 1995.

BELL, R. A.; MOREY, R. C. The search for appropriate benchmarking partners: a macro approach and application to corporate travel management. **Omega**, [*s. l.*], v. 22, n. 5, p. 477-490, 1994.

BRASIL. Ministério do Turismo. **Sistema brasileiro de classificação de meios de hospedagem**. Brasília, DF, 2011. Disponível em: http://bit.ly/390PFOZ. Acesso em: 20 mar. 2019.

CESCA, C. G. G. **Organização de eventos**. São Paulo: Summus, 1997.

FERREIRA, J. R. **Análise dos websites oficiais dos destinos turísticos classificados socioculturalmente pela revista the economist inteligence unit limited**. Natal: Universidade Federal do Rio Grande do Norte, 2012.

GLASS, R. Frequently forgotten fundamental facts about software engineering. **IEEE Software**, [*s. l.*], p. 110-112, 2001.

GUIMARÃES, A. S.; BORGES, M. P. **E-turismo**: internet e negócios do turismo. São Paulo: Cengage Learning, 2008.

HOLMA, A. Relationship development in business triads – case studies in corporate travel management. *In*: SOFTWARE Egineering Stanfdards Committee os IEEE Computer Society. **IEEE recommended practice for software requirements specifications**. New York: The Insatitute of Electrical and Electronics Engineers Inc., 2010, p. 73-90. Disponível em: https:// bit.ly/2NnaMCU. Acesso em: 13 maio 2019.

IEEE recommended practice for software requirements specifications. **IEEE Std 830-1998**, [*s. l.*], p.1-40, 20 out. 1998.

IZO, A. Vendas de carros novos cresce 13,7% em 2018, o melhor índice desde 2015. **Revista Auto Esporte**, [*s. l.*], 3 jan. 2019. Disponível em: http://glo.bo/38Z0XmN. Acesso em: 21 mar. 2019.

KALIL, F. A. **Analise e modelagem de processos de negócio para a definição de requisitos de um sistema de informação**. 2010, 88f. Trabalho de Conclusão de Curso (Graduação em Engenharia de Produção) – Departamento de Engenharia de Produção, Escola Politécnica da Universidade de São Paulo, São Paulo, 2010.

LEHMAN, T.; NILES, J. A future role for travel management. **Business Travel Executive Magazine**, [*s. l.*], p. 1-5, 2001.

LIANG , T. *et al*. Effect of personalization on the perceived usefulness of online customer services: A dual-core theory. **Journal of Electronic Commerce Research**, [*s. l.*], v. 13, n. 4, 2012.

MEIRELLES, G. F. **Tudo sobre eventos**. São Paulo: STS, 1999.

MORITZ, R. **Uma abordagem baseada em checklist para gestão de casos de teste para área de qualidade de software**. 2018, 85f. Trabalho de Conclusão de Curso (Graduação em Sistema de Informação) – Centro de Ciências Exatas e Naturais, Universidade Regional de Blumenau, Blumenau, 2018.

MYERS, G. J. **The art of software testing**. New York: Wiley Interscience, 1979.

NEPAL, M. Launchpads to build powerful apps easily. **Kissflow**, [*s. l.*], 17 abr. 2018. Disponível em: http://bit.ly/39MOuCa. Acesso em: 3 jun. 2019.

OLIVEIRA, J. T. T. de. **Corporate travel management em portugal humanização vs automatização dos serviços**. 2016, 47f. Dissertação (Mestrado em Gestão de Empresas) – Instituto Universitário de Lisboa, Iscte Business School, Lisboa, 2016. Disponível em: https://bit. ly/2NdXjgw. Acesso em: 20 maio 2019.

PRESSMAN, R. S. **Engenharia de software**. São Paulo: McGraw-Hill Interamericana do Brasil, 2006.

PRESSMAM, R. S.; LOWE, D. **Engenharia Web**. Rio de Janeiro: LTC, 2009.

RAHUL, K.; JACLYN, W. S. Joining the *no-code low-code* revolution:creating an online educational simulation with no software development expertise. **Elearning inside**, [*s. l.*], 2018.

REVELL, M. What is *low-code*? **Outsystems Blog**, [*s. l.*], 2020. Disponível em: https://www. outsystems.com/blog/what-is-*low-code*.html. 2017. Acesso em: 23 mai. 2019.

RICHARDSON, C.; RYMER, J. Vendor landscape: the fractured, fertile terrain of *low-code* application platforms. **Forrester**, Cambridge, 2016. Disponível em: https://bit.ly/2KCcxew . Acesso em: 22 maio 2019.

ROSÁRIO, B. Selfbooking: o que é e como isso pode facilitar a sua rotina. **Manual da Secrertária executiva**, [*s. l.*], 14 jul. 2018. Disponível em: https://bit.ly/3nVvMgA. Acesso em: 1 jun. 2019.

ROSSI, B. On the down low: why CIOs should care about low-code. **Information Age**, [*s. l.*], 2015. Disponível em: http://bit.ly/3sFArH9. 2015. Acesso em: 10 abr. 2019.

RYMER, J. Vendor landscape: a fork in the road for low-code development platforms. **Forrester**, Cambridge, 2017a. Disponível em: http://bit.ly/39S7Dmb. Acesso em: 17 maio 2019.

RYMER, J. R. **The forrester wavetm**: low-code development platforms for AD&D pros, Q4. Cambridge: Forrester. 2017b. Disponível em: https://bit.ly/2KCcPC8. Acesso em: 6 jun. 2019.

SANTOS, R. C. dos. **Um modelo de apoio à tomada de decisão para análise de similaridade e unificação de processos de negócio**. 2014, 122f. Tese (Doutorado em Engenharia de Sistemas e Computação) – Universidade Federal do Rio de Janeiro, Rio de Janeiro, 2014. Disponível em: https://bit.ly/3bWYqvi. Acesso em: 6 jun. 2019.

SCHWABER, K. **Agile software development with scrum**. Upper Saddle River: Prentice Hall, 2001.

SOMMERVILLE, I. **Engenharia de software**. 9. ed. São Paulo: Pearson Addison-Wesley, 2011.

VIRTA, T. **Relation of** *low-code* **development to standard software development**: case BiitOy. 2018, 63f. Dissertação (Mestrado em ciência da computação) – Lappeenranta University of Technology, School of Engineering Science, Helsinki, 2018.

Artigo recebido em 23/05/19. Aceito em 23/08/19.

# **PROCESSAMENTO DE LINGUAGEM NATURAL**

#### **Natural linguage processing**

Marco Antonio Angelo<sup>1</sup>

**Resumo**: Será apresentada uma abordagem utilizando como referência trabalhos da área sobre o processamento de linguagem natural, apresentando motivos para utilização, principais procedimentos que são realizados para obter esse objetivo e técnicas para análise de dados. O conceito de Data Mining é apresentado como técnica para a coleta dos dados, em que eles devem ser processados para criação de um Corpus, utilizado para armazenar as informações coletadas, as quais são utilizadas para gerar a compreensão da linguagem natural. Neste trabalho, se fez presente o estudo de casos como meio de aprendizagem de máquina, em que, utilizando essa técnica, mesmo que a máquina der um retorno incorreto ao usuário, esse feedback será utilizado nos próximos processamentos para obter um retorno cada vez mais eficiente.

Palavras-chave: Data mining. Corpus. Feedback. Estudo de casos.

**Abstract**: An approach using as a reference work in the area of the natural language processing, with patterns to use, the main procedures that are performed for this purpose and techniques for data analysis. The concept of Data Mining is presented as a technique for data collection, where they must be processed to create a Corpus, used to store the collected information, which are used to generate the natural language understanding. In this work, case studies were used as a means of machine learning, where using this technique, even if the machine gives an incorrect feedback to the user, this feedback will be used in the next processing to obtain an increasingly efficient feedback.

Keywords: Data mining. Corpus. Feedback. Case studies.

#### **Introdução**

Em frente a um mundo tecnológico, no qual tudo tende a se conectar, é comum exigirmos uma menor interação com um sistema, máquina ou ferramenta e um maior resultado durante sua utilização. Com isso, criou-se a necessidade de que nossa tecnologia aprenda, se adapte e evolua de acordo com as necessidades dos usuários de forma independente.

Com o surgimento dessa necessidade, foi desenvolvido o conceito de Data Mining, o qual consiste na agregação e processamento de dados para gerar informação. Após obter essas informações são analisados padrões, relacionamentos, mudanças e anomalias.

A análise de entradas de um software é muito simples quando comparado ao comportamento humano, em que uma ação pode ter vários significados e assim impactar de diversas maneiras a utilização do usuário. Com esse cenário cada dia mais presente em nossa atualidade, este estudo objetiva o processamento de dados através da linguagem natural, também conhecido como PNL.

Um algoritmo que envolve o processamento de dados geralmente é aplicado a um sistema de cenário único, visando coletar dados específicos para a geração de informações utilizadas pelo o software que é aplicado. Quando definido por Verzello e Reutter (1984), se trata de um número limitado de operações que devem ser realizadas com os dados obtidos. São utilizadas sequências lógicas específicas para organizar as operações a serem realizadas, permitindo a obtenção de dados específicos.

Diferente da técnica supracitada, o processamento de dados através de PLN envolve a disciplina de inteligência artificial. Dessa forma, o seu processamento não é utilizado para obtenção de dados específicos, mas sim para a análise dos dados e entrada com o objetivo de identificar os aspectos humanos contidos para análise.

<sup>&</sup>lt;sup>1</sup> Centro Universitário Leonardo Da Vinci – UNIASSELVI – Rodovia BR 470 – Km 71 – nº 1.040 – Bairro Benedito – Caixa Postal 191 – 89130-000 – Indaial/SC Fone (47) 3281-9000 – Fax (47) 3281-9090 – *Site*: www.uniasselvi.com.br.

Atualmente, o PLN é constantemente utilizado principalmente em motores de busca web, entretanto, a sua utilização pode ser aplicada em diversas áreas da tecnologia, como tradução de textos, *chatbots*, identificação de voz e sumarização de textos. Atividades que utilizem o aspecto humano para tomada de decisões podem ser realizadas tendo como base a aquisição de conhecimento através da linguagem natural.

#### **Justificativa**

Com o passar dos anos, o ser humano adquiriu conhecimento e, com o intuito de aperfeiçoar e repassar para seus descentes, os armazenou através de diversos meios. Devido ao grande avanço tecnológico, informatização e também a criação da internet, esses conhecimentos acabaram sendo digitalizados, o compartilhamento de informações foi facilitado e a busca por conhecimento otimizada através de diversas formas.

Entretanto, mesmo com o avanço tecnológico e os diversos buscadores disponibilizados aos usuários na internet, a maioria do conhecimento continua registrado em grande quantidade através da linguagem natural. Segundo Wives (2004), os mecanismos utilizados para localizar essas informações não possuem a capacidade necessária para abranger a quantidade de informações que possuímos armazenadas na atualidade, tornando a busca por conhecimento ineficiente e, muitas vezes, deixando o usuário desorientado durante o processo.

Segundo Allen (1994), o intuito dos estudos baseados no entendimento da linguagem humana através de máquinas é revolucionar a utilização dos computadores em nossa vida. Como a maioria do conhecimento humano é armazenado através da linguagem natural, computadores que possuírem a capacidade de entender a linguagem natural terão acesso a toda informação de forma prática e rápida.

Este artigo se trata de uma pesquisa de natureza aplicada com objetivo descritivo e exploratório, utilizando pesquisas bibliográficas para apoiar as informações contidas. Seu objetivo é apresentar o uso do processamento de linguagem natural para capacitar uma máquina ao entendimento humano, demonstrando os principais tópicos que devemos nos atentar ao realizar procedimentos nessa área da computação.

## **Mineração de dados para coletar dados brutos**

Conforme classificado por David Moore em *Perspectives on Contemporary Statistics*, a ciência de dados possui três principais áreas para atuação: aquisição de dados, análise de dados e inferência a partir dos dados.

Referente à aquisição de dados, também denominada pelo termo Data Mining*,* esta consiste na forma como os dados serão coletados de maneira bruta, na qual não são buscadas informações tão específicas, somente o que está envolvido no processamento e que após coletado deve ser analisado para gerar informações para determinado contexto. Conforme Adamo (2000), Data Mining pode ser definido como uma maneira para determinar padrões de comportamentos diante de uma grande quantidade de dados, em que é utilizado para auxiliar na tomada de decisões.

Conforme já citado anteriormente, o ser humano armazenou a maioria de seus conhecimentos através de textos, dessa forma, ao falarmos de processamento de linguagem natural, devemos utilizar um método de Data Mining que seja compatível com esse contexto. De acordo com Feldman e Sanger (2007), diante da necessidade em processar dados textuais contidos em bases de dados, deu-se origem ao método de *Text Mining*, derivado de técnicas de Data Mining*,*  em que seu sistema de funcionamento é centralizado em coleta de dados através de textos.

De acordo com Witten e Frank (2011), na etapa de mineração de dados, devemos aplicar técnicas direcionadas ao aprendizado de máquina para obtenção de novos conhecimentos, dessa forma, diminuindo a massa de dados coletadas e, consequentemente, reduzindo os recursos necessários para o pré-processamento das informações.
Ao se tratar do processamento de linguagem natural e utilização de *Text Mining,* as técnicas a serem utilizadas nesta etapa devem oferecer uma classificação para os dados, facilitando o processo de *Machine Learning,* o qual será abordado futuramente neste trabalho*.*

#### **Processamento de linguagem natural**

De acordo com Barone (2003), durante as últimas décadas, as grandes expectativas foram concentradas na criação de máquinas que possam apresentar características de inteligência humana, que possuam comportamentos similares, que desenvolvam a capacidade de até mesmo tomar decisões. Softwares desenvolvidos explicitamente para essas funções, em alguns casos, tendo como base a evolução humana para o desenvolvimento de vidas inteligentes.

Conforme defendido em *Natural language processing in python* (BIRD; KLEIN; LOPER, 2007), pessoas de todas as áreas, principalmente profissional e acadêmica, enfrentam um grande volume de informações, as quais são constantemente atualizadas e armazenadas através de linguagem não estruturada, ou seja, linguagem natural. Um grande desafio na área de ciências da computação é o desenvolvimento de máquinas inteligentes. A principal busca de máquina inteligente é a capacidade de entendimento linguístico, no qual utilizamos o teste de Turing para determinar se o software possui a inteligência necessária. De maneira simplificada, o teste de Turing é baseado na seguinte afirmação: o software possui inteligência caso a pessoa participante não possua a capacidade de determinar se foi um ser humano ou uma máquina que respondeu aos questionamentos.

Segundo Santos (2001), o processamento de linguagem natural (PLN) é um estudo que se caracteriza pela utilização de conhecimento voltados à comunicação humana e linguagem, sendo na comunicação com sistemas computacionais ou visando melhorar a comunicação humana. Essa disciplina pode englobar também o processamento da fala humana.

Dessa forma, nesta seção, serão abordados os motivos para a utilização do processamento de linguagem natural, expondo os conceitos introdutórios que norteiam uma aplicação para alcançar o entendimento da linguagem natural por meio de uma máquina.

### **Fundamentos de PLN**

Conforme informado anteriormente, Santos (2001) defende o conceito de que PLN é o estudo que envolve técnicas de linguística e conhecimentos de comunicação humana para o entendimento da linguagem natural. Dessa forma, podemos dizer que a sua utilização objetiva a capacitação de uma máquina no entendimento da linguística humana, tendo como possibilidade atribuir comportamentos humanos a ela através do seu aprendizado.

A utilização dessa técnica envolve o aprendizado através da experiência obtida durante seu funcionamento. Conforme Barone (2003), aprendemos a realizar tarefas através de tentativas, independentemente de falharmos ou termos sucesso, conseguimos tirar um conceito sobre o procedimento realizado e aprimorá-lo para as próximas tentativas, criando um conceito cada vez mais sólido sobre como realizá-lo.

Ao nos referirmos a essas práticas de aprendizado no estudo de inteligência artificial, utilizamos o conceito de heurísticas que, basicamente, são utilizadas como principal suporte do conhecimento que tentamos adquirir e armazenar para a utilização em inteligências artificiais processadoras de linguagem natural.

Segundo Barone (2003), o processo de aquisição de informações através de uma pessoa, junto ao seu armazenamento através de um computador, é denominado de aquisição de conhecimento, módulo responsável de atualizar a base de conhecimento. Essa base com certeza é a parte mais difícil do processo, tendo em vista que um ser humano age como tal devido a toda a sua experiência de vida. Exigir que um sistema possua o comportamento idêntico ao de um ser humano significa que ele deve possuir o mesmo número de experiências que uma pessoa.

Tendo esse conceito em mente, consideramos que a técnica utiliza um raciocínio baseado em casos para obter seus conhecimentos. Conforme afirmado por Wangenheim e Wangenheim (2003), esse tipo de raciocínio é um método para solução de problemáticas e aquisição de conhecimento que funciona tendo como suporte as experiências passadas. Explicando de maneira simplificada, esse raciocínio trata suas problemáticas através da análise dos casos ocorridos anteriormente.

O raciocínio baseado em casos tem tido grande destaque na área de tecnologia nos últimos anos, pois sua utilização consiste em uma técnica que obtém a solução automática de problemas baseado nas experiências já passadas. Pensando dessa forma, é possível para uma empresa desenvolver um sistema e, caso seja necessário, capacitá-lo a prestar suporte básico a si mesmo automaticamente, isso tendo como base experiências passadas. Podemos considerar que um sistema utilizador desse tipo de raciocínio adquire conhecimento até mesmo ao fornecer solução incorreta, isso devido à análise do feedback recebido.

Ao nos referirmos ao processamento da linguagem natural, é necessário entendermos os aspectos básicos da linguagem utilizada pelo ser humano e, também, as técnicas utilizadas para o processamento dos dados obtidos de entrada durante o funcionamento da aplicação.

Segundo Covington, Nute e Vellino (1996), ao trabalhar com o processamento da linguagem natural, podemos definir os três principais aspectos utilizados na comunicação humana:

- Som:
	- O Fonologia: é diretamente relacionada ao entendimento dos sons que formam uma palavra.
- Estrutura:
	- O Morfologia: foca no conhecimento das palavras em formas primitivas, como sílabas.
	- O Sintaxe: define o relacionamento das palavras em uma frase como a base para definir uma estrutura.
- Significado:
	- O Semântica: relacionamento através dos significados das palavras visando formar uma sintaxe adequada.
	- O Pragmática: verifica se o significado da frase formada é viável no contexto que será aplicada.

Para que seja possível que uma máquina entenda a linguagem utilizada, é necessário que o texto a ser processado siga um padrão. Esse padrão é definido durante a coleta de dados, também sendo definido como modelação ou pré-processamento. O pré-processamento é responsável pela normalização dos dados de entrada, abstraindo e estruturando a linguagem para possibilitar um processamento dinâmico. Esse processamento é importante, pois reduz os dados a serem processado e também torna os dados de entrada menos esparsos.

### **Tarefas de pré-processamento utilizadas para tratamento textual e formação do corpus**

Ao tratarmos de análise de dados, podemos considerar que é necessária uma grande massa de dados para obter uma porcentagem considerável de informações e poder determinar uma porcentagem de exatidão precisa nas soluções fornecidas.

Um conceito frequentemente utilizado em projetos que envolvem o uso de PLN é o corpus. Esse é o termo dado ao conjunto de dados em determinada língua, sejam eles fornecidos de forma oral ou escrita, os quais são utilizados para análise visando à coleta de informações. De acordo com Indurkhya e Damerau (2010), um corpus não vai além de um conjunto de textos, que representam uma ou mais linguagens naturais, em que a criação dessa coleção é uma tarefa custosa, pois exige processos manuais diretamente com a base.

Para realizar o pré-processamento, são utilizadas tarefas para definir um padrão, exigindo uma adaptabilidade menor durante o processamento. A seguir algumas técnicas que podem utilizadas no pré-processamento de dados textuais:

- Normalização.
- Remoção de *Stopwords*.
- Correção ortográfica.
- Stemização.

# **Normalização**

A etapa de normalização é a redução de textos, tendo como objetivo agrupar as palavras que possuem relação entre si, criando uma classificação inicial para a informação coletada, com base em suas características. Conforme apresentado por Mitchell (1997), ao extrairmos um corpus em linguagem natural, é comum que ele seja composto por dados de alta dimensionalidade, ou seja, dados em que seu contexto seja definido através de um conjunto grande de informações. Para que a mineração seja mais precisa, se faz necessário o uso de filtros, os quais devem ter a capacidade de identificar os termos mais significativos em um conjunto de características, consequentemente gerando informação de maneira mais efetiva.

# **Remoção de** *stopwords*

Ao nos referirmos a *stopwords*, podemos defini-las como palavras que não adicionam um valor significante à coleta de informações. Conforme informado por Wives e Loh (1998), podemos considerar as *stopwords* como palavras vazias, além desse tipo de palavra não ser significativa na análise do texto, são encontradas comumente em qualquer entrada de dados.

Alguns exemplos de *stopwords* que podem ser encontrados no processamento de textos em português seriam "e", "o", "a", "de", "da", entre outras palavras que podem ser encontradas com frequência em textos compostos por linguagem natural. A definição de *stopwords* varia de acordo com a linguagem natural que será processada.

Existe uma ampla variedade de listas de *stopwords* disponíveis na internet, eliminando a necessidade de definir essas palavras manualmente. Entretanto, é necessário analisar o contexto em que esse processamento será realizado e avaliar se a lista condiz com a necessidade.

# **Correção ortográfica**

A correção ortográfica é uma característica importante na fase de pré-processamento, pois ao tratarmos de linguagem natural, estamos abertos a possíveis erros que um ser humano pode cometer durante a sua comunicação. Dessa forma, sem a correção ortográfica, é possível haver redundância de informações e, também, dificultar a fase de aprendizado do software que irá utilizar o corpus para treinamento.

### **Stemização**

Stemização ou *Stemming* se trata de uma técnica de normalização de textos, normalmente aplicada após o processo de remoção de *stopwords*. O objetivo na utilização dessa técnica é diminuir o volume dos dados a serem analisados, reduzindo o tamanho das sentenças contidas no texto.

Como se tratam de algoritmos que são responsáveis somente por "cortar" partes das palavras, não existe nenhum tipo de análise de contexto ou relacionamento entre dados durante essa fase do pré-processamento. Essa etapa é responsável somente por diminuir a quantidade final de dados que serão utilizados na etapa de *Machine Learning*. Após as fases de pré-processamento supracitadas, as informações foram geradas e cabe ao software utilizar técnicas de aprendizagem para utilizar este conhecimento em suas tomadas de decisões.

# **Aprendizado através de informações coletadas**

O aprendizado de máquina, ou comumente conhecido pelo termo *Machine Learning*, se trata de algoritmos para aprendizagem, ou seja, a capacitação da máquina em aprender de forma independente, através dos dados que foram coletados e processados. De acordo com Monard (2003), esse algoritmo faz parte da inteligência artificial do software, criado para aprender de maneira individual, utilizando o estudo de casos para aprender durante a sua utilização. Quando fornece uma solução para a situação que está sendo processada, o *Machine Learning* aprende e replica esse conhecimento.

Na fase de treinamento do software, são utilizados algoritmos derivados de diversas áreas, isso ocorre porque o conhecimento deve ser absorvido de maneira condizente com o contexto em que a inteligência está sendo aplicada e o tipo de soluções que o software deve fornecer. Conforme defendido por Witten e Frank (2011), nessa etapa, devemos direcionar as tarefas para processamento de acordo com a necessidade do usuário.

### **Ferramenta para aprendizado de máquina**

Atualmente, podemos contar com diversas ferramentas que auxiliam no processo de processamento de linguagem natural, sendo uma dessas o *Natural Linguage Toolkit* (NLTK), desenvolvido em Python. O NLTK se trata de um kit com módulos e ferramentas que auxiliam no processamento de linguagem natural e também na área de linguística computacional.

Podemos definir o NKTK como uma suíte de módulos e aplicativos de código aberto, os quais provem o aprendizado de linguagem natural. O kit foi desenvolvido para fornecer simplicidade, facilidade, estabilidade e documentações, por esses motivos é mais utilizado no mundo acadêmico, conforme afirmado por Lorper e Bird (2002).

A decisão de apresentar essa ferramenta para realizar o processamento de linguagem natural ocorreu devido à facilidade em sua utilização, isso por se tratar de um kit de código aberto e, também, ser bem-conceituado na área de PLN. Atualmente, o Python é uma das linguagens mais utilizadas nas áreas de inteligência artificial, dessa forma, utilizar uma ferramenta de PLN nesta linguagem de programação pode facilitar futuras implementações e evoluções no processamento.

### **Referências**

ADAMO, J. **Data mining for association rules and sequential patterns**: sequential and parallel algorithms. Nova York: Springer, 2000.

ALLEN, J. **Natural language understanding**. 2. ed. Nova York: Pearson, 1994.

BARONE, D. A. C. **Sociedades artificiais**: a nova fronteira da inteligência nas máquinas. Porto Alegre: Bookman, 2003.

BENYON, D. **Interação humano-computador**. 2. ed. São Paulo: Pearson Prentice Hall, 2011.

BIRD, S.; KLEIN, E.; LOPER, E. **Natural language processing in python**. [s.l.]: O'Reilly Media, 2007.

BRUCKSCHEN, M. *et al.* **Anotação linguística em XML do corpus PLN-BR**. São Paulo: USP, 2008.

COVINGTON, M.; NUTE, D.; VELLINO, A. **Prolog Programming in Depth**. Nova Jersey: Prentice-Hall, 1996.

DURAN, M. S. *et al.* **Seleção e preparação de sentenças do corpus PLN-BR para compor o corpus de anotação de papéis semânticos PROPBANK-BR.V2**. São Paulo: USP, 2014.

FELDMAN, R.; SANGER, J. **The text mining handbook: advanced approaches in analyzing**. Cambridge: Universidade de Cambridge, 2007.

INDURKHYA, N.; DAMERAU, F. J. **Handbook of natural language processing**. Cambridge: CRC Press, 2010.

LOPER, E.; BIRD, S. **Proceedings of the ACL-02 Workshop on Effective tools and methodologies for teaching natural language processing and computational linguistics**. Pennsylvania: University of Malta, 2002.

MITCHELL, T. M. **Machine learning**. Boston: McGraw-Hill Boston, 1997.

MONARD, M. C. **Conceitos sobre aprendizado de máquina**. São Paulo: USP, 2003.

PRICE, W. T. **Fundamentos de processamento de dados**. Rio de Janeiro: Campus, 1983.

SANTOS, D. **Processamento de linguagem natural**: uma apresentação através das aplicações. Lisboa: Caminho, 2001.

TAFNER, J.; SILVA, A. C. da; WEIDUSCHAT, I. **Normas para apresentação de trabalhos acadêmicos**. 3. ed. Indaial: UNIASSELVI, 2004.

VERZELLO, R. J.; REUTTER, J. **Processamento de dados**. São Paulo: McGraw-Hill, 1984.

WANGENHEIN, C. G.; WANGENHEIN, A. **Raciocínio baseado em casos**. São Paulo: Manole, 2003.

WITTEN, I. H.; FRANK, E. Data mining: Pratical Machine learning tools and techniques. **Morgan Kaufmann**, v. 31, mar. 2011.

WIVES, L. K. **Utilizando conceitos como descritores de textos para o processo de identificação de conglomerados (clustering) de documentos**. Porto Alegre: Universidade Federal do Rio Grande do Sul, 2004.

WIVES, L. K.; LOH, S. **Recuperação de informações usado a expansão semântica e a lógica difusa**. Porto Alegre: Universidade Federal do Rio Grande do Sul, 1998.

 $\overline{\mathcal{L}}$  , and the state of the state of the state of the state of the state of the state of the state of the state of the state of the state of the state of the state of the state of the state of the state of the stat Artigo recebido em 23/05/19. Aceito em 23/08/19.

# **PLATAFORMA PARA APOIO AO DESENVOLVIMENTO DE TRABALHOS ACADÊMICOS DE CONCLUSÃO DE CURSO**

#### **Platform to support the development of undergraduate final work**

#### Marco Elias Klug Filho<sup>1</sup>

Pedro Sidnei Zanchett, Simone Cristina Alessio<sup>1</sup>

**Resumo**: Este artigo propõe um software para o apoio ao desenvolvimento de trabalhos de conclusão de curso (TCC), dadas as dificuldades que os acadêmicos da UNIASSELVI encontram durante o TCC. Sistemas de controle de versão têm sido um grande aliado de empresas no desenvolvimento de software e projetos em geral. Neste contexto, o gerenciamento de documentos no desenvolvimento do TCC vem como uma ferramenta de auxílio ao acadêmico, trazendo soluções úteis para seu desenvolvimento. Foram realizadas, no desenvolvimento deste artigo, pesquisas sobre técnicas de controle de versão e armazenamento de arquivos, assim como um ambiente para facilitar a escrita do autor. Primeiramente, foram definidos os objetivos, depois foi feita uma contextualização dos temas envolvidos, escrita com conteúdos relevantes ao assunto. Após isso, o sistema foi apresentado, sendo o projeto concebido sobre uma plataforma Web e MySQL como banco de dados. Espera-se que, com a ideia do software em produção, o desenvolvimento de trabalhos de conclusão de curso seja facilitado através das ferramentas fornecidas pelo sistema, assim como a interação orientador-orientado seja mais simples e direta.

**Palavras Chave**: Controle de versão. Repositório. TCC. Estudo. Web.

**Abstract**: This article proposes a software to support the development of course conclusion papers (TCC), given the difficulties that UNIASSELVI academics encounter during the TCC. Version control systems have been a great ally of companies in the development of software and projects in general. In this context, document management in the development of the TCC comes as a tool to assist the academic, bringing useful solutions for their development. In the development of this article, research was carried out on version control and file storage techniques, as well as an environment to facilitate the author's writing. First, the objectives were defined, then the subjects involved were contextualized, written with relevant content to the subject. After that, the system was presented, and the project was conceived on a Web and MySQL platform as a database. It is expected that, with the idea of the software in production, the development of course completion works will be facilitated through the tools provided by the system, as well as the supervisor-oriented interaction will be simpler and more direct.

**Keywords**: Version control. Study. Repository. TCC. Study. Web.

#### Introdução

Atualmente, parte dos alunos que cursam graduação têm dificuldade para desenvolver seu Trabalho de Conclusão de Curso (TCC), possuem problemas de estruturação, padronização e dúvidas se o que foi desenvolvido na pesquisa está correto. Este artigo tem como objetivo propor a ideia de uma ferramenta *open source* para sanar o problema no desenvolvimento do TCC pelos acadêmicos dos cursos de graduação da UNIASSELVI, que também pode ser utilizado por outras universidades.

Uma pesquisa realizada por Malheiros e Nogueira (2004), apontou que entre as principais dificuldades no desenvolvimento de uma monografia está a dificuldade de acesso à bibliografia atualizada, sendo citada por 49% dos alunos. Também foram citadas a falta de disponibilidade de tempo do orientador (12%) e melhor organização dos horários de aulas e de encontros em 23%.

O sistema possuirá o acesso às normas da ABNT da forma que este resolva a adequação no fim do desenvolvimento da monografia. Contará com acesso a um controle de versão, assim, o orientador terá maior produtividade para ajudar seu orientando, usando menos tempo e recur-

<sup>1</sup> Acadêmico do Curso de Formação Pedagógica para Graduados em Matemática (Turma FLX0316), Curvelo, MG. fhudson@cemig.com.br

sos, estando mais comprometido no dia a dia do desenvolvimento da monografia. O software permite essa interação entre orientador e orientando, proporcionando velocidade na obtenção de informações bibliográficas, aliado ao repositório que servirá como base de pesquisa e exemplos aos graduandos. Para a instituição, esse software pode auxiliar como um acervo de trabalhos de conclusão de curso, pois pode ser aplicado como ferramenta padrão para armazenamento, criando uma biblioteca digital própria para consultas futuras.

Atualmente, os softwares *open source* são grandes aliados da comunidade, atuando com a evolução da ferramenta, tornando mais robusto e eficaz, pois qualquer membro da comunidade pode incluir ou alterar novas funcionalidades. Para Ramos (2013, p. 3):

> Uma ferramenta *open source* é todo o software que permita a sua utilização para qualquer fim, sem restrição de cópias, de acesso ao código-fonte, ao estudo do seu funcionamento, a adaptação, conforme as necessidades de cada um, e a possibilidade de difundir cópias das alterações introduzidas a terceiros.

O software para controle de versão tem sido um grande aliado da engenharia de software, sendo utilizada em pequenos e grandes projetos. Ao implementar estes softwares para o desenvolvimento de trabalho de curso, pode-se melhorar a produção e validação das monografias, mantendo o projeto anterior para consulta e possível *rollback* de versão.

Segundo Gugelmin (2012), repositórios são utilizados no dia a dia em todas as plataformas e áreas que utilizam sistemas de informação, um exemplo disso é o S.O. Linux, em que softwares podem ser instalados a partir de repositórios de arquivos, facilitando a atualização do programa. São utilizados em larga escala, geralmente em plataformas educacionais e pesquisa acadêmica.

Independente da estratégia desenvolvida pelo repositório digital, o sucesso das atividades de preservação somente será atingido se forem seguidas boas práticas. Neste sentido, a criação de metadados de preservação deverá ser considerada ao longo de todo o ciclo de vida dos documentos (SARAMAGO, 2004).

Na educação, estudos têm destacado as possibilidades e benefícios que a utilização das tecnologias móveis (smartphones, celulares, e-readers, tablets e outros) apresentam para ampliar e facilitar a aprendizagem em qualquer momento e lugar (TAROUCO, 2004; TRAXLER, 2007; VALENTIM, 2009). Tais autores definem a aprendizagem móvel como a aprendizagem ampliada e apoiada a partir do uso dos dispositivos móveis (equipamentos portáteis, geralmente de baixo custo, controlados por pessoas e não por instituições) que permitem o acesso à internet, a integração com diferentes mídias e tecnologias digitais e ainda a mobilidade e flexibilidade dos sujeitos, que podem estar física e geograficamente distantes uns dos outros ou em espaços físicos formais de aprendizagem.

### **Referencial Teórico**

Nesta fundamentação, abordaremos os temas de metodologia científica, engenharia de software, tipos de software, sistemas de controle de versão, tipos de sistemas de controle de versão, vantagens de utilizar um sistema de controle de versão, seu funcionamento para contextualização, sistemas educacionais e cases de sistemas existentes no mesmo ramo. Ao final da fundamentação, será explicado como funciona a estrutura do sistema, características e propriamente a ideia de funcionamento.

# **Metodologia Científica em Universidade**

Método científico pode ser definido como um conjunto de etapas e instrumentos pelo qual o pesquisador científico direciona seu projeto de trabalho com critérios de caráter científico para alcançar dados que suportam ou não sua teoria inicial (CIRIBELLI, 2003). Sendo assim, o graduando ou pesquisador tem a liberdade de definição de qual instrumento de pesquisa será utilizado a fim de obter melhores resultados com confiança.

É na universidade que o graduando tem contato com a metodologia científica, pois, com base nos Trabalhos de Conclusão de Curso, ele encontra as dificuldades desde a escolha do tema, seu desenvolvimento e sua conclusão. Tudo isso ocorre por vários fatores, dentre eles, a falta de preparação do acadêmico até um acompanhamento estruturado pelo orientador.

Este fato pode ser baseado em alguns fenômenos pré-universitários, como baixa qualidade na formação de alunos interessados, curiosos e exploradores que ingressam na comunidade acadêmica, assim como no próprio grau de especificidade técnica para desenvolvimento dos projetos propostos (VINCENTAS, 2015).

### **Engenharia de Software**

Segundo Sommerville (2007), engenharia de software pode ser definida por uma matéria da engenharia que se relaciona a todos os aspectos da produção de um software, desde os estágios de especificação até o estágio de manutenção, passando pelo desenvolvimento, teste e gerência de equipe.

Sommerville (2007) define que um processo de software é um conjunto de atividades e resultados que têm como resultado um produto de software, podendo ser divididos em quatro atividades fundamentais que devem ser comuns a todos os processos de desenvolvimento de um software. São elas:

- Especificação do software: as partes interessadas definem o software e suas restrições.
- Desenvolvimento de software: momento em que o software é desenvolvido.
- Validação de software: momento em que são realizados os testes e validação dos requisitos desenvolvidos.
- Evolução do software: quando o software passa a receber alterações.

# **Tipos de Software**

Segundo Paulino (2015), software é uma sequência de instruções a serem seguidas ou executadas na manipulação de um dado ou acontecimento, é também o nome dado ao comportamento de um computador ao executar essa sequência de comandos. Também existe a definição para Engenharia de software que não inclui somente o código, mas toda a documentação, manuais e especificações.

Paulino (2015) especifica em seu artigo *Tipos de software: você realmente sabe o que é um Software?* os tipos de software encontrados atualmente no mercado. São eles:

- Software de sistema: dividido em sistemas operacionais e programas utilitários, em que o primeiro é o programa principal de um computador que provê a plataforma para que os programas utilitários façam seu papel. Este segundo, por sua vez, realiza ações específicas dentro do sistema operacional, como verificação de disco, memória, informações do sistema etc.
- Software aplicativo: são programas que o usuário utiliza para realização de tarefas específicas, por exemplo: Word, Netbeans, Paint, entre outros.
- Linguagem de programação: com este tipo de software, pode-se criar novos softwares com as mais distintas características.
- Software como serviço: conhecido como SaaS (Software as a Service), é uma modalidade de software em que ele não é instalado localmente e sim acessado em uma plataforma web. O Facebook é um exemplo.
- Software de exercitação: ensina um conteúdo e há uma interação maior com o usuário.
- Software de investigação: ferramenta em que se pode encontrar diversas informações, enciclopédias podem ser usadas como exemplo.
- Softwares de simulação: são aqueles que reproduzem com a maior fidelidade possível coisas do mundo real, por exemplo: simuladores de avião, automobilístico, construção civil.
- Software de jogos: relacionados ao entretenimento. Através da interação com usuário, o personagem reage de uma determinada maneira.

Pressman (2011) cita em seu livro *Engenharia de Software* a primeira página da Revista Business Week, em que a manchete era "Software: a nova força propulsora". Todavia, o software passou por problemas de defasagem e o mesmo livro cita uma manchete, agora do renomado jornal "The Fortune", em que o texto era acompanhado do título: "Uma crescente defasagem de software", que demonstrava a preocupação do mercado com a qualidade dos softwares. Outras matérias no decorrer da década de 1980 e 1990 reforçaram esse problema, confiar ou não na automatização de processos através dos softwares? Estas manchetes demonstraram a criação de uma consciência sobre a importância dos padrões de desenvolvimento de software e os perigos que um software mal produzido pode representar. Sommerville (2007) define que um bom software deve ter quatro atributos básicos:

- A facilidade de manutenção: o software deve ser produzido de modo que a manutenção e a evolução sejam realizadas de maneira simples e corriqueira. Este é um atributo fundamental, pois a mudança de um software é algo inevitável.
- Confiança: um software confiável possui algumas características, entre elas se destacam a confiabilidade na proteção e segurança. Um software confiável, em caso de falha, não deve causar danos físicos ou econômicos.
- Eficiência: o software deve usar de maneira adequadas os recursos do sistema.
- Usabilidade: o software deverá apresentar interface compatível com o tipo de usuário que deverá utilizá-lo.

# **Sistemas de Controle de Versão**

Segundo Mason (2006), um Sistema de controle de Versão (SCV) é definido por: um local para armazenamento de artefatos gerados durante o desenvolvimento de sistemas de software. Ainda, segundo Mason (2006), ao utilizar um Controle de Versão, o usuário não sabe exatamente onde os arquivos estão sendo salvos é o que realmente acontece é que estes elementos são armazenados em repositórios, que são representadas como uma das partes de um sistema de controle de versão.

# **História do Sistema de Controle de Versão**

Segundo Moura (2013), na década de 1960, com o marco da computação, houve a criação do SO Unix. O Unix foi inicialmente desenvolvido em Assembly e depois traduzido para C. Já na década de 1970, encontrou-se uma grande dificuldade entre o controle das versões dos kernels para vários desenvolvedores. Para sanar o problema, Malcolm Douglas McIlroy decidiu criar a ferramenta diff. Utilizou como base um artigo publicado por James W. Hunt (22). O problema original do diff era encontrar a maior subsequência comum, ou *Longest Common Subsequence* (LCS) *Problem*, em inglês, para identificar onde inserções ou remoções foram realizadas em um arquivo. Pouco tempo depois, ainda na década de 1970, Larry Wall criou uma ferramenta de nome Patch para que mudanças baseadas em diferenças encontradas pelo diff pudessem ser incluídas no arquivo. Ainda hoje o diff é utilizado em SCV atuais.

Se inicia a segunda geração dos SCV. Em 1999, a recém-criada CollabNet iniciou um projeto para substituir o CVS que foi lançado com o nome de Subversion. Tinha como principal intenção criar um SVC a partir do CVS, porém melhor desenvolvido, com menos bugs e mais funcionalidades. Através da colaboração de desenvolvedores que procuravam algo além do CVS, a CollabNet conseguiu evoluir usando o conhecimento já existente. Dessa forma, o desenvolvedor que já utilizava o CVS poderia facilmente migrar para o subversion, pois os sistemas eram parecidos. Todavia, ainda havia o problema da centralização. A maioria das operações necessitavam de acesso ao servidor. A quebra desse paradigma permitiu que outros SVC fossem criados, eles foram chamados de terceira geração, em que a principal característica era adotar o modelo distribuído. Estes SCVs foram desenvolvidos e estão sendo utilizados atualmente em grandes sistemas como GitHub, Launchpad e GoogleCode (MOURA, 2013).

### **Controle de Versão**

Este tópico possui a finalidade de apresentar o tipo de controle de versão adotado, suas vantagens e o funcionamento do SCV.

### **Sistemas Centralizados**

Este modelo foi adotado para o sistema devido aos arquivos de desenvolvimento serem salvos em apenas um servidor e compartilhados entre vários usuários através de um SVC (Sistema de Versões Concorrentes), baseado na arquitetura cliente-servidor. Pontos positivos: gerenciamento do repositório de arquivos realizado por um software. Pontos negativos: centralização do repositório, velocidades de download e upload baseadas na rede.

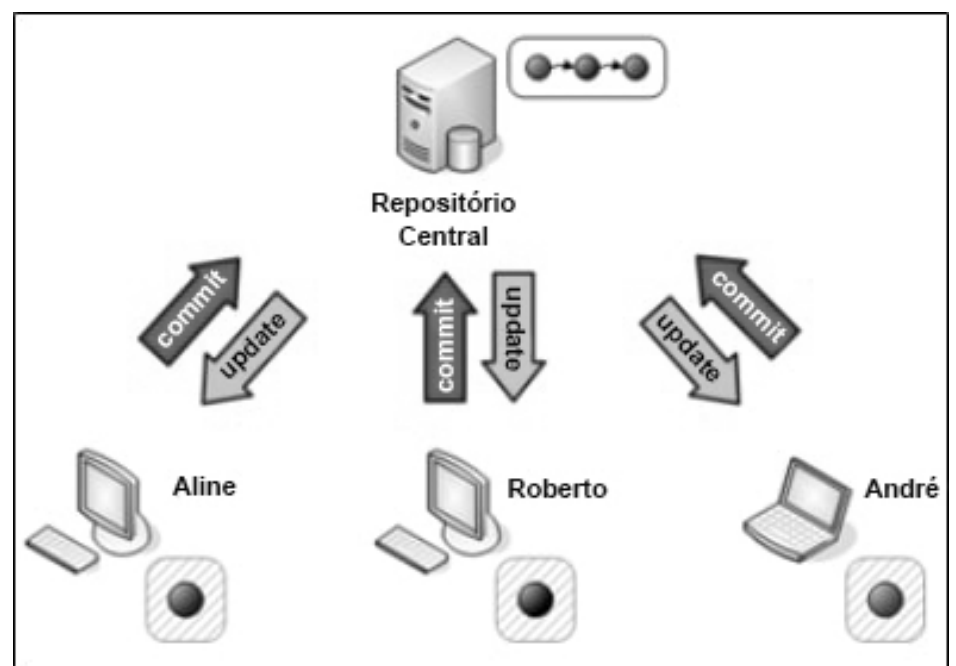

**Figura 1**. Esquema Update, Commit em sistemas Centralizados.

Fonte: <https://bit.ly/3bUXDLo>. Acesso em: 1º set. 2020.

# **Vantagens**

Controle do histórico: traz a facilidade de desfazer alguma ação realizada em um projeto, sendo possível a análise do projeto, recuperação de versões antigas, descrição de responsabilidade e comparação de códigos. Trabalho em equipe: permite que muitas pessoas trabalhem nos

mesmos documentos ou em documentos dependentes um do outro ao mesmo tempo, minimiza os erros causados por alterações indevidas que impactam no restante do projeto.

Controle de estabilidade: controla e marca as versões estáveis do sistema, criando cópias para que possam ser revertidas no futuro, se necessário. Ramificação: permite que versões diferentes sejam desenvolvidas ao mesmo tempo, trabalhando paralelamente sem que um interfira o outro (DIAS, 2016).

#### **Funcionamento do SCV**

O sistema SCV (Sistema de controle de versão) depende basicamente de um servidor que possui um ou mais repositórios, cujas versões são salvas e podem ser recuperadas. Este servidor grava essas informações de forma persistente, cada desenvolvedor possui uma cópia do arquivo em sua área de trabalho, que pode variar de acordo com o tipo de disposição do sistema que é adquirido através de um update, podendo ser chamada também de cópia de trabalho. A cada atualização do arquivo, é necessário realizar uma submissão ou, como é comumente chamado, commit (DEVMEDIA, 2012).

A principal característica do SCV é disponibilizar as versões do sistema de forma ordenada e segura, para que uma versão anterior possa ser restaurada quando necessário. Outra função importante do SCV é permitir que arquivos sejam trabalhados por usuários diferentes e que eles não apresentem problemas quando o commit for realizado. Quando mais de um usuário edita e salva um arquivo ao mesmo tempo, o sistema verifica o problema e permite que o arquivo seja mesclado, mostrando as alterações em que o processo pode ser automático ou manual, de acordo com o SCV e a opção do usuário. Este processo pode ser chamado de sincronização, conforme visualizado na Figura 2 (DEVMEDIA, 2012).

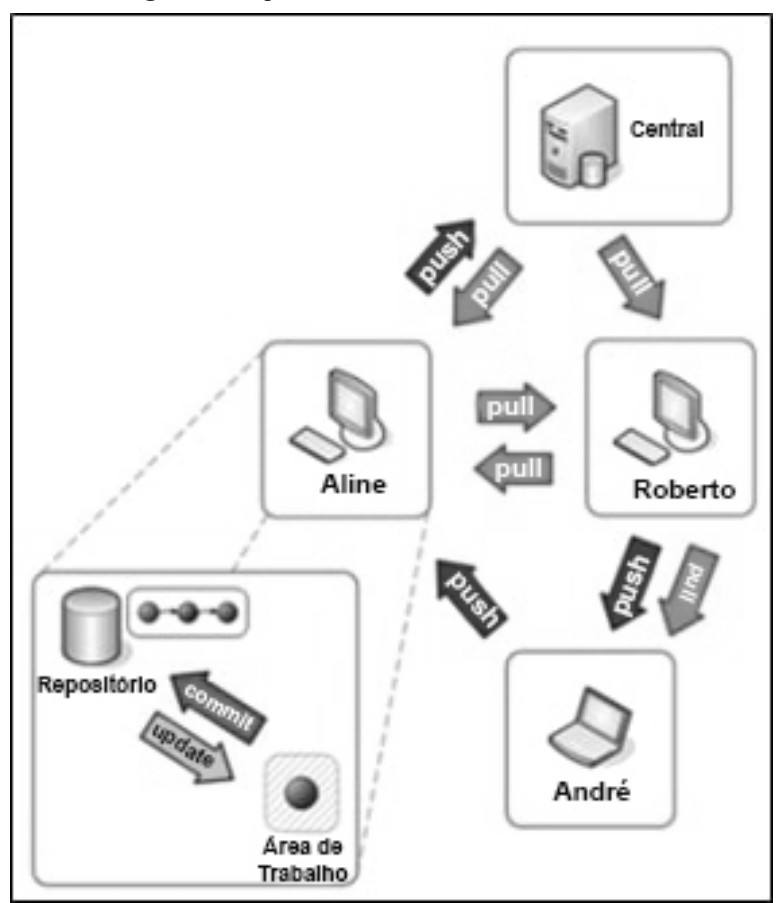

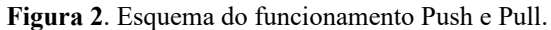

Fonte: <https://bit.ly/2M8oM2Q>. Acesso em: 1º set. 2020.

### **Repositórios**

Repositórios digitais são coleções de informação digital que podem ser construídas de diferentes formas e com diferentes propósitos. Podem ser colaborativos e com um controle suave dos conteúdos e da autoridade dos documentos, tal como as dirigidas para o público em geral (a Wikipedia é um exemplo). Podem, também, ter um alto nível de controle e serem concebidas para promover o ensino e uma aprendizagem responsável, dirigidos a públicos específicos de utilizadores, como os estudantes (MARTINS, RODRIGUES; NUNES, 2015).

# **Ubuntu**

Ubuntu é um sistema operacional ou sistema operativo de código aberto, construído a partir do núcleo Linux, baseado no Debian e utiliza GNOME como ambiente de desktop de sua mais recente versão com suporte de longo prazo. É desenvolvido pela Canonical Ltd. (LINUX DICAS E SUPORTE, 2019).

Geralmente, é executado em computadores pessoais e também é popular em servidores de rede, executando a versão Ubuntu Server com recursos de classe empresarial. A proposta do Ubuntu é oferecer um sistema que qualquer pessoa possa utilizar sem dificuldades, independentemente de nacionalidade, nível de conhecimento ou limitações físicas (LINUX DICAS E SUPORTE, 2019).

### **Banco de Dados**

Um banco de dados é uma coleção de dados persistentes, usados pelos sistemas de aplicação de uma determinada empresa (HEUSER, 2010).

A função dos bancos de dados é o armazenamento deles, ou seja, um conjunto de registros consistindo em uma ou várias tabelas, que tem como objetivo organizar e guardar dados utilizando SGBD, que facilita a comunicação desses dados no sistema. Os SGBD permitem a busca, alteração e exclusão dos dados que consiste nas tabelas do banco de dados.

# **MySQL**

MySQL é um banco de dados, esse banco de dados é conhecido por sua facilidade de uso, sendo ele usado pela NASA, HP, Bradesco, Sony e muitas outras empresas. Sua interface simples e sua capacidade de rodar em vários sistemas operacionais são alguns dos motivos para este programa ser tão usado atualmente. Seu uso está crescendo cada vez mais, justificando a escolha para o desenvolvimento deste projeto (PACIEVITCH, 2019).

# **Sistemas Educacionais**

Com a necessidade de se conectar mais rapidamente e obter melhores respostas, surgiram opções de redes sociais voltadas para o meio acadêmico. Essas redes sociais possuem foco em vídeo aulas de assuntos diversos, fóruns de dúvidas e repositório de documentos. Os principais no Brasil são o Ebah, Passei Direto e o Fast Format.

- **• Ebah**: segundo o site oficial, o Ebah é uma rede social dedicada exclusivamente ao campo acadêmico e tem como principal objetivo o compartilhamento de informação e materiais entre alunos e professores.
- **• Passei Direto**: segundo o site oficial, Passei Direto é uma plataforma para o auxílio aos estudos, disponibiliza videoaulas e exercícios resolvidos de temas diversos.
- **• Fast Format**: segundo o site oficial, o Fast Format é uma plataforma completa para produção de documentos acadêmicos utilizada por milhares de alunos e professores em diversas

instituições de ensino. Os documentos são formatados automaticamente em diversas normas, como ABNT e revistas nacionais e internacionais.

# **Softwares no mercado**

Atualmente, existem softwares para nos auxiliar na elaboração dos trabalhos de conclusão de curso, porém, cada uma com uma proposta diferente e com foco em uma atividade específica, sendo alguns deles:

- **• Mendeley**: segundo o site oficial, o software auxilia a organizar as citações de um trabalho acadêmico na norma ABNT e insere as referências bibliográficas automaticamente.
- **• NoodleTools**: segundo o site oficial, trata-se uma plataforma de gerenciamento de pesquisa on-line que ajuda alunos a organizar e avaliar informações, criar citações precisas, arquivar referências, tomar notas e criar tópicos que vão facilitar a redação do trabalho.
- **• Mettzer**: **s**egundo o site oficial, é um editor que te ajuda a fazer seus trabalhos acadêmicos e já formata nas normas ABNT, seu trabalho acadêmico da Capa até as Referências Bibliográficas formatado e pronto para entregar.

### **Metodologia**

Neste tópico, serão descritas as principais linhas de estudo para a ideia de desenvolvimento do software, assim como sua arquitetura, requisitos e ferramentas. A metodologia consiste em um software *open source* para elaboração de trabalhos de conclusão de curso, com um SCV (Sistema de Controle de Versão) para que o graduando e orientador tenham maior controle nas alterações do trabalho. Para isto, contamos também com um repositório para salvar os TCCs (Trabalhos de conclusão de curso), e ao final da proposta uma ferramenta integrada que gera um PDF do trabalho desenvolvido.

### **Recursos**

O servidor utilizado para comportar esta proposta terá o S.O. (Sistema Operacional) Ubuntu, com Apache e MYSQL. Para gerenciar o banco, será utilizado o phpMyAdmin. O servidor contará com no mínimo um processador Intel Core I5 e 8Gb de memória RAM. Para desenvolvimento, utiliza-se o programa Visual Studio Code, por ser uma ferramenta simples e com suporte para diferentes linguagens de programação.

Na elaboração e formatação dos textos na página, será utilizado o plugin CKEditor, pois, além dos princípios básicos de um editor, ele conta com auxílio de comentários no texto desenvolvido, facilitando que o orientador realize uma observação. Para a geração do PDF, será utilizado o plugin mPDF, que é utilizado para transformar textos em PDF.

# **Requisitos do Sistema**

Realizado um levantamento de requisitos, para que as reais necessidades da proposta sejam executadas.

- O Sistema deverá contar com um login para acessar áreas de restritas.
- O Sistema deverá permitir que o usuário com perfil de aluno crie um novo projeto, sessões e versões deste.
- O Sistema deverá permitir que o usuário com perfil orientador possa comentar em projetos de seus orientados.
- O Sistema deverá avisar o perfil orientador que existem novas versões de projetos que ainda não foram analisadas de seus orientados.
- O Sistema deverá permitir que o usuário edite o texto dentro da própria plataforma.
- O Sistema deverá ter a capacidade de gerar o texto em PDF com o plugin mPDF.

# **Base de Dados**

O diagrama da base de dados pode ser observado a seguir:

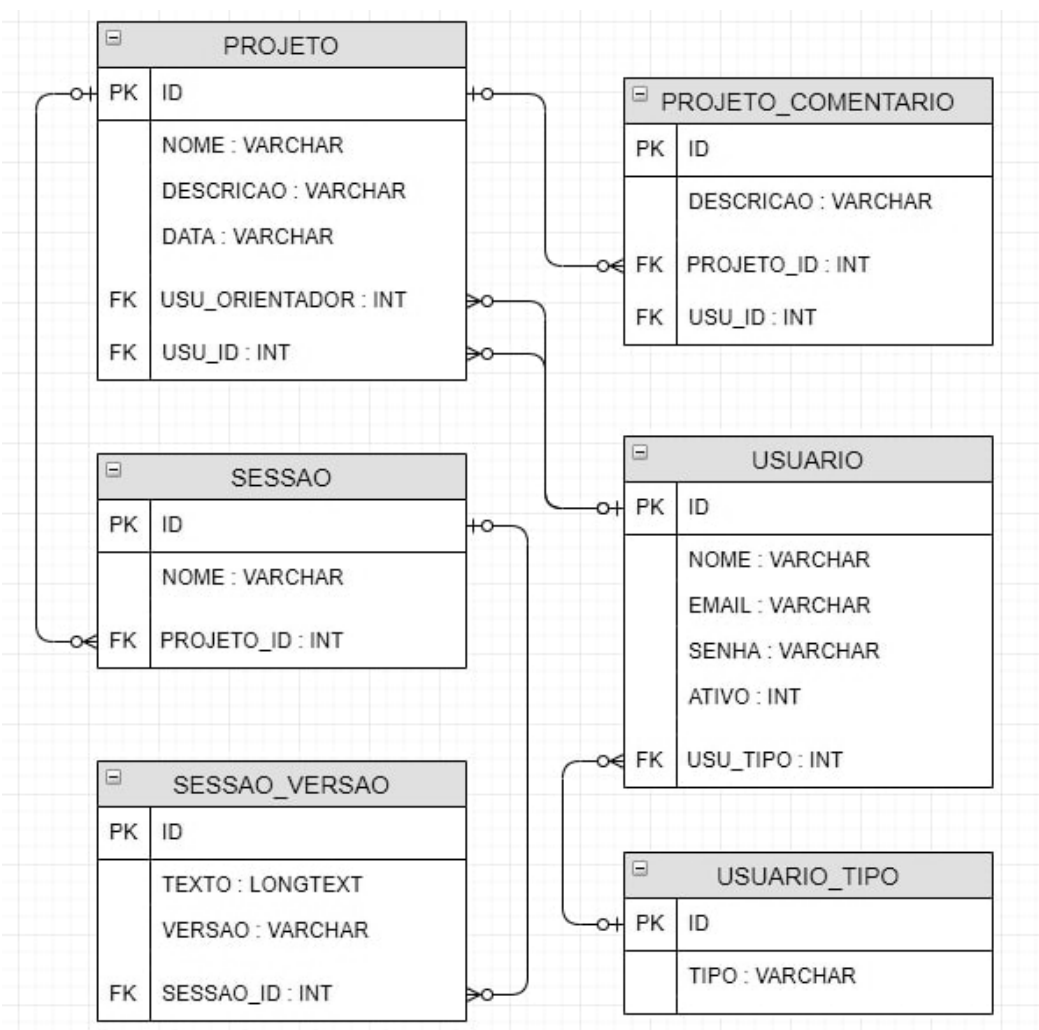

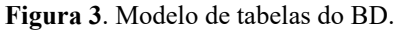

Fonte: Elaborado pelos autores (2019).

# **Objetos e Atores**

Neste tópico, vamos comentar algumas tabelas principais do diagrama do banco de dados, bem como suas funções e relações.

- **• Projeto**: conforme apresentado no diagrama, o projeto é a representação do TCC dentro da plataforma. Um projeto possui nome, descrição, data, orientador e graduando.
- **• Sessão**: a Sessão é a representação do capítulo de um TCC que possui relação direta com o projeto, contendo título. É responsável por conter as versões de cada capítulo do projeto.
- **• Versão**: a Versão é responsável por conter todas as alterações e históricos já feitos na sessão, ela tem a função de versionamento que, após ser criada, o orientador analisa e reporta sua sugestão e opinião.
- **• Comentário do projeto**: o comentário do projeto é a sugestão ou opinião proposta pelo orientador com base no que o graduando já desenvolveu em seu TCC.

### **Diagrama de caso de uso**

O diagrama de caso de uso, a seguir, apresenta as principais interações entre graduando e orientador e suas atividades com o sistema.

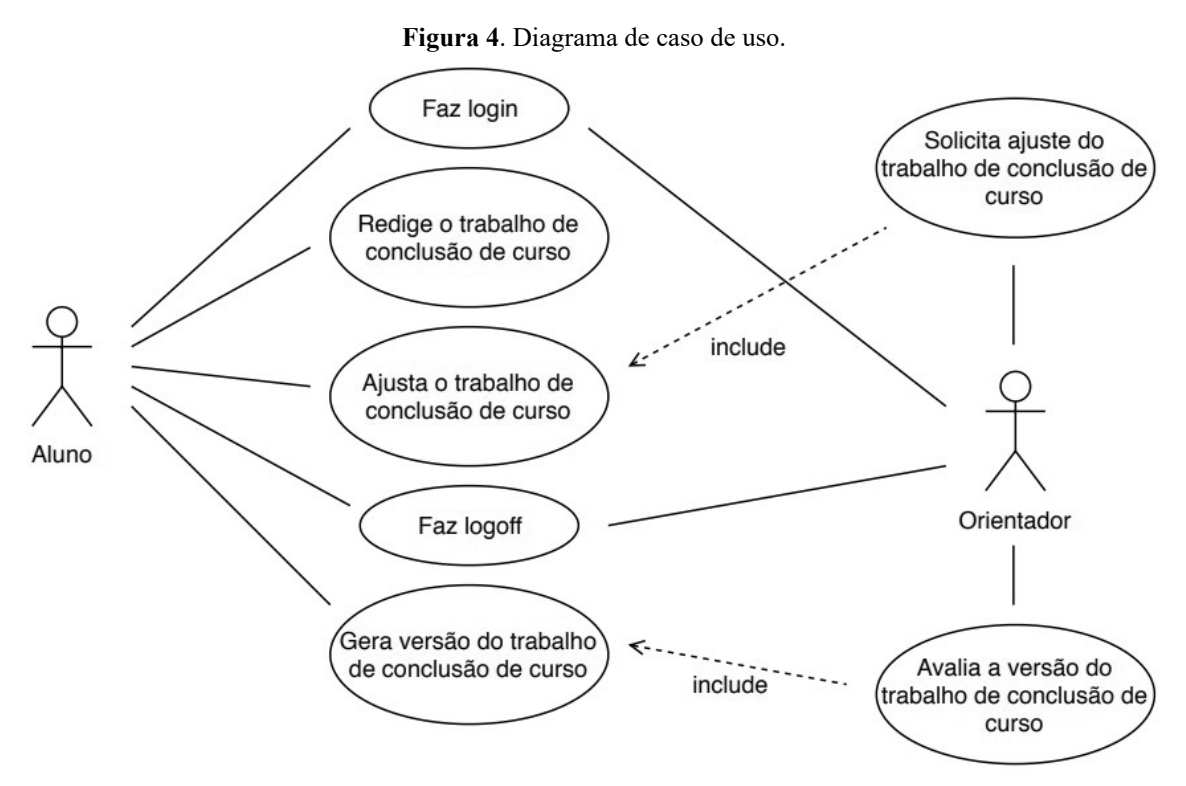

Fonte: Elaborado pelos autores (2019).

# **Diagrama de implementação**

O Diagrama apresenta um servidor web, um servidor de banco de dados e o aparelho de onde o orientado e orientador visualiza o site.

**Figura 5.** Diagrama de implementação.

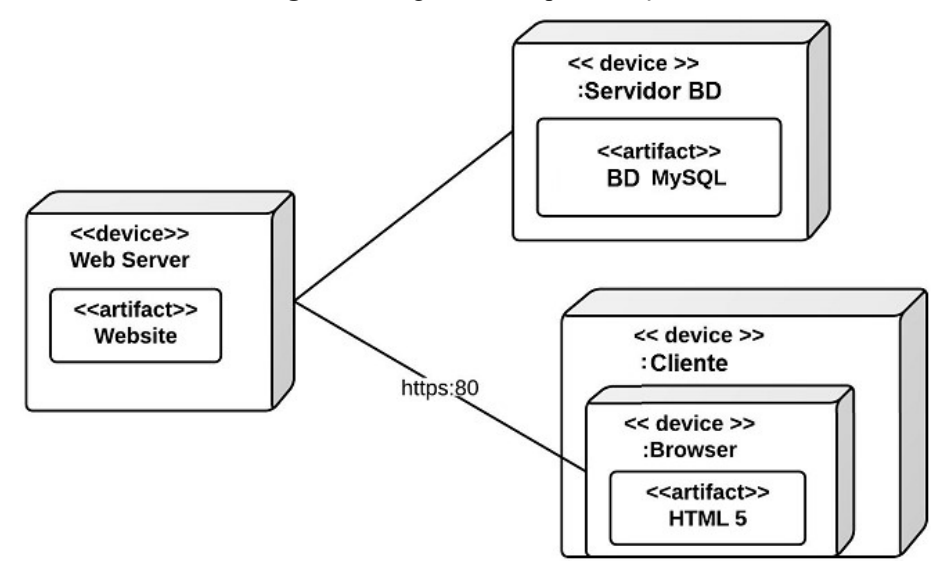

Fonte: Elaborado pelos autores (2019).

### **Interfaces das Principais Telas**

As telas que serão apresentadas têm como objetivo mostrar as principais telas de trabalho e sua usabilidade.

**Figura 6**. Tela de criação do projeto.

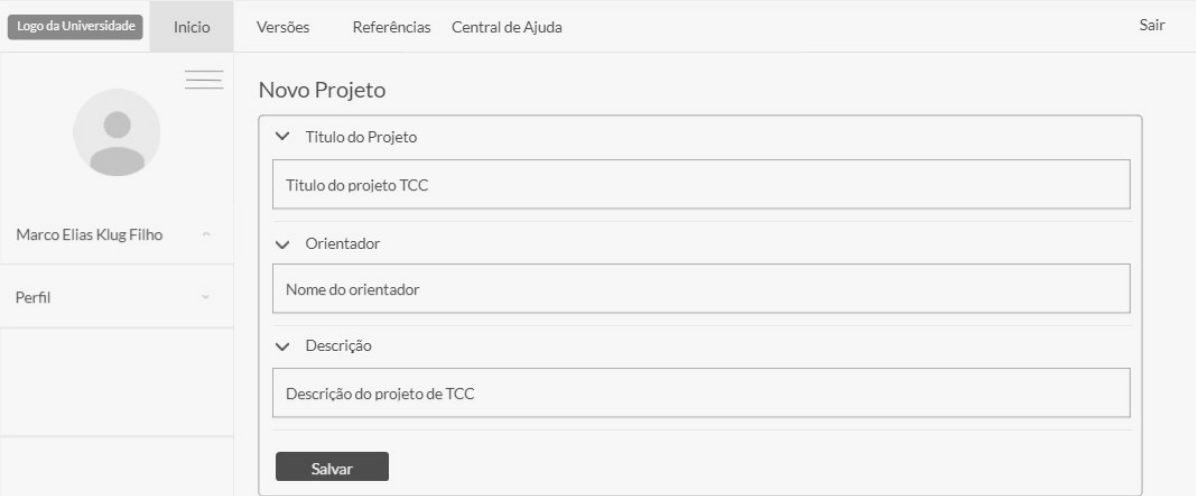

Fonte: Elaborado pelos autores (2019).

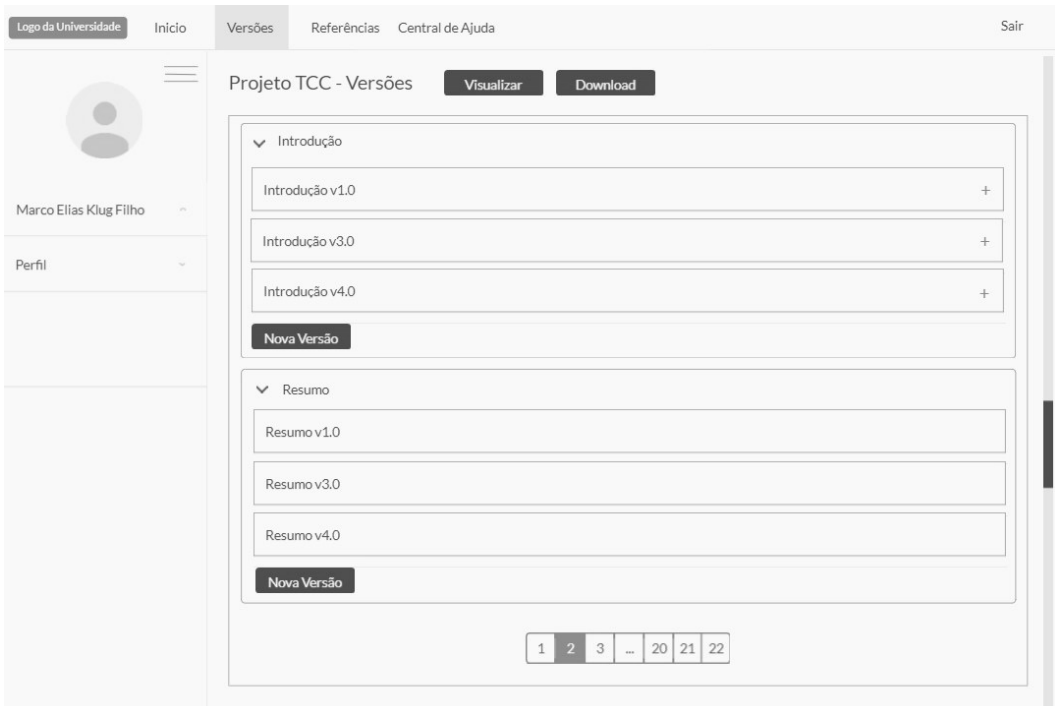

**Figura 7**. Tela de visualização da estrutura de versionamento.

Fonte: Elaborado pelos autores (2019).

**Figura 8**. Tela para redigir texto de uma nova versão.

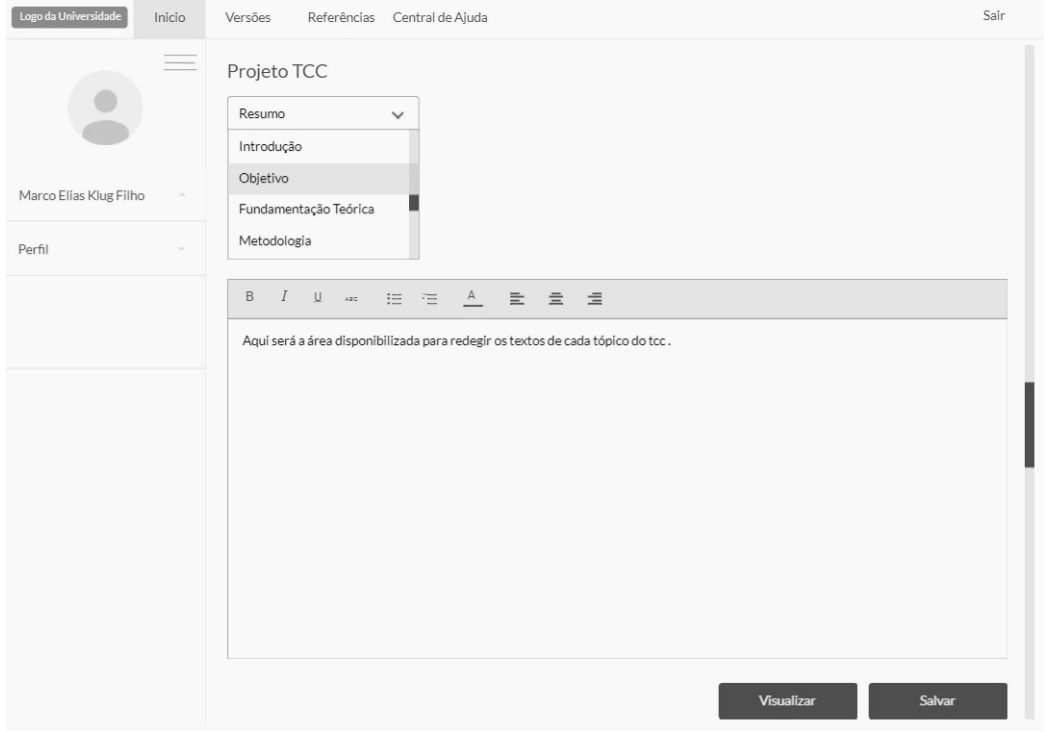

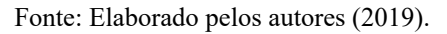

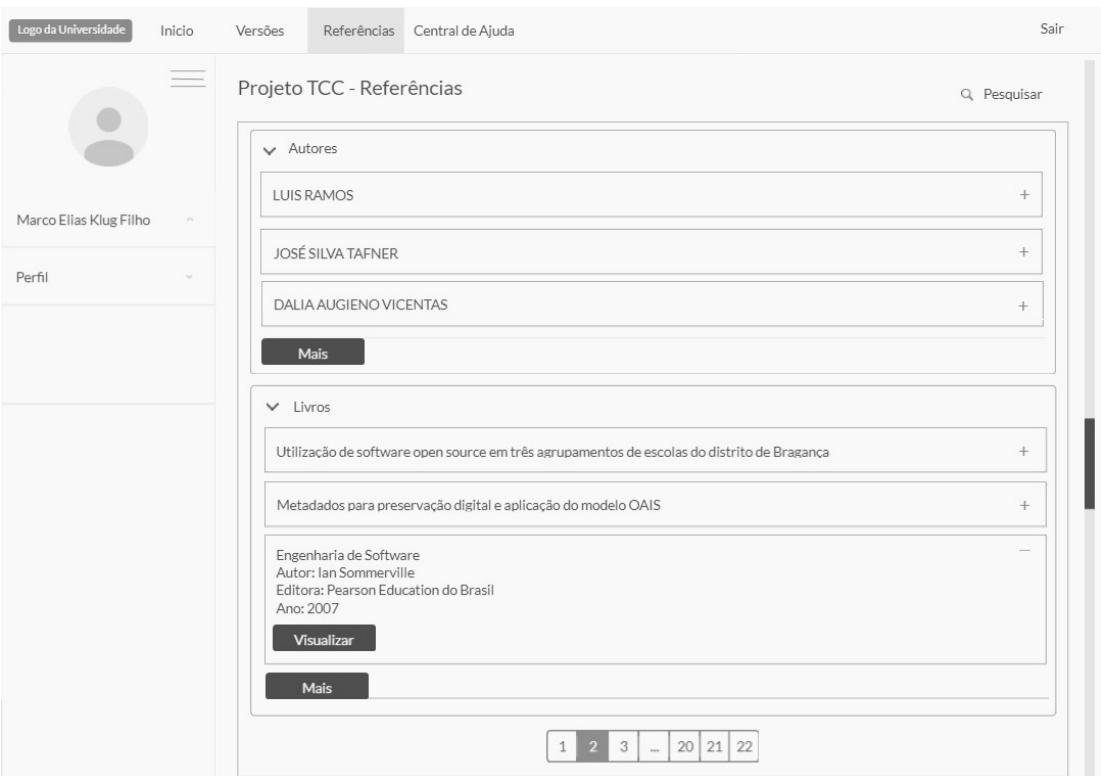

**Figura 9.** Tela para visualização de referências.

Fonte: Elaborado pelos autores (2019).

#### **Considerações Finais**

Ao final desse trabalho, podemos atingir o objetivo geral, que diz respeito ao software *open source* para ajudar e facilitar o desenvolvimento do trabalho de conclusão de curso e a gestão entre orientador e orientado.

Com este projeto, sentimo-nos satisfeitos por contribuirmos e podermos ajudar diretamente as universidades e alunos. Conseguimos nos aperfeiçoar nas literaturas e expandir os conhecimentos nas áreas de metodologia, estrutura de dados, ferramentas web e adquirir conhecimento de dados sobre a educação brasileira que não eram imagináveis.

A visão que temos hoje, é de que muitas dificuldades são encontradas na realização do trabalho de conclusão de curso, como formatação, orientação, busca de referências bibliográficas e autores. No entanto, com a tecnologia ao nosso favor, podemos solucionar estes problemas de várias formas, como o exemplo do projeto apresentado neste Trabalho de Conclusão de Curso. O projeto propôs a ideia de centralizar em um único ambiente o contato entre orientador e orientado, referências bibliográficas, formatação e histórico de alterações feitas no trabalho, facilitando o armazenamento e histórico dos trabalhos por parte das universidades.

Pretendemos, futuramente, implantar este projeto e torná-lo realidade, para que, assim como nós, graduandos possam criar e desenvolver cada vez mais ideias para ajudar ao próximo e tornar o mundo da tecnologia cada vez mais conhecido, mostrando o quão vasta é a sua aplicabilidade.

#### **Referências**

BARROS, J.; SOUZA, P. **O fórum de discussão em EAD e a promoção da aprendizagem colaborativa**: as estratégias interacionais utilizadas pelo tutor. Belo Horizonte: Cefet, 2009. Disponível em: https://bit.ly/360dLYt. Acesso em: 31 ago. 2020.

BOLINGER, D., BRONSON, T. **Applying RCS and SCCS**: From Source Control to Project Control. Champaign: O'Reilly Media, 1995, 526p.

CIRIBELLI, M. C. **Como elaborar uma dissertação de mestrado através da pesquisa científica**. Rio de Janeiro: 7 Letras, 2003.

DEVMEDIA. **Comparando os sistemas de controle de versão distribuídos Git e Mercurial** - Revista Engenharia de Software Magazine 54. 2012. Disponível em: https://bit.ly/3qxC-7QU. Acesso em: 2 set. 2020.

DIAS, A. F. Tipos de ramos do controle de versão. **Pronus Engenharia de Software**, 5 set. 2016. Disponível em: http://bit.ly/2XYVNBe. Acesso em: 2 set. 2020.

GUGELMIN. F. **Canonical lança versão Beta do Ubuntu 12.04**. 2012. Disponível em: http://bit.ly/2KwUHtb. Acesso em: 2 set. 2020.

HEUSER, C. A. **Projeto de banco de dados**. 6 ed. Porto Alegre: Bookman, 2010.

LAUDON, K.C.; LAUDON, J. P. **Sistemas de informação**: organizando as informações: arquivos e bancos de dados. Rio de Janeiro: J.C. Editora, 1999.

MALHEIROS, R. C.; NOGUEIRA, V. O. **Facilidades e dificuldades na elaboração de trabalhos de conclusão de curso**. São Paulo: Uninove, 2004.

MARTINS, A. B.; RODRIGUES, E.; NUNES, M. B. **Repositórios digitais**. 2015. Disponível em: https://bit.ly/3sHcZcl. Acesso em: 2 set. 2020.

MASON, M. **Pragmatic Version Control**: Using Subversion. Estados Unidos da América: The Pragmatic Bookshelf, 2006.

MELO, R. da S.; CARVALHO, M. J. S. **Aplicativos educacionais livres para mobile learning**. Belo Horizonte. **Revista Tecnologias na Educação**, 2014.

MOURA, M. **Comparação entre desenvolvedores de software a partir de dados obtidos em repositório de controle de versão**. 2013. Dissertação (Mestre em Computação) – Programa de Pós-Graduação do Instituto de Informática da Universidade Federal de Goiás, Goiânia, 2013.

PACIEVITCH, Y. **MySQL**. 2019. Disponível em: http://bit.ly/3p1VX6H. Acesso em: 2 set. 2020.

PAULINO, D. **Tipos de software**: você realmente sabe o que é um Software? Oficina da net, 27 jul. 2015. Disponível em: http://bit.ly/3o5E45A. Acesso em: 37 ago. 2020.

PRESSMAN, R. S. **Engenharia de software**: uma abordagem profissional. 7. ed. Porto Alegre: AMGH, 2011.

RAMOS, A. L. **Utilização de software open source em três agrupamentos de escolas do distrito de Bragança**. 2013. Dissertação (Mestrado em TIC na Educação e Formação) – Escola Superior de Educação, Bragança, 2013.

SARAMAGO, M. de L. **Metadados para preservação digital e aplicação do modelo OAIS**. 2004. Disponível em: http://bit.ly/3iCUMby. Acesso em: 2 set. 2020.

SOMMERVILLE, I. **Engenharia de software**. São Paulo: Pearson Education do Brasil, 2007.

TAFNER, J.; SILVA. A. C. da; WEIDUSCHAT, I. **Normas para apresentação de trabalhos acadêmicos**. 3. ed. Indaial: UNIASSELVI, 2004.

TAROUCO, L. **Avaliação de objetos de aprendizagem**. 2004. Disponível em: http://penta2. ufrgs.br/edu/objetosaprendizagem/. Acesso em: 2 set. 2020.

TRAXLER, J. Defining, discussing and evaluating mobile learning: The moving finger writes and having writ. **The International Review of Research in Open and Distance Learning**, v. 8, n. 2, 2007. Disponível em: http://bit.ly/3o2g0Rh. Acesso em: 2 set. 2020.

UBUNTU 20.04 é lançado. **Linux Dicas e Suporte**, 2019. Disponível em: http://bit.ly/3p-1zreh. Acesso em: 2 set. 2020.

VALENTIM, H. D. **Para uma compreensão do mobile learning**: reflexão sobre a utilidade das tecnologias móveis na aprendizagem informal e para a construção de ambientes pessoais de aprendizagem. 2009. Dissertação (Mestrado em Gestão de Sistemas de e-Learning) – Faculdade de Ciências Sociais e Humanas, Universidade Nova de Lisboa, Lisboa, 2009.

VINCENTAS, L.; DALIA A. Development of Scientific Research Activity in University: A Position of the Experts. **Procedia** – **Social and Behavioral Sciences**, v. 167, p. 131-140, 2015.

XUBUNTO. **Gerenciando aplicações instaladas**. São Paulo, 2012. Disponível em: http://bit. ly/3iysPSe. Acesso em: 28 jun. 2019.

 $\overline{\mathcal{L}}$  , and the state of the state of the state of the state of the state of the state of the state of the state of the state of the state of the state of the state of the state of the state of the state of the stat Artigo recebido em 23/05/19. Aceito em 23/08/19.

### *Revista Maiêutica, Indaial, v. 2, n. 01, p. 79-94, 2020 ISSN: 2525-8397*

# **DESENVOLVIMENTO DE UM APLICATIVO MÓVEL PARA APOIO AO ACOMPANHAMENTO E TRATAMENTO DE ANSIEDADE**

### **Design of a application to support anxiety monitoring and treatment**

Marcos Emanuel Santos da Silva; Érica Dallastra <sup>1</sup>

Kauli Miranda Sabino 1

Maria Helena Adriano; Daniel de Andrade Varela<sup>1</sup>

Rodrigo Ramos Nogueira<sup>1</sup>

**Resumo**: A humanidade está sendo forçada a absorver muita informação, responder e reagir com ela, encaixá-la no cérebro e falhar porque não há tempo para fazê-lo, que é uma das principais razões pelas quais a ansiedade está sendo considerada a doença do século. Este artigo apresenta o projeto de uma aplicação que tem como objetivo mitigar o efeito do transtorno de ansiedade por intermédio de um software. O aplicativo aplicará conceitos de gamificação, com uma dinâmica simplificada, onde o usuário responde a perguntas diárias, e o avatar por sua vez mostra a evolução do paciente em como ele está lidando com a doença baseando-se nas respostas do mesmo, as respostas são encaminhadas para um profissional da área para que ocorra o tratamento adequado.

Palavras-chave: Saúde mental. Monitoramento. Autoajuda.

**Abstract**: Humanity is being forced to absorb too much information, respond and react with it, fit it into their brain and fail because there is no time to do so, which is one of the main reasons anxiety is being considered to be century disease. This paper presents the design of an application that aims to mitigate the effect of anxiety disorder through software. The application will apply gamification concepts, with a simplified dynamics, where the user answers the daily questions, and the avatar in turn shows the patient's evolution in how he is dealing with the disease based on his answers, the answers are referred to a healthcare professional for proper treatment.

Keywords: Mental Health. Monitoring. Self Help.

#### **Introdução**

Na sociedade atual, os transtornos mentais estão cada vez mais ganhando destaque devido ao aumento no número de casos de pessoas com esse óbice psíquico. Em uma entrevista à Veja (2018), um dos portadores do transtorno define sua relação com a ansiedade com abas de um navegador de internet. É como se o cérebro fosse uma aba de navegador que tivesse várias abertas e você estivesse processando todas ao mesmo tempo, por mais que tente focar em uma só, elas te distraem, ocupam a memória e deixam o computador mais lento.

A ansiedade é uma resposta natural a estímulos do dia a dia. A psiquiatria aceita que em todo ser humano existe um nível de ansiedade considerado normal e que tem função adaptativa e de preparação para situações desagradáveis. Ela se torna negativa apenas quando passa a ser patológica, sendo muito difícil de serem distinguidas. Castillo *et al*. (2000) dizem que o transtorno da ansiedade se resume a um sentimento vago e desagradável de medo, tensão e desconforto oriundo de antecipação de perigo ou de algo desconhecido. A ansiedade é mais comum de se desenvolver em indivíduos com predisposição neurobiológica herdada.

Segundo Batista e Oliveira (2005), a ansiedade patológica é uma resposta inadequada a determinado estímulo, em virtude de sua intensidade e duração. De forma mais geral, a ansieda-

<sup>&</sup>lt;sup>1</sup> Centro Universitário Leonardo da Vinci – UNIASSELVI. Rodovia BR 470, km 71, n° 1.040, bairro Benedito. Caixa Postal 191, 89084-405 – Indaial/SC. Fone: (47) 3281-9000 – Fax: (47) 3281-9090. Site: www.uniasselvi.com.br.

de normal é a reação que é proporcional à ameaça objetiva, não envolve repressão, sintomas de ansiedade mais comuns em adolescentes ou outros mecanismos de conflito intrapsíquico, não requer mecanismos de defesa neurótica e pode ser enfrentada construtivamente pela percepção consciente ou pode ser aliviada se a situação objetiva for alterada. A ansiedade neurótica ou patológica, seria o reverso da definição de normal.

Cerca de 90% dos suicídios tem como principal causa os distúrbios mentais. A Organização Mundial de Saúde (OMS) relatou em suas pesquisas que dentre as diversas disfunções no funcionamento da mente, a mais presentes era a depressão, sendo encontrada em 36% das vítimas. No que se refere à ansiedade, o Brasil carrega o inglório título de campeão mundial do transtorno de ansiedade: segundo a OMS, quase 10% da população convive com a doença, bem acima do Paraguai, o segundo colocado, com 7,6%. No mundo todo, o diagnóstico se aplica a 264 milhões de pessoas.

As pessoas que sofrem com esses distúrbios, comumente receiam pedir ajuda e não serem compreendidas ou até mesmo de sofrer uma exclusão por meio do corpo social, isolando- -se, assim forcejando sozinhas pela doença. Segundo Santos (2018), os aplicativos eletrônicos vêm se firmando como polêmico objeto de pesquisa, não somente como banco de dados. No mesmo projeto, reporta a análise do emprego das tecnologias de informação e comunicação para idosos com sintomatologia depressiva, atendidos por programas de saúde.

Dado esse mal em ascensão, este artigo apresenta um projeto de desenvolvimento de um aplicativo para auxiliar na relação do usuário com seu nível de ansiedade por meio de um avatar, considerando as respostas outorgadas pelo usuário. Para atingir tal objetivo, também será realizada uma revisão bibliográfica para obter o estado da arte de pesquisas nesta área, bem como parecer de especialistas e usuários.

#### **Referencial teórico ou justificativa**

No contexto da ansiedade, Freitas Junior *et al*. (2018) realizam a sugestão de um modelo de aceitação do uso da tecnologia para os aplicativos móveis para pedido de refeições, baseando-se no Modelo de Aceitação de Tecnologia (TAM), proposto por (BRITO, 2018 *apud* DAVIS, 1989). Para validar o modelo proposto, utilizou-se um questionário *survey* on-line, em que foram obtidas 355 participações válidas. Após análise fatorial exploratória, o modelo foi validado com índices satisfatórios, demonstrando a sua aplicabilidade.

Oliveira *et al*. (2016) realizaram o desenvolvimento de um aplicativo mobile para pesquisa sobre o uso de tabaco entre pacientes psiquiátricos e a população geral. Para seu desenvolvimento, consideraram-se três critérios: segurança dos dados, benefícios para os participantes e otimização do tempo dos pesquisadores. Foram realizados testes com 20 participantes fictícios e teste final com seis pilotos. O aplicativo coleta os dados, armazena-os no banco de dados do tablet e os exporta para planilha Excel.

Brito (2018) realizou uma revisão bibliográfica com ênfase em cuidados com a saúde mental e comportamental pela utilização de aplicativos de saúde móveis, principalmente no tratamento de ansiedade. Ao realizar uma revisão integrativa, em setembro de 2018 foram selecionadas 12 publicações. A análise crítica e a síntese qualitativa dos 12 artigos, sob os quais obteve-se resultados, evidenciaram que a utilização dos aplicativos de celulares como método complementar no tratamento de pessoas com ansiedade proporciona redução desta e melhorias nas habilidades sociais e de confiança, já que possuem o objetivo de envolver pacientes relutantes ou incapazes de participar de terapias presenciais. Os aplicativos *mobile Health* (mHealth) mais utilizados para o autotreinamento do mau humor e ansiedade foram: *Mhealth Anxiety e Mod Mission*.

#### **Metodologia**

Esse projeto teve seu início com a elaboração da fundamentação teórica, em que foi realizada pesquisa exploratória, bibliográfica e documental, através de artigos, livros e reportagens on-line. Esta primeira etapa caracteriza esta pesquisa como pesquisa aplicada.

Na etapa de desenvolvimento, o projeto será uma aplicação híbrida, tornando esta uma pesquisa tecnológica (FREITAS JUNIOR *et al*, 2014). O projeto tem a produção feita com Flutter, que é um SDK de código aberto que utiliza Dart como linguagem de programação.

Para desenvolvimento da parte prática do projeto, será utilizada uma equipe de pesquisadores, assim como a metodologia SCRUM. No emprego da metodologia, os SPRINTs têm a duração de no máximo 7 dias, e quando atingido o prazo do sprint será apresentado para toda equipe os avanços de cada integrante e a distribuição de novas metas para o próximo ciclo de SPRINTs.

Como metodologia de desenvolvimento, foi realizado o levantamento de requisitos, etapa que corresponde à fase de descobrimento ou extração dos requisitos de um sistema, onde há o entendimento do problema a ser resolvido pelo o auxílio do software que será posteriormente desenvolvido. A seguir estão os principais requisitos levantados.

RF01 – O aplicativo deve permitir cadastrar os usuários na forma de paciente ou profissional da saúde.

RF02 – O aplicativo deve incluir um procedimento de autorização de utilizadores, em que cada utilizador deve se identificar através de um *username* e *password*. Apenas os utilizadores autorizados podem aceder dados ao sistema. O aplicativo deverá permitir a consulta e edição dos dados cadastrais do usuário.

RF03 – O aplicativo deverá realizar perguntas diárias para o usuário com base no que está armazenado.

RF04 – As informações do sistema devem ser salvas em um banco de dados.

RF05 – O aplicativo deve alertar o profissional de saúde, a situação do paciente caso a "saúde" do seu avatar regride ou piore.

RF06 – O aplicativo deve comunicar a CVV (Centro de Valorização da Vida) caso o avatar venha a atingir o estado crítico e o paciente não tenha nenhum profissional de saúde ou usuário acompanhante vinculado.

Segundo Elmasri e Navathe (2008), a modelagem conceitual de banco de dados é a etapa onde são levantados os principais elementos sob o qual serão armazenados os dados em um sistema de informação. Dito isso, foi realizado o desenvolvimento do modelo conceitual desenvolvido para este projeto, utilizando as técnicas de mapeamento propostas por Elmasri e Navathe (2008), ele foi convertido para modelo lógico e modelo físico.

#### **Resultados e discussão**

Uma vez finalizado o mapeamento bibliográfico, a modelagem conceitual e a etapa de levantamento de requisitos, o projeto encontra-se na etapa final de seu desenvolvimento: a aplicação. Até o momento, já existe uma versão beta 1.0, que é apresentada no decorrer desta seção.

A Figura 3 (Tela de principal do usuário) mostra a tela do avatar. Esta tela é uma das principais, na qual o usuário utilizará para fazer a interface com profissionais, realizando perguntas e obtendo respostas. Também é através do avatar que a gamificação é realizada.

O acompanhamento é a etapa em que os profissionais são capazes de acompanhar os usuários que utilizam o sistema. A Figura 4 (Tela de principal do profissional de saúde) ilustra esta tela, onde os nomes que aparecem são fictícios e, no atual momento do projeto estão sendo avaliados por profissionais.

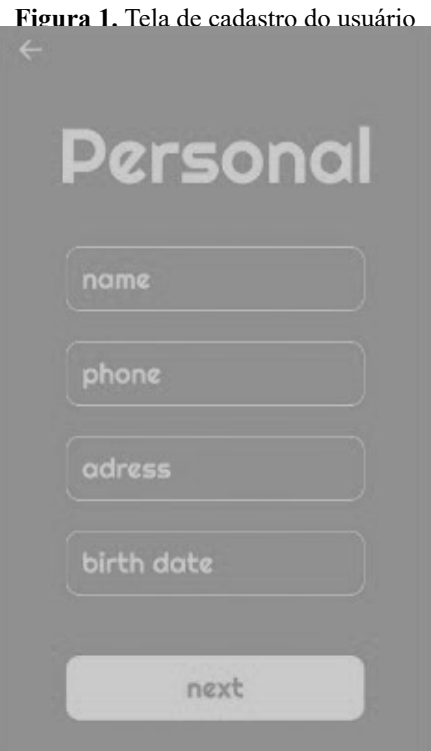

Fonte: Elaborado pelos autores (2019).

**Figura 2.** Tela de Cadastro do Profissional

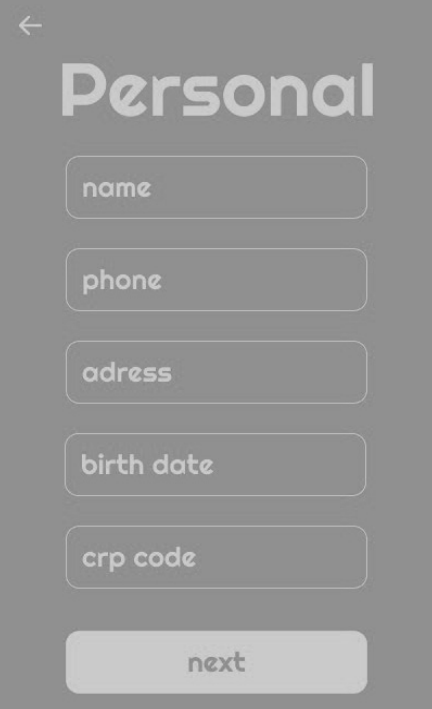

Fonte: Elaborado pelos autores (2019).

Caso o profissional de saúde não possua um cadastro, deparar-se-á com a tela representada na Figura 2. Depois de efetuar o login, o paciente se deparará com esta tela, na qual terá acesso às perguntas diárias e conseguirá acompanhar o progresso do seu avatar.

O profissional de saúde terá acesso ao perfil de cada paciente seu, acompanhando o progresso de seus avatares. O propósito do projeto é a diminuição dos impactos de distúrbios mentais da vida moderna (depressão, estresse, ansiedade, pânico etc.) e vícios, trazendo mais qualidade de vida e fazendo com que a doença impacte menos, aproximando a parte profissional ao paciente, e, em casos de crises e ataques, obtendo maior tempo de resposta clínica se necessário.

Uma vez finalizado, acredita-se que ocorra uma melhora na relação entre o paciente e o profissional da área da psicologia, visto que o profissional poderá acompanhar seu paciente diariamente, assim, consequentemente, a diminuição dos sintomas do distúrbio dele.

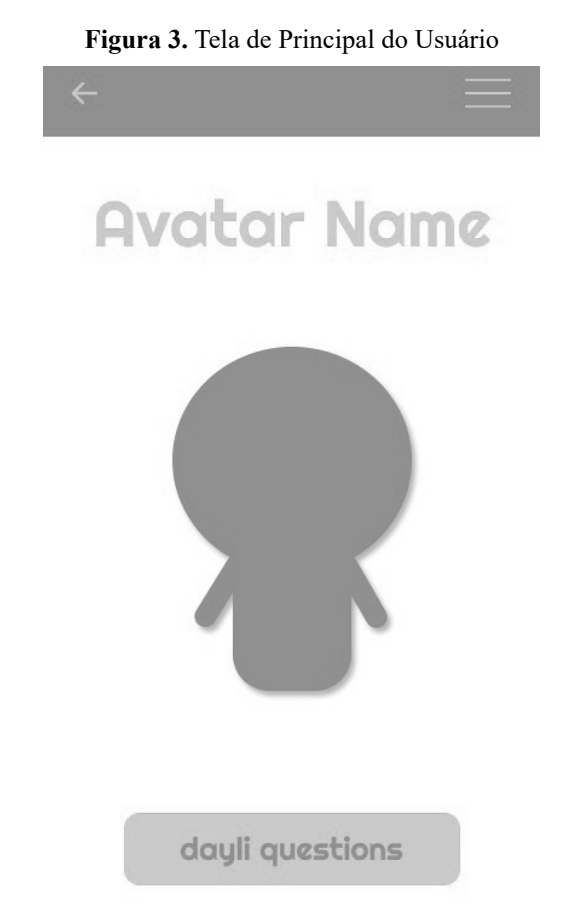

Fonte: Elaborado pelos autores (2019).

# **Considerações finais**

Este projeto tem como principal objetivo ajudar as pessoas que sofrem com transtornos de ansiedade. O trabalho almeja o desenvolvimento de um aplicativo gamificado, em que é esperada uma maior interação com o usuário, buscando manter sua atenção por mais tempo. Com sua aplicação, pretende-se trazer maior contato do usuário com a ajuda profissional.

Em trabalhos futuros, a próxima etapa será a validação da proposta do aplicativo por intermédio de pesquisa com usuários, e em um segundo momento será consultada para a melhor resolução do projeto e validação de conceitos, sendo focado em profissionais da área da psicologia.

# **Referências**

BATISTA, M. A.; OLIVEIRA, S. M. da S. S. Sintomas de ansiedade mais comuns em adolescentes. **Psic**, São Paulo, v. 6, n. 2, p. 43-50, dez. 2005. Disponível em: http://bit.ly/3iD9IGE. Acesso em: 8 jun. 2020.

CASTILLO, A. R. *et al*. Transtorno de ansiedade. **Revista brasileira de psiquiatria**, São Paulo, v. 22, n. 2, p. 20-23, dez. 2000. Disponível em: https://bit.ly/3p3dPy5. Acesso em: 8 jun. 2020.

BRITO, V. da S. *et al*. **Aplicativos de dispositivos móveis como tecnologia em saúde para pessoas com sintomas de ansiedade**. 2018. Disponível em: https://bit.ly/3p2cckj. Acesso em: 4 set. 2020.

SANTOS, T. S. dos *et al*. Desenvolvimento de aplicativo para dispositivos móveis voltado para identificação do fenótipo de fragilidade em idosos. **Revista Brasileira de Geriatria e Gerontologia**, Rio de Janeiro, v. 21, n. 4, p. 70-76, jul./ago. 2018.

OLIVEIRA, R. M. de *et al*. Desenvolvimento do aplicativo TabacoQuest para informatização de coleta de dados sobre tabagismo na enfermagem psiquiátrica. **Revista Latino-Americana de Enfermagem**, Ribeirão Preto, v. 24, p. 1-10, ago. 2016

ELMASRI, R.; NAVATHE, S. B. **Fundamentals of database systems. Pearson Education India**. 2008. Disponível em: https://bit.ly/3qJhPUZ. Acesso em: 4 set. 2020.

BRASIL tem maior taxa de transtorno de ansiedade do mundo, diz OMS. **Estadão**, 2017. Disponível em: http://bit.ly/2LOA0tr. Acesso em: 12 jul. 2019.

FIRST, M. B. **Considerações gerais sobre a doença mental**. 2017. Disponível em: http:// msdmnls.co/3bYiJJ8. Acesso em: 15 jul. 2019.

FREITAS JUNIOR, V. *et al*. A pesquisa científica e tecnológica. **Espacios**, v. 35, n. 9, p. 12, 2014.

MARCONI, M. de A.; LAKATOS, E. M. **Técnicas de pesquisa**: planejamento e execução de pesquisas, amostragens e técnicas de pesquisas, elaboração e interpretação de dados. São Paulo: Atlas, 2010.

PRESSMAN, R., MAXIM, B. Engenharia de software. 8. ed. Rio de Janeiro: McGraw Hill Brasil, 2016.

TRANSTORNO de ansiedade: o mal do século. **Veja**, 28 de dez. de 2018. Disponível em: http://bit.ly/39TAbvH. Acesso em: 4 set. 2020.

 $\mathcal{L}_\text{max}$  and  $\mathcal{L}_\text{max}$  and  $\mathcal{L}_\text{max}$  and  $\mathcal{L}_\text{max}$ Artigo recebido em 23/05/19. Aceito em 23/08/19.

# **O USO DA EDUCAÇÃO DIGITAL EM SALA DE AULA**

# **The use of digital education in the classroom**

Renato Pacheco de Souza Júnior<sup>1</sup> Tatiane Lima Santos 1

**Resumo**: A tecnologia vem se fazendo presente na realidade de crianças, adolescentes e adultos. Hoje, a sociedade se engloba no mundo digital de forma que não há como ignorar essa ferramenta como um meio de educação por meio de softwares (programas) educativos, através de tablets, celulares e computadores. Uma vez que a educação por meio digital abre diversas possibilidades acerca de métodos de ensino, também apresenta novas formas de o discente ter um aprendizado eficaz. A tecnologia como meio educacional significa, portanto, a formação continuada do corpo docente e a busca por atualizações de metodologia, pois inseri-la no processo ensino-aprendizagem exige grandes mudanças sociais, visto que os recursos tecnológicos servem para enriquecer o contexto educacional, estimulando no discente o prazer de aprender. Porém não basta apenas tê-los em sala de aula. Desse modo, o presente trabalho tem como objetivo geral abordar o uso da tecnologia em sala de aula como um meio de educação digital, aplicando a pesquisa bibliográfica de caráter exploratório e descritivo. O trabalho também propõe a análise de como os professores lidam com a tecnologia em sala de aula, relatando a adaptação do docente acerca da educação digital e os cuidados que devem ser tomados para que o aluno aprenda de forma significativa.

Palavras-chave: Educação digital. Formação continuada. Softwares educativos.

**Abstract**: Technology has been present in the reality of children, adolescents and adults. Today, society is included in the digital world and is no way to ignore this tool as a means of education through educational softwares, through tablets, cell phones and computers. Education through digital media opens up several possibilities about teaching methods, and thus new ways for students to have effective learning. Technology as an educational means, therefore, means the continuous training of the teaching staff and the search for methodological updates, as inserting it in the teaching-learning process requires major social changes, since technological resources serve to enrich the educational context, stimulating in the students the pleasure of learning, but it is not enough to just have them in the classroom. Thus, the present work has the general objective of addressing the use of technology in the classroom as a means of digital education, applying bibliographic research of an exploratory and descriptive character. The work also proposes the analysis of how teachers deal with technology in the classroom, reporting the teacher's adaptation about digital education and the care that must be taken for the student to learn in a meaningful way.

Keywords: Digital education. Continuing education. Educational softwares.

### **Introdução**

A sociedade vivencia um momento de grandes transformações e avanços tecnológicos, mudando em um ritmo acelerado. Isso reflete em todos os âmbitos, sejam sociais ou profissionais, mas principalmente no âmbito educacional, em sala de aula, e nos tipos de métodos propostos. Muitas formas de ensino já se tornaram ultrapassadas. O método tradicional, por si só, que ainda é adotado por professores, já não apresenta resultados significativos. É preciso, então, que o corpo docente se atualize, buscando novos métodos e conhecimentos, não apenas para motivar os alunos, mas para compreender o processo ativo que ocorre entre sociedade e mundo digital. É nesse processo de constantes mudanças que o professor necessita orientar o aluno acerca de como buscar informações que venham a ser relevantes ao seu conhecimento, para que os objetivos educacionais sejam atingidos, formando o aluno em todos os seus aspectos, como cidadão crítico, autônomo, motivado e pesquisador. Sendo assim, a educação digital em sala de aula passa a desempenhar um papel indispensável.

<sup>1</sup> Centro Universitário Leonardo da Vinci – UNIASSELVI. Rodovia BR 470, km 71, n° 1.040, bairro Benedito. Caixa Postal 191, 89084-405 – Indaial/SC. Fone: (47) 3281-9000 – Fax: (47) 3281-9090. Site: www.uniasselvi.com.br.

Os softwares educacionais surgem como importantes aliados e facilitadores nesse processo, pois os meios digitais fazem parte da realidade dos alunos, tornando-se atraentes, mas desafiadores para educadores que não têm domínio além dos livros. O controle desses meios é a conquista de métodos inovadores e revolucionários para o contexto educacional. A pesquisa traz como problemática a utilização da Educação Digital como método pedagógico em sala de aula para facilitar a troca de conhecimento entre educador e educando no processo ensino- -aprendizagem. Deve-se perceber o cuidado que deve haver, pois não se trata apenas da escola adquirir materiais tecnológicos. É fundamental que o educador construa novos conceitos pedagógicos, tendo, assim, a necessidade do corpo docente de se adequar à utilização das tecnologias da informação, uma vez que é significativa essa adaptação para um trabalho de qualidade.

A elaboração deste paper possui como tema o uso da educação digital em sala de sula, centralizando em aspectos pedagógicos sob influências das tecnologias na escola, e possui como método a pesquisa e a entrevista com um educador pedagogo do centro de educação CAME (Centro de Atendimento Madre Evangelina). O trabalho caracteriza-se como uma pesquisa bibliográfica de caráter exploratório e descritivo. Nessa perspectiva tivemos como embasamento alguns autores como: Almeida (2018), Libâneo (2009), Moran *et al.* (2000), Schwartz (1999), Santos (2005) e Teixeira (2009).

#### **Fundamentação teórica**

O CAME (Centro de Atendimento Madre Evangelina) realiza atividades socioeducativas nos municípios de Portel e Soure, estado do Pará. Foi criado em 2009 pela congregação Agostiniana Missionária de Assistência e Educação. Segundo o site agostinianas.com.br, são, em média, 500 crianças e adolescentes que participam. O projeto atende a crianças e adolescentes em vulnerabilidade social, ajudando no enfrentamento e superação do baixo Índice de Desenvolvimento Humano (IDH). No ano de 2016, a instituição foi beneficiada pelo Projeto Criança Esperança, em parceria com a Unesco (Organização das Nações Unidas para a Educação, a Ciência e a Cultura), com a doação de 30 microcomputadores divididos entre as duas cidades de atuação do projeto, possibilitando a oportunidade de Educação Digital para crianças e adolescentes dos munícipios. Os computadores se tornaram, então, importantes aliados dos educadores do projeto para o processo de ensino-aprendizagem. Um aspecto importante ressaltado pelo docente entrevistado é que o educando precisa de afeto em relação ao educador e aos colegas e, assim, se sentirá bem no ambiente educacional, desejando ir à escola e aprender.

De acordo com Moran (2000, p. 17-18):

As mudanças na educação dependem também dos alunos. Alunos curiosos e motivados facilitam enormemente o processo, estimulam as melhores qualidades do professor e tornam-se interlocutores lúdicos e parceiros de caminhada do professor-educador. Alunos motivados aprendem e ensinam, avançam mais, ajudam o professor a ajudá-los melhor. Alunos que provém de famílias abertas, que apoiam mudanças, que estimulam afetivamente os filhos, que se envolvem em ambientes culturalmente ricos, aprendem mais rapidamente, crescem mais e confiantes e se tornam mais produtivos.

O principal objetivo dos profissionais do CAME é ajudar o aluno a interpretar os dados, a relacioná-los e contextualizá-los. Os educadores do projeto são incentivados pela gestão pedagógica a desenvolverem habilidades na utilização de recursos audiovisuais, confirmando a utilização de meios digitais no processo de ensino-aprendizagem. Esses meios tecnológicos despertam os educandos, mas desafiam os profissionais a conhecerem, manusearem e se posicionarem diante dos meios digitais de informação.

"Computador e internet na sala de aula, nas mãos de professores treinados, formam um importante instrumento de ensino. Ter acesso à internet não é mais uma questão de aumentar a capacidade de raciocínio. Passou a ser vital. É como saber ler e escrever nos anos 50" (SCHWARTZ, 1999, p. 32).

O mundo está em constante desenvolvimento, e o projeto CAME está envolvido nessa modernização, seguindo o mundo tecnológico e globalizado. Desse modo, se torna indispensável a atualização e adaptação de novos métodos que contribuam para a construção do saber. Os educadores do projeto ressaltam o cuidado com as tecnologias de informação, pois não basta somente ter os recursos tecnológicos no ambiente escolar, eles devem ser utilizados como um meio para enriquecer o processo de ensino-aprendizagem, e não para substituir outros métodos que também são utilizados. Sendo assim, a educação digital vai além do uso de recursos tecnológicos, ela reflete na maneira como o docente lidará com esses recursos, integrando os diferentes meios de ensino em sala de aula, criando metodologias e habilidades que serão trabalhadas e enriquecidas.

A qualidade do ensino realizado no centro CAME está inteiramente ligada às habilidades dos seus profissionais. É notória a formação continuada e permanente não só da gestão como também dos docentes que trabalham no contexto educacional, visto que a capacitação deles se constrói a partir desse processo. Teixeira (2009, p. 183) afirma que"[...] mesmo sabendo da importância da educação continuada e permanente do professor, este profissional deveria poder se apropriar autônoma e coletivamente dos avanços e dos recursos disponíveis". Desse modo, a formação dos educadores do CAME é considerada um ponto fundamental de reflexão e ação pessoal de cada profissional, e de iniciativa da instituição. E para que a sala de aula se torne um espaço propício de aquisição de conhecimento, é necessário que o professor e o aluno sejam atuantes, desencadeando, assim, o processo de ensino-aprendizagem. Segundo Libâneo (2009, p. 309), "o grande objetivo das escolas é a aprendizagem dos alunos, e a organização escolar necessária é a que leva a melhorar a qualidade dessa aprendizagem". Da mesma forma, é necessário capacitar os docentes para atualizar e qualificar os processos educativos, buscando conhecer e discutir formas de utilização de tecnologias de informação no contexto educacional.

A integração da Educação Digital em sala de aula requer um planejamento de como incorporar os meios tecnológicos para facilitar a aprendizagem. Com base na entrevista do docente do CAME, o plano de atendimento da educação digital é um desdobramento do planejamento pedagógico apresentado pelo centro educacional, onde os recursos didáticos apresentados pelos softwares pré-elaborados, pelos recursos da internet, pelos jogos pedagógicos on-line e jogos off-line são elaborados de acordo com o tema a ser trabalhado durante a semana com os discentes. As atividades realizadas com esses recursos tecnológicos são uma continuação, e quase sempre satisfatórias, tendo em vista que se espera um aprendizado eficaz.

Demo (2008) analisa assim as Tecnologias da Informação e Comunicação (TICs): "toda proposta que investe na introdução das TICs na escola só pode dar certo passando pelas mãos dos professores. O que transforma tecnologia em aprendizagem, não é a máquina, o programa eletrônico, o software, mas o professor, em especial em sua condição socrática". As Tecnologias da Informação e Comunicação têm cada vez mais ganhado força no espaço educacional. Docentes e discentes já utilizam computadores, TV, tablets, internet e retroprojetores na prática pedagógica, o que torna o processo de ensino-aprendizagem mais simples e significativo.

**Figura 1**. Laboratório de Informática no Centro de Atendimento Madre Evangelina.

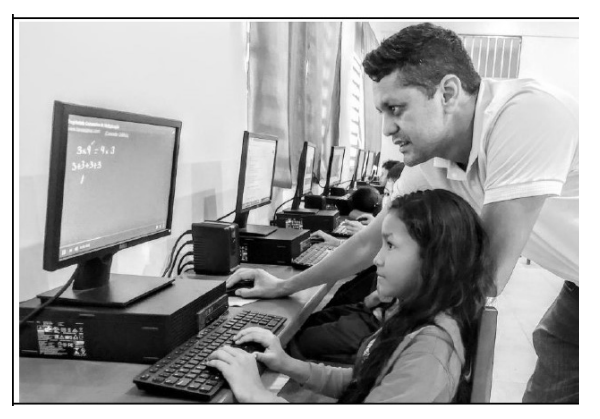

Fonte: Arquivo CAME (2016).

A imagem apresentada anteriormente é uma fotografia da aluna do centro CAME nas atividades pedagógicas, mediada pelo computador, com o auxílio do professor. Com base na entrevista feita, os educadores da instituição dividem sua semana de aula entre a sala de aula comum e o laboratório de informática, e, segundo eles, "a sala comum não é tão atrativa como os recursos tecnológicos, pois a tecnologia torna tudo mais ágil, dinâmico, acessível, além de ampliar os horizontes com a internet e os jogos e aplicativos que facilitam tudo, principalmente o processo de alfabetização".

Segundo Ponte (1997, p. 72), "isso ocorre devido não apenas à programação daqueles meios de comunicação ser mais atraente que as atividades escolares, mas pela própria sala de aula que vem ausentando seus alunos". Sendo assim, é preciso pensar em novas atividades educativas com as quais os alunos não fiquem apenas entusiasmados, mas que sintam o prazer de estar em sala de aula comum e, principalmente, que favoreçam a sua formação como indivíduos pensantes, críticos e autônomos.

Com base na fala dos educadores do CAME, um dos métodos essenciais é trabalhar com o que chama a atenção das crianças, como a ludicidade, utilizando-a como recurso de aprendizagem, com jogos, músicas e escrita através de aplicativos de digitação. Há uma diversidade de recursos que a internet dispõe para estudar o tema proposto, mas é necessário inserir a criança e redirecioná-la nesse percurso de aprendizagem. Nesse sentido, Santos (2005) enfatiza o crescimento de softwares educativos no processo de ensino-aprendizagem, visto que, além de proporcionar o lúdico e estimular a criança, os softwares proporcionam a evolução do aspecto cognitivo do educando, favorecendo novas descobertas, transmitindo novas metodologias de aprendizagem. São funcionalidades que, com a orientação pedagógica, fazem dos softwares uma grande ferramenta para fins educativos.

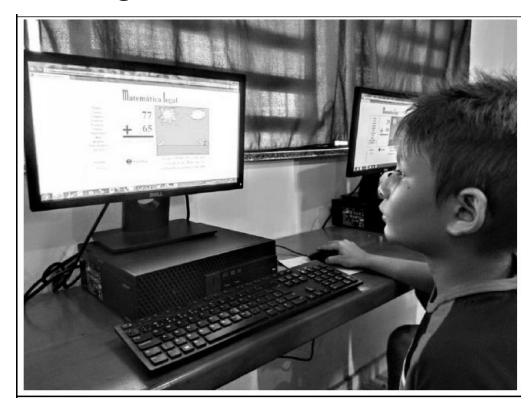

**Figura 2.** Softwares Educativos.

Fonte: Arquivo CAME (2016).

A imagem apresentada anteriormente mostra o aluno do CAME utilizando softwares educativos apresentados pelos docentes no laboratório de informática no Centro de Atendimento Madre Evangelina. Segundo o Centro Tecnológico Educacional dos Estados Unidos (1988 *apud* ALMEIDA, 2018), o processo de utilização de software e hardware na educação deve ser constituído pelos seguintes princípios:

- Ênfase nos conceitos-chave e na natureza do conhecimento, na natureza da evidência e nas questões que cada disciplina coloca.
- Auxílio aos alunos no desenvolvimento de uma compreensão aprofundada das disciplinas, levando-se em conta os seus conhecimentos anteriores e integrando o ensino dirigido pelo professor com oportunidades e desafios para o desenvolvimento do senso crítico.
- Uso criterioso das tecnologias, no intuito de contribuir, de forma relevante, para a qualificação do ensino-aprendizagem.
- Concepção de módulos de ensino com base nos suportes tecnológicos que possam ser gradativamente integrados aos currículos e práticas existentes.

No entanto, para Marques e Caetano (2002 *apud* Almeida 2018), a aprendizagem por meio dos softwares educativos só acontecerá se:

- 1) o objetivo geral da instrução for promover a aquisição de conhecimentos que possam ser facilmente acessados e aplicados em novas situações;
- 2) as instruções forem centradas no aluno, explorando sua inteligência;
- 3) os conhecimentos prévios do aluno forem o ponto de partida;
- 4) os objetivos da aprendizagem forem significativos;
- 5) a aprendizagem estiver situada em um contexto realista;
- 6) a construção social do conhecimento for oportunizada;
- 7) a compreensão profunda, a reflexão e a criação de novos significados forem enfatizadas; e
- 8) os alunos forem ajudados a prestar atenção em seus pensamentos. Diante disso, é possível perceber que as orientações dadas para o uso do computador não trazem nenhuma novidade em relação ao que já foi abordado, exaustivamente, por autores como Piaget, Vygotsky e Paulo Freire.

A busca por novas possibilidades na utilização das tecnologias de informação, principalmente no uso de computadores no espaço educacional, é essencial. Pode-se perceber que as possibilidades são vastas e que os meios digitais têm o poder de "atender às necessidades de professores e educadores, contribuir para que crianças e jovens avancem na aquisição e no trato das informações de base que devem assimilar para sua vida na sociedade" (GATTI, 1993, p. 27).

# **Resultados e discussões**

O trabalho teve como base apresentar as tecnologias de informação como educação digital em sala de aula e as ferramentas que podem ser utilizadas, como os softwares educativos, motivando as aulas e diminuindo as dificuldades de aprendizagem do educando. O paper nos permitiu adquirir conhecimentos ao longo da pesquisa e da entrevista, evidenciando que o conceito de Educação Digital depende da ação pedagógica realizada pela gestão escolar juntamente com o corpo docente para a promoção da aprendizagem e, assim, a contribuindo para inúmeras áreas do conhecimento. Desse modo, pode-se perceber que o desenvolvimento da tecnologia e sua evolução no mundo é inevitável, e a escola deve se adequar a essas inovações.

Na pesquisa, foi possível constatar que a utilização do computador é mais dinâmica devido ao prévio conhecimento dessa ferramenta. No entanto alguns alunos podem fazer mau uso, necessitando de auxílio para evitar acessos que não são permitidos e desvio do que é proposto, e para isso os profissionais devem estar preparados e capacitados para acompanhar os educandos.

O presente trabalho foi realizado através de uma pesquisa científica e atualizado com o objetivo de conhecer novos métodos pedagógicos com o auxílio das tecnologias de informação.

# **Considerações finais**

São notórias as diversas possibilidades de conhecimento que a informática promove ao aluno e ao professor, tornando o processo ensino-aprendizagem mais dinâmico e simples, pois com o uso das tecnologias de informação o docente tem mais facilidade para perceber as dificuldades que os educandos têm em determinada disciplina de forma coletiva e, principalmente, individual, através das atividades realizadas por esses recursos tecnológicos. Desse modo, é importante ressaltar a importância da formação continuada do corpo docente para atualização e adaptação da tecnologia como educação digital.

 O objetivo deste trabalho foi apresentar os benefícios que a tecnologia traz à sociedade se for utilizada de maneira correta. Sendo assim, é importante ressaltar que a gestão escolar realize oficinas entre aluno-professor e a comunidade para promover momentos de socialização sobre os meios digitais de interatividade que podem ser utilizados no processo de ensino-aprendizagem, as funcionalidades que essas ferramentas possuem e que devem ser usadas como educação digital em sala de aula.

### **Referências**

ALMEIDA, D. B. de. **Didática e Metodologia do Ensino da Informática**. Indaial: UNIAS-SELVI, 2018.

DEMO, P. **TICs e educação**. 2008. Disponível em: http://www.pedrodemo.sites.uol.com.br. Acesso em: 14 abr. 2015.

GATTI, B. A. Os agentes escolares e o computador no ensino. **Revista de Educação e Informática**, São Paulo, v. 4, p. 23, 1993.

LIBÂNEO, J. C. **Educação Escolar**: políticas, estrutura e organização. 5. ed. São Paulo: Cortez, 2009.

MORAN, J. M. *et al*. **Novas Tecnologias e mediação pedagógica**. 6. ed. Campinas: Papirus, 2000.

PONTE, J. P. O ensino da Matemática na sociedade da informática. *In*: **Educação e Matemática**, RAPM, n. 45, p. 1-2, 1997.

SCHWARTZ, C. Janelas Para o Futuro. **Veja Vida Digital**, São Paulo, dez., 1999.

SANTOS, N. B. Estratégias de inclusão digital: a batalha das práticas culturais. *In*: **V ENLEPIC Encontro Latino de Economia Política da Informação**, Comunicação e Cultura. Salvador, 2005.

TEIXEIRA, A. **Inclusão Digital**: experiências, desafios e perspectivas. Passo Fundo: UFP, 2009.

 $\mathcal{L}_\text{max}$  and  $\mathcal{L}_\text{max}$  and  $\mathcal{L}_\text{max}$  and  $\mathcal{L}_\text{max}$ Artigo recebido em 23/05/19. Aceito em 23/08/19.

# **ERGONOMIA DE SOFTWARE**

# **Software Ergonomics**

Roberto Santos de Arruda 1 Amanda Nogueira Araújo<sup>1</sup>

**Resumo**: O presente trabalho tem, por objetivo, enfatizar o crescente avanço tecnológico, o grande aumento de usuários de tecnologia, além de demonstrar algumas das normas técnicas existentes para a concepção de todos os tipos de interfaces que realizaram a ponte entre o usuário e o sistema, essas técnicas que podem agregar um grande valor ao sistema desenvolvido, pois propõem padrões de concepção de interfaces. Para se obter qualidade, na interface e na interação, é importante, antes de iniciar a construção, saber o porquê e como se realizará a construção da interface. Também, durante todo o processo de desenvolvimento que essas interfaces sejam avaliadas e testadas, para diminuir, ao máximo, as ocorrências de falhas, além da organização de menus, *helpers* e documentação para as interfaces. Isso tudo pensando na interação que o usuário realizará com a interface, minimizando os problemas e maximizando a comodidade e o bem-estar do usuário. Essas técnicas auxiliam os designers de interface e desenvolvedores na criação de sistemas, utilizando os conceitos da ergonomia para uma melhor aceitação do usuário ao realizar a interação com a interface desenvolvida.

Palavras-chave: Ergonomia. Usabilidade. Desenvolvimento de softwares.

**Abstract**: The present work aims to emphasize on the increasing technological advancement, the great increase of technology users and to demonstrate some of the existing technical norms for the conception of all types of interfaces that created the bridge between the user and the system, techniques that can add great value to the developed system, as they propose standards for designing interfaces. To obtain quality, both in the interface and in the interaction, it is important before starting the construction to know what, why and how the interface construction will be carried out, and also during the entire development process that these interfaces are evaluated and tested, to minimize the occurrence of failures, it also proposes the organization of menus, helpers and documentation for the interfaces. All this thinking about the interaction that the user will have with the interface, minimizing problems and maximizing the user's comfort and well-being. These techniques assist interface designers and developers in creating systems using the concepts of ergonomics for better user acceptance when interacting with the developed interface.

Keywords: Ergonomics. Usability. Software development.

### **Introdução**

Ergonomia é a ciência que estuda a relação entre homem e trabalho que executa, procurando desenvolver uma integração perfeita entre as condições de trabalho, as capacidades e limitações físicas e psicológicas do trabalhador e a eficiência do sistema produtivo. Devido ao grande avanço da tecnologia, mais e mais pessoas usam e dependem dessa informatização. Um grande problema, entretanto, é que a maioria desses indivíduos, uma vez ou outra, vivenciou frustrações ao usar determinados tipos de sistema.

Assim, surgiu a ergonomia de software, que é a ciência que estuda o conforto, a utilização e a documentação de softwares, com os intuitos de facilitar e otimizar o trabalho que o usuário terá ao utilizar um sistema de computador, propondo padrões de apresentação de telas, diálogos, ferramentas de trabalho, cardápios (menus), documentação, técnicas de arquivos, técnicas de otimização e auxílio (help). Essa ciência traz diversas vantagens para a qualidade do software: a atração homem-máquina, programação mais bem documentada, redução dos custos de manutenção, softwares mais eficientes e com funções mais poderosas, facilidade de aprendizagem e redução da perturbação psicológica do usuário em relação ao computador.

<sup>1</sup> Centro Universitário Leonardo Da Vinci – UNIASSELVI – Rodovia BR 470 – Km 71 – nº 1.040 – Bairro Benedito – Caixa Postal 191 – 89130-000 – Indaial/SC Fone (47) 3281-9000 – Fax (47) 3281-9090 – *Site*: www.uniasselvi.com.br.

Pensando nisso, surgiu a seguinte dúvida: como a ergonomia pode agregar valor ao desenvolvimento de softwares?

> Vivemos em um mundo mergulhado em tecnologia, no qual a interação com dispositivos informáticos é questão quase essencial de sobrevivência, ou, pelo menos, de conforto. Para todo lugar que olhamos, existe uma interface querendo se comunicar conosco, seja um micro-ondas, uma televisão e até o nosso computador. Nesse contexto, se há, por um lado, um movimento de adesão necessária dos seres humanos à tecnologia, de modo a serem proficientes nos mais diversos softwares, por outro, há um movimento dos designers desses dispositivos em torná-los amigáveis, considerando, como parte essencial dos projetos, a forma como se dará a interface com os seres humanos (SABADIN; RAUEN, 2010, p. 1 *apud* SABADIN, 2016, p. 3).

Diante desse grande avanço tecnológico e do aumento do número de usuários, os desenvolvedores estão cada vez mais preocupados com a interação entre o homem e a máquina, portanto, foram desenvolvidas várias técnicas, padrões e ferramentas para o desenvolvimento de sistemas voltados ao usuário, como o UI Designer (User Interface Designer), em português, Designer de Interface do Usuário, que é a área que estuda o meio pelo qual uma pessoa interage ou controla um dispositivo, software ou aplicativo, e o UX Designer (User Experience Designer), em português, Designer de Experiência do Usuário, que se preocupa com o ponto de contato de um produto/serviço, com as pessoas. Esse produto/serviço pode ser um website, um aplicativo, uma máquina, um dispositivo móvel, ponto de venda, entre outras plataformas de interação e tecnologias que abordaremos mais à frente.

### **A interação homem-máquina e o processo de software**

Segundo Preece *et al*. (2005 *apud* SABADIN, 2016), em meados da década de 80, foi cunhado o termo Interação Humano-Computador (IHC), para definir essa nova área de estudo, cujo foco não era apenas o projeto de interface, mas todos os aspectos relacionados com a interação entre usuários e sistemas.

Para que essa interação seja possível, utilizamos os processos de construção de software para produzir interfaces e, por meio da ergonomia, definirmos um aspecto de interação mais agradável ao ser humano.

A popularização e o barateamento dos computadores pessoais os tornaram quase que indispensáveis para o ser humano, e cada vez mais incorporados em nossas vidas nas mais variadas utilizações. A utilização não se restringe apenas como ferramenta de trabalho, mas como forma de lazer, para os estudos, e com os smartphones como meio de comunicação e interação social. Segundo Sabadin (2016), para facilitar a sua utilização pelos usuários, que possuem os mais diversos níveis de conhecimento e familiaridade com os computadores, a interface é parte crucial nesse processo, pois precisa ser acessível a todos os usuários ou, pelo menos, para a maioria. Para que um sistema seja usado por um número sempre crescente de pessoas com sucesso e satisfação, um item de grande necessidade é a qualidade da interface.

### **Interface e interação**

Antes de continuarmos, esclareceremos a diferença entre interface e interação:

Em determinado momento da história, chegou-se à conclusão de que a interação é um termo mais amplo em conceitos do que a interface. Imagine um grande conjunto chamado interação que, para existir, necessita de um elemento que permita a comunicação – a interface. O resultado disso é que, entendendo a interação, será mais fácil projetar a interface (REBELO, 2007, p. 15 *apud* SABADIN, 2016, s.p.).
Resumindo, interface é um termo pioneiro que estabelece o conceito de ponto de interação entre um computador e outra entidade. Já a interação tem um enfoque mais amplo com novos campos de estudo, envolvendo a comunicação entre usuários e computadores ou outros tipos de produtos. Agora, com ambos os conceitos definidos de interação e interface, temos algo como a interação com a interface, assim, a interface é responsável por promover estímulos de interação para que o usuário obtenha repostas relacionadas às atividades. De um lado, ela funciona como dispositivo de entrada de dados e, do outro, é responsável por enviar as respostas aos usuários. Esse estímulo faz com que o usuário desenvolva um processo de interação com o sistema, que significa a execução de ações para a realização de tarefas.

Porém, devemos ter em mente que não é somente através da tela do computador que ocorre a interação. Segundo Rabelo (2007), citado por Sabadin (2016), os componentes da interface possibilitam a comunicação entre usuários e equipamentos e/ou dispositivos em sistemas computacionais e afins, como estações de jogos, celulares, DVDs etc.

O entendimento desses dois conceitos é fundamental para a elaboração de interfaces cada vez mais enxutas e limpas, sem muita dificuldade de interação para o usuário, pois, já imaginou uma situação em que o usuário tivesse que lidar com uma interface carregada e poluída de informações sem contexto e cores mirabolantes? Devido à complexidade do público e das aplicações, a área de IHC é uma área multidisciplinar que envolve a ciência da computação, psicologia, ergonomia, fatores humanos, linguística, inteligência artificial, engenharia etc.

#### **Normas de ergonomia dos softwares**

Falando de ergonomia, existem muitos documentos normativos que tratam do tema, como o ambiente técnico, postura de trabalho, sinais de perigo e de informações etc. Nesses documentos, podem ser encontradas mais informações das Normas, o seu processo de desenvolvimento etc.

As normas da ISO (International Organization for Standardization, em português, Organização Internacional para Padronização), que tratam da ergonomia, são as seguintes: Norma ISO/TR 16982, que apresenta métodos para implementar esse processo; Norma 9241 Ergonomia da interação humano-sistema, podendo ser aplicada na especificação, no desenvolvimento e na avaliação dos softwares; e Norma ISO 9241 Requisitos ergonômicos para trabalho de escritório com terminais com telas de visualização, que se refere aos equipamentos, ambientes, computadores e ergonomia do software. Mostraremos algumas normas traduzidas do inglês, seguindo a documentação da ISO.

A ISO/TR 16982 (2002) fornece informações dos métodos de usabilidade centrados no usuário, que podem ser usados para design e avaliação. Ela detalha as vantagens, desvantagens e outros fatores relevantes para o uso de cada método de usabilidade. Explica as implicações do estágio do ciclo de vida e as características individuais do projeto para a seleção de métodos de usabilidade, além de fornecer exemplos de métodos de usabilidade no contexto.

A ISO 9241-11 (2018) fornece uma estrutura para entender o conceito de usabilidade e aplicá-lo em situações nas quais as pessoas usam sistemas interativos, outros tipos de sistemas (incluindo ambientes incorporados), produtos (incluindo produtos industriais e de consumo) e serviços (incluindo serviços técnicos e pessoais).

A ISO 9241-13 (1998), que trata dos guias para o usuário, fornece recomendações para orientar. As recomendações apresentadas neste capítulo dizem respeito às linhas de comandos, comentários, status do sistema, gestão de erros e ajuda on-line. As recomendações apresentadas devem facilitar a interação entre o usuário e o software, favorecer uma utilização eficaz, evitar uma carga de trabalho mental inútil, proporcionar, aos usuários, um meio de gestão de erros, e prestar assistência com diferentes níveis de competência.

A ISO 9241-14 (1997) trata de diálogos do tipo menu. Essa parte fornece recomendações dos menus, ou seja, estilos de interação em que as escolhas são apresentadas aos usuários de várias formas (caixas de diálogos propondo casas a serem marcadas, botões de rádio, campos). Nessa parte, inúmeras recomendações são condicionais, isto é, elas só devem ser aplicadas em contextos específicos (por exemplo, tipo especial de usuário, de tarefas, de ambientes, de tecnologias). A aplicação dessas recomendações deve obedecer a um conhecimento das tarefas e dos futuros usuários. Por isso, é abordada a estrutura dos menus, além da navegação, seleção, execução das opções e apresentação.

A ISO 14915 trata da ergonomia de software para interfaces de usuário multimídia, composta, atualmente, por duas partes. A ISO 14915-1 (2002) trata dos princípios de design e estrutura, estabelece princípios de design para interfaces de usuário de multimídia e fornece uma estrutura para lidar com as diferentes considerações envolvidas no seu design. Ela trata de interfaces do usuário para aplicativos que incorporam, integram e sincronizam diferentes mídias. Isso inclui mídia estática, como texto, gráficos ou imagens, e mídia dinâmica, como áudio, animação, vídeo ou mídia. Problemas detalhados do projeto em um único meio (por exemplo, o design gráfico de uma sequência de animação) são abordados apenas na medida em que impliquem consequências ergonômicas para o usuário. A ISO 14915-2 (2003) fornece recomendações e requisitos para o design de interfaces de usuário multimídia em relação aos aspectos design da organização dos problemas de conteúdo, navegação e controle de mídia. Essa norma se limita ao design da organização do conteúdo, e não trata do design do conteúdo em geral. Questões de design, dentro de um único meio (por exemplo, a iluminação de uma sequência de filme), são abordadas apenas com relação às questões ergonômicas relacionadas aos controles do usuário.

## **Considerações finais**

O desenvolvimento do software é uma tarefa árdua e que necessita de muito controle para se obter um produto no tempo e custo planejados. No entanto, desenvolver uma interface é sempre trabalhoso, pois requer não somente um estudo detalhado, mas também envolve testes, avaliações e documentação das interfaces. Para auxiliá-lo na construção de interfaces mais ergonômicas, foram demonstradas normas técnicas que abordam a concepção, assim, teremos muito mais chances de obter sucesso ao implementar uma interface. Para isso, contamos com diversas ferramentas que auxiliam e agilizam essa construção que está fortemente associada ao UI Design.

# **Referências**

ALÉSSIO, S. C*. et al*. **Processos de software**. Indaial: UNIASSELVI, 2017.

ISO - International Organization for Standardization. **ISO 9241-11:2018 Ergonomia da interação humano-sistema - Parte 11**: usabilidade: definições e conceitos. 2018.

ISO - International Organization for Standardization. **ISO 14915-2:2003 Ergonomia de software para interfaces de usuário multimídia - Parte 1**: navegação e controle multimídia. 2003.

ISO - International Organization for Standardization. **ISO ISO/TR 16982:2002 Ergonomia da interação humano-sistema - Métodos de usabilidade que apoiam o design centrado no ser humano**. 2002.

ISO - International Organization for Standardization. **ISO 14915-1:2002 Ergonomia de software para interfaces de usuário multimídia - Parte 1**: princípios de design e estrutura. 2002.

ISO - International Organization for Standardization. **ISO 9241-13:1998 Requisitos ergonômicos para trabalhos de escritório com terminais de visualização - Parte 13**: orientação do usuário. 1998.

ISO - International Organization for Standardization. **ISO 9241-14:1997 Requisitos ergonômicos para trabalhos de escritório com terminais de visualização - Parte 14**: diálogos do menu. 1997.

SABADIN, N. M. **Interação humano-computador**. Indaial: UNIASSELVI, 2016.

 $\overline{\mathcal{L}}$  , and the state of the state of the state of the state of the state of the state of the state of the state of the state of the state of the state of the state of the state of the state of the state of the stat Artigo recebido em 23/05/19. Aceito em 23/08/19.

## *Revista Maiêutica, Indaial, v. 2, n. 01, p. 107-112, 2020 ISSN: 2525-8397*

# **BOTS EM REDES SOCIAIS: aplicação de inteligência artificial para detectar Spammers**

#### **Bots in social networks: applying artificial intelligence to detect spammers**

Rodrigo Ramos Nogueira<sup>1</sup> Gustavo Henrique de Castro<sup>1</sup>

**Resumo**: Com o crescimento da internet, seja pelo número de serviços ou facilidade de acesso à banda larga, o tráfego de dados é cada vez maior. No entanto, parte desse grande volume de dados e tráfego não é gerado por humanos, mas sim responsabilidade de *bots*, robôs que funcionam na internet. Alguns são maliciosos, promovendo notícias falsas ou links para páginas indesejadas. Pensando nisso, este trabalho se ocupa em detectar ações provindas de *bots*, mais precisamente na questão sobre spam, mostrando trabalhos atuais que abordam o mesmo assunto, exibindo dados da atuação destes *bots*, exemplificando com cenários vistos na internet, bem como posicionamentos tomados por grandes empresas do ramo, conduzindo ao levantamento de técnicas de detecção de *bots* na internet através da aplicação de métodos de pré-processamento, como remoção de pontuação, stopwords, números e espaçamentos, alinhado com os métodos de classificação baseado em aprendizado de máquina, sendo eles: K-Nearest Neighbors (KNN), Naive Bayes, Máquina de suporte de vetor, Perceptron e Regressão Logística, buscando ao final demonstrar os resultados obtidos em cada base de dados e comparar o nível de acurácia encontrada por cada um dos testes feitos, mostrando quais combinações de método de classificação e técnicas de pré-processamento encontram uma maior acurácia.

**Palavras-chave**: Robôs. Aprendizado de máquina. Inteligência artificial. Processamento de linguagem natural.

**Abstract:** With the great growth of the internet, data traffic is increasing, a part of this large volume of data is the responsibility of bots, robots that work on the internet, some are malicious, promoting fake news or links to unwanted pages, thinking about it this work is concerned with detecting actions originating from bots, more precisely on the issue of spam, showing current works that address the same subject, showing data on the performance of these bots, exemplifying with scenarios seen on the internet, as well as positions taken by large companies in the branch, leading to the survey of bot detection techniques on the internet, through the application of pre-processing methods, such as punctuation, stopwords, numbers and spacing removal, in line with the classification methods based on machine learning, namely, K -Nearest Neighbors (KNN), Naive Bayes, Vector support machine, Perceptron, Logistic regression looking at the end to demonstrate the results obtained in each database and compare the level of accuracy found by each of the tests performed, showing which combinations of classification method and pre-processing techniques, seeking to find greater accuracy.

**Keywords**: Bots. Machine Learning. Artificial Intelligence. Natural Language Processing.

## **Introdução**

O volume de dados que estão nos repositórios na rede mundial tem crescido de forma exponencial. Atualmente, são cerca de 1.713.198.623 de sites ativos na Internet. Tal explosão de dados levou a um estudo do IDC (*Institute Data Corporation*), que estima que até o final do ano de 2020 serão gerados um 44 zettabytes de dados em todo mundo. Segundo Suter *et al*. (2018), com o crescente aumento de dados de maneira escalável, os métodos tradicionais de exploração de dados têm se tornado inadequados, fazendo-se o estudo de novos métodos para extração de conhecimento.

Com essa expansão da rede, diversas novas áreas do conhecimento vêm surgindo e se aproveitando desse grande volume de dados e usuários para alavancar negócios e desenvolver novas tecnologias. Muitas destas áreas baseiam-se na extração de dados de redes sociais para gerar informação competitiva e conhecimento sobre negócios.

<sup>1</sup> Centro Universitário Leonardo Da Vinci – UNIASSELVI – Rodovia BR 470 – Km 71 – nº 1.040 – Bairro Benedito – Caixa Postal 191 – 89130-000 – Indaial/SC Fone (47) 3281-9000 – Fax (47) 3281-9090 – *Site*: www.uniasselvi.com.br.

Com o forte emprego de redes sociais como fonte de informação, tais redes também têm se destacado pelo grande número de *bots*. No contexto de redes sociais, *bots* são sistemas autônomos criados para replicar ações básicas, como seguir pessoas, postar e direcionar mensagens, inserir links ou hashtags, são utilizados nas mais diversas formas para partilhar informações e interagir com os usuários, campanhas publicitárias, spammers, partilhar fake news, entre outros (ITAGIBA, 2020).

Este artigo tem por objetivo detectar o uso de *bots* nas redes sociais por meio de técnicas de *machine learning*. Para atingir tal objetivo foi necessário: (i) fazer um levantamento bibliográfico do estado da arte; (ii) escolher um ambiente de desenvolvimento e preparar um conjunto de dados; (iii) implementar e avaliar os algoritmos de *machine learning*; (iv) avaliar e discutir os resultados obtidos. A próxima seção apresenta os principais trabalhos correlatos ao desenvolvimento deste trabalho.

#### **Referencial teórico**

Shao *et al*. (2017) fazem uma abordagem sobre os *bots* na internet, na qual começa denominando os *bot*s em redes sociais de *socialbots*. Durante o trabalho, coletaram e analisaram dados do Twitter, no ano de 2016, com ênfase nas eleições presidenciais estadunidenses. Durante o período de análise, foram cerca de 14 milhões de textos da rede social coletados, a partir dos quais foi possível, utilizando algoritmos de *machine learning*, encontrar evidências da propagação de notícia falsa por *socialbots*.

Em outra abordagem sobre a eleição americana de 2016, Bessi e Ferrara (2016) desenvolveram em sua pesquisa uma avaliação de como a presença de *bots* em mídias sociais, programados por algoritmos, que superficialmente aparecem como usuários legítimos, afetaram a discussão política nos EUA de 2016

Silva, Silva e Salles (2017) analisaram a eficiência de métodos de detecção automática de *bots* na internet, em que buscam receber amostras de dados da rede e realizar os procedimentos de pré-processamento deste tráfego, buscando ao final reconhecer se o algoritmo foi capaz de classificar dados maliciosos e também não maliciosos. Eles dispõem de um ambiente próprio de implementação do estudo, bem como apontam detalhadamente as bases de dados utilizadas, expõe também os critérios de avaliação utilizados nas métricas de análise. Em sua conclusão, demonstra os resultados encontrados em cada algoritmo utilizado, bem como o desempenho deles.

Alberto (2017) concentrou seus esforços na detecção de *bots* do tipo *spammers* dentro do YouTube, inicialmente, desenvolvendo um mecanismo de coleta em vídeos publicados na plataforma, os rotulando em *spammer* e não *spammer*. O autor aplicou métodos de *machine learning* e de pré-processamento de texto com os dados coletados, dos quais os métodos *MDL-Text, Passive-Aggressive, Naive Bayes*, MDL e Gradiente Descendente On-line obtiverem os melhores resultados.

## **Metodologia**

Este trabalho teve início como uma pesquisa aplicada (LIMA *et al*., 2018), através elaboração do repertório conceitual, em que foi realizada pesquisa exploratória, bibliográfica e documental, através de artigos obtidos por uma pesquisa bibliográfica sobre o estado da arte, utilizando as bases de dados *Scholar Google e Scielo*. Nesse momento, foram pesquisados trabalhos publicados nos últimos cinco anos sobre a temática do trabalho, com ênfase na detecção de *bots* e aplicação de algoritmos de *machine learning* em redes sociais.

Para alcançar os objetivos almejados neste trabalho, os métodos de classificação obtidos pela revisão bibliográfica foram avaliados, bem como técnicas de pré-processamento de dados. Foram obtidas bases que contêm dados sobre spams e com ênfase no cenário da internet, foi iniciado o projeto de desenvolvimento de um algoritmo para realizar a detecção automática de spams utilizando técnicas de *machine learning*.

Para implementar este projeto, foi necessário escolher um ambiente de desenvolvimento. Para este trabalho, foi escolhido o Google Colab (BISONG, 2019), um ambiente on-line desenvolvido pela Google para desenvolvimento em linguagem Python, a mesma linguagem utilizada para desenvolvimento do projeto. Neste ambiente é possível criar um ambiente virtual, ou seja, gerar uma virtualização do sistema. Deste modo, é mais seguro operar os processos, bem como montá-lo e desmontá-lo rapidamente, sendo possível também quantificar seu tamanho, dando a ele maior capacidade de processamento, através de maior alocação de memória e espaço de disco.

#### **Resultados e discussão**

No que se refere à linguagem de programação, foi utilizada a linguagem Python, junto ao pacote *scikit-learn* para implementação dos métodos de *machine learning*: SVM, *Naive Bayes* (NB), K *nearest neighbor* (KNN), *Logistic Regression* (LR) e *Perceptron* (Per).

Com base na implementação dos algoritmos, eles serão aplicados em quatro *datasets*  diferentes, também se aplicando métodos de pré-processamento de texto.

Sobre a seleção de base de dados, foram consideradas quatro bases de dados, sendo intituladas de A1 (Figura 1), A2 (Figura 2), A3 (Figura 3) e A4 (Figura 4). Os *datasets* A1, A2 e A3 estão na língua inglesa, coletados e disponibilizados por Alberto (2017). Já o *dataset* A4 foi coletado do canal do YouTube em português do Brasil com o maior número de seguidores.

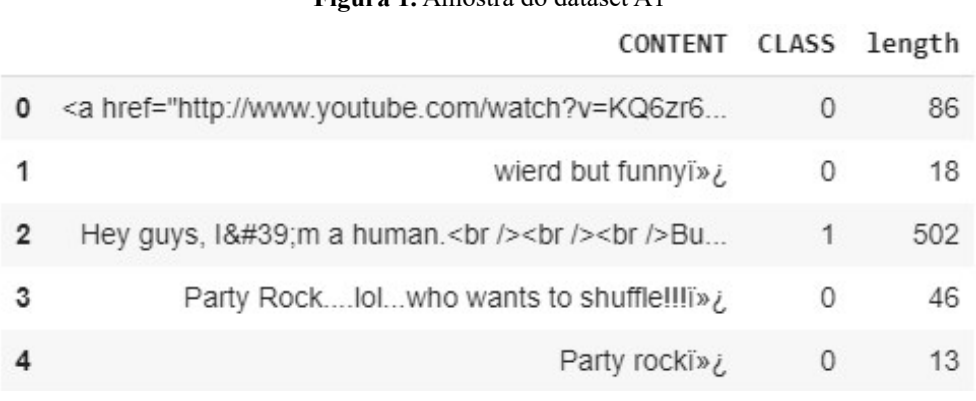

**Figura 1.** Amostra do dataset A1

Fonte: Elaborado pelos autores (2019).

#### **Figura 2.** Amostra do dataset A2

## CONTENT CLASS

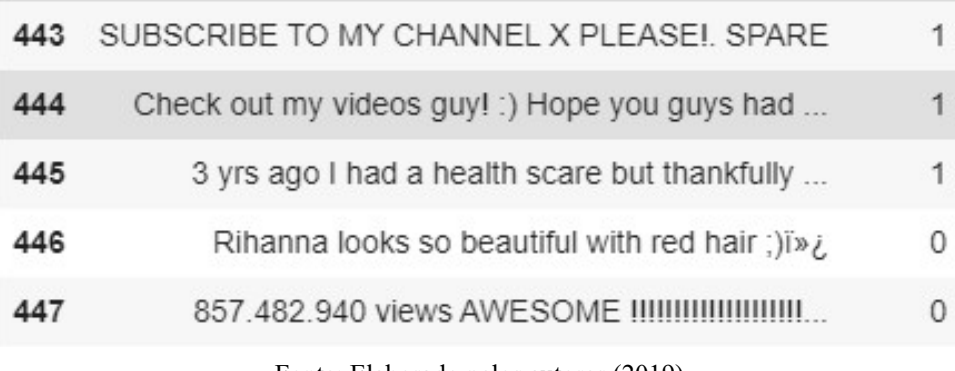

Fonte: Elaborado pelos autores (2019).

*ISSN: 2525-8397 Revista Maiêutica, Indaial, v. 2, n. 01, p. 113-120, 2020*

#### **Figura 3.** Amostra do dataset A

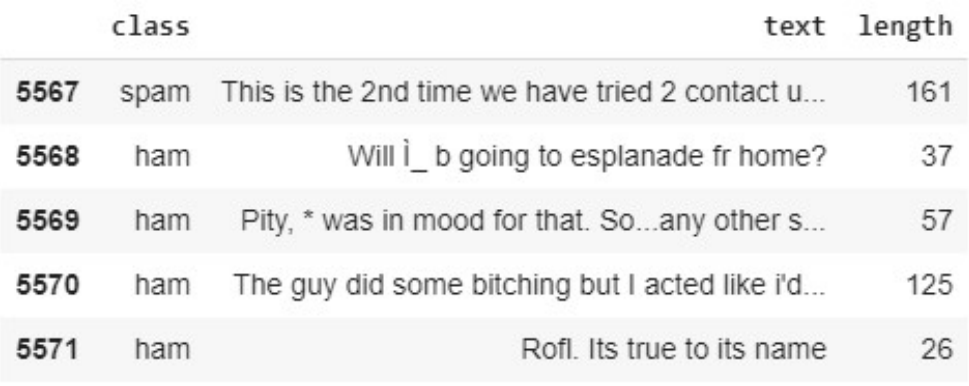

Fonte: Elaborado pelos autores (2019).

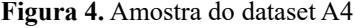

CONTENT CLACE

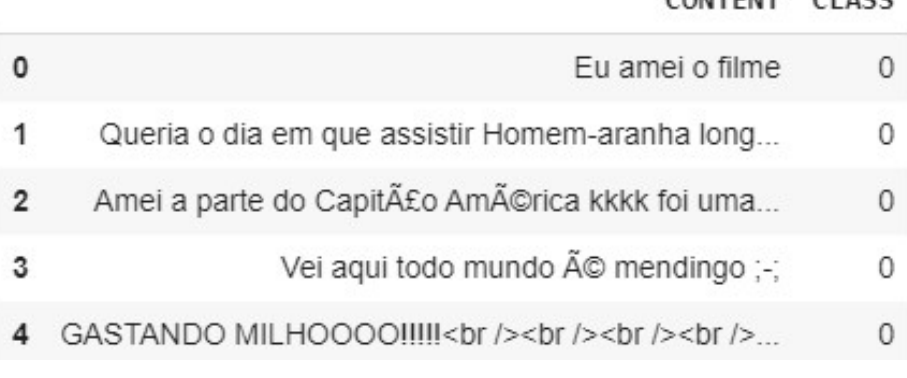

Fonte: Elaborado pelos autores (2019).

Compreendendo a estrutura dos *datasets*, serão utilizadas as colunas que possuem os dados textuais. No caso do A3, será a coluna *text*, e nas amostras A1, A2 e A4, será a coluna CON-TENT, junto de uma coluna chamada de CLASS, que guarda a classificação daquele registro. Para representar a acurácia encontrada nos dados, será representado um gráfico do tipo barra.

A utilização de um gráfico para a visualização dos resultados ajuda bastante na interpretação. Nesse caso, o *dataset* A1 foi submetido à classificação pelos métodos listados. É possível notar uma paridade nos resultados, em que a diferença entre o método com a pior acurácia e o de maior é de 18,2%. A combinação entre o método Naive Bayes com a remoção das s*topwords*  não foi tão proveitoso para esse *dataset*, visto que sua acurácia foi de 73,4%, número que se encontra abaixo da média obtida nesta base de dados, que foi de 87,6%. Em destaque neste *dataset,* temos todas as técnicas de aprendizado de máquina que não utilizaram nenhum método de pré-processamento com bons resultados. O melhor resultado para esse *dataset* foi a combinação de Perceptron sem nenhum pré-processamento, obtendo 92,4%.

No *dataset* intitulado A2, a média é menor do que no anterior, sendo ela de 81,8%, resultando em 5,8% de queda na acurácia. Para esse dataset, se percebe que os métodos Naive Bayes , Logistic Regression e SVM obtiveram resultados melhores quando não utilizaram um método de pré-processamento: 91,1%, 94,8% e 95,5% , respectivamente, o que se mostra diferente no método KNN, que teve o melhor resultado quando utilizou a remoção das *stopwords* como método de pré-processamento. Outro dado a ser evidenciado é a diferença entre a combinação com a menor acurácia e a maior, que foi de 36,3%, sendo os responsáveis pelo mesmo SVM, sem nenhum pré-processamento (95,5%) e KNN com STEM 59,2%.

Em A3, tivemos o destaque de dois métodos de classificação, sendo eles Naive Bayes, com média de 98,5%, e SVM, com 98%. Já o método KNN obteve 91%, pouco a menos do que os outros métodos utilizados neste *dataset.* No total, obteve uma média de 96%, sendo a maior entre as bases de dados utilizadas. A diferença entre as combinações de maior e menor acurácia foi de 7,7%, que é de responsabilidade de Naive Bayes sem pré-processamento (98,9%) e KNN com Stem ou pontuação removida (91,2%).

Neste *dataset* se percebe uma homogeneidade nos resultados, em que todos os métodos de classificação, a melhor combinação encontrada foi o próprio método com nenhum pré-processamento. Dentre elas, a maior acurácia encontrada foi entre a utilização do método de classificação Naive Bayes sem nenhum pré-processamento, que obteve 96%. As demais combinações tiveram resultados altos em comparação com outros *datasets*, deixando este com a média de 94,2%.

Tendo como objetivo a melhor compreensão dos resultados obtidos, eles são expostos na forma de tabelas, associando os pré-processamentos com os métodos de *machine learning* aplicados.

Na Tabela 1, é possível perceber que o método SVM obteve a melhor média. Podemos destacar também a acurácia obtida pelo método Perceptron, que duas vezes alcançou o valor de 92,4%, o maior neste *dataset*.

Na Tabela 2, ao aplicar a remoção das *stopwords*, tivemos o mesmo resultado em todos os métodos utilizados, bem como a menor média entre as técnicas de pré-processamento adotadas. Destaque para a combinação entre SVM e nenhuma técnica de pré-processamento, obtendo 95,5% de acurácia.

|                                 | $SVM$ <sup>(%)</sup> | $NB\%$ | KNN(%) | Per $(\%)$ | $LR$ (%) |
|---------------------------------|----------------------|--------|--------|------------|----------|
| <b>Sem</b><br>Pré-Processamento | 91,6                 | 91,6   | 90,1   | 92,4       | 89,3     |
| <b>Stopwords</b><br>Removida    | 86,3                 | 74,0   | 84,0   | 84,0       | 86,3     |
| Pontuação<br>Removida           | 90,1                 | 90,9   | 82,5   | 92,4       | 90,1     |
| <b>STEM</b>                     | 90,1                 | 90,1   | 82,5   | 87,8       | 86,3     |

**Tabela 1.** Relação entre métodos de classificação e pré-processamento – A1.

Fonte: Elaborado pelos autores (2019).

**Tabela 2.** Relação entre métodos de classificação e pré-processamento – A2.

|                                      | $SVM$ <sup>(%)</sup> | $NB\%$ | $KNN$ $(\%)$ | Per $(\%)$ | $LR$ (%) |
|--------------------------------------|----------------------|--------|--------------|------------|----------|
| <b>Sem</b><br>Pré-Processa-<br>mento | 95,5                 | 91,1   | 61,4         | 91,1       | 94,8     |
| <b>Stopwords Removida</b>            | 74,0                 | 77,0   | 74,0         | 74,0       | 74,0     |
| Pontuação Removida                   | 91,1                 | 88,1   | 60,0         | 87,4       | 93,3     |
| <b>STEM</b>                          | 93,3                 | 91,1   | 59,2         | 91,8       | 74,0     |

Fonte: Elaborado pelos autores (2019).

Na Tabela 3, notamos um valor médio bastante elevado, tendo que todas as combinações adotadas tiverem uma acurácia maior do que 0,900. Dentre elas, destaca-se a combinação entre nenhum pré-processamento e o método Naive Bayes, com a acurácia de 0,989.

|                                  | $SVM(\%)$ | $NB\%$ | KNN(% | Per $(%)$ | $LR(\%)$ |
|----------------------------------|-----------|--------|-------|-----------|----------|
| <b>Sem Pré-Processamento</b>     | 98,5      | 98,9   | 91,8  | 98,5      | 97,7     |
| <i><b>Stopwords Removida</b></i> | 97,8      | 98,4   | 91,2  | 98,0      | 95,9     |
| Pontuação Removida               | 98,2      | 98,2   | 91,5  | 98,5      | 96,9     |
| <b>STEM</b>                      | 97,8      | 98,5   | 91,2  | 97,4      | 95,9     |

**Tabela 3.** Relação entre métodos de classificação e pré-processamento – A3.

Fonte: Elaborado pelos autores (2019).

Na Tabela 4, é possível notar a média elevada da acurácia obtida, tendo todas as combinações acima de 0,900, quando não utilizamos nenhuma técnica de pré-processamento, obtivemos os melhores resultados entre os métodos, destacando a combinação com SVM e KNN, que resultaram em 0,953 de acurácia.

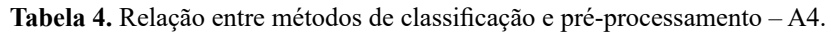

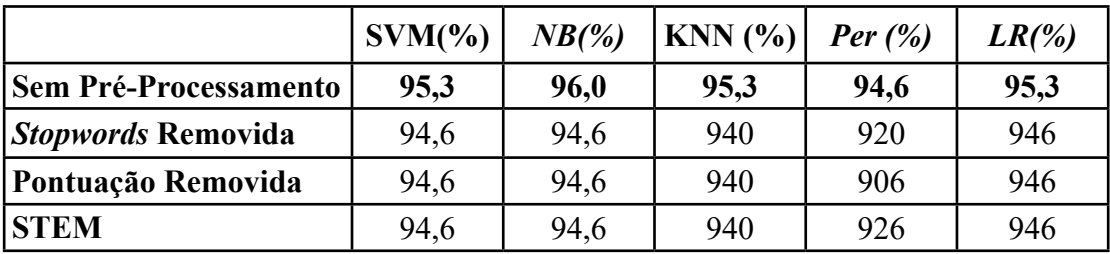

Fonte: Elaborado pelos autores (2019).

## **Considerações finais**

O combate aos *bots* na internet tem crescido diariamente, assim, novas técnicas de detecção são descobertas. Nesse trabalho, buscou-se explanar técnicas de aprendizado de máquina e pré-processamento que auxiliam na detecção automática desses *bots* que disseminam spams pela rede e que podem causar problemas para usuários, como o recebimento de spam em um correio eletrônico ou rede social. Receber mensagens originadas de *bots*, muitas vezes com a intenção de promover uma página maliciosa, faz com que a mitigação destes seja importantes.

Com base em todas as técnicas vistas no decorrer do trabalho, foi possível implementar um algoritmo que fosse capaz de detectar de maneira automática spams na rede social YouTube. A partir desse estudo inicial, pretende-se, como trabalho futuro, desenvolver uma expansão dos *datasets*, de maneira que seja possível reconhecer spams na rede social Twitter.

## **Referências**

ALBERTO, T. C. **TubeSpam**: filtragem automática de comentários indesejados postados no Youtube. 2017. 72 f. Dissertação (Mestrado em Ciência da Computação) – Curso de Ciência da Computação, Universidade Federal de São Carlos, Sorocaba, 2017.

BESSI, A.; FERRARA, E. **Social bots distort the 2016 U.S**. Presidential election online discussion. 2016. Disponível em: http://bit.ly/3c3nwsN. Acesso em: 1º nov. 2019.

BISONG, E. Google Colaboratory. *In*: **Building Machine Learning and Deep Learning Models on Google Cloud Platform**. Berkeley: Apress, 2019.

LIMA, A. S. A. de *et al*. **Aplicativo colaborativo para alerta de vulnerabilidade a alagamentos e enchentes no Vale do Itajaí**. 2018. Disponível em: http://bit.ly/3bY96d5. Acesso em: 4 set. 2020.

ITAGIBA, G. **Fake news e internet**: esquemas, bots e a disputa pela atenção. 2020. Disponível em: https://bit.ly/3o5tefQ. Acesso em: 10 fev. 2020.

SHAO, C. *et al*. **The spread of fake news by social bots**. 2017. Disponível em: https://bit. ly/2M5Kbtw. Acesso em: 1º nov. 2019.

SILVA, D. C. A.; SILVA, S. S. C.; SALLES, R. M. S. Metodologia de detecção de botnets utilizando aprendizado de máquina. 2017. Disponível em: https://bit.ly/38ZcXEW. Acesso em: 7 nov. 2019.

SUTER, J. V. *et al*. Um Data Warehouse baseado no Twitter para análise de Sentimento em Língua Portuguesa: Estudo de Caso das Eleições de 2018. In: ESCOLA REGIONAL DE BANCO DE DADOS (ERBD), 15., 2019, Chapecó. **Anais [...]** Porto Alegre: Sociedade Brasileira de Computação, abr. 2019.

 $\overline{\mathcal{L}}$  , and the state of the state of the state of the state of the state of the state of the state of the state of the state of the state of the state of the state of the state of the state of the state of the stat Artigo recebido em 23/05/19. Aceito em 23/08/19.

## *Revista Maiêutica, Indaial, v. 2, n. 01, p. 113-120, 2020 ISSN: 2525-8397*

# **MÉTODOS INTELIGENTES NO GERENCIAMENTO DA AU-TOMAÇÃO RESIDENCIAL**

## **Smart methods in residential automation management**

Thiago Luan Milverstet<sup>1</sup>

Pedro Sidnei Zanchett, Simone Cristina Alessio<sup>1</sup>

**Resumo**: A automação residencial tende a cada vez mais se popularizar devido às diversas facilidades e conforto que proporciona ao morador. Uma casa automatizada permite aumentar a segurança devido ao seu sistema de alarmes e vigilância; utiliza a iluminação natural no interior da residência enquanto otimiza a economia de energia, por meio do controle de cortinas e luzes; e gerencia a irrigação do jardim e todo o sistema de climatização, tudo isso por meio de controles preestabelecidos e personalizados pelo morador. O uso do Arduino é de grande importância nesse meio, já que sua utilidade permite grande flexibilidade na integração e controle das funcionalidades da residência. Este artigo objetiva especificar os recursos funcionais e as diversas funções de uma casa inteligente, apresentando-os de forma simplificada, facilitando a objetividade de escolha dos dispositivos e aplicativos no gerenciamento automatizado da residência.

Palavras-chave: Domótica. Automação. Casas inteligentes.

**Abstract**: Home automation tends to become more and more popular due to many facilities and comfort it brings to the residents. An automated house promotes increased security due to its alarm and surveillance system, it uses natural lighting inside the residence while optimizing energy savings by controlling curtains and lights, it manages garden irrigation and the entire air conditioning system, the whole process runs through pre-established and customizable controls by the resident. The use of Arduino is of great importance in this environment as its usefulness allows great flexibility through integration and control of the residence's functionalities. This article aims to specify the functional features and several existing functions of a smart home and presents them in a way that it helps the choice of devices and applications in the residence's automated management.

Keywords: Home automation. Automation. Smart houses.

# **Introdução**

Há muitos anos, o ser humano vem sonhando com a automatização residencial. Seja na literatura ou filmes de ficção científica, o tema vem de muito tempo e, após décadas de investimento e estudos, a automação tornou-se algo presente no cotidiano do homem.

A automação empresarial já tem sua aplicabilidade difundida no cenário atual, entretanto, surgiu a necessidade que a automação fosse levada para as residências com o intuito de melhorar ambientes, otimizar tempo e custo do homem em atividades domésticas. A partir dessa necessidade, deu-se início a uma área de automação residencial chamada domótica.

"O termo domótica resulta da junção da palavra romana domus, que se refere à casa, com a palavra robótica, que, por sua vez, refere-se à realização de controle automatizado de algo por robôs, mas que pode ser simplificado pela automatização do ambiente em si" (STE-VAN JUNIOR; FARINELLI, 2018, p. 16).

O objetivo é que seja possível, por meio da automação, a centralização dos controles e funções residenciais de forma presencial ou remotamente, via internet. Atualmente, existem televisores que são capazes de integrar diretamente seu sistema interno com smartphones, dessa forma, permitem o controle remoto de suas funções. Devido a isso, diversos serviços de *streaming* podem ser acessados por meio desses televisores. Essas tecnologias e serviços nos

<sup>1</sup> Centro Universitário Leonardo Da Vinci – UNIASSELVI – Rodovia BR 470 – Km 71 – nº 1.040 – Bairro Benedito – Caixa Postal 191 – 89130-000 – Indaial/SC Fone (47) 3281-9000 – Fax (47) 3281-9090 – *Site*: www.uniasselvi.com.br.

permitem maior controle e comodidade, sem precisar sair do sofá. Isso é possível apenas com um televisor inteligente e, com antigas funcionalidades focadas em um único aparelho.

De acordo com Stevan Junior e Farinelli (2018), o cenário torna-se muito mais amplo quando não restringido a somente esse conjunto de entretenimento, proporcionado por uma televisão. Seria possível até configurar a temperatura do ar-condicionado, intensidade das lâmpadas, irrigação do jardim e outras possibilidades diretamente pelo smartphone, por meio da interação de um aplicativo.

Os sistemas domóticos podem incluir (sem restringir) o controle centralizado ou não da segurança, iluminação, climatização, recursos audiovisuais, comunicação por voz e mesmo a telefonia (STEVAN JUNIOR; FARINELLI, 2018). A integração desses conjuntos apesar de proporcionar um aumento na qualidade de vida do morador, ainda possui um alto custo para que seja colocado em prática, devido à quantidade de equipamentos necessários para que a domótica na residência seja eficiente.

Para que a automação residencial se torne comum, será necessário possibilitar recursos baratos e aplicativos móveis eficientes, oferecendo maior conforto, segurança e bem-estar para o morador.

## **Conceito de domótica**

A domótica se aplica à ciência e a vários elementos desenvolvidos por ela para que forneçam algum nível de automação para a residência. Pode ser a partir de um controle de luzes, para que liguem e desliguem em um horário específico ou com base na presença da pessoa no local, até para sistemas mais complexos e capazes de interagir com qualquer elemento conectado na casa.

> A residência domótica é, portanto, aquela que integra uma série de automação nas áreas de eletricidade, eletrônica, robótica, computação e telecomunicações, com o objetivo de garantir ao usuário um aumento de conforto, segurança, economia de energia, as facilidades de comunicação e as possibilidades de entretenimento (HUIDOBRO, 2010, p. 4).

Ainda, segundo Huidobro (2010), o foco da domótica é buscar a integração de todos os eletrodomésticos dentro de casa, para que eles funcionem em harmonia, com a mínima intervenção do usuário e com sua máxima utilidade.

É importante enfatizar a palavra "integração", uma vez que essas necessidades devem ser atendidas de forma global e coletiva. Para tal, inúmeros dispositivos podem ser utilizados. Basicamente, os dispositivos se agrupam em três classes (STEVAN JUNIOR; FARINELLI, 2018):

- a) Sensores: utilizados para sentir ou monitorar o ambiente.
- b) Atuadores: utilizados para agir, atuar sobre ou modificar o ambiente.
- c) Controladores: dispositivos ou circuitos responsáveis por receber as informações dos sensores e/ou usuários, e decidir em função de condições pré-programadas como os atuadores devem interagir com o ambiente em si.

Para entender melhor o que é possível fazer com automação residencial, veja um exemplo: caso o morador não tenha tempo hábil para cuidar do jardim, um sistema de irrigação consegue identificar, pelo nível de umidade do solo, se é necessário prosseguir com a operação ou pará-la.

## **Casas inteligentes**

As casas e os edifícios nunca serão inteligentes, todavia, a forma de unir a sua estrutura junto à tecnologia pode torná-los inteligentes, no entanto, é correto afirmar que são inteligentes as casas que possuem suas características capazes de tornar a vida mais simples dos moradores, e, assim, em cinco categorias principais: segurança, economia, conforto, ecologia e integração (ALVES; MOTA, 2003).

O nível de importância de cada um desses itens pode variar de pessoa para pessoa, no entanto, de acordo com Alves e Mota (2003), ao juntar a capacidade de adaptação das casas, tornando-as evolutivas com a tecnologia, elas atenderão às necessidades e às preferências de quem as habita.

A gestão de ambientes interiores e exteriores, com a adaptação de controle de iluminação, cortinas, irrigação, aquecimento, as condições atmosféricas, os comandos remotos, todos fazem parte de uma realidade atual.

Ao verificar as funcionalidades tecnológicas em uma residência e compará-las com qualquer automóvel ou um eletrodoméstico, percebe-se o déficit tecnológico que ainda é encontrado em qualquer residência tradicional (ALVES; MOTA, 2003).

O setor imobiliário é bastante valorizado, principalmente no Brasil, ele oferece diversas alternativas de investimento em casas inteligentes. Até mesmo essas alternativas são úteis para quem apenas gostaria de uma ótima casa para morar.

O investimento em uma residência, seja inteligente ou não, significa longos períodos de avaliação na procura do equilíbrio entre os requisitos de cada pessoa e o orçamento disponível. O investimento em uma residência inteligente acarreta o imediato benefício da utilização de várias funcionalidades integradas a casa e, no futuro, a grande valorização comparado a uma residência que não seja inteligente.

Ao levar em conta a contínua evolução tecnológica, do ponto de vista de investimento, o aumento das funcionalidades de uma casa inteligente eleva as expectativas do comprador, aumentando o valor de mercado da residência (ALVES; MOTA, 2003).

O valor de investimento tecnológico de uma casa está entre 2% e 10% do valor total da casa, sendo normalmente inferior ao custo de uma cozinha (ALVES; MOTA, 2003). Dessa forma, considera-se a segurança, o bem-estar e a valorização adicional do imóvel para concluir como um ótimo investimento, com retorno imediato e futuro.

Todavia, é necessário ter em mente que, quando se trata de produtos tecnológicos, é necessário avaliar a qualidade no momento de sua instalação na casa. Como em qualquer negócio, uma escolha ruim de produtos pode acarretar um final decepcionante (ALVES; MOTA, 2003).

## **Principais funcionalidades**

A automação residencial oferece aos moradores diversas funcionalidades para melhorar o bem-estar e a economia de tempo em casa. Desde o controle de diversas funções residenciais até a economia de energia, que é obtida com todo o sistema integrado e automatizado. São diversas opções disponíveis que podem elevar o ambiente da casa em vários aspectos.

## **Segurança**

Grande parte das preocupações das pessoas com relação a casa é voltada à segurança. Assim, a segurança deveria ser a prioridade quando o assunto é voltado A casas inteligentes. A domótica, ao integrar todas as tecnologias em torno de um sistema único, permite elevar os padrões de segurança, com todas as tecnologias instaladas. Por meio dessa integração, otimiza-se a gestão dos recursos com as restantes funcionalidades da residência (ALVES; MOTA, 2003).

## **Alarmes e vigilância**

De acordo com Alves e Mota (2003), as centrais de alarmes e vigilância possuem alto nível tecnológico. Dessa forma, oferecem funcionalidades como:

- a) Ativação e desativação remota diretamente pelo smartphone.
- b) Sensores em portas e janelas em caso de abertura.
- c) Sinalização do ponto que ocorreu algum alerta.
- d) Envio instantâneo de alertas ao smartphone.

Com alarmes instalados e integrados, com o sistema de domótica da residência, em caso de ocorrência de invasão, é possível verificar remotamente o que acontece por meio do sistema de vigilância, por vídeos, e, além disso, é possível tomar decisões com base no que foi enviado (ALVES; MOTA, 2003).

Como forma de prevenção, a iluminação externa pode ser instalada em pontos estratégicos, para que luzes com sensores de movimento se acendam e causem intimidação no suspeito de forma a evitar uma possível invasão. Também podem ser adicionadas sirenes para que trabalhem em conjunto com o sistema de sensores de movimento e o sistema de vigilância. Além da vigilância externa, medidas podem ser tomadas caso o invasor tenha conseguido entrar na residência.

De modo a minimizar os riscos caso o morador estiver na residência, o sistema domótico pode abrir e fechar automaticamente portas para facilitar a saída do invasor, e limitar sua movimentação interior para que não acesse outros cômodos da residência (ALVES; MOTA, 2003).

## **Incêndio**

O sistema de segurança permite a detecção de incêndio através de fumaça e temperatura a modo de alertar sobre o incêndio através de sirenes e avisos pelo smartphone. Conforme Alves e Mota (2003), já o sistema domótico permite em situações como esta, atuar sobre os equipamentos elétricos, ao abrir cortinas para facilitar a saída do morador da residência, e cortar a alimentação elétrica da casa para evitar mais focos de incêndio.

## **Iluminação**

É nessa função que fica mais visível como a domótica pode transformar o ambiente, embora ela englobe muito mais do que um controle de iluminação.

A iluminação pode ser acionada por detector de movimento em espaços onde as pessoas caminham, com possibilidade de controle de intensidade e o tempo após ser acesa. Para maior conforto, também há a possibilidade de regular o fluxo de luz dos aparelhos de iluminação para alternar entre o período de dia e noite, de modo que a luminosidade seja diminuída.

> Durante o período de dia, a iluminação é ligada nas teclas de comando, desde que a luminosidade ambiente seja suficiente para a circulação normal. Quando a luminosidade é reduzida, a entrada de alguém implica a ligação automática da iluminação com um fluxo luminoso baixo. Se a pessoa pretender aumentar o fluxo de iluminação ou apagar a luz, basta para isso que carregue numa tecla, tal como faria numa instalação tradicional. Neste caso, o sistema mantém a iluminação escolhida até que seja anulada, e recolocada em automático. (ALVES; MOTA, 2003, p. 63).

O exemplo demonstra como funciona a parte de controle da iluminação em um quarto, como cenário fictício utilizado.

## **Climatização**

A climatização é mais um ponto importante quando o assunto é domótica e, especificamente, o conforto que trará. A integração tecnológica através de um sistema de domótica possibilita controlar o funcionamento de todo sistema de climatização, levando em conta as informações relativas aos outros sistemas integrados.

Um exemplo de como os dois próximos cenários geridos pelo mesmo sistema de climatização podem agir em diferentes situações, conforme suas configurações:

Em janelas, quando o sistema de domótica detecta a abertura de uma janela, desliga imediatamente o aquecimento nessa divisão, permitindo assim a redução do consumo de energia que doutra forma seria desperdiçada. Através de uma central meteorológica, o sistema de aquecimento atua não só em função da temperatura interior vs. temperatura pretendida, mas tem em conta o valor da temperatura exterior, antecipando a influência que esta iria ter no seu desempenho (ALVES; MOTA, 2003, p. 65).

A instalação do sistema de climatização depende mais do tipo de climatização escolhido. No geral, os mais utilizados são sistemas de aquecimento central utilizando radiadores pela residência. E para resfriamento, os mais usuais são os ares-condicionados, que podem servir tanto para aquecimento, embora sua utilização seja mais voltada para o resfriamento (ALVES; MOTA, 2003). O controle de temperatura pode ser feito através de um painel central localizado em algum ponto da residência, como também pode ser feito através do smartphone, no aplicativo específico utilizado para gerenciamento da domótica na residência.

## **Irrigação**

A irrigação automática integrada no sistema da residência também tem suas vantagens. Em um contexto em que o morador não possui tempo hábil ou precisa se ausentar por um grande período, um sistema automático de irrigação instalado garante que o jardim não precise diretamente de cuidados.

Conforme a sua configuração e instalação, a irrigação pode ser efetuada por regras estabelecidas em função de temperatura, umidade do ar, vento e iluminação. No entanto, também pode ser considerada a interdição da irrigação em caso de falha do abastecimento de água (ALVES; MOTA, 2003).

O controle de adubos pode ser automático, com sua programação seguida conforme configurado pelo usuário, com os registros históricos de todas as dosagens separadas por tipo de produto (ALVES; MOTA, 2003). Dessa forma, o usuário pode utilizar todas as informações registradas de dosagens para tomar suas decisões em relação à gestão do jardim.

# **Cortinas**

O controle de abertura e fechamento de cortinas é típico quando comentado sobre domótica, e o seu funcionamento, junto a outras funcionalidades, traz um resultado satisfatório para economia de energia (ALVES; MOTA, 2003). Com sua automatização, durante o dia, a entrada de luz natural é permitida na residência. Dessa forma, não há a necessidade da iluminação pelas luzes e, assim, reduz o consumo de energia elétrica da iluminação.

# **Gestão de energia**

A otimização dos recursos de energia elétrica é uma realidade que implica não a ausência do consumo, mas em como é feita a sua gestão e a sua racionalização (ALVES; MOTA, 2003). Devido à automatização e ao controle do sistema pelo morador, muitos recursos podem ser poupados e, muitos gastos podem ser diminuídos, principalmente na parte de iluminação, já que o sistema consegue controlar quando não há a necessidade de luzes acesas.

# **Software e hardware**

Com todo o assunto voltado à domótica, surge a necessidade de seu processo ser unificado em um sistema, que permita ao morador ter acesso a ferramentas de gestão e controle de todas os processos em sua residência. O sistema possui acesso local e remotamente, para que permita consultar registros dos processos e tomar decisões em cima dos dados obtidos. A interface deve ser amigável e intuitiva, com o foco na praticidade de modo que facilite a interação com o sistema. É possibilitado ao morador adaptar o sistema a sua necessidade e suas rotinas diárias, em tarefas como: simulação de presença, controle de acessos, programas e horários de climatização, ciclos de irrigação, controles de intensidade da iluminação e controles da rede de segurança.

## **Arduíno**

Devido a diversos recursos disponíveis para automatização residencial, existe no mercado o Arduíno, um hardware que permite a configuração e criação de diversas formas de automação que permite muita flexibilidade e escolha para o usuário. Arduíno é uma plataforma eletrônica de código aberto baseada em hardware e software mais fáceis para utilização. As placas são capazes de ler entradas e transformá-las em saídas através de sensores eletrônicos, luzes e motores (ARDUINO, 2018).

Devido a essa flexibilidade e facilidade no uso, as vantagens no uso do Arduíno ocorrem principalmente devido ser um produto barato comparado a outras plataformas de microcontroladores. Além disso, seu software e hardware são *open source*.

## **Domótica no mundo**

Em 2016, na Espanha, houve uma competição chamada "Smart City", cujo objetivo era promover a aquisição de conhecimentos teóricos e práticos em hardware e tecnologias de software para alunos em volta desse tema. O projeto vencedor utilizou o Arduíno para a automação residencial de uma maquete: foi construída uma maquete em que a temperatura era controlada por uma bomba de calor, a partir das leituras dos sensores. Ela otimizava a captura de energia fotovoltaica, orientando os painéis, de acordo com os sensores de luz. O sistema também permitia controlar a entrada e saída da garagem e outras funcionalidades controladas pela aplicação (VIVEINTERNET, 2015).

Outro projeto que participou da competição levou o conceito da domótica residencial para uma escola e deu o nome de Smart School. O sistema pode controlar o brilho e a temperatura de cada sala de aula, a irrigação dos jardins conforme a temperatura e umidade. Além disso, controlam os acessos aos estacionamentos e o uso das quadras da escola, tudo controlado por um aplicativo (VIVEINTERNET, 2015).

A domótica não precisa ser exclusivamente para residências particulares, já que seu uso pode ser estendido para áreas como saúde, educação e infraestrutura no geral devido as suas vantagens.

# **Futuro da domótica**

O futuro da domótica está ligado exclusivamente à arquitetura, à engenharia, às telecomunicações e à informática. Todos esses temas são trabalhados em conjunto para atender ao propósito da domótica (ALVES; MOTA, 2003).

Seguindo esse propósito, surgem vários equipamentos com determinadas funções, que podem ser utilizadas na residência a fim de oferecer um serviço de automatização e simplicidade de tarefas. Com o aplicativo Google Home, já é possível gerenciar todos os dispositivos da residência diretamente pelo smartphone, como luzes, termostatos, câmeras, TVs, desde que seja possível sua conexão com a rede de internet.

A realidade fica cada vez mais perto da ficção científica, devido ao surgimento de aparelhos com funcionalidades como o Google Home. A tendência é que continue ainda mais essa evolução no ramo de tecnologia residencial, já que o próprio Arduíno oferece infinitas possibilidades com relação ao que pode ser feito na residência.

## **Aplicativos de automação residencial**

Devido ao alto investimento na área de automação residencial, desenvolvedores criaram aplicativos inovadores que integram os dispositivos inteligentes nas residências, alguns até permitindo controle e monitoramento de coisas antes inimagináveis. Dentre esses aplicativos

foram selecionados alguns para teste, com intuito de comparar recursos e usabilidade, de forma a apresentar uma comparação entre eles.

# **SoulissApp – Arduino SmartHome**

O Souliss é um aplicativo de código aberto, que permite o controle da iluminação e faz o monitoramento do ambiente com relação à temperatura, à umidade e à pressão.

Segundo o site, as características do SoulissApp são (SOULISS, c2020):

- Não há necessidade de configuração, ele detecta automaticamente os dispositivos na rede.
- Automatização, utilizando cenários.
- Banco de dados local.
- Suporte para Android 4.0+.
- Suporte para tablets.
- Gratuito.

## **Domoticz – Home Automation**

O Domoticz é um aplicativo que permite o controle da iluminação, ventilação, interruptores e vários sensores de ambiente, consumo de água e gás. O seu suporte ao NFC permite mais flexibilidade no controle. Segundo o site, as características do Domoticz são (DOMOTICZ, c2020):

- Suporte para NFC.
- Suporte para todos Android, tablets e Android Wears.
- Segurança com impressões digitais.
- Notificações e alarmes.
- Pago.

## **OOTT – Home Automation**

O OOTT é um aplicativo que permite automatizar todos os dispositivos de iluminação, climatização e consumos dos recursos no dia a dia. E com a utilização de Geo Fencing pode detectar a localização e alertar sobre os eventos quando estiver próximo da residência. Segundo o site, as características do OOTT são (HNOGAMES, c2020):

- Suporte para NFC.
- Widgets.
- Geofencing.
- Segurança com impressão digital.
- Notificações e alarmes.
- Pago.

# **HomeSeer Mobile**

O Homeseer é um aplicativo que permite o monitoramento e controle dos dispositivos de automatização como iluminação e segurança, por meio de um *dashboard*. Segundo o site, as características do Homeseer são (HOMESEER, c2020):

- Configuração de eventos.
- Suporte para android 5.0+.
- Controle de voz.
- Criação personalizada de dashboards.
- Gratuito.

# Yonomi – Smart Home Automation

O Yonomi é um aplicativo que foca na criação de rotinas automatizadas para o gerenciamento dos dispositivos. Segundo o site, as características do Yonomi são (YONOMI, c2020):

- Integração com mais de 100 dispositivos de automação residencial, incluindo Amazon Echo e Google Home.
- Criação personalizada de rotinas.
- Detecção automática de dispositivos da rede.
- Suporte para Android e IOS.
- Gratuito.

# **ADT Pulse**

O ADT Pulse é um aplicativo que permite o controle e monitoramento de iluminação, segurança, temperatura, além de permitir visualizar câmeras em tempo real. Segundo o site, as características do ADT Pulse são (ADT, c2020):

- Configuração personalizadas de rotinas.
- • Notificações e alertas.
- • Gratuito.
- Suporte para Android 6.0+ e IOS.

# Recursos gerais

Os recursos gerais são exclusividade dos aplicativos, pois são eles que auxiliam o usuário no controle das funcionalidades da residência automatizada. Conforme é possível visualizar a seguir, não são todos os aplicativos que atendem completamente aos requisitos, mas é ressaltada a importância nos que possuem mais recursos.

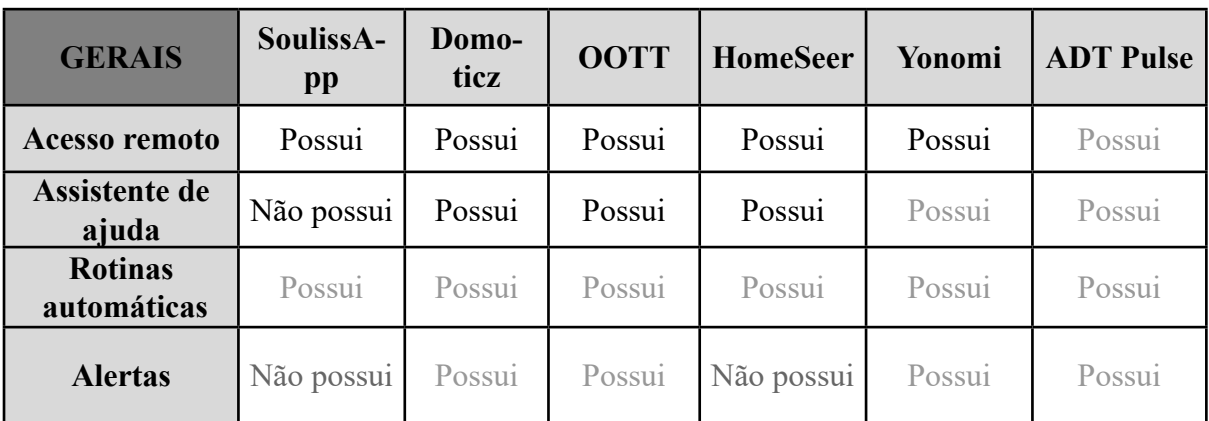

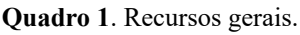

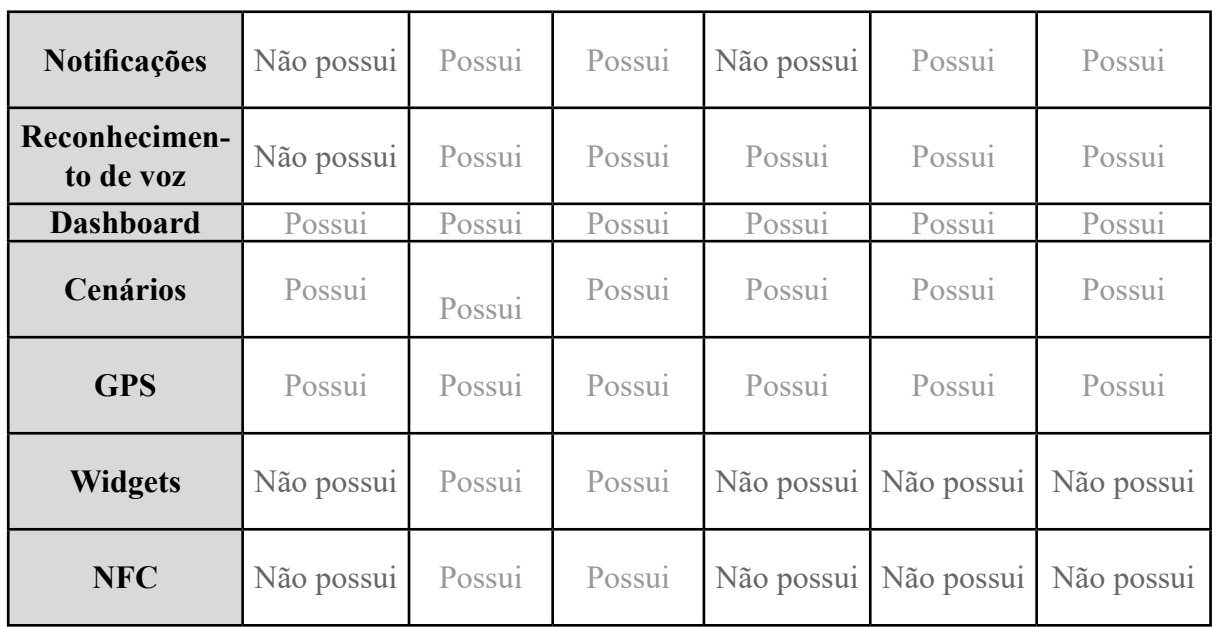

Fonte: Os autores (2019).

## **Recursos de controle**

Conforme pode ser visualizado a seguir, todos os aplicativos atendem às áreas principais de automação, devido integrarem com os dispositivos de automação residencial. Por esse lado, não deve haver dúvidas quanto à escolha com base nos seus recursos de controle.

| <b>CONTROLE</b>    | <b>SoulissApp</b> | Domoticz | <b>OOTT</b> | <b>HomeSeer</b> | Yonomi | <b>ADT</b> Pulse |
|--------------------|-------------------|----------|-------------|-----------------|--------|------------------|
| Câmeras            | Possui            | Possui   | Possui      | Possui          | Possui | Possui           |
| Iluminação         | Possui            | Possui   | Possui      | Possui          | Possui | Possui           |
| <b>Termostatos</b> | Possui            | Possui   | Possui      | Possui          | Possui | Possui           |
| <b>Fechaduras</b>  | Possui            | Possui   | Possui      | Possui          | Possui | Possui           |
| <b>Sensores</b>    | Possui            | Possui   | Possui      | Possui          | Possui | Possui           |

**Quadro 2**. Recursos de controle.

Fonte: Os autores (2019).

#### **Recursos de monitoramento**

O monitoramento é um grande ponto tratado na automação residencial, já que com ele é possível reduzir os gastos sejam no consumo de energia elétrica e até no consumo da água. Dessa forma, é recomendado o uso de um aplicativo que permite visualizar essas informações e que o alerte sobre qualquer variação dos dados a respeito do consumo.

| <b>MONITORAMENTO</b> | <b>SoulissApp</b> |        |        | Domoticz   OOTT   HomeSeer | Yonomi        | <b>ADT</b><br><b>Pulse</b> |
|----------------------|-------------------|--------|--------|----------------------------|---------------|----------------------------|
| <b>Temperatura</b>   | Possui            | Possui | Possui | Possui                     | Não<br>possui | Possui                     |
| Clima                | Possui            | Possui | Possui | <b>Não</b><br>possui       | Não<br>possui | Possui                     |
| Consumo elétrico     | Não<br>possui     | Possui | Possui | <b>Não</b><br>possui       | Não<br>possui | Possui                     |
| Consumo de água      | Não<br>possui     | Possui | Possui | <b>Não</b><br>possui       | Não<br>possui | Possui                     |

**Quadro 3**. Recursos de monitoramento.

Fonte: Os autores (2019).

## **Usabilidade**

A usabilidade é um fator importante no processo de escolha, já que é a interação direta do usuário com o aplicativo. Dessa forma, foi aplicado uma avaliação heurística a respeito de quatro pontos essenciais de cada aplicativo, sendo: configuração, controle, visual e desempenho.

Foram utilizadas três escalas para definir o grau de satisfação dos aplicativos.

- **- Irritante**: lentidão nos processos, dificuldade na tarefa, visual não agradável, problemas de travamento, pode atrasar significativamente o usuário.
- **- Moderado**: pouca dificuldade em processos, visual que poderia ser melhorado, esforço adicional para concluir a tarefa, o usuário pode sofrer pouco atraso.
- **- Ótimo:** rapidez nos processos, pouca ou nenhuma dificuldade na tarefa, visual agradável, poucos ou nenhum travamento, nenhum atraso no usuário.

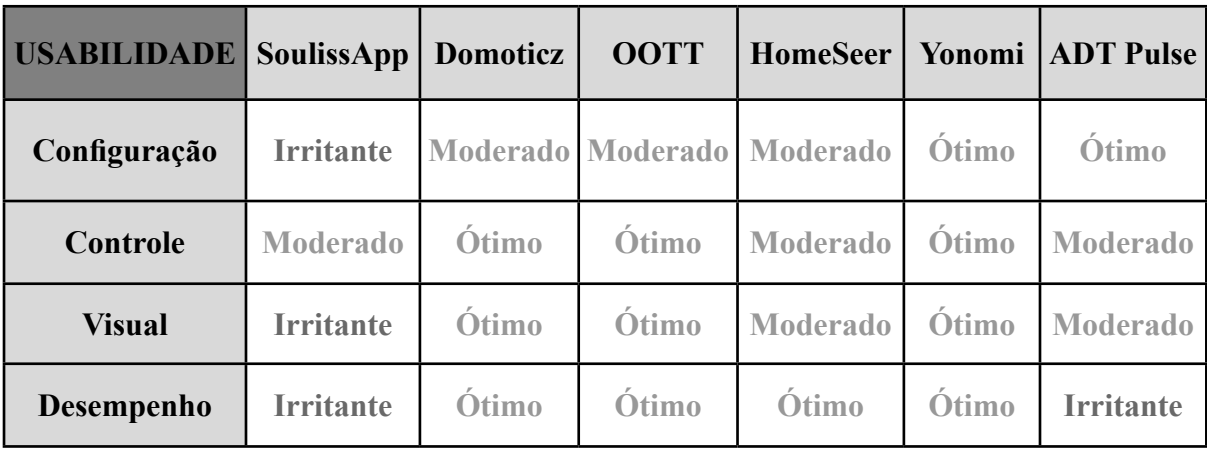

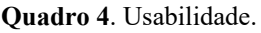

Fonte: Os autores (2019).

130

Em termos de usabilidade, Yonomi obteve o melhor desempenho comparado aos outros aplicativos. A configuração da integração com dispositivos no início é bem direcionada e simples, e já são apresentadas opções de rotinas padrões pré-configuradas, como apagar as luzes automaticamente assim que sair de casa utilizando a localização do smartphone.

Durante a execução e configurações do aplicativo, não foram apresentados erros ou travamentos, dessa forma, não houve inconsistências que pudessem atrasar ou atrapalhar o usuário no momento do uso.

O ponto alto do aplicativo é a interface amigável e intuitiva que facilita o controle do usuário, guiando-o satisfatoriamente do início ao fim do processo.

## **Considerações finais**

As informações presentes neste artigo apresentam todas as facilidades possíveis após a automatização de diversos recursos da residência e, quais os melhores aplicativos no mercado que promovem a automatização de recursos da residência.

Com o foco principalmente na utilização de recursos baratos, o Arduíno demonstrou-se bastante promissor, e sua expectativa foi atendida para tal situação, sendo até possível ampliar o nível de integração da residência para áreas mais técnicas.

Devido à variedade de opções, desde racionamento de energia até otimização de seu conforto, o morador pode escolher com base em seus recursos qual a melhor solução de integração para sua residência.

Pode ser esperado com a divulgação do trabalho que mais pessoas considerem automatizar suas residências, ou, pelo menos, uma pequena parte dela, por meio da facilidade do uso e o valor que o Arduíno pode oferecer. Caso não seja a vontade do morador seguir na área mais técnica, o tópico focado nos aplicativos serve como um guia facilitador com relação à escolha de aplicativo para o fim mais básico e rápido de automação residencial.

## **Referências**

ADT PULSE. **More views – and better control – of your smart home**. c2020. Disponível em: https://www.adt.com/pulse. Acesso em: 2 set. 2020.

ALVES, J. A.; MOTA , J. **Casas inteligentes**. Portugal: Inova, 2004.

ARDUINO. **What is Arduino**? 2018. Disponível em: https://www.arduino.cc/en/Guide/Introduction. Acesso em: 2 set. 2020.

DOMOTICZ – HOME AUTOMATION. **Features and functionalities**. Disponível em: https://hnogames.nl/domoticz.html. Acesso em: 2 set. 2020.

HOMESEER. **Smart Home Systems That Make Sense**. Disponível em: https://homeseer. com/. Acesso em: Acesso em: 2 set. 2020.

HUIDOBRO, J. M. **Manual de domótica**. Madrid: Creaciones Copyright SL, 2010.

MOYA, J. M. H.; TEJEDOR, R. J. M. **Domótica**: edificios inteligentes. Madrid: Creaciones Copyright, 2004.

OOTT. **Home automation**. c2020.Disponível em: http://bit.ly/3bY4dRC. Acesso em: 2 set. 2020.

SOULISS. **Arduino and Android SmartHome at your fingertip**. c2020. Disponível em: http://souliss.net/. Acesso em: 2 set. 2020.

STEVAN JUNIOR, S. L.; FARINELLI, F. A. **DOMÓTICA – Automação residencial e casas inteligentes com Arduíno e ESP8266**. São Paulo: Saraiva Educação, 2018.

VIVEINTERNET. **Presentación pública y exposición de prototipos "Smart City"**. 2015. Disponível em: http://bit.ly/3iz5qQC. Acesso em: 26 maio 2020.

YONOMI. **The simple smart home integration platform**. Disponível em: https://www. yonomi.co/. Acesso em: 2 set. 2020.

 $\mathcal{L}_\text{max}$  and  $\mathcal{L}_\text{max}$  and  $\mathcal{L}_\text{max}$  and  $\mathcal{L}_\text{max}$ Artigo recebido em 23/05/19. Aceito em 23/08/19.

# **TEXT MINING PARA A DESCOBERTA DE CONHECIMENTO**

#### **Text Mining for knowledge discovery**

Tiago Maas Valcanaia <sup>1</sup> Pedro Sidnei Zanchett<sup>1</sup> Simone Cristina Alessio<sup>1</sup>

**Resumo**: Saber a opinião dos usuários de internet tem sido o objetivo de muitas pesquisas recentemente, tendo em vista que hoje, mais do que nunca, opiniões têm espaço garantido em redes sociais, fóruns, blogs e qualquer outro meio que contenha informação textual. Essas opiniões e os sentimentos expressados nessas mídias geram dados importantes para empresas que investem para elaborar estratégias de marketing e vendas direcionadas com base nas informações coletadas. As pessoas estão cada vez mais conectadas a essas redes e expressando livremente opiniões, gostos, preferências, sentimentos e até relacionamentos, devido a estarmos na era da "liberdade digital". Esse fator, unido aos avanços tecnológicos e científicos ocorridos nas últimas décadas, proporcionaram o desenvolvimento de técnicas eficientes para armazenamento e processamento de dados. Grande parte dos dados disponíveis hoje se encontram na forma de textos, e transformá-los em dados estruturados é um dos maiores objetivos das grandes companhias. Para isso, o processo denominado *Text Mining* surgiu de forma emergente e tem aumentado sua importância com o passar dos anos. Este trabalho abordará a utilização dessa técnica e as ferramentas que viabilizam a sua execução.

Palavras-chave: Mineração de texto. Processamento de dados. Dados estruturados. Redes sociais.

**Abstract**: Knowing the opinion of internet users has been the objective of many research studies recently, considering that, today more than ever, these opinions have their space guaranteed on social network, forums, blogs and any other media that contains textual information. These opinions and the feelings expressed through these media generate important data for companies that invest to develop targeted marketing and sales strategies based on this collected information. People are increasingly connected to these networks and freely expressing their opinions, tastes, preferences, feelings and even relationships due to being in the "Era of digital freedom". This factor, together with the technological and scientific advances that occurred in the last decades, provided the development of efficient techniques for data storage and processing. Much of the data available today is in the form of texts, and transforming these texts into structured data is one of the biggest goals of large companies. For this, the process called Text Mining emerged in an emergent way and has increased its importance over the years. This work will cover the use of this technique and the tools that make it possible to execute it.

Keywords: Text mining. Data processing. Structured data. Social network.

#### **Introdução**

Com o crescimento do uso de redes sociais, blogs, sites de opiniões, sites de notícias, entre outras formas de comunicação on-line, é evidente o aumento da quantidade de informações disponíveis na internet, como mensagens, críticas, opiniões, classificações e recomendações. As pessoas estão cada vez mais dispostas a interagir, compartilhar seus conhecimentos, opinar sobre produtos ou serviços, observar qual a opinião de um grupo de pessoas sobre assuntos do seu interesse e tentar descobrir novos interesses.

Passou-se da era industrial, em que a capacidade de produção era o fator essencial para garantir a capacidade competitiva de uma organização, para uma era na qual o conhecimento e a capacidade inovadora das organizações definem a sua posição competitiva no mercado. Evidentemente, o conhecimento não é o único elemento que determinará se uma organização é competitiva, mas vem se tornando cada vez mais um dos fatores chaves na manutenção e na busca de mercado.

<sup>1</sup> Centro Universitário Leonardo Da Vinci – UNIASSELVI – Rodovia BR 470 – Km 71 – nº 1.040 – Bairro Benedito – Caixa Postal 191 – 89130-000 – Indaial/SC Fone (47) 3281-9000 – Fax (47) 3281-9090 – *Site*: www.uniasselvi.com.br.

A importância do conhecimento decorre, principalmente, dos avanços tecnológicos que possibilitam acessar e armazenar uma grande gama de dados, a partir dos quais é possível fazer predições de estratégias empregadas por seus competidores e montar estratégias de marketing e vendas que atinjam de maneira mais efetiva seus clientes.

Outro ponto-chave para a exaltação do interesse em analisar esses dados é o fato de poder acessá-los e disponibilizá-los facilmente na Rede Mundial de Computador (*world wide web* ou www), sobretudo no que se refere a dados textuais: e-mail eletrônico de clientes contendo respostas sobre produtos e serviços prestados; documentos em intranets, como memorandos e apresentações internas; relatórios técnicos descrevendo novas tecnologias adotadas ou simplesmente em estudo; documentos e outras informações extraídos da própria *web* (TKACH, 1998).

Atualmente, a extração de conhecimento a partir de textos representa cerca de 80% do conteúdo de bancos de dados do mundo e vem aumentando significativamente. Os textos podem ser considerados, em muitos casos, uma sequência de dados, similares aos dados coletados por sensores ou outro sistema de informação, que podem ser processados por métodos similares aos utilizados no processo de Extração de Conhecimento de Base de Dados (*Knowledge Discovery in Databases* – KDD). A adaptação desse processo a formas textuais dá origem ao processo denominado *Text Mining* (TAN, 1999), também conhecido como Descoberta de Conhecimento em Textos (*Knowledge Discovery in Text* – KDT) (FELDMAN; DAGAN, 1995) ou, ainda, *Text Data Mining* (HEARST, 1999).

Neste trabalho, será utilizada a nomenclatura *Text Mining*, que, em português, significa "mineração de texto", em referência à tecnologia capaz de analisar uma grande quantidade de dados não estruturados com o propósito de extrair conhecimento sobre padrões de interesse que, previamente, são desconhecidos e potencialmente úteis. Assim, será abordada a utilização de diferentes técnicas e aplicabilidades de *Text Mining*.

#### **Text Mining**

As pessoas, de modo geral, necessitam e buscam saber a opinião de outras em relação à determinado assunto ou objeto. Na atualidade, com a chegada da *world wide web* e o aumento da liberdade de expressão, muitos têm procurado textos ou mídias que forneçam tal informação. Segundo Souza (2011), opiniões são muito importantes quando precisamos tomar uma decisão, pois, a partir delas, criamos a nossa. Com a maior participação das pessoas nos conteúdos *web* e a maior exposição de pensamentos, novos conceitos, metodologias e tecnologias foram desenvolvidos para transformar essas informações abstratas em informações decisivas para o sucesso de um negócio ou organização.

Dessa forma, a análise de sentimentos e a *Text Mining* surgiram para identificar e classificar o conteúdo produzido e consumido pelos usuários da *web* e seus veículos de informação. Segundo Fayyad *et al*. (1996 *apud* DANTAS *et al*., 2008), *Data mining* é uma particularização do processo de KDD, que tem aplicação de algoritmos para extrair padrões dos dados, enquanto a KDT é um processo maior, abrangendo também a interpretação dos resultados, para prever ações futuras e apoiar a tomada de decisões.

Tanto a *Text Mining* quanto o KDD são processos de extração de informações em bases de dados, transformando o conhecimento implícito extraído da base em explícito e que antes não era observado. Nesse sentido, a *Text Mining* vem sendo utilizada com bastante êxito em grandes bases de dados, em que o nível de informações é grande demais para ser analisado de forma convencional. Mais especificamente, esse processo refere-se à análise de dados textuais para obter informações importantes de um texto presente na base em que é aplicado.

Devido aos textos serem dados não estruturados e sem padronização (por mais que haja normas e regras de escrita e linguagem), eles precisam ser padronizados para a realização da análise. Entretanto, textos normalmente aparecem em um formato de difícil padronização, sendo necessário um grande trabalho de pré-processamento para a utilização dos métodos de mineração de dados (WEISS; INDURKHYA, 1998).

#### **Etapas do processo de** *Text Mining*

*Text Mining* possui a finalidade de extrair informações a partir de um conjunto de documentos textuais desestruturados, como mencionado anteriormente. Há quatro etapas básicas que garantem a sua realização.

A **Figura 1** demonstra as etapas e a ordem em que elas são executadas no processo de *Text Mining*.

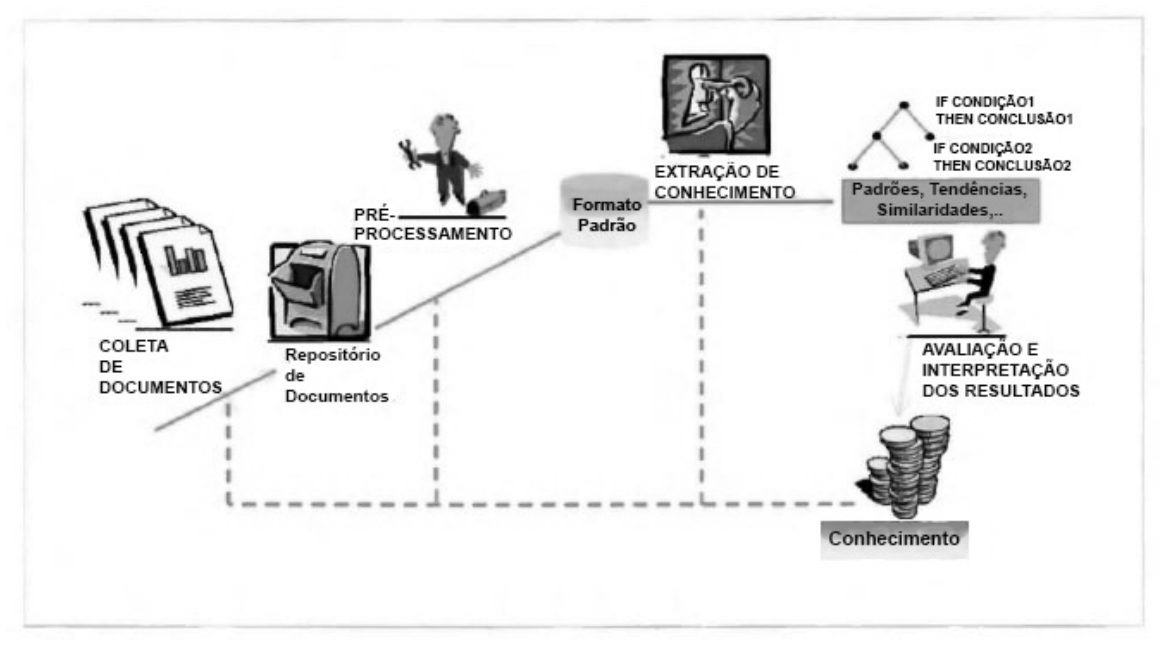

**Figura 1** – Principais etapas do processo de *Text Mining*

Fonte: <https://bit.ly/3p38KWw>. Acesso em: 20 abr. 2019.

Detalhadamente, as etapas do processo de *Text Mining* são: coleta de documentos, pré-processamento, extração de conhecimento e avaliação e interpretação dos resultados (GONÇALVES, 2002).

#### **Etapa 1 – coleta de documentos**

A primeira etapa de um processo de Descoberta de Conhecimento em Textos é a coleta de dados (SHOLOM *et al*., 2005; KONCHADY, 2006; ARANHA, 2007; FELDMAN; SAN-GER, 2007). Os documentos relacionados como destinados à aplicação final são coletados da base. Essa é uma etapa bastante trabalhosa e problemática do processo de mineração de texto, tendo em vista que as ferramentas/aplicações que dão suporte apresentam muitos problemas.

Quanto a sua origem, documentos podem ser obtidos das mais diversas fontes, mas, em geral, são três os principais ambientes de localização deles: pastas de arquivos encontradas no disco rígido de usuários, tabelas de diversos bancos de dados e web (SOARES, 2008).

Entre os problemas para a realização dessa etapa, mencionados anteriormente, estão: a falta de precisão e falta de análise inteligente assertiva, que, entre outros, ocasionam uma listagem muito grande de documentos ao usuário, sendo que muitos talvez não sejam de interesse ou pertinentes. Isso faz com que essa etapa seja demorada e tediosa (quando não bem automatizada), mas é obrigatoriamente necessária, por ser o ponto de partida do processo.

Diante desses problemas, algumas técnicas de apoio são estudadas e combinadas para melhorar a qualidade das ferramentas de busca e recuperação dos documentos (MLADENIC,

1998). Teremos um tópico, mais adiante, explicando detalhadamente cada uma delas: recuperação de informação, processamento de linguagem natural e aprendizado de máquina.

## **Etapa 2 – pré-processamento**

Após coletados os conjuntos de textos na etapa anterior, é necessário realizar ações para prepará-los para a extração de conhecimento. Assim, o pré-processamento é responsável por criar uma representação do texto mais estruturada, capaz de alimentar algoritmos de máquinas de aprendizado (GONÇALVES *et al*., 2006).

O maior tempo durante o processo de mineração de texto ocorre nessa etapa. Como mencionado por Roberto Miranda Gomes (2009): "Sistemas de Mineração de Textos não submetem aos seus algoritmos de descoberta de conhecimento coleções de textos despreparadas".

Conteúdos textuais das mais variadas origens e formatos podem ser coletados na primeira fase e, para que o processo de *Text Mining* ocorra, é necessário convertê-los e armazená-los em uma base de texto com formato unificado (geralmente, TXT). A partir dessa base padronizada, é criada uma representação, que possibilita a aplicação dos algoritmos de aprendizado utilizados na próxima fase. Alguns exemplos de metodologias aplicadas nessa etapa são: limpeza de caracteres indesejados, remoção de *stopwords* e a normalização de variações morfológicas.

A limpeza de caracteres tem como objetivo ignorar todos os caracteres especiais, pois não contribuirão para a extração de conhecimento textual (por exemplo, ~, !, @, #, \$, %, ^, &, \* etc.). Realizada a remoção dos caracteres especiais, o texto está pronto para a remoção de palavras cujo significado seja irrelevante para o contexto em que se encontra, processo chamado de remoção de *stopwords*.

Por fim, ocorre o processo de normalização de variações morfológicas, que transforma diversas palavras em radicais simples. Por exemplo, as palavras "construções" e "construiremos" são transformadas em um mesmo radical: "constru". Com radicais definidos, torna-se possível recuperar resultados semelhantes apenas pesquisando-se por radicais semelhantes, facilitando consultas na base.

Vale ressaltar também que, assim como João Ribeiro Carrilho Junior (2007) menciona em seu artigo *Desenvolvimento de uma Metodologia para Mineração de Textos*, que pré-processar textos é, muitas vezes, o processo mais oneroso da metodologia de Mineração de Textos, uma vez que não existe uma única técnica que possa ser aplicada para a obtenção de uma representação satisfatória em todos os domínios, sendo necessária a realização de muitos experimentos empíricos para se chegar à representação adequada.

# **Etapa 3 – extração de conhecimento**

Após convertidos todos os dados na etapa de pré-processamento, serão utilizados alguns algoritmos de aprendizado de máquina, com o objetivo de extrair o conhecimento. A extração é responsável por encontrar os padrões dentro dos conjuntos de dados feitos nas etapas anteriores, em forma de regras de relação, associação e outros.

Como se trata de um processo iterativo e incremental, pode ser necessária a execução dessa etapa algumas vezes até que os parâmetros de extração estejam de acordo com o esperado e a obtenção de resultados seja mais adequada possível aos objetivos predefinidos. De acordo com o tipo de conhecimento almejado, devem ser definidas as tarefas de aprendizado a serem utilizadas, como categorização de textos, *clustering* e sumarização.

A categorização de textos é o processo de agrupar documentos dentro de diferentes categorias ou classes predefinidas (JOACHIMS, 1997). Em muitos casos, são utilizados algoritmos de Aprendizado de Máquina para a categorização de textos e, em geral, trata-se de um problema de aprendizado supervisionado. Esse processo pode ser utilizado em vários contextos por qualquer aplicação que necessite de uma organização de documentos ou seleção de mensagens específicas, como é o caso do *Text Mining*.

O *clustering* é uma tarefa de aprendizado não supervisionado, que busca identificar um número finito de *clusters* a partir dos dados. Essa tarefa facilita a exploração de conjuntos de dados não conhecidos, sendo diferente da classificação, que consiste em alocar dados em classes já definidas.

Os elementos que podem ser agrupados são textuais, consultas, termos ou expressões de linguagem, desde que todos sejam apresentados de maneira relacionada. Une-se os elementos mais similares em um mesmo grupo e, por isso, devem ser escolhidas as características que representarão os objetos. Além disso, o *clustering* pode ser utilizado para especificar ou identificar atributos que, posteriormente, farão parte da categorização de textos, caso desejado.

A sumarização é o processo de redução da quantidade de texto em um único documento, mas sem perder seu significado-chave. Ela estende o princípio de extração de características, concentrando-se mais em sentenças inteiras e altamente relevantes do que em nomes ou frases, ao contrário dos resumos efetuados pelo homem.

#### **Etapa 4 – avaliação e interpretação dos resultados**

Finalizada a extração do conhecimento, os resultados devem ser analisados e interpretados de maneira detalhada. Uma vez executado o processo de algoritmo de aprendizado e o modelo do problema formado, o processo de *Text Mining* entra em sua fase final, na qual é verificado se o sistema de aprendizado atingiu as expectativas e se os resultados obtidos são aplicáveis ao interesse originalmente proposto.

Para facilitar a avaliação e a interpretação dos resultados obtidos, muitas abordagens e ferramentas de visualização podem ser utilizadas para ajudar a identificar e remover padrões redundantes, com pouca ou nenhuma utilidade para a aplicação final. Para isso, os resultados podem ser avaliados por meio de algumas métricas, como: precisão, testes de erro, confiança negativa, sensitividade, especificidade, cobertura, suporte, satisfação, velocidade e tempo de aprendizado.

Caso o objetivo não tenha sido alcançado nesse pós-processamento, pode-se repetir todo o processo de mineração de texto até que o resultado se torne satisfatório. Também é possível sugerir revisões para solucionar o problema ou, até mesmo, representá-lo de outra forma para posterior resolução.

#### **Técnicas de apoio à mineração de texto**

Conforme mencionado no tópico anterior, existem algumas técnicas que, integradas ao *Text Mining*, buscam a melhoria dos resultados obtidos pelo processo, com destaque para: recuperação da informação, processamento de língua natural e aprendizado de máquina.

#### **Técnica de apoio – recuperação da informação**

A recuperação da informação (RI) engloba, atualmente, qualquer tarefa que tenha por objetivo representar, organizar, armazenar, indexar e prover acesso a itens de informação (BA-EZA-YAZTE; RIBEIRO-NETO, 1999).

As informações geralmente são constituídas de texto (embora possa haver outros tipos de dados, como imagens, gráficos e vídeos), e é necessário organizar e fornecer ao usuário apenas as informações de seu interesse, de uma forma fácil. Nesse sentido, a área de RI tomou maior importância com o crescimento da *web*, tornando-se uma das grandes ferramentas para a extração de conteúdo textual.

Durante o processo de *Text Mining*, no que se referente à etapa de coleta de documentos, a RI é uma importante técnica de apoio. São definidas as palavras ou os conjuntos de palavras e, depois, os sistemas de RI ordenam os documentos encontrados de acordo com o seu grau de relevância conforme a consulta do usuário.

A noção de relevância é um conceito fundamental em recuperação de informação, podendo-se utilizar uma linguagem natural ou artificial para representar o conteúdo dos documentos.

## **Técnica de apoio – processamento de língua natural**

Assim como a RI, os métodos de processamento de língua natural são muito importantes na preparação dos dados na etapa de obtenção de representações consistentes em relação ao conteúdo de documentos. Esse método, também chamado de PLN, ganha importância principalmente em se tratando de busca de informações em um acervo vasto de documentos, como é a web.

As origens do PLN estão em inúmeras disciplinas, tais como engenharia, informática, elétrica e eletrônica, matemática, línguas, inteligência artificial, ciência da comunicação, robótica, psicologia etc. (CHOWDHURY, 2003).

A técnica pode ser compreendida como uma subárea da inteligência artificial (IA), que estuda a capacidade e as limitações de uma máquina em entender a linguagem dos seres humanos, e tem como objetivo fornecer aos computadores a capacidade de entender e compor textos.

Mesmo com todo o avanço da tecnologia, ainda é muito difícil criar um programa que seja capaz de "entender" um texto, pois essa é uma ação naturalmente humana. Além de entender, o programa deverá converter o conhecimento em linguagem de máquina, para que, então, sejam apresentados os resultados.

Além da dificuldade natural desse processo, a ambiguidade na língua portuguesa é um dos maiores problemas no processamento de linguagem natural. Diferentemente das linguagens formais, com inglês, o português tem muitas variações que dificultam o processamento das informações presentes nas frases e palavras (SILVA *et al*., 2007).

Além dessa dificuldade marcante, podem ser citados os seguintes dificultadores do processo:

- Frases com descrições incompletas das informações que se pretende transmitir.
- A mesma frase pode ter diferentes significados de acordo com o contexto em que se encontra.
- O programa de língua natural nunca será completo, pois novas palavras, expressões, termos e até gírias podem ser gerados o tempo todo pelas pessoas.
- O pensamento é livre e, por isso, cada pessoa pode se expressar de forma diferente das demais sobre o mesmo assunto ou pensamento.

Para resolver esses problemas, a PNL conta com alguns processos de análise (BULE-GON; MORO, 2010), sendo os principais:

- **• Análise fonética**: reconhece as sílabas e letras a partir dos sons que formam uma sentença.
- **• Análise morfológica**: identificação dos elementos básicos que compõem as palavras. Estuda como as palavras se estruturam e para qual classe elas são utilizadas: substantivo, adjetivo, pronome, verbo, numeral, artigo, advérbio, preposição ou conjunção.
- **• Análise sintática**: os resultados obtidos na análise morfológica são um conjunto de palavras devidamente identificadas e divididas em classes. A análise sintática utiliza os resultados para tentar identificar como as palavras combinam-se para determinar a estrutura da frase.
- **• Análise Semântica**: utiliza-se a estrutura gerada durante a análise sintática para construir outras estruturas que representem o significado das sentenças.
- **• Análise do discurso**: processo de interpretar uma frase referindo-se a frases anteriores. Com isso, é possível entender uma frase apenas analisando seu antecedente.
- **• Análise pragmática**: procura sentidos em sistemas de signos. Considera o contexto, os costumes e usos linguísticos dos falantes, as regras sociais e em quais circunstâncias ou intenções tal frase foi dita ou mencionada.

#### **Técnica de apoio – aprendizado de máquina**

Aprendizado de máquina (AM – em inglês, *Machine Learning*) também é uma das subáreas da inteligência artificial que pesquisa métodos computacionais relacionados à aquisição de novos conhecimentos, novas habilidades e novas formas de organizar conhecimento já existente (MICHALSKI; BRATKO; KUBAT, 1998).

Os principais objetivos do AM são ter um melhor entendimento dos mecanismos de aprendizado humano, automatizar a aquisição de conhecimento e, principalmente, adquirir novos conhecimentos.

Para escolher um mecanismo de AM é necessário levar em consideração o tamanho da base de dados ou de textos, e os estudos devem ser realizados de acordo com os objetivos a serem alcançados. Os algoritmos de aprendizado de máquina têm vários critérios e classificações, podendo ser classificados conforme alguns aspectos. Assim, serão demonstrados alguns aspectos e tipos de aprendizado.

Relacionado ao tipo de aprendizado, ou seja, a forma como esses programas aprendem, podemos classificar os principais como:

- **• Aprendizado supervisionado**: conhecido também como aprendizado dirigido, consiste em um agente externo (normalmente, um especialista da área) que apoia o programa na preparação dos dados. Esse agente define as classes ou valores (numéricos, ou não) e alimenta as classes com exemplos para, então, verificar os resultados do programa em relação com o que foi alimentado.
- **• Aprendizado não supervisionado**: conhecido também como aprendizado por observação ou descoberta. Diferentemente do aprendizado supervisionado, são abordados problemas com pouca ou nenhuma ideia dos resultados que deverão ser apresentados no final do processo. Um conjunto de exemplos é fornecido ao programa, o qual fica livre para interpretar esses dados e estabelecer agrupamentos de pesquisa. Um dos problemas desse processo é a falta de feedback e de previsão de entrega, pois não há um agente que coordena o programa.

Para que seja possível utilizar um sistema de aprendizado, seja ele supervisionado ou não, é necessário utilizar linguagens para representar os exemplos e conceitos induzidos para a aplicação, que são denominadas linguagens de descrição, e algumas delas podem ser classificadas como:

- **• Exemplos**: descrevem o formato dos exemplos que serão utilizados pelo algoritmo de AM para aprender os conceitos. Além disso, são utilizados para estabelecer os limites do sistema e quais são os tipos de padrões que o sistema pode aprender.
- **• Hipóteses ou conceitos aprendidos**: descrevem o algoritmo de aprendizado de máquina, estabelecendo também limites sobre o que pode ou não ser aprendido pelo sistema.
- **• Teoria de domínio ou conhecimento de fundo**: descreve o conhecimento prévio que o sistema de aprendizado tem a respeito do que será estudado.

Por fim, o aprendizado de máquina pode ter algoritmos indutivos, classificados em:

**• Incremental**: como o próprio nome indica, é um processo no qual são feitas modificações graduais. É revisto o conceito atual, construindo-se uma hipótese sobre ele. Em seguida, são criados um novo conceito e uma hipótese, que podem ou não modificar a primeira hipótese com base nas melhorias apresentadas. À medida que mais exemplos ou melhorias são apresentadas, o sistema continua modificando seu conceito, em um processo incremental constante.

**• Não incremental**: processo em que é necessário que todos os exemplos de treinamento estejam acessíveis para que seja criado um conceito. Apenas é vantajoso para algoritmos em que os problemas de aprendizado estejam todos disponíveis para consulta (casos em que já existem processos semelhantes no mercado) e que, provavelmente, não passarão por mudanças.

#### **Uso e aplicação de** *Text Mining* **no mundo real**

A mineração de texto tem as mais variadas aplicações no mundo real, em diversas áreas científicas ou comerciais. Um uso muito comum, por exemplo, é na área da medicina, pois a quantidade de informação textual gerada é enorme (desde fichas dos pacientes, prontuários, receitas médicas etc.). Com essa quantidade de informação textual, o *Text Mining* pode avaliar e gerar dados que auxiliem os profissionais da medicina em diagnósticos e tratamentos (ANANIADOU; MCNAUGHT, 2006).

Além disso, a mineração de texto pode ser utilizada para a análise de opinião pública, com fins comerciais. Ainda hoje, são feitos questionários com perguntas ao público, mas os resultados não são tão assertivos e impactantes para o realizador da pesquisa. Nesse âmbito, os resultados poderão ser maximizados com o uso de uma ferramenta de mineração de textos na web.

A área da mineração de texto é conhecida como "análise de sentimentos" e visa a identificar como o autor do texto expressa seus sentimentos, de forma escrita, e a categorizar a satisfação (favorável ou desfavorável) em relação ao assunto abordado (CARRILHO JUNIOR, 2007).

A análise de sentimentos é muito utilizada por grandes empresas que trabalham com atendimento ao cliente ou vendas massivas. Quando um produto apresenta defeito e o cliente entra em contato para resolver o problema, esse feedback será analisado para realizar um aprendizado e melhoria futura no produto. Analisa-se textualmente a requisição do cliente e envia-se, de maneira automática, diretamente para o especialista no assunto, removendo a intervenção humana do processo e aumentando o tempo de entrega da requisição (CARRILHO JUNIOR, 2007).

A técnica de análise de sentimentos é muito utilizada por grandes empresas do ramo de e-commerce, como Kabum, Magazine Luiza, Adidas, entre outras, para saber o que os seus usuários procuram na internet, com a finalidade de promover propagandas e publicidade direcionadas ao seu público-alvo. É muito comum, hoje, você pesquisar algum produto na internet e logo depois aparecerem diversas recomendações sobre tal produto em outros *sites* ou redes sociais, o que ocorre em decorrência dos conhecidos "ADs" ou banners.

O uso dessa técnica melhora a eficiência das estratégias de *marketing* das grandes companhias, atingindo diretamente seu público, com base no que eles mesmos escrevem, procuram ou expressam na *web*.

As aplicações das técnicas de *Text Mining* estendem-se a outras áreas menos reconhecidas e visíveis a nós, usuários das redes sociais e de aplicativos, como: manejo de riscos, prevenção de crimes cibernéticos, detecção de fraudes em investigações criminais e filtros de *spam*.

#### *Cases* **de sucesso utilizando o** *Text Mining*

Além dos exemplos de uso e aplicação do *Text Mining* apresentados anteriormente, existem empresas firmadas no mercado de mineração textual com softwares ou sites que prestam suporte e que dão vida a esse conceito, aplicando-o de forma literal. Algumas têm softwares cujo o uso é próprio, ou seja, somente seu próprio sistema utiliza tal tecnologia. Existem também empresas cuja tecnologia é fornecida para outros softwares fazerem uso da mineração textual gerada (conhecidas como "*third party companies*").

Dentro do escopo das ferramentas existentes para trabalhar com *Text Mining*, podemos citar a aplicação *web* denominada "Voyant Tools"1 , cujas funcionalidades abrangem, contagem de palavras, criação de nuvem, concordâncias e detecção de tendências, entre outras.

Essa ferramenta permite que o usuário extraia características de um corpus de modo rápido e preciso, auxiliando na compreensão de processos e técnicas de mineração de textos. Tal versatilidade e facilidade de uso, somada ao fato de ser uma aplicação web, não sendo necessária a instalação de nenhum aplicativo, e ainda apresentar uma interface amigável foram os principais motivos para a escolha da ferramenta como exemplo prático.

Basta carregar o corpus (inserir os links, copiar o texto diretamente ou simplesmente realizar o upload dos arquivos desejados) que o "Voyant Tools" rapidamente processa o texto e exibe uma interface inicial com um bom conjunto de informações sobre a análise realizada. Nesse ponto, cabe ao usuário refinar as configurações de cada ferramenta para obter o grau de visualização desejado (CASTOLDI; YEPES; CAZELLA, 2017).

Outro case de sucesso nesse campo de estudo, e que pode ser exemplificado, é a empresa "Cortex Intelligence", que utiliza as técnicas de *Growth Intelligence* aliadas às de *Text Mining* para atingir a inteligência competitiva, sendo focada em impulsionar as vendas e o marketing empresarial.

A empresa brasileira fornece serviços a gigantes do mercado nacional e internacional, como Vale, Souza Cruz, Nike, Sony, Unicef, Globo, Oi e Claro, entre outras. A "Cortex" é a plataforma líder de *Growth Intelligence* no Brasil, com mais de 275 trilhões de dados capturados e processados; mais de 30 mil usuários em cinco continentes e seis soluções em inteligência em uma única plataforma flexível e inovadora $^2$ .

Com o uso do *Text Mining*, a Cortex fornece aplicações que analisam e preditam informações-chave para o cliente, não importando o seu ramo de atuação. Junto às técnicas de mineração de texto, é feito o uso de *Big Data* para capturar e organizar milhares de dados da internet, sendo aplicado, então, o conceito de *Growth Intelligence*, que gera insights em marketing e vendas, disparando as ações certas no momento correto e alavancando o crescimento da empresa.

Mais um exemplo de case de sucesso na área de mineração textual, dessa vez não brasileiro, é o "SAS® Text Miner". Esse software permite analisar facilmente dados de texto da web, campos de comentários, livros e outras fontes de texto<sup>3</sup>.

Assim como a *Cortex*, oferece uma vantagem estratégica no mundo empresarial, uma vez que a informação preditiva garante uma margem de acerto maior nas estratégias de venda e marketing.

Alguns de seus benefícios (alcançados graças ao uso de *Text Mining* e de suas técnicas) são:

- o uso de modelos preditivos para descrever cenários futuros;
- a extensão da mineração de texto para além das listas básicas de iniciar e parar, usando entidades personalizadas e descoberta de tendências de termos para refinar regras e tópicos gerados automaticamente;
- a automatização de atividades manuais demoradas, como extração de temas ou relacionamentos de termos-chave, usando técnicas de aprendizado de máquina e processamento de linguagem natural (bases do *Text Mining*);
- e a opção de guiar os resultados do aprendizado de máquina usando interfaces gráficas interativas, para identificar facilmente a relevância, modificar algoritmos, atribuições de documentos e agrupar materiais em agregados significativos.

<sup>2</sup> Disponível em: <https://voyanttools.org>.

<sup>&</sup>lt;sup>3</sup> Dados obtidos no site: <https://cortex-intelligence.com/.>

<sup>&</sup>lt;sup>4</sup> Dados obtidos no site: <https://www.sas.com/pt\_br/software/text-miner.html>.

Além das empresas, sites e softwares demonstrados, existem diversos outros sites e aplicativos que fazem parte do nosso dia a dia e utilizam massivamente de mineração de texto em seu funcionamento. Alguns exemplos básicos seriam o Facebook, o Instagram e as assistentes pessoais Siri e Cortana – todos, de forma comum, utilizam as técnicas de *Text Mining* apresentadas e garantem, a nós e também às empresas desenvolvedoras, que as informações exibidas sempre serão as mais ideais possíveis, visando à satisfação do usuário em meio ao mar de informações disponível na internet.

#### **Referencial teórico e justificativa**

A justificativa para a escolha do tema teve como base a importância que os processos de mineração textual têm em nossas vidas, desde o seu início, e a forma como esse processo evoluiu com o patamar da tecnologia da informação.

Dentro do processo de descobrimento de conhecimento em bases de dados, a mineração de textos (junto à análise de sentimentos e à inteligência empresarial) mostrou-se muito relevante nos dias atuais e, com alto nível de material para estudo e discussão, torna-se um tema abrangente para desenvolvimento de um artigo.

Além disso, outro fator que justifica a escolha do tema é o teor histórico do processo, mais especificamente no período que passou a ser estudado (Revolução Industrial), em virtude dos gostos pessoais pela evolução da tecnologia na época.

Dessa maneira, foi elencada a base histórica do surgimento do processo de *Text Mining*, demonstrando a sua evolução e disseminação ao longo dos anos, conforme a tecnologia fornecia mais capacidade de aplicação das técnicas e dava mais liberdade aos pesquisadores da área.

Historicamente falando, abordagens manuais de trabalho intensivo em mineração de texto vieram à tona apenas na metade dos anos 1980, quando já havia uma base de dados estabelecida e ampla o suficiente para que fosse necessária uma automatização do processo (FERNANDES; BEPPLER, 2012). A partir daí, as estimativas comuns afirmavam que toda a informação armazenada seria acima de 80% em forma de texto, o que fez com que a área se desenvolvesse em rápida e grande escala.

Além dos números apontando a necessidade de crescimento dessa área, os estudiosos passaram a entender que a mineração de texto tinha alto valor comercial e potencial para o ramo de negócios. Nessa época, o consumismo instaurou-se fortemente e o capitalismo passou a regrar o modo como as organizações e nações operavam. A busca por saber o interesse do seu público ou população era essencial para garantir sucesso nas estratégias de marketing e gestão; por isso, o agrupamento das informações textuais relevantes foi tão importante.

A possibilidade de mineração multilíngue de dados, a fim de obter informações por intermédio de diversas línguas e agrupar itens similares de diversas fontes linguísticas, de acordo com o seu sentido, atendia totalmente a demanda da época. O desafio de explorar uma grande proporção de informações empresariais, que se originam de forma desestruturada, já era um dos objetivos dos estudiosos da época, porém havia limitações devido à tecnologia e ao conhecimento primitivos, se comparados com o que temos atualmente à disposição.

Como exemplo da ideia que se tinha de uma mineração de texto ideal, o trecho do artigo de H.P. Luhn (1958), publicado no IBM Journal, em outubro de 1958, descreve um sistema que deverá:

> [...] utilizar máquinas de processamento de dados para o abstrato e a autocodificação de documentos e para criar estruturas de juros para cada um dos 'pontos de ação' em uma organização. Tanto os documentos novos quanto aqueles criados internamente são automaticamente resumidos, caracterizados pelo modelo de palavras e enviados automaticamente para pontos de ação apropriados.

Apesar do desejo de um sistema baseado nesse conceito (e de até haver sistemas utilizando mineração de texto), os sistemas de gerenciamento de informação desenvolvidos estavam apenas no início do desenvolvimento; a inteligência empresarial surgiria apenas entre os anos de 1980 e 1990 como categoria de software e prática de aplicação. A ênfase de desenvolvimento voltou-se para as informações numéricas armazenadas em dados relacionais, e a mineração de texto não se desenvolveu tão fortemente logo em seu período inicial (CAVALCANTI; GOMES, 2001).

O surgimento de análise de texto em sua forma atual, desde o desenvolvimento de algoritmos até a aplicação, origina-se de uma reorientação de pesquisa no final dos anos de 1990, conforme afirmado pelo Professor Marti Hearst (1999), no artigo *Untagling Text Data Mining*:

> As possibilidades de mineração de dados de grandes coleções de texto são praticamente inexploradas. O texto expressa uma vasta e rica gama de informações, mas codifica essas informações de uma forma que é difícil de decifrar automaticamente. Talvez por essa razão, tenha havido pouco trabalho em dados de texto até a data, e a maioria das pessoas que conversaram sobre isso o confundiram com acesso à informação ou não fizeram uso do texto diretamente para descobrir algo desconhecido até o momento (HEARST, 1999, s.p.).

Além da evolução sofrida ao longo dos anos, na qual o processo foi se moldando conforme a necessidade e as novas possibilidades de análise que surgiam, ele continua em constante evolução nos dias atuais, tornando o assunto relevante no ramo dos sistemas de informação.

## **Metodologia**

A metodologia adotada nesta pesquisa foi fundamentada em publicações e artigos dos maiores pensadores e estudiosos das áreas de descobrimento de conhecimento em base de dados, inteligência empresarial e análise de sentimentos.

As referências utilizadas foram obtidas em fóruns e sites especializados nos assuntos, bem como em artigos on-line publicados pelos autores, e posts criados por grandes empresas do ramo de mineração textual. Algumas fontes (minorias) foram obtidas de *sites* especializados no comércio de softwares e soluções voltados ao uso do *Text Mining*, para a obtenção de vantagem comercial.

## **Resultados e discussão**

Em decorrência da complexidade na criação de um software de análise e extração de conhecimento em bases de dados e do custo elevado dos softwares de apoio à extração do conhecimento, não há resultados a serem demonstrados neste artigo.

Todos os dados levantados foram com base em teorias e informações fundamentadas em estudiosos e empresas que aplicam tais métodos, demonstrando seu uso prático, cases de aplicação bem-sucedidos e como o processo é realizado pelas tecnologias de apoio. Portanto, este artigo trata-se apenas de uma demonstração teórica do processo, sem testes de desenvolvimento e aplicação prática.

# **Considerações finais**

A mineração de texto é uma área muito importante e suas aplicações são significativas para a maneira como as empresas e organizações utilizam as informações textuais massivas que a era digital proporciona. Em meio à tanta informação desorganizada disponibilizada na internet, é necessário processar e recolher o máximo de conhecimento útil possível, e o processo de *Text Mining* tornou-se essencial para apoiar essa extração de conhecimento.

Divide-se o processo de mineração textual em quatro etapas principais: coleta de documentos, pré-processamento, extração de conhecimento e avaliação de resultados. Como forma de apoio à coleta de documentos, faz-se o uso de três técnicas de apoio básicas: recuperação da informação, processamento de língua natural e aprendizado de máquina.

No que se refere à aplicabilidade do *Text Mining*, os seus maiores usos são nas áreas científica e comercial. Assim, é capaz de auxiliar médicos na elaboração de diagnósticos e bases de conhecimento e serve de apoio às grandes empresas na criação de estratégias de *marketing* direcionadas ao seu público.

De modo geral, o *Text Mining* evoluiu muito desde o seu surgimento em meados de 1980, quando era tido como um processo secundário para a análise de conhecimento. Hoje, depende do avanço constante de suas técnicas de apoio, como o *Machine Learning*, que está em crescimento conforme o passar dos anos e as descobertas de automatização de processos ocorrem.

A evolução do processo terá que ser constante, pois o número de informações textuais disponíveis na web crescerá de maneira equivalente à melhora da tecnologia, e os sistemas de mineração deverão estar prontos para atender à demanda. Daqui a alguns anos, o processo possivelmente passará por mudanças expressivas, decorrentes da criação de novas tecnologias e campos de estudo, e, com isso, surgirão novas técnicas de apoio para a realização da retenção de conhecimento a partir de textos.

De momento, todo o processo conhecido para mineração textual com finalidade de descoberta de conhecimento está definido e explicado neste trabalho, que pode servir de apoio para uso de qualquer estudante ou cientista que deseje conhecer melhor o *Text Mining*.

## **Referências**

ARANHA, C. N. **Uma abordagem de pré-processamento automático para mineração de textos em português**: sob o enfoque da inteligência computacional. Tese (Doutorado em Engenharia Elétrica) – Departamento de Engenharia Elétrica, Pontifícia Universidade Católica, Rio de Janeiro, 2007. Disponível em: https://bit.ly/3p4NEqz. Acesso em: 28 abr. 2019.

BAEZA-YATZE, R.; RIBEIRO-NETO, B. **Modern information retrieval**. New York: ACM Press, 1999. Disponível em: https://bit.ly/2M3iilH. Acesso em: 28 abr. 2019.

BEPPLER, M. D.; FERNANDES, A. M. R. Aplicação de Text mining para a Extração de Conhecimento Jurisprudencial. **Hífen**, v. 29, n. 55/56, p. 139-146, Uruguaiana, 2005. Disponível em: https://bit.ly/38Y3Q7A. Acesso em: 28 abr. 2019.

BULEGON, H.; MORO, C. M. C. Mineração de texto e o processamento de linguagem natural em sumários de alta hospitalar. **Journal of Health Informatics**, v. 2, n. 2, p. 51-56, 2010. Disponível em: https://bit.ly/38Z1ntB. Acesso em: 28 abr. 2019.

CARRILHO JUNIOR, J. R. **Desenvolvimento de uma Metodologia para Mineração de Textos**. Dissertação (Mestrado em Engenharia Elétrica) – Departamento de Engenharia Elétrica, Pontifícia Universidade Católica, Rio de Janeiro, 2007. Disponível em: http://bit. ly/3936NUm. Acesso em: 28 abr. 2019.

CASTOLDI, L. D. L.; YEPES, I.; CAZELLA, S. C. A mineração de textos como ferramenta de apoio a análise de artigos científicos. *In*: ENCONTRO ANUAL DE TECNOLOGIA DA INFOR-MAÇÃO (EATI), n. 1, ano 7, Frederico Westphalen – RS, nov. 2017. **Anais** [...] Frederico Westphalen: EATI, 2017. p. 129-136. Disponível em: https://bit.ly/2M8aWgK. Acesso em: 6 out. 2019.

CAVALCANTI, M.; GOMES, E. Inteligência Empresarial: Um Novo Modelo de Gestão para a Nova Economia. **Produção**, v. 10, n. 2, p. 53-64, 2001. Disponível em: https://bit.ly/390iafD. Acesso em: 28 abr. 2019.
CHOWDHURY, G. G. Natural language processing. **Annual Review of Information Science and Technology**, v. 37, p. 51-89, 2003. Disponível em: https://bit.ly/38Z1jtR. Acesso em: 28 abr. 2019.

DANTAS, E. R. G. *et al*. O Uso da Descoberta de Conhecimento em Base de Dados para Apoiar a Tomada de Decisões. In: V SIMPÓSIO DE EXCELÊNCIA EM GESTÃO E TE-CNOLOGIA, v.1, 2008, Resende, RJ. **Anais** [...] Resende: SEGeT, 2008. p. 1-10. Disponível em: https://bit.ly/39MnHWE. Acesso em: 22 abr. 2019.

FELDMAN, R.; DAGAN, I. Knowledge Discovery in Textual databases (KDT). *In*: PROC. OF THE FIRST INT. CONF. ON KNOWLEDGE DISCOVERY (KDD), 1995. **Proceedings** [...] 1995, p. 112-117. Disponível em: http://bit.ly/39PsdDF. Acesso em: 22 abr. 2019.

FELDMAN, R.; SANGER, J. **The Text Mining Handbook**: Advanced Approaches in Analyzing Unstructured Data. Cambridge: Cambridge University Press, 2007. Disponível em: https://bit.ly/3o00THJ. Acesso em: 28 abr. 2019.

GOMES, H. J. C. **Text Mining**: Análise de Sentimentos na Classificação de Notícias. Dissertação (Mestrado em Estatística e Gestão de Informação) – Instituto Superior de Estatística e Gestão de Informação, Universidade Nova de Lisboa, Lisboa, 2012. Disponível em: https:// bit.ly/2M5XHNM. Acesso em: 28 abr. 2019.

GOMES, R. M. **Desambiguação de Sentido de Palavras Dirigida por Técnicas de Agrupamento sob o Enfoque da Mineração de Textos**. Dissertação (Mestrado em Engenharia Elétrica) – Departamento de Engenharia Elétrica, Pontifícia Universidade Católica, Rio de Janeiro, 2009. Disponível em: https://bit.ly/3p6Pw2m. Acesso em: 28 abr. 2019.

GONÇALVES, L. S. M. **Categorização em Text Mining**. Dissertação (Mestrado em Ciências de Computação e Matemáticas Computacional) – Instituto de Ciências Matemáticas e de Computação – ICMC-USP, Universidade de São Paulo, São Carlos, 2002. Disponível em: https://bit.ly/3p38KWw. Acesso em: 28 abr. 2019.

GONÇALVES, T. *et al*. Analyzing Part-of-Speech for Portuguese Text Classification. *In*: GELBUKH, A. (Ed.). **Computational Linguistics and Intelligent Text Processing**. Springer-Verlag, 2006. p. 551-562. Disponível em: http://bit.ly/3sFepUS. Acesso em: 28 abr. 2019.

HEARST, M. A. (1999). Untangling text data mining. *In*: ACL '99: PROCEEDINGS OF THE 37TH ANNUAL MEETING OF THE ASSOCIATION FOR COMPUTATIONAL LINGUI-STICS ON COMPUTATIONAL LINGUISTICS. **Proceedings** [...] College Park: University of Maryland, 1999. p. 3-10. Disponível em: https://bit.ly/391lNSI. Acesso em: 28 abr. 2019.

JOACHIMS, T. **A probabilistic analysis of the Rocchio algorithm with TFIDF for Text categorization**. *In*: PROCEEDINGS OF THE 14TH INTERNATIONAL CONFERENCE ON MA-CHINE LEARNING, Nashville, US, 1997. **Proceedings** [...] Morgan Kaufmann Publishers, San Francisco, 1997, p. 143-151. Disponível em: https://bit.ly/3itqh7Q. Acesso em: 28 abr. 2019.

KONCHADY, M. **Text Mining Application Programming**. Boston, Mass: Charles River Media, 2006.

LUHN, H. P. A Business Intelligence System. **IBM Journal of Research and Development**, v. 2, n. 4, p. 314-319, 1958.

MICHALSKI, R. S; BRAKTO, I; KUBAT, M. **Machine Learning and Data Mining**: Methods and Applications. Chichester, UK: John Wiley & Sons, 1998.

MLADENIC, D. **Machine learning on non-homogeneous, distributed text data**. PhD thesis, University of Ljubljana, Faculty of Computer and Information Science, Ljubljana, Slovenia, 1998.

MORAIS, E. A. M.; AMBRÓSIO, A. P. L. **Mineração de textos**. Relatório Técnico INF\_005/07 – Instituto de Informática, Universidade Federal de Goiás (UFG), 2007. Disponível em: https://bit.ly/3sQrJ9d. Acesso em: 28 abr. 2019.

SHOLOM, M. W. *et al*. **Text Mining**: Predictive Methods for Analyzing Unstructured Information. New York: Springer, 2005.

SILVA, B. C. D. *et al*. **Introdução ao Processamento das Línguas Naturais e Algumas Aplicações**. São Carlos: Série de Relatórios do Núcleo Interinstitucional de Lingüística Computacional, 2007. Disponível em: https://bit.ly/3p4aAGH. Acesso em: 28 abr. 2019.

SOARES, F. de A. **Mineração de Textos Na Coleta Inteligente de Dados na Web**. Dissertação (Mestrado em Engenharia Elétrica) – Departamento de Engenharia Elétrica, Pontifícia Universidade Católica, Rio de Janeiro, 2008. Disponível em: https://bit.ly/35XLmlL. Acesso em: 28 abr. 2019.

SOUZA, L. V. de. **Análise de sentimentos no Twitter utilizando o SentiWordNet**. Trabalho de Conclusão de Curso (Graduação em Ciência da Computação) – Centro de Informática, Universidade Federal de Pernambuco, 2011. Disponível em: https://bit.ly/3p3P6K2. Acesso em: 22 abr. 2019.

TAN, A. H. **Text mining: the state of the art and the challenges**. *In*: PROCEEDINGS OF THE PAKDD 1999 WORKSHOP ON KNOWLEDGE DISOCOVERY FROM ADVANCED DATABASES, v. 8, Beijing, China. **Proceedings** [...] Beijing, 1999, p. 65-70. Disponível em: https://bit.ly/3iy4bAQ. Acesso em: 20 abr. 2019.

TKACH, D. (Ed.). **Text Mining technology**: turning information into knowledge. IBM White Paper, 1998.

WEISS, S. M.; INDURKHYA, N. **Predictive Data Mining**: a Practical Guide. San Francisco, CA: Morgan Kaufmann Publishers, 1998.

ZANASI, A. **Web and Text mining for Open Sources Analysis and Competitive Intelligence**. *In*: IBM Government Solutions, Bologna KDD Center, Italy, 2001.

 $\mathcal{L}_\text{max}$  and  $\mathcal{L}_\text{max}$  and  $\mathcal{L}_\text{max}$  and  $\mathcal{L}_\text{max}$ Artigo recebido em 23/05/19. Aceito em 23/08/19.

# **UMA PROPOSTA DE UM SISTEMA WEB PARA PROMOVER A DIVULGAÇÃO DE ANÚNCIOS EM PROL DE ANIMAIS DOMÉSTICOS**

### **A proposal for a system on the web to promote the advertisement of an advertisement for pets**

Tatiana Tozzi <sup>1</sup>

Daniel Fernando Anderle<sup>1</sup>

Rodrigo Ramos Nogueira <sup>1</sup>

**Resumo**: Este artigo visa apresentar as fases de trabalho que possibilitaram identificar tecnologias disponíveis atualmente que auxiliem na identificação, localização e no resgate de animais domésticos. Tal levantamento de tecnologias serviu de base para o desenvolvimento de uma proposta de aplicação web para ampliar a divulgação destes animais para localização e adoção por centros de zoonoses, ONGs de proteção animal e protetores independentes. Por meio de um teste de viabilidade, a proposta desenvolvida foi apresentada aos seus futuros usuários, e o feedback obtido através deste teste identificou que o sistema proposto neste trabalho possui grandes chances de auxiliar de fato na adoção, na identificação e no resgate de animais domésticos.

Palavras-chave: Identificação de tecnologias. Animais domésticos. Aplicação web. Tecnologias para pets.

**Abstract**: This article aims to present the work phases that enabled the identification of currently available technologies that help in the identification, location and rescue of domestic animals. Such a survey of technologies served as the basis for the development of a web application proposal to expand the dissemination of these animals for localization and adoption by zoonoses centers, animal protection NGOs and independent protectors. By means of a feasibility test the developed proposal was presented to its future users, and the feedback obtained through this test, identified that the system proposed in this work has great chances of assisting in the adoption, identification and rescue of domestic animals.

Keywords: Identification of technologies. Domestic animals. Web application. Technologies for pets.

### **Introdução**

Cães e gatos fazem parte do cotidiano dos seres humanos desde o início da civilização. No Brasil, segundo o IBGE de 2010, identificou-se que a população de animais domésticos é de 132,4 milhões. Conforme a estimativa da Organização Mundial da Saúde (OMS), o Brasil tem 30 milhões de animais domésticos abandonados, dos quais 10 milhões são de felinos e 20 milhões de caninos (ANDA, 2014).

Conforme a facilidade de uso e comunicação, a internet é considerada o principal meio de comunicação para promover anúncios de animais que estejam para adoção, que foram abandonados ou se perderam, assim como para o anúncio de eventos em prol da causa animal.

Buscando sanar e melhorar a divulgação de anúncios de animais que estejam para adoção, encontram-se perdidos ou são encontrados, este trabalho foi desenvolvido com o objetivo de criar uma proposta de um sistema Web que vise auxiliar no resgate, localização e adoção de animais domésticos. Com o intuito de atingir o objetivo proposto, foram tomadas algumas medidas:

- Identificar as tecnologias.
- Aplicar uma Pesquisa de Opinião.
- Identificar quais das tecnologias os participantes da pesquisa mais utilizam.
- Descrever as tecnologias encontradas.

<sup>1</sup> Centro Universitário Leonardo Da Vinci – UNIASSELVI – Rodovia BR 470 – Km 71 – nº 1.040 – Bairro Benedito – Caixa Postal 191 – 89130-000 – Indaial/SC Fone (47) 3281-9000 – Fax (47) 3281-9090 – *Site*: www.uniasselvi.com.br.

- Desenvolver um projeto para o desenvolvimento de um Sistema Web.
- Aplicar um teste de viabilidade.

O presente trabalho está organizado da seguinte maneira: Metodologia, Resultado e Discussões em que se apresentam as fases de desenvolvimento do presente trabalho, Considerações finais e por último as referências utilizadas.

# **Metodologia**

Este trabalho foi dividido em seis fases, as quais tiveram como intenção atingir o objetivo proposto, conforme ilustrado pela Figura 1, em que é possível visualizar como foi abordado o desenvolvimento deste trabalho, iniciando com a pesquisa exploratória e concluindo com a aplicação do teste de viabilidade.

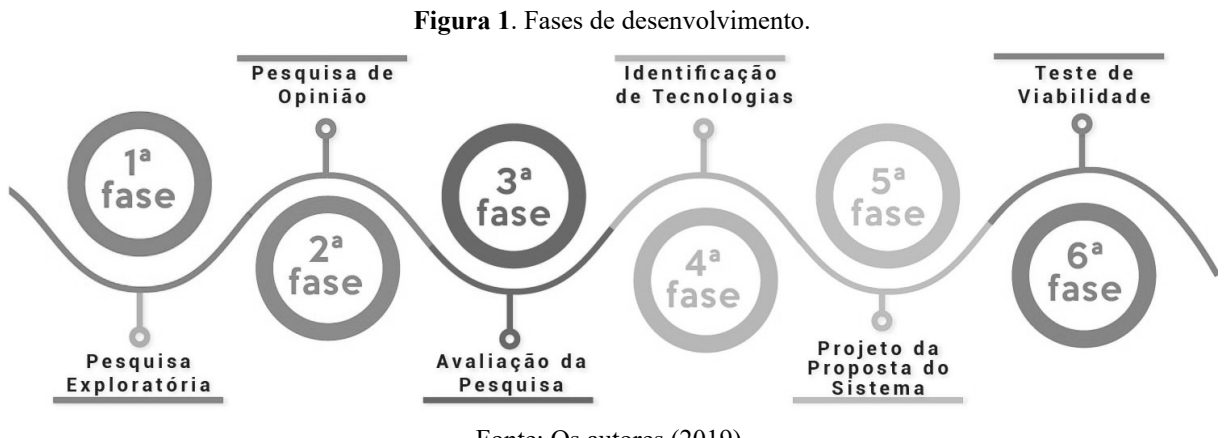

Fonte: Os autores (2019).

# **Resultados e discussão**

As seis fases de desenvolvimento buscam desde identificar as tecnologias utilizadas atualmente até o desenvolvimento da proposta e a aplicação do teste de viabilidade. Todas as fases desenvolvidas no decorrer desta pesquisa são apresentadas resumidamente nas próximas subseções.

# **Pesquisa exploratória**

Na 1ª fase foram identificados os principais conceitos abordados no decorrer da pesquisa, por exemplo, o que são protetores independentes, ONG, posse responsável etc.

Como trabalhos similares, foram selecionados quatro trabalhos científicos que buscam auxiliar os animais domésticos, principalmente os que foram abandonados. No artigo de Carpanezi, Tomazela e Pontes (2016) foi desenvolvido um aplicativo *mobile*. Esta aplicação proporciona ao usuário conhecer as características e a personalidade do animal antes do futuro tutor adotar o animal, facilitando o processo de adoção.

Silva, Franco e Molina (2017) realizaram a implementação de um sistema para registro e controle dos animais acolhidos pelo Centro de Controle de Zoonoses. Foram utilizados artigos científicos e livros para embasamento teórico. Para conhecer as necessidades do Centro, foram realizadas entrevistas com responsáveis e visitas técnicas. Após a implantação do sistema proposto, o Centro poderá inserir novos dados e atualizá-los, gerenciar o calendário de vacinação e castração, além de divulgar os animais acolhidos para adoção, visando aumentar o número de adoções e castrações.

O Projeto Adoção Animal de Evangelista, Santos e Thomsen (2015) promoveu uma feira de adoção, utilizando mídias sociais - Facebook e Blogger - para ampliar a divulgação dos animais abandonados que vivem em abrigos, buscando incentivar a adoção de animais. A pesquisa foi realizada em parceria com uma ONG de Araquari/SC, realizada em etapas e no final foram identificados quais animais estavam em condições (saúde) para serem adotados, os considerados aptos para adoção foram fotografados e identificadas as características, a origem, o sexo, a idade, a raça e a pelagem. Esses dados foram divulgados utilizando as mídias sociais elencadas. Em quatro meses, foram divulgados 25 animais, destes 21 foram adotados, representando 84% de animais anunciados acolhidos por famílias.

O trabalho de Menezes Filho e Souza (2017) desenvolveu um sistema para registro e identificação de animais de companhia, utilizando tecnologias para o desenvolvimento Web (*JHipster*, *Spring*, *Angular* e *Bootstrap*), tendo como objetivo a criação de um banco de dados para as prefeituras armazenarem informações dos animais que residem no município, possibilitando que ações como o controle populacional, cuidados veterinários possam vir a ser planejados, assim como no controle de zoonoses.

### **Pesquisa de opinião**

Na segunda fase foi realizada uma pesquisa com os moradores da região da AMFRI- Associação dos Municípios da Foz do Rio Itajaí - SC (2018), através de um questionário composto por 24 perguntas, utilizando o *Google Forms*. As perguntas tinham como objetivo identificar a faixa etária, o sexo, a quantidade de animais e a espécie de animais que possuem, se os participantes da pesquisa fazem parte de alguma ONG de proteção animal ou se atua como protetor independente, quais tecnologias já usaram para divulgar animais abandonados ou para adoção, entre outras questões.

### **Avaliação da pesquisa**

Na 3ª fase foram apresentados os resultados da fase anterior. A Figura 2 apresentou o resultado da pesquisa de opinião.

**Figura 2**. Dados mais relevantes do resultado da pesquisa de opinião.

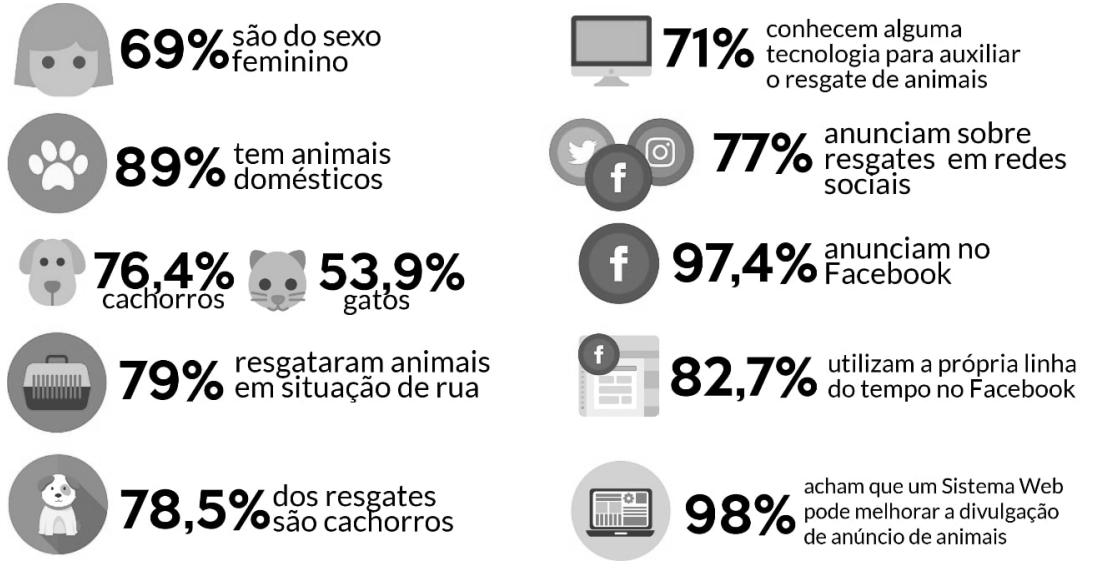

Fonte: Os autores (2019).

Após duas semanas de divulgação e aplicação da pesquisa de opinião, 100 pessoas responderam à pesquisa. As cidades que mais participaram da pesquisa foram: Camboriú com 45% e Balneário Camboriú com 32%. A maioria dos participantes tem entre 26 a 31 anos (24%), sendo 69% das participações mulheres e 31 % homens. Destes participantes, 89% afirmaram ter animais domésticos.

Dos participantes, 71% já utilizaram alguma tecnologia para auxiliar no resgate e divulgação de animais domésticos. A pergunta em seguida continha várias tecnologias, a qual os participantes poderiam selecionar quais já usaram, sendo a mais identificada as Redes Sociais. Questionados se gostariam de conhecer as tecnologias citadas na pesquisa, 93% responderam que sim, uma vez que 61% dos participantes não conheciam as tecnologias citadas.

Questionados se já realizaram algum resgate de animais, 79% dos participantes responderam que sim, sendo a maioria dos resgates realizados de cães e em seguida gatos. Por meio da 19ª pergunta, descobrimos que 77% dos participantes utilizam redes sociais para auxiliar na divulgação de animais perdidos, abandonados ou para adoção. Sendo o Facebook a rede social mais utilizada para este fim e as publicações desses anúncios são em maioria feitas na própria linha do tempo dos participantes. 98% dos participantes acham que um Sistema Web poderia melhorar e ampliar a divulgação de animais perdidos ou para adoção.

Como forma de devolutiva para os participantes, foram elaborados dois infográficos, sendo o primeiro com todos os gráficos e resultados da pesquisa, já o segundo apresenta as principais respostas conforme apresentado pela Figura 2, ambos infográficos foram enviados via e-mail aos participantes e publicados no Facebook como forma de agradecimento.

### **Identificação das tecnologias**

Na 4ª fase foram identificadas as tecnologias abordadas na pesquisa de opinião, as quais são apresentadas a seguir:

- *• Microchip* RFID (*Radio-Frequency IDentification*): esta tecnologia é utilizada em animais domésticos, através da implantação subcutânea do microchip no dorso do animal. O microchip possui um ID (código de identificação) único, o qual através deste número são cadastrados dados do animal em uma base de dados. Para a leitura dos dados desse microchip, é necessário uma leitora própria.
- *• Microchip* NFC (*Near Fiel Communication*): assim como o RFID, ele é implantado no dorso do animal. Tendo como vantagem nessa tecnologia a possibilidade de realizar a leitura do ID, utilizando um smartphone ou outro dispositivo que tenha a tecnologia NFC e aproximar este dispositivo cerca de até 10 centímetros do animal (COIMBRA, 2016).
- Coleira com *qrCode* (*Quick Response Code*): o *qrCode* é colocado ou já gravado na medalha; através da leitura deste *qrCode* pode-se ter acesso a uma página com informações do animal, um telefone ou um ID.
- Coleira com *tag*: neste caso um microchip é a medalha de identificação do animal, uma vez lido o microchip, se tem acesso ao ID do animal.
- Aplicativos de busca: são aplicações que possibilitam cadastrar informações de animais e pesquisar; na sua maioria estas aplicações são *mobile*.
- Aplicativo de identificação: realizam a identificação do animal doméstico através do reconhecimento facial e comparação de imagens.
- Redes sociais: são atualmente a principal tecnologia utilizada para a divulgação de anúncios de animais perdidos ou para adoção, principalmente o Facebook e o Instagram.

### **Projeto da proposta do sistema**

Esta fase abordou sobre o projeto da proposta do sistema Web, onde foram elencados os atores, realizando o levantamento dos requisitos, modelando o banco de dados e criando os protótipos de tela.

Segundo Pfleeger (2004, s.p.) o ator é "[...] uma entidade que fornece ou recebe dados". Pode representar um usuário real, um dispositivo ou outro sistema, o qual venha interagir com o sistema. Os atores que fazem parte deste sistema são:

- Administrador: o administrador do sistema pode inserir e remover usuários, assim como anúncios do sistema sem solicitar permissão para tal ação.
- Anunciante: o usuário pode inserir anúncios com foto do animal desaparecido/encontrado.
- Visitante: o visitante pode acessar a página do sistema, a qual contará com os anúncios publicados pelos anunciantes.

Em seguida, foram levantados os requisitos. Segundo Wazlawick (2011, s.p.), "[...] levantamento de requisitos é o processo de descobrir quais são as funções que o sistema deve realizar e quais são as restrições que existem sobre essas funções". Para este modelo proposto, foram elencados 24 requisitos funcionais e 12 requisitos não funcionais.

Em seguida, foram criados os modelos de banco de dados (conceitual, lógico e físico). A modelagem do banco de dados auxilia na organização do pensamento sobre os dados, auxiliando na demonstração do significado e sua aplicação, proporcionado estabelecer o vínculo das necessidades dos usuários atendidas pelo sistema. Além de reduzir a complexidade do projeto, facilitando a compreensão e a manipulação dos dados (MULLER, 2002). A Figura 3 representa o modelo conceitual desenvolvido neste projeto.

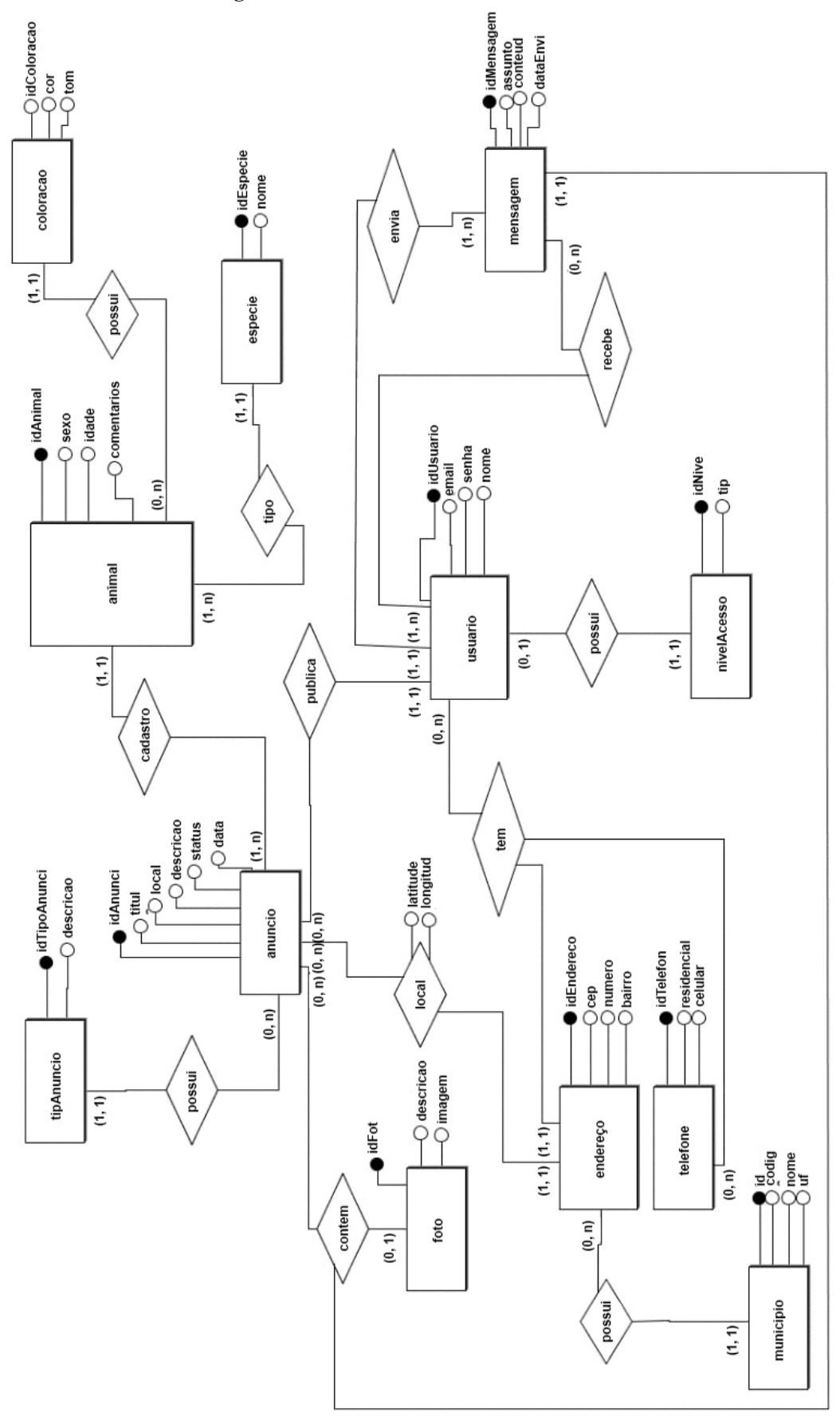

**Figura 3**. Modelo conceitual do banco de dados.

Fonte: Os autores (2019).

Por último, foram criados os protótipos de alta fidelidade do sistema proposto. Para Cybis, Betiol e Faust (2010, s.p.), a criação dos protótipos "[...] permite que as pessoas visualizem e operem o futuro sistema no contexto de operação especificado. Eles proporcionam oportunidades para que o projetista obtenha um feedback mais fidedigno sobre problemas e vantagens da interface em desenvolvimento.".

A Figura 4 ilustra o protótipo de alta fidelidade da página inicial do sistema proposto. Nesta futura tela, serão listados os animais que vieram a ser cadastrados no sistema pelos usuários. Ao clicar em algum dos anúncios, os demais usuários terão acesso aos detalhes daquele anúncio, além de poder enviar mensagem para quem cadastrou o anúncio e identificar caso tenha visto o animal.

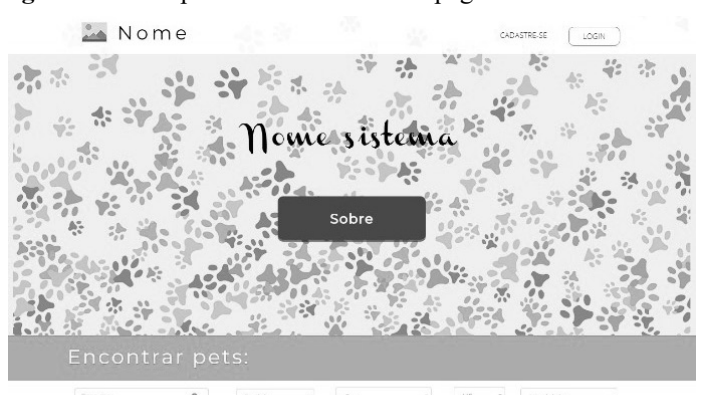

**Figura 4**. Protótipo de alta fidelidade da página inicial do sistema.

Mais recentes

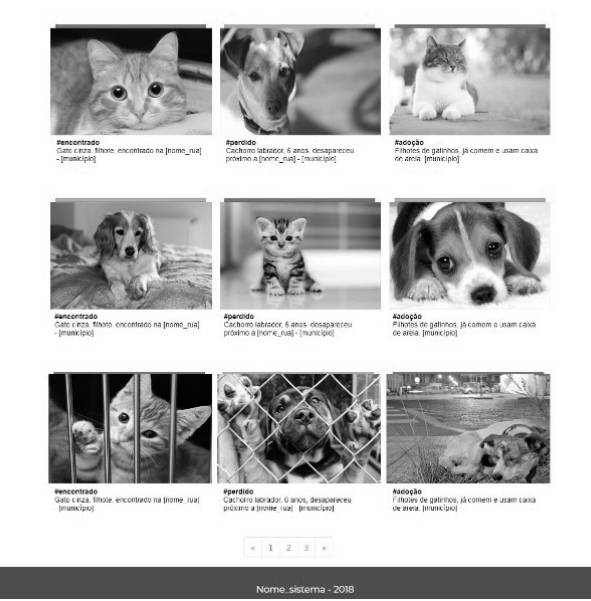

Fonte: https://bityli.com/8rJtC. Acesso em: 31 ago. 2020.

Já a Figura 5 ilustra o protótipo de alta fidelidade da página de cadastro de anúncios. Nesta página poderão ser cadastrados animais que tenham fugido, que foram encontrados ou que estão para adoção. Após escolher o tipo de anúncio, o usuário (anunciante ou administrador) deverá inserir os demais dados solicitados para que o anúncio seja criado.

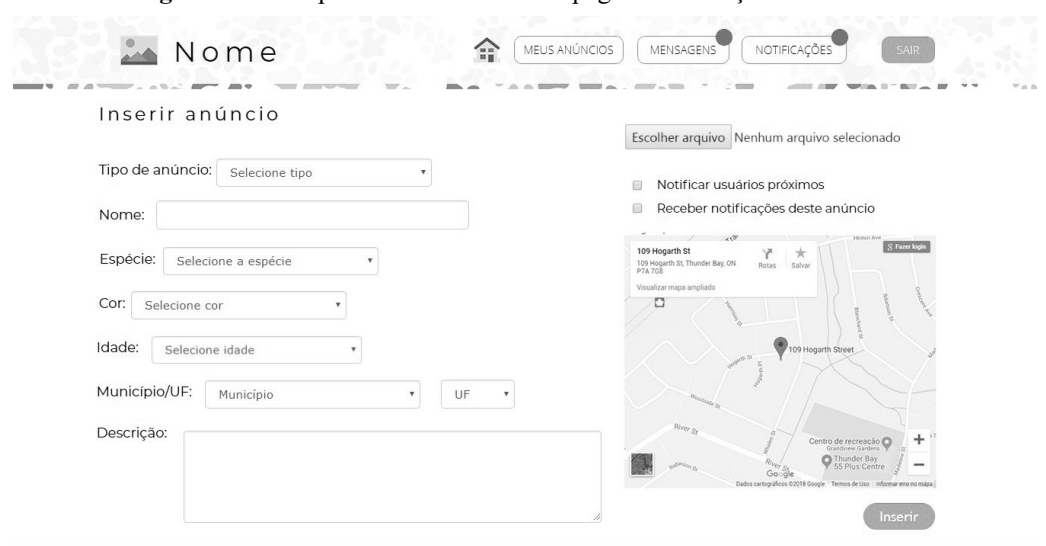

**Figura 5**. Protótipo de alta fidelidade da página de inserção de anúncios.

Fonte: Os autores (2019).

#### **Teste de viabilidade**

O teste de viabilidade teve como motivo para realização identificar se a proposta desenvolvida neste trabalho seria útil para a finalidade pretendida. O teste foi realizado utilizando dois métodos: consulta pública e aplicação de questionário on-line. Antes da aplicação de ambos os métodos, foram enviados convites para cada um dos testes para toda a comunidade, ONGs de proteção animal, protetores independentes para que participassem dos testes.

A consulta pública foi realizada dia 5 de novembro de 2018 e contou com 42 participantes. Nesta consulta, foram apresentados os protótipos e em seguida o público pôde expressar sua opinião, crítica ou dúvidas. Sendo que os que estavam presentes na consulta em maioria expressiva gostaram dos protótipos e do trabalho apresentado.

O questionário foi aplicado durante quatro dias, utilizando o *Google Forms*. Neste questionário foram disponibilizados todos os protótipos desenvolvidos e os participantes tiveram que responder a três perguntas, baseados na pirâmide de boas experiências, conforme ilustrado pela Figura 6.

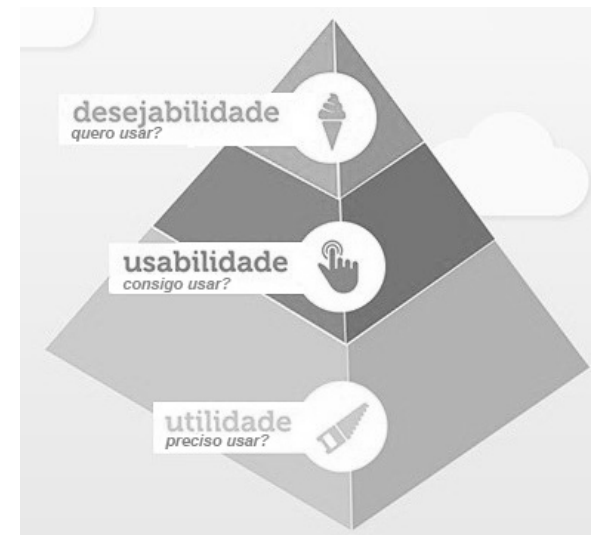

**Figura 6**. Pirâmide de Boas Experiências: Desejabilidade, Usabilidade e Utilidade

Fonte: Albuquerque (2016).

Baseados nestas três perguntas, foram elaboradas questões similares para os participantes responderem, uma vez que os mesmos tivessem visualizado a imagem do protótipo, utilizando apenas as respostas sim ou não. As perguntas foram:

P1: Você deseja usar esta página?

P2: Você conseguiria usar esta página?

P3: Esta página é útil?

A Figura 7 apresenta a porcentagem de respostas para cada uma das perguntas realizadas após a visualização dos protótipos.

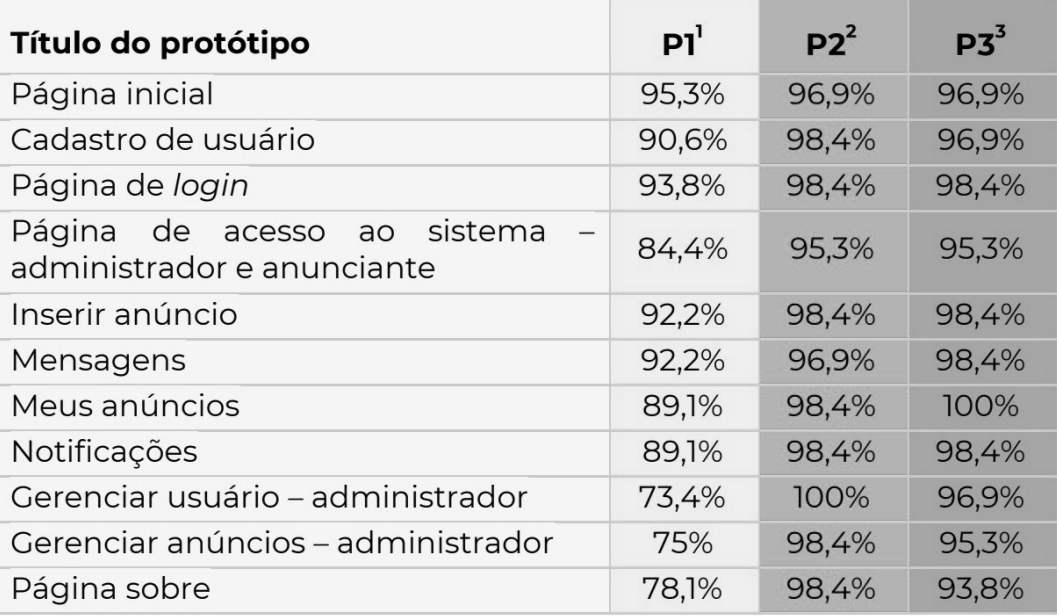

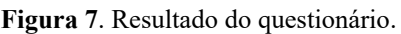

Fonte: Os autores (2019).

As duas fases de aplicação do teste de viabilidade proporcionaram identificar que o sistema proposto neste trabalho é útil para a finalidade proposta e possui grande aceitação dos participantes nas duas fases do teste.

### **Considerações finais**

Neste artigo foram apresentadas as fases desenvolvidas no Trabalho de Conclusão de Curso. A 1ª fase constituiu na realização da pesquisa exploratória, buscando identificar as tecnologias relacionadas e os conceitos. Na 2ª fase foi desenvolvida e aplicada a pesquisa de opinião. Na 3ª fase foram apresentados os resultados da pesquisa. Na 4ª fase foram identificadas as tecnologias encontradas na pesquisa de opinião. Na 5ª fase foram elencados os requisitos funcionais e não funcionais do sistema e identificados os atores, em que foram desenvolvidos os casos de uso, a modelagem do banco de dados e a prototipação das telas do sistema. Já na última fase foi realizado o teste de viabilidade em duas fases de aplicação, buscando identificar se nossa proposta atende às necessidades de divulgação, identificação, localização e adoção de animais domésticos.

### **Referências**

ALBUQUERQUE, P. **Regras de usabilidade para melhorar sua interface**. 2016. Disponível em: https://bit.ly/3o2HIgz. Acesso em: 1º nov. 2018.

AMFRI. **AMFRI - Associação dos Municípios da Foz do Rio Itajaí**. Disponível em: https:// www.amfri.org.br/. Acesso em: 18 maio 2018.

ANDA – AGÊNCIA DE NOTÍCIAS DE DIREITOS ANIMAIS. **Brasil tem 30 milhões de animais abandonados**. 2014. Disponível em: https://bit.ly/3p8G8eC. Acesso em: 14 set. 2017.

CARPANEZI, C. A.; TOMAZELA, M. das G. J. M.; PONTES, A. **Desenvolvimento de um aplicativo mobile para adoção de animais de estimação**. 2016. Disponível em: http://bit. ly/394fyOc. Acesso em: 28 fev. 2018.

COIMBRA, D. da S. **O uso da Tecnologia NFC na identificação PET**. 2016. Disponível em: https://bit.ly/3bZCobm. Acesso em: 28 fev. 2018.

CYBIS, W.; BETIOL, A. H.; FAUST, R. **Ergonomia e usabilidade**: conhecimentos e aplicações. 2. ed. São Paulo: Novatec, 2010.

EVANGELISTA, A. G., SANTOS, A. C., THOMSEN, I. C. **Projeto adoção animal IFC**: incentivando a prática da adoção de cães e gatos abandonados – resultados preliminares. 2015. Acesso em: https://bit.ly/39Vmufs. Acesso em: 10 maio 2018.

IBGE - Instituto Brasileiro de Geografia e Estatística. Pesquisa Nacional por Amostra de Domicílios. **Um panorama da saúde no Brasil**: acesso e utilização dos serviços, condições de saúde e fatores de risco e proteção à saúde. Rio de Janeiro: IBGE, 2010. Disponível em: https://bit.ly/3iyYDX0. Acesso em: 13 nov. 2017.

MENEZES FILHO, C. T. B. de.; SOUZA, J. de L. de. **Registro geral de Animais (RGA)**: um sistema para o registro e identificação de animais de companhia. 2017. Disponível em: https:// bit.ly/3o4eQoe. Acesso em: 12 abr. 2018.

MULLER, R. J. **Projeto de banco de dados**: usando UML para modelagem de dados. São Paulo: Berkeley, 2002.

PFLEEGER, S. L. **Engenharia de Software**: teoria e prática. 2 ed. São Paulo: Prentice Hall, 2004.

SILVA, E. N. R. da; FRANCO, V.; MOLINA, V. V. **Sistema Informatizado para o Centro de Controle de Zoonoses**. 2017. Disponível em: https://bit.ly/3iJt25b. Acesso em: 10 mar. 2018.

WAZLAWICK, R. S. **Análise e projeto de sistemas de informação orientados a objetos**. 2. ed. Rio de Janiero: Elsevier, 2011.

 $\mathcal{L}_\text{max}$  and  $\mathcal{L}_\text{max}$  and  $\mathcal{L}_\text{max}$  and  $\mathcal{L}_\text{max}$ Artigo recebido em 23/05/19. Aceito em 23/08/19.

# **A INOVAÇÃO TECNOLÓGICA DISRUPTIVA E SUA IMPLATAÇÃO DEFINITIVA NA EDUCAÇÃO BÁSICA DURANTE A PANDEMIA DO ANO DE 2020**

# **Disruptive technological innovation and its definitive deploymentd in basic education during the pandemic of the year 2020**

#### Eduardo de Almeida<sup>1</sup>

Resumo: O presente artigo visa contribuir para as reflexões sobre as mudanças que ocorreram no processo de ensino e aprendizagem catalisada por situações de urgência como a pandemia da COVID-19, onde o atendimento educacional para alunos da educação básica em tempo recorde provocou a quebra de um modelo de ensino e a adoção de uma forma de manter a função educacional das escolas para o ambiente remoto dos lares dos alunos, abrindo de forma definitiva nesse nível educacional o uso de ambientes virtuais de aprendizagem. Dessa forma, o estudo busca demonstrar o processo de implantação desse modelo na educação básica nas escolas públicas da rede Estadual do Rio Grande do Sul.

Palavras-chave: Ambientes Virtuais de Aprendizagem. Inovação. Educação Básica.

Abstract: This article aims to contribute to the reflections on the changes that occurred in the teaching and learning process catalyzed by urgent situations such as the COVID-19 pandemic where the educational care for basic education students in record time caused the breaking of a teaching model and the adoption of a way to maintain the educational function of schools for the remote environment of students' homes, definitively opening at this educational level the use of virtual learning environments. Thus, the study seeks to demonstrate the process of implementation of this model in basic education in public schools of the State network of Rio Grande do Sul.

Keywords: Virtual Learning Environment. Innovation. Basic Education.

### **Introdução**

A frase "o óbvio precisa ser dito" inicia nossa reflexão sobre a inovação tecnológica disruptiva acelerada pela pandemia da Covid-19. que provocou um cataclismo no modelo educacional gaúcho, forçando de maneira antecipada o projeto da Secretaria Estadual da Educação do Rio Grande do Sul no sentido de integrar ferramentas tecnológicas para a realização de aulas em ambiente virtual, cuja implantação estava prevista para os próximos três anos. E de forma acelerada devido ao avanço da pandemia e a necessidade de aumentar o período de distanciamento social foram colocados em prática. Poderemos verificar entre os meses de março a julho de 2020 um projeto ser colocado à disposição em dois momentos.

### **Metodologia**

A pesquisa foi desenvolvida a partir da suspensão das aulas presenciais em 19 de março de 2020, levando em conta a prioridade da criação de um plano de retomada das atividades escolares no Estado, a Secretaria da Educação institui o modelo de aulas programadas, onde não existia um padrão e sim existia a necessidade de ser colocadas em prática o mais breve possível e durante o período de 19 de abril até 30 de abril, as instituições de ensino públicas do Estado, utilizaram diversas alternativas para atender seus alunos, e isso incluiu desde o

<sup>1</sup> Centro Universitário Leonardo da Vinci – UNIASSELVI. Rodovia BR 470, km 71, n° 1.040, bairro Benedito. Caixa Postal 191, 89084-405 – Indaial/SC. Fone: (47) 3281-9000 – Fax: (47) 3281-9090. Site: www.uniasselvi.com.br.

uso de redes sociais como o Facebook, aplicativos de mensagens como o Whatsapp, o uso de blogs e ou páginas oficiais das escolas, tudo isso como o primeiro passo ao uso de ferramentas tecnológicas. Exemplo da situação pode-se verificar na Figura 1, onde o uso do blog logo nos primeiros dias de aulas suspensas foi a principal maneira de disponibilização de material e atividades aos alunos.

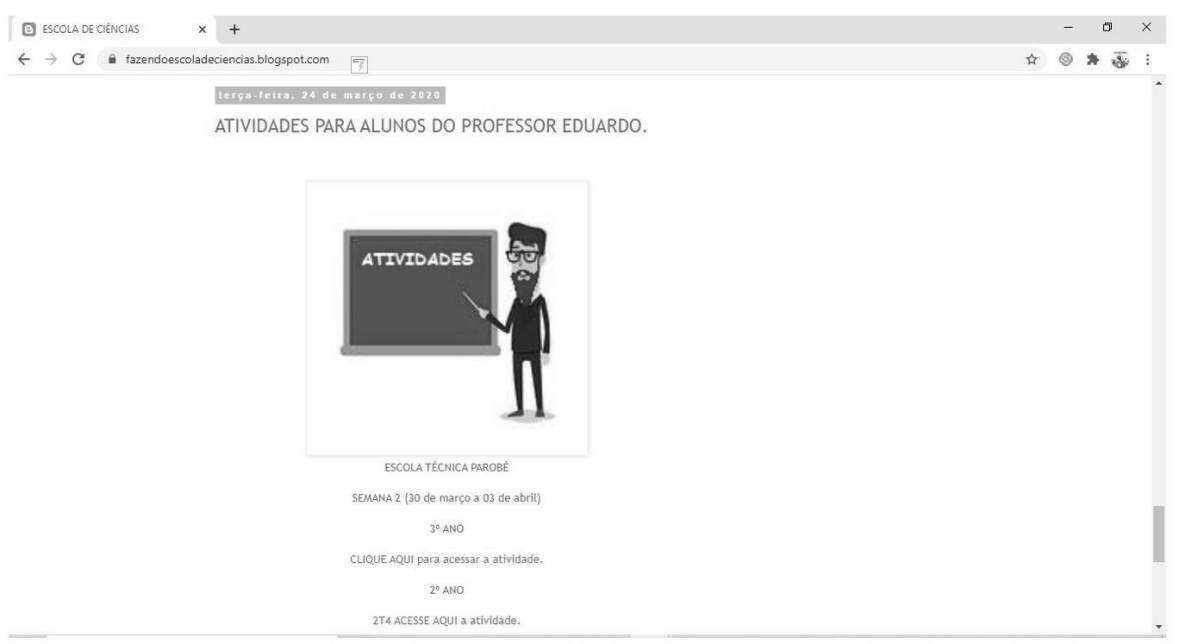

**Figura 1**. Atividades e Materiais em Blog.

Fonte: https://fazendoescoladeciencias.blogspot.com/.

Ao longo dos dias houve a necessidade de videoaulas (Figura 2,) já que a interação assíncrona foi estabelecida porque não havia adoção de ferramentas no primeiro momento que possibilitasse uma comunicação síncrona, e a videoaula permitia aos alunos acesso ao conteúdo no momento que melhor fosse para eles. Entre as atividades assíncronas mais utilizadas, cito resolução de exercícios, produção textual, projetos de pesquisa, entre outros.

**Figura 2**. Videoaulas do professor.

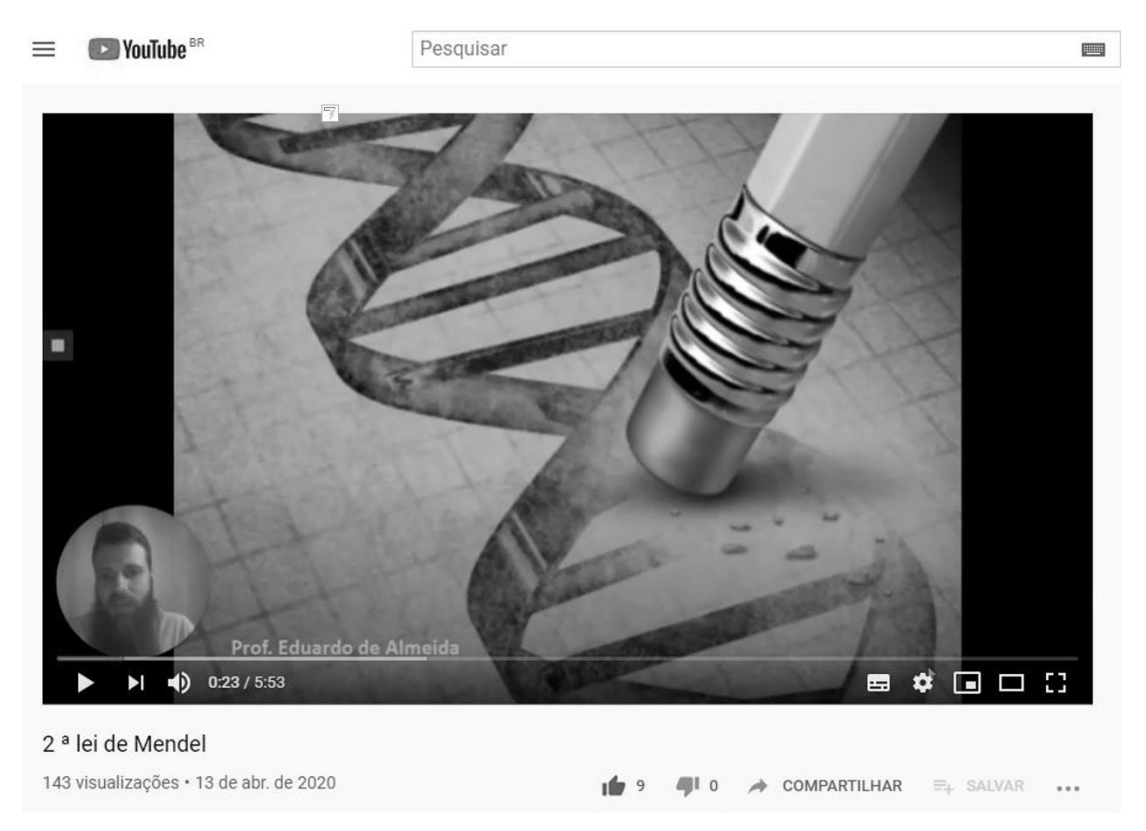

Fonte: https://www.youtube.com/channel/UCgaw\_268gXnpeSYY9n0xvwA?view\_as=subscriber.

No entanto, não tardou para as primeiras dificuldades surgirem, fato que as novas tecnologias necessitam de recursos, isto é, equipamentos e serviços, e muitos alunos não possuem esses recursos o que fez muitas escolas em meio ao período de distanciamento social abrir suas portas para disponibilizar material físico para os alunos sem acesso à internet.

Vencendo as limitações de acesso a materiais para estudos e de comunicação entre alunos e professores, o desafio é formar uma rede de aprendizagem, através de um fluxo. Sendo necessário pensar em uma forma não linear de ensino e sim em forma de rede, essa diferenciação pode ser esclarecida a seguir.

Na perspectiva linear, observamos atividades que o aluno realiza individualmente e "posta" para o professor e /ou tutor apreciarem. Já os cursos construídos com uma visão de rede valorizam a interação entre alunos, tutores e professores (CORTE REAL, 2017, p. 87).

Levando em consideração que no modelo atual não teremos a figura do tutor na educação básica, onde o processo de mediação e ambientação do novo modelo para os alunos será realizado pelos próprios professores.

A urgência do presente provocada pela pandemia em capacitar professores para atender alunos de forma efetiva, permitindo a continuidade do processo de ensino e aprendizagem, forçando uma adequação metodológica, e nisso se buscou uma metodologia com muita proximidade ao método ativo, utilizando objetos de aprendizagem.

E nessa reflexão de uso de tecnologias de comunicação e informação, no quesito redes sociais, foi fácil perceber que nesse contexto o uso de uma rede como o Facebook não está plenamente adequado para o ensino escolar, ela se torna importante na divulgação de avisos, por exemplo, mas quando se necessita organizar conteúdos de aprendizagem, gerenciar um plano de ensino com os alunos esse recurso não é o ideal.

Isso levou a Secretaria de Educação do Estado procurar o mais adequado, com base no que professores utilizaram nesse primeiro momento, salientando o uso das Aulas Programadas, tinham repositório livre por parte das escolas que utilizavam o recurso digital possível e não o ideal.

### **Objetos de aprendizagem**

As constantes mudanças tecnológicas, os métodos de trabalho inovadores e novas formas de disponibilizar informações, essas se tornaram o que denominamos de objetos de aprendizagem. Primeiramente é necessário conceituar e entender o que são objetos de aprendizagem. Conforme esclarece o NUTED (2020, s.p.):

> Objeto de Aprendizagem é qualquer recurso digital como, por exemplo: textos, animação, vídeos, imagens, aplicações, páginas Web em combinação que se destinam a apoiar o aluno no processo de aprendizagem. São recursos digitais modulares, usados para apoiar a aprendizagem presencial e a distância. Assim, estes recursos podem ser utilizados como módulos de um determinado conteúdo ou como um conteúdo completo. Sua utilização é destinada a situações de aprendizagem tanto na modalidade a distância quanto presencial.

Os objetos de aprendizagem ficam hospedados em locais chamados repositórios, exemplo é o RIVED, Rede Interativa Virtual de Educação criado pelo Ministério da Educação e Cultura MEC do Brasil na Figura 3.

Este repositório, como outros, armazena endereços de objetos de aprendizagem catalogando-os de acordo com suas características. Estes são organizados no que chamamos de metadados, que seguem um padrão de dados para seu posterior armazenamento em repositórios de objetos. Este padrão é utilizado para recuperar, reutilizar e combinar diferentes objetos, promovendo também a interoperabilidade.

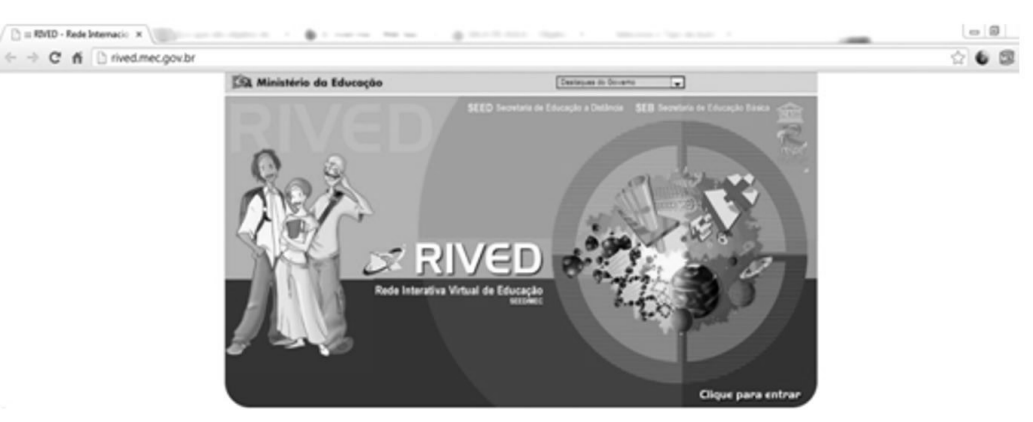

**Figura 3**. Tela Inicial da RIVED.

Fonte: www.rived.mec.gov.br (2020).

Dentro dos padrões de metadados no mundo, cita-se o Learning Technology Standards Committee - LTSC, que permite estruturar a informação registrada sob diferentes suportes documentais, facilitando a localização e descrição deste objeto.

Vários são os repositórios disponíveis na internet além do RIVED, no caso de vídeos temos o YouTube e sua versão educacional YouTube EDU, são exemplos que podem auxiliar na construção da aprendizagem. Blogs também são ferramentas disponíveis na rede que facilitam a publicação de informações.

Outro importante repositório de material científico é o LUME da UFRGS, que disponibiliza para consulta diversos materiais como trabalhos acadêmicos e técnicos, dissertações, teses entre outros documentos.

O local com interface para um público de menor idade oferecido pela UFRGS, e o Planeta ROODA, conforme Figura 4, também é um grande repositório de objetos de aprendizagem. Conforme esclarece o NUTED (2020, s.p.):

> O Planeta ROODA 2.0 é um ambiente virtual de aprendizagem que objetiva possibilitar o trabalho coletivo na Internet com alunos e professores da Educação Infantil e do Ensino Fundamental. Caracteriza-se por ser ambientado no espaço sideral e disponibilizar recursos que potencializam a aprendizagem, os processos comunicacionais e o gerenciamento de turmas. Este ambiente busca dar suporte a diferentes práticas pedagógicas. Cada professor pode selecionar as ferramentas que mais se adaptam a sua metodologia de trabalho e ressignificá-las de acordo com suas necessidades.

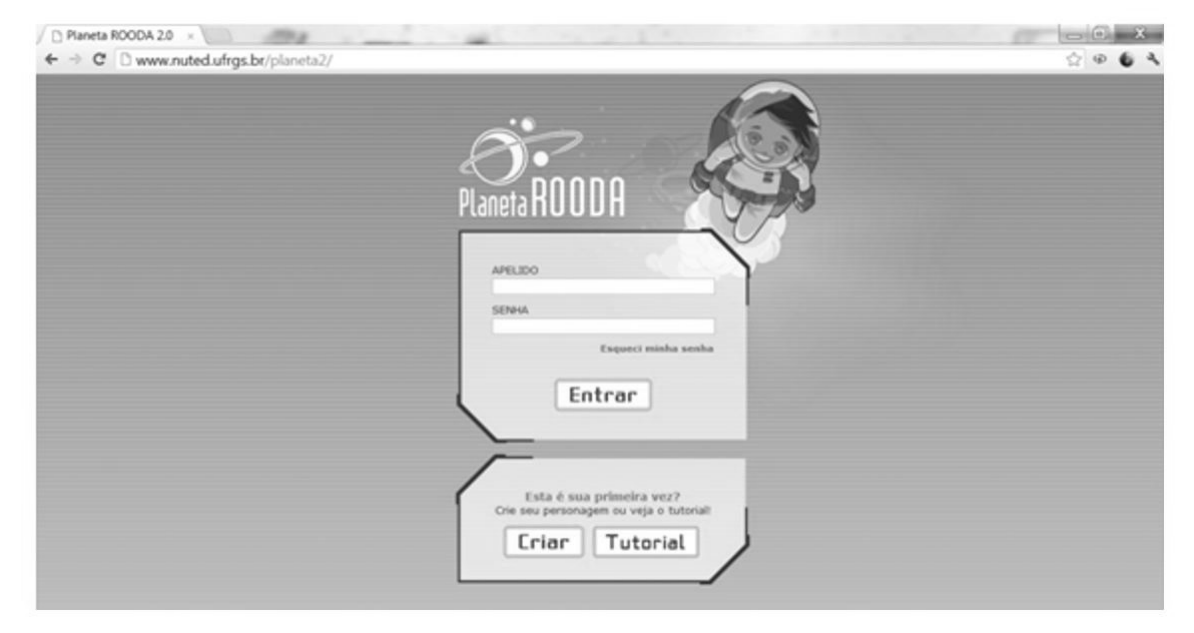

**Figura 4.** Tela Inicial do Planeta ROODA.

Fonte: www.nuted.ufrgs.br (2020).

O Planeta ROODA permite aos usuários acesso a diversos materiais organizados numa plataforma interativa que se mostra como um verdadeiro planeta a ser colonizado, apresenta desde o início quando se carrega o ambiente uma viagem a outro planeta, chegando lá de foguete (Figura 5), ao chegar lá o participante entra em contato com inúmeros recursos e interage com os demais participantes, os recursos presentes nesse planeta podem ser utilizados na construção de atividades sobre determinado assunto já que o ambiente é composto por repositórios de arquivos, como imagens, vídeos e textos.

O objetivo da Secretaria de Educação era que as Aulas Programadas, isto é, atividades escolares, presenciais ou não, previamente elaboradas com base em objetos de conhecimentos já abordados em sala, compreendessem um conjunto de aulas a serem cumpridas pelos estudantes e seus respectivos professores.

A entrega das atividades dos alunos será realizada após o retorno das aulas presenciais na Rede Estadual de Ensino, se pensava que o retorno aconteceria em maio ou em junho,

como a pandemia teve aumento de casos no Estado do Rio Grande do Sul no período, levou a Secretaria de Educação a encerrar esse primeiro modelo de Aulas Programadas e a devolutiva das atividades por parte dos alunos e pensar numa nova forma de efetivar o processo de ensino-aprendizagem.

# **O EAD e a autoaprendizagem**

Antes de se falar no processo de autoaprendizagem, é necessário entender o que venha ser o EaD, tentar contextualizar sua gênese sem ser superficial e nem aprofundar demais sobre o tema, mas num esforço de dar norte e sentido ao que vem ser essa modalidade de ensino, primeiramente devemos entender e ter acesso ao documento legal que regulamenta tal modalidade no Brasil, vamos começar a pequena imersão na temática com base no Decreto nº 5.622, de 2005:

> A EAD é definida como sendo a modalidade de educação em que o progresso de mediação do ensino-aprendizagem acontece por intermédio de meios e tecnologias de informação e comunicação, com estudantes e professores desenvolvendo atividades em lugares ou tempos diversos (BRASIL, 2005, s.p.).

Diversos autores tratam do assunto conceituando e analisando sua aplicabilidade real, gerando conceitos para o entendimento da modalidade de ensino, entre elas a proposta de conceito de Santos (2000, p. 7):

> O Ensino a distância é uma ação educativa onde a aprendizagem é realizada com separação física e (geográfica e /ou temporal) entre alunos e professores. Este distanciamento pressupõe que o processo comunicacional seja feito mediante a separação temporal, local ou ambas entre a pessoa que aprende e a pessoa que ensina.

Complementando a proposta conceitual acima sobre a modalidade é apresentado pelos autores Moore e Kearsley (2008, p. 398):

> Educação a Distância é o aprendizado planejado que ocorre normalmente em um lugar diferente do local do ensino, exigindo técnicas especiais de criação do curso e de instrução, comunicação por meio de várias tecnologias e disposições organizacionais e administrativas especiais.

Mas muito antes do decreto de criação da modalidade EaD, a mesma já existia, o constante erro a conceituar a modalidade e ver nela apenas os avanços das novas tecnologias de comunicação e informação NTIC, essa porém já fez uso de antigas tecnologias, afinal associamos o termo tecnologia aos recursos utilizando computadores e a internet, mas é bom sempre lembrar que tecnologia é tudo aquilo que serve para facilitar a vida, uma moeda é tecnologia, afinal permite realizar, fazer comprar , ao invés de fazermos escambo de produtos, receber dinheiro pelo trabalho realizado, o famoso salário é melhor que receber o mesmo em quilos de sal, entre outros exemplos que são tecnologias, com o objetivo de facilitar.

A referência e pioneira universidade que usou da tecnologia para oferecer formação a distância é a Open University do Reino Unido, como informa Moraes (2010, p. 40): "Criada em 1969 e iniciando sua primeira turma em 1971, a Open University é hoje a maior universidade do Reino Unido".

Ao falarmos de educação a distância, devemos pensar na evolução e na revolução da modalidade que causou na forma que o processo de ensino e aprendizagem, isto é, associamos a palavra evolução a sempre uma mudança positiva, mas devemos lembrar que evolução não significa precisamente melhoria, afinal nem toda evolução pode ser para algo positivo, exemplo

disso é que no caso de uma pessoa ao morrer em um hospital no seu prontuário é colocado "evoluiu para óbito", assim fica claro entender que evolução é mudança, ideia Darwinista ao termo. Agora quando falo de revolução, estou falando da mudança na mudança, essa é acompanhada da adequação de metodologias a situações novas. Com base nisso, tivemos uma evolução na forma de ensinar, o ambiente de estudo não apenas fica restrito apenas a sala de aula, as atividades de ensino e aprendizagem ampliam seu espaço geográfico para muito além das paredes de instituições de ensino, onde uma sala ou um quarto se torna lugar para aprender, onde somo alunos e estudantes, ora lendo ou assistindo determinado conteúdo, ora em outro momento estudando e refletindo sobre o material lido ou assistido.

Classicamente podemos classificar o EaD em etapas ou gerações, vamos falar em algo que seria a gênese da modalidade e verificar como outras evoluções contribuíram para efetivação da mesma, exemplo citado por Moraes (2010, p. 41): "uma longa tradição marca a história norte- -americana do ensino a distância. O ensino por correspondência ganhou enorme impulso com o desenvolvimento das ferrovias e dos correios e o consequente barateamento da imprensa".

Fica claro que a evolução dos transportes, do sistema de correios e principalmente das novas tecnologias para impressão reduzindo o custo desta foram importantes que a metodologia fosse cada vez mais utilizada. Portanto, nesse caso temos o exemplo de evolução na forma de ensinar e aprender, a partir desse ponto tudo passa ser revolução, como surgimento do rádio, da televisão, fitas k7 e o VHS, do CD ao DVD, da internet aos diversos formatos de mídias Mp3, Mp4 entre outros. Tudo isso contribui e continuará a contribuir com o EaD. Vamos dizer que, depois da evolução, ocorra naturalmente a revolução sendo fruto dessa a inovação, sendo essa a tal inovação, não o inédito e sim o novo, como um professor e ou um aluno podem se tornar novos, mas nunca inéditos, eu posso também me tornar novo, mas nunca inédito, se fosse para ser inédito deveria ter nunca existido antes, com base entendemos que somos seres melhores, revistos e ampliados a cada momento e esse novo é o que chamamos de inovação, fruto primeiramente da evolução e consequentemente da revolução.

Mas o que seria inovação? A inovação é a tecnologia de hoje com a ideia de ontem, é assim que costumo falar sobre o conceito, mas uma das pessoas que considero inovador é Steve Jobs, já citado nesse trabalho, se a evolução é atribuída no trabalho a ideia de Charles Darwin, onde falo de evolução Darwinistica, a inovação é Jobsnística.

Para confirmar isso, uso a constatação de Richard Dawkins, com as palavras de Mesquita (2011, p. 12): "o evolucionista britânico Richard Dawkins afirmou certa vez que por três bilhões de anos, os organismos vivos haviam existido na Terra sem nunca saber por que razão, até que a verdade finalmente ocorreu a um deles. Seu nome era Charles Darwin".

Já a inovação de Jobs, consequentemente atrelada a sua empresa Apple, pode ser conceituada com as próprias ações desse, nas palavras de Kahney (2009, p. 166) que conta sobre a inovação de Jobs e como ela surgia, ele relata um encontro de Jobs com Land, esse último o criador das câmeras fotográficas da Polaroid, no laboratório desse em Charles River, Cambridge, onde:

> [...] Tanto o dr. Land quanto Steve, quando falavam, ficavam olhando para o centro da mesa. O dr. Land dizia: 'Eu via o que a câmera Polaroid deveria ser. Era para mim, tão real como se estivesse ali na minha frente, e eu ainda não havia construído uma única sequer.' E Steve dizia: 'é, foi exatamente assim que que eu vi o Macintosh'. E disse: 'Se eu perguntasse a alguém que só tinha usado uma calculadora pessoal como deveria ser um Macintosh, ele não saberia me dizer. Não havia um meio de fazer pesquisa de consumidor com ele. Eu tinha que ir em frente e criá-lo, para depois mostrá-lo às pessoas e dizer: 'E agora, o que você acha?' Os dois tinham a mesma capacidade de...

bem, **não de inventar produtos, mas de descobrir produtos**. Os dois disseram que esses produtos sempre existiram, mas ninguém havia visto ainda. Fomos nós que os descobrimos. A câmera Polaroid sempre existiu e o Macintosh sempre existiu. É uma questão de descoberta. (Grifo nosso).

Assim verificamos que EaD sempre existiu, mas foi descoberto de forma mais efetiva agora, sendo uma forma inovadora de educar e levar o conhecimento a diversas partes do Planeta Terra e talvez para fora dele também. A educação e as formas de ensinar necessitam de uma nova direção, ou como é dito: de um norte.

Com base nisso, a inovação na educação pode ser vista como surgimento do GPS, que nada mais é do que o fruto de evolução e da revolução tecnológica, de nada de inédito tem um mapa ou uma bússola, mas tudo de novo tem um sistema de localização que une na origem essas evolucionárias e também revolucionárias formas de localização.

O desafio do professor é tentar expor inovações no que se refere a ensinar e aprender e buscar novas formas de conhecimento com olhos nas técnicas tradicionalmente eficazes, muitos ou praticamente sempre nos leva à luta contra a natureza do cérebro humano em não abrir mão daquilo que é seguro, daquilo que já é conhecido ou, em outras palavras, ninguém quer por natureza sair da zona de conforto.

Dessa forma, apresentar maneiras mais eficientes de ensinar e eficazes de testar o conhecimento, antes de tudo deve ser sempre verificar seus resultados primeiramente o que isso em relação ao já realizado apresenta de reais vantagens, o quanto se ganha por fazer isso que é inovação em relação aquele antigo método revolucionário. Tal ideia é reforçada nas palavras de Griberg (2011, p. 99):

> No ambiente profissional é comum existir resistência a mudanças de processos. Frases como "por aqui, nós fazemos desse jeito" ou "estamos há muitos anos nesse negócio e sempre fomos bem-sucedidos dessa maneira são comuns. Por isso, na hora de apresentar sua nova ideia e defendê-la, comece pelos resultados e nunca pelos processos.

Isto é, a mudança deve ser mostrada sempre pelo resultado do que pelo processo. Como Griberg (2011, p. 100) expõe: "se a primeira impressão é a que fica, não deixe que ela seja o desconforto de mudar algo, mas sim os benefícios que sua ideia trará".

### **Aulas remotas**

A Secretaria Estadual da Educação (Seduc) implantou, no decorrer do mês de junho, as Aulas Remotas na Rede Estadual de Ensino, que já compreende o início do segundo momento de aplicação do novo modelo, que ao contrário do primeiro das Aulas Programadas, deixou de ser de livre escolha para as escolas o repositório de material para os alunos, para o uso de uma forma padronizada por todas as escolas, isto é, uma única plataforma ou ferramenta digital, para isso o uso dos recursos do G Suite for Education da Google, em especial a ferramenta Classroom. Houve criação de e-mails com o domínio @educar para professores e alunos através da parceria da Secretaria Estadual da Educação com a empresa GETEDU, parceiro oficial Google for Education no Brasil.

### **Google sala de aula**

Com o encerramento do modelo de Aulas Programadas e a implantação de Aulas Remotas, surgiu a necessidade de capacitar professores e alunos. Segundo a diretora do Departamento Pedagógico da Secretaria da Educação, ela destaca que a Jornada de Atualização Pedagógica será uma preparação para o início do Letramento Digital, período em que os professores receberão orientações para a elaboração de aulas no formato não presencial, utilizando as ferramentas disponíveis no Google Sala de Aula.

Foi disponibilizada no Portal da Educação do Estado do Rio Grande do Sul a possibilidade de capacitação com certificado de cursos de curta duração tanto para o Google Sala de aula como outras ferramentas da Google, com carga horária de 2 a 5 horas (Figura 5).

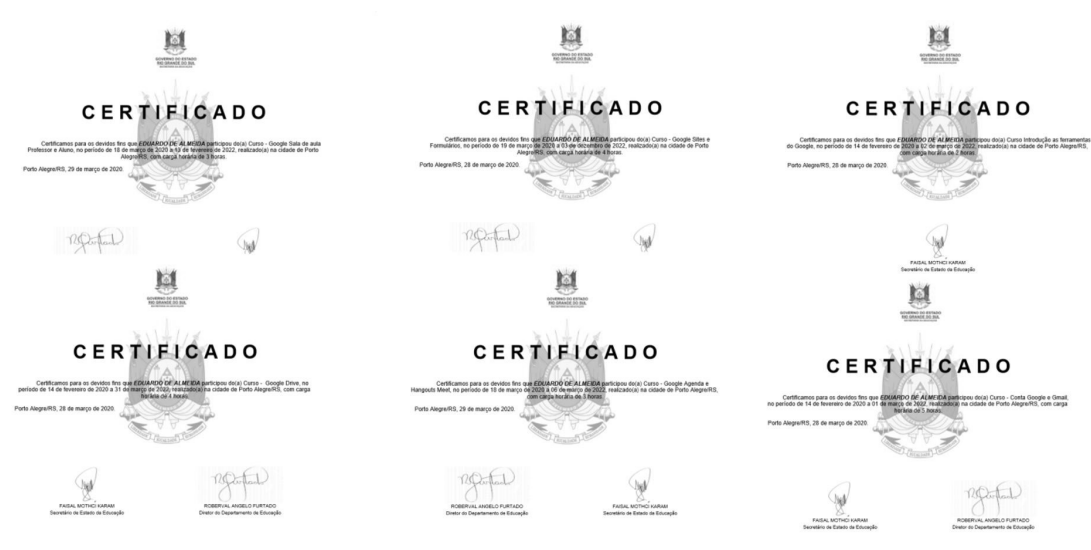

**Figura 5**. Certificados de Capacitação (Google Sala de Aula, Formulários, Drive, Hangouts Meet, Gmail e Ferramentas Google.

Fonte: O autor (2020).

Segundo informa a Secretaria Estadual da Educação do Rio Grande do Sul, o ambiente do Google Sala de Aula teve sua escolha por ser simples e fácil de usar A iniciativa compõe o modelo híbrido de ensino, que também compreende as aulas presenciais, sem data de retorno.

A ação, que segue ao longo do ano letivo de 2020, irá proporcionar, por meio do Google Classroom, a criação de mais de 37 mil turmas espelhadas e mais de 300 mil ambientes virtuais divididos por componentes curriculares. A iniciativa proporcionará por meio da plataforma Google Classroom, a conexão entre professores e alunos para a realização de aulas no ambiente virtual (Figura 6).

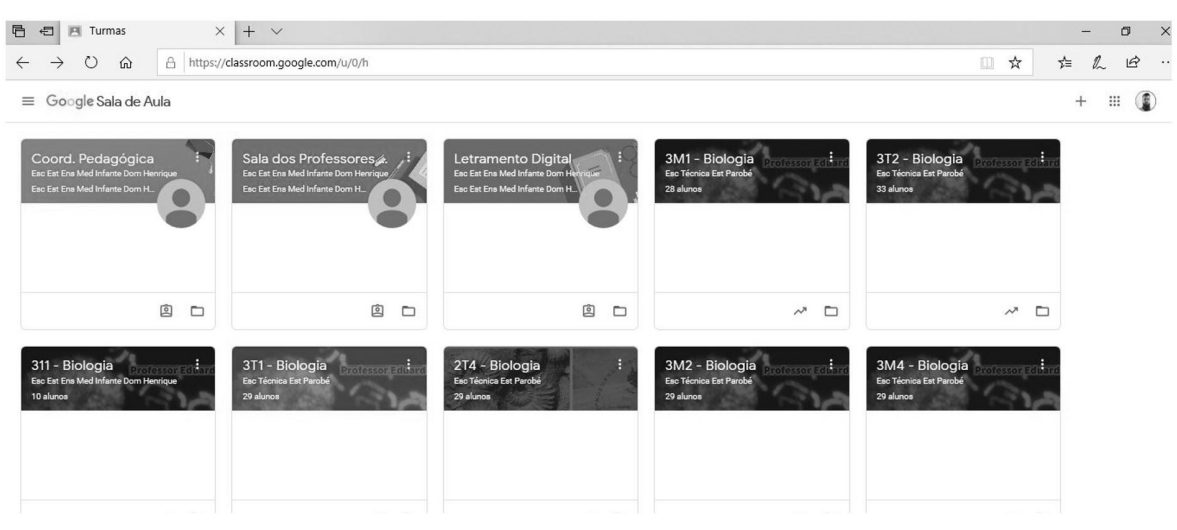

**Figura 6**. Tela do Google Sala de Aula com as turmas do professor.

Fonte: O autor (2020).

### **Considerações finais**

Mediante as exposições apontadas até o presente momento e diante do cenário de contenção da pandemia, a Secretaria Estadual da Educação do Rio Grande do Sul antecipou ações de integração de ferramentas tecnológicas para a realização de aulas no ambiente virtual, cuja implantação, segundo a SEDUC, informa que estava prevista para os próximos três anos.

Assim, mais de 800 mil alunos e 60 mil professores poderão retomar as atividades escolares com segurança e com essa ideia seguimos o desafio de ensinar e aprender. O desafio final é vencer a necessidade de dispositivos eletrônicos e digitais, como celulares, notebook, computadores entre outros e acesso à internet para a concretização do estudo remoto, por vezes não permitindo que todos os professores e alunos façam pleno uso dessa estratégia de ensino.

### **Referências**

BRASIL, Presidência da República. **Decreto no 5.622, de 19 de dezembro de 2005**. Brasília, DF, 2005. Disponível em: http://www.planalto.gov.br/CCIVIL\_03/\_Ato2004-2006/2005/Decreto/D5622.htm Acesso em: 19 mar. 2020.

CORTE REAL, Luciane Magalhães; MARQUES, Tânia Beatriz Iwaszko (orgs.) Psicopedagogia e TICs. *In*: CORTE REAL, Luciane Magalhães *et al*. **Interações em um Ambiente Virtual de Aprendizagem**. Porto Alegre: Editora da UFRGS, 2017. p. 87-100.

GRIBERG, Renato. **A estratégia do olho de tigre**: atitudes poderosas para o sucesso na carreira e nos negócios. 9. ed. São Paulo: Gente. 2011.

KAHNEY, Leander. **A cabeça de Steve Jobs**. 2. ed. Rio de Janeiro: Agir, 2009

MESQUITA, André, C. **Darwin**: o naturalista da evolução das espécies. São Paulo: Escala, 2011.

MOORE, Michael; KEARSLEY, Greg. **Educação a distância**: uma visão integrada. São Paulo: Cengage Learning, 2008.

MORAES, Reginaldo C. **Educação a distância e ensino superior**: introdução didática a um tema polêmico. São Paulo: Senac, 2010.

SANTOS, Arnaldo. **Ensino à distância & tecnologias da educação – e-learning**. Lidel, 2000.

NUTED. **Objetos de Aprendizagem**. 2020. Disponível em: http://www.nuted.ufrgs/arquead/ objetos.html. Acesso em: 30 abr. 2020.

NUTED. **Planeta ROODA**. 2020. Disponível em: http://nuted.ufrgs.br/planeta3/index.php. Acesso em: 30 abr. 2020.

SEDUC. **Jornada Pedagógica enfoca novas tecnologias na Educação**. Disponível em: https://educacao.rs.gov.br/jornada-pedagogica-enfoca-sobre-as-novas-tecnologias-na-educacao. Acesso em: 22 jun. 2020.